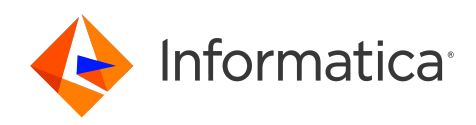

Informatica® 10.5.4

# Transformation Language Reference

Informatica Transformation Language Reference 10.5.4 May 2023

© Copyright Informatica LLC 2009, 2024

This software and documentation are provided only under a separate license agreement containing restrictions on use and disclosure. No part of this document may be reproduced or transmitted in any form, by any means (electronic, photocopying, recording or otherwise) without prior consent of Informatica LLC.

Informatica and the Informatica logo are trademarks or registered trademarks of Informatica LLC in the United States and many jurisdictions throughout the world. A current list of Informatica trademarks is available on the web at https://www.informatica.com/trademarks.html. Other company and product names may be trade names or trademarks of their respective owners.

U.S. GOVERNMENT RIGHTS Programs, software, databases, and related documentation and technical data delivered to U.S. Government customers are "commercial computer software" or "commercial technical data" pursuant to the applicable Federal Acquisition Regulation and agency-specific supplemental regulations. As such, the use, duplication, disclosure, modification, and adaptation is subject to the restrictions and license terms set forth in the applicable Government contract, and, to the extent applicable by the terms of the Government contract, the additional rights set forth in FAR 52.227-19, Commercial Computer Software License.

Portions of this software and/or documentation are subject to copyright held by third parties. Required third party notices are included with the product.

The information in this documentation is subject to change without notice. If you find any problems in this documentation, report them to us at infa\_documentation@informatica.com.

Informatica products are warranted according to the terms and conditions of the agreements under which they are provided. INFORMATICA PROVIDES THE INFORMATION IN THIS DOCUMENT "AS IS" WITHOUT WARRANTY OF ANY KIND, EXPRESS OR IMPLIED, INCLUDING WITHOUT ANY WARRANTIES OF MERCHANTABILITY, FITNESS FOR A PARTICULAR PURPOSE AND ANY WARRANTY OR CONDITION OF NON-INFRINGEMENT.

Publication Date: 2024-06-06

# Table of Contents

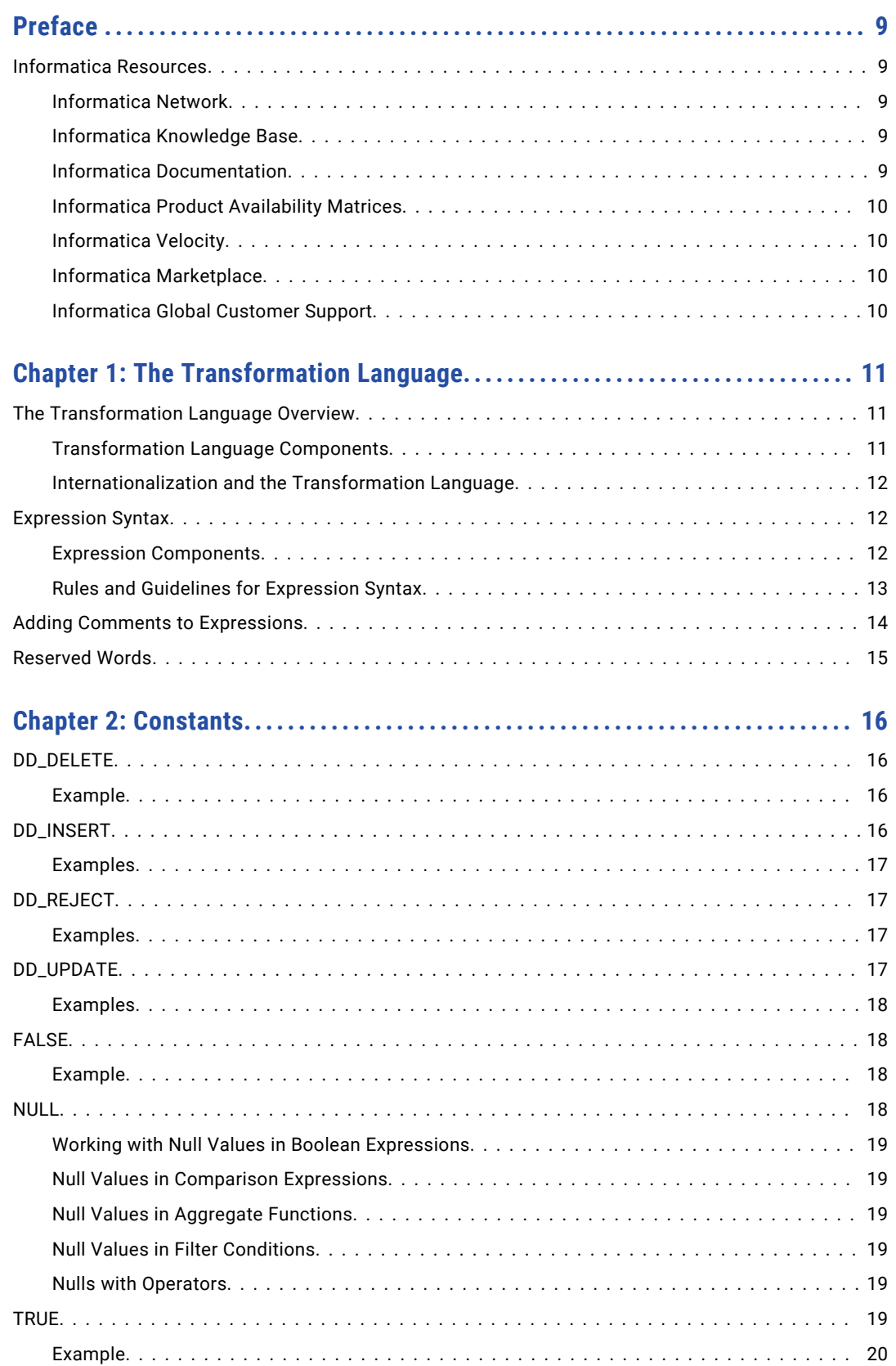

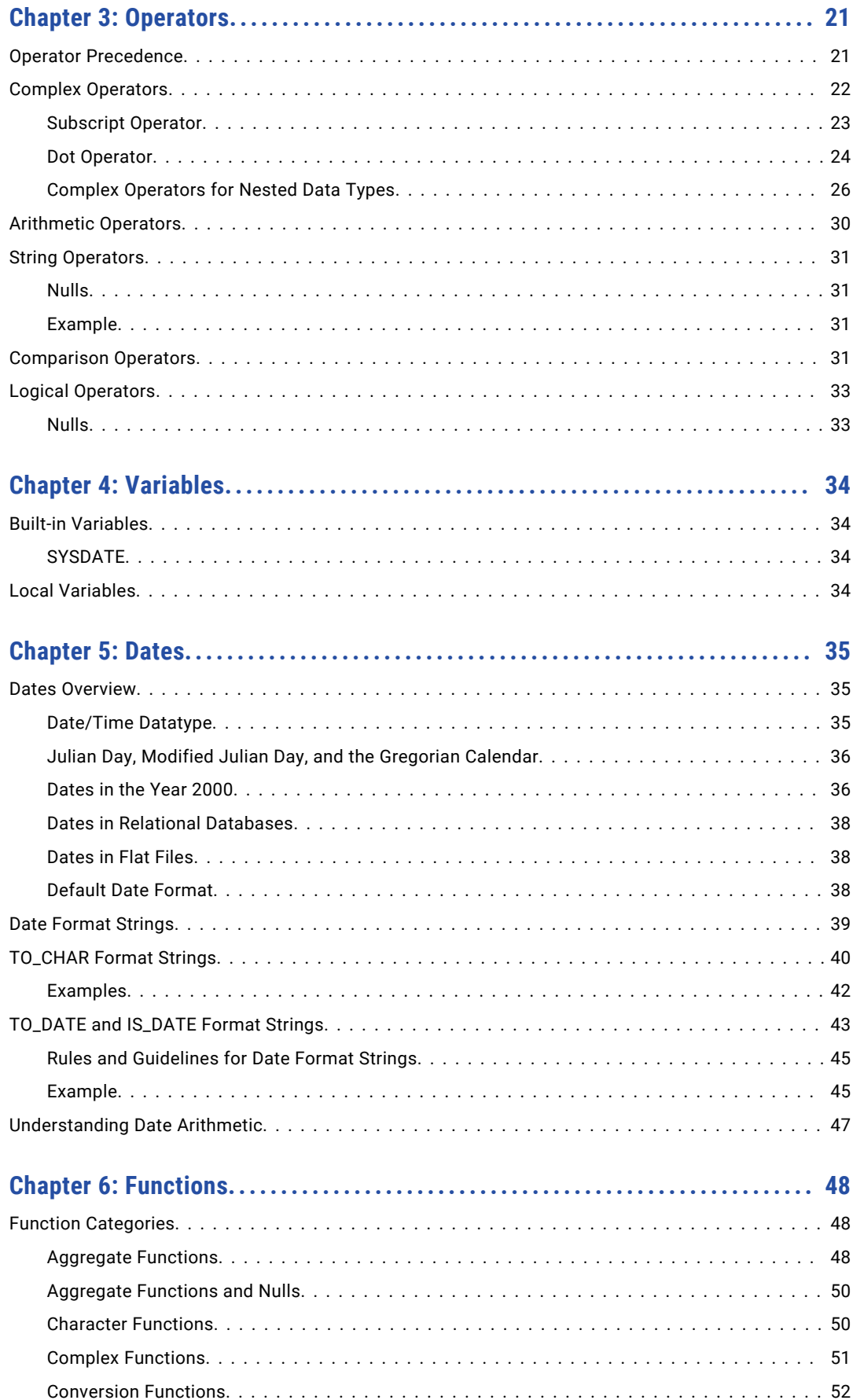

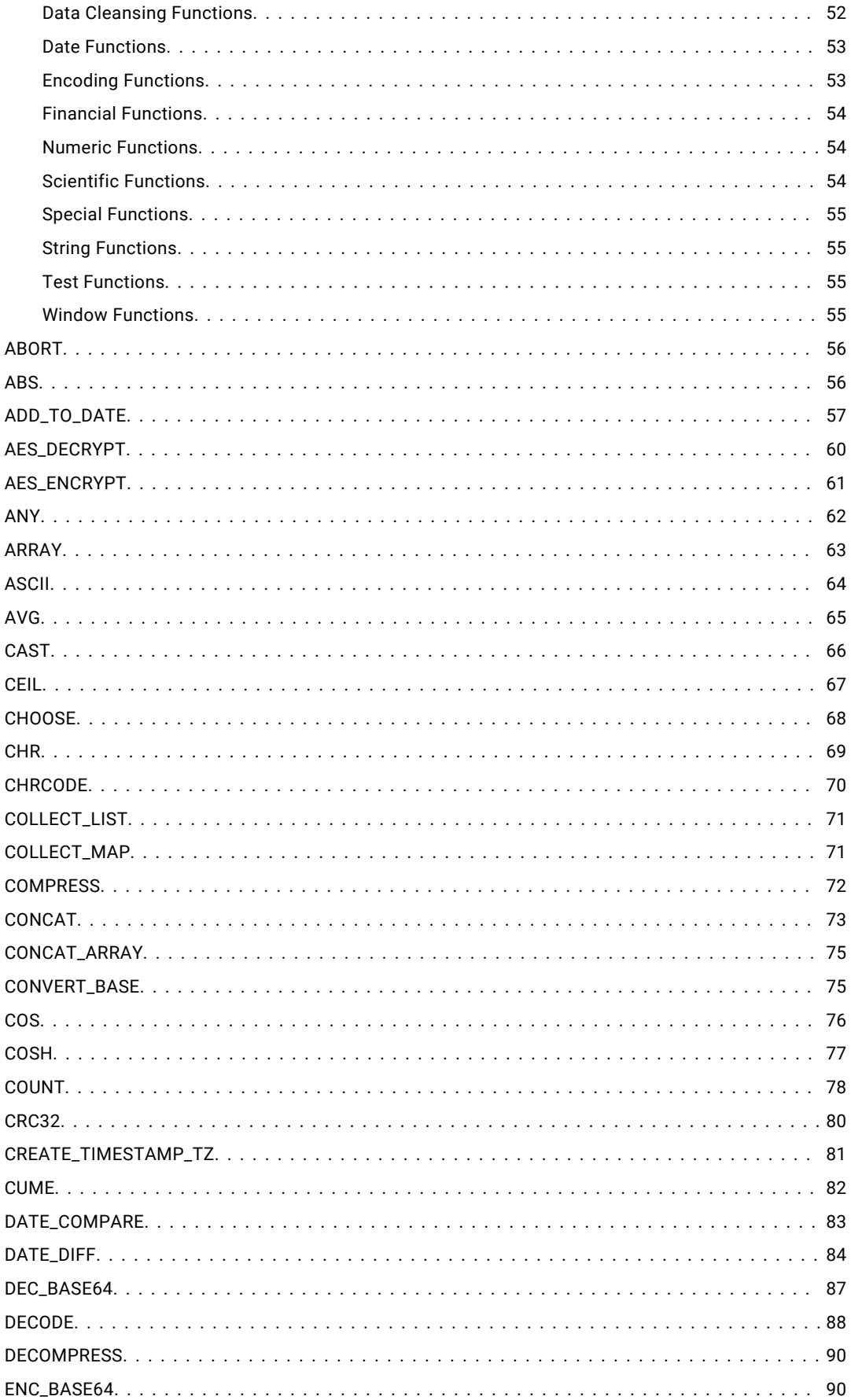

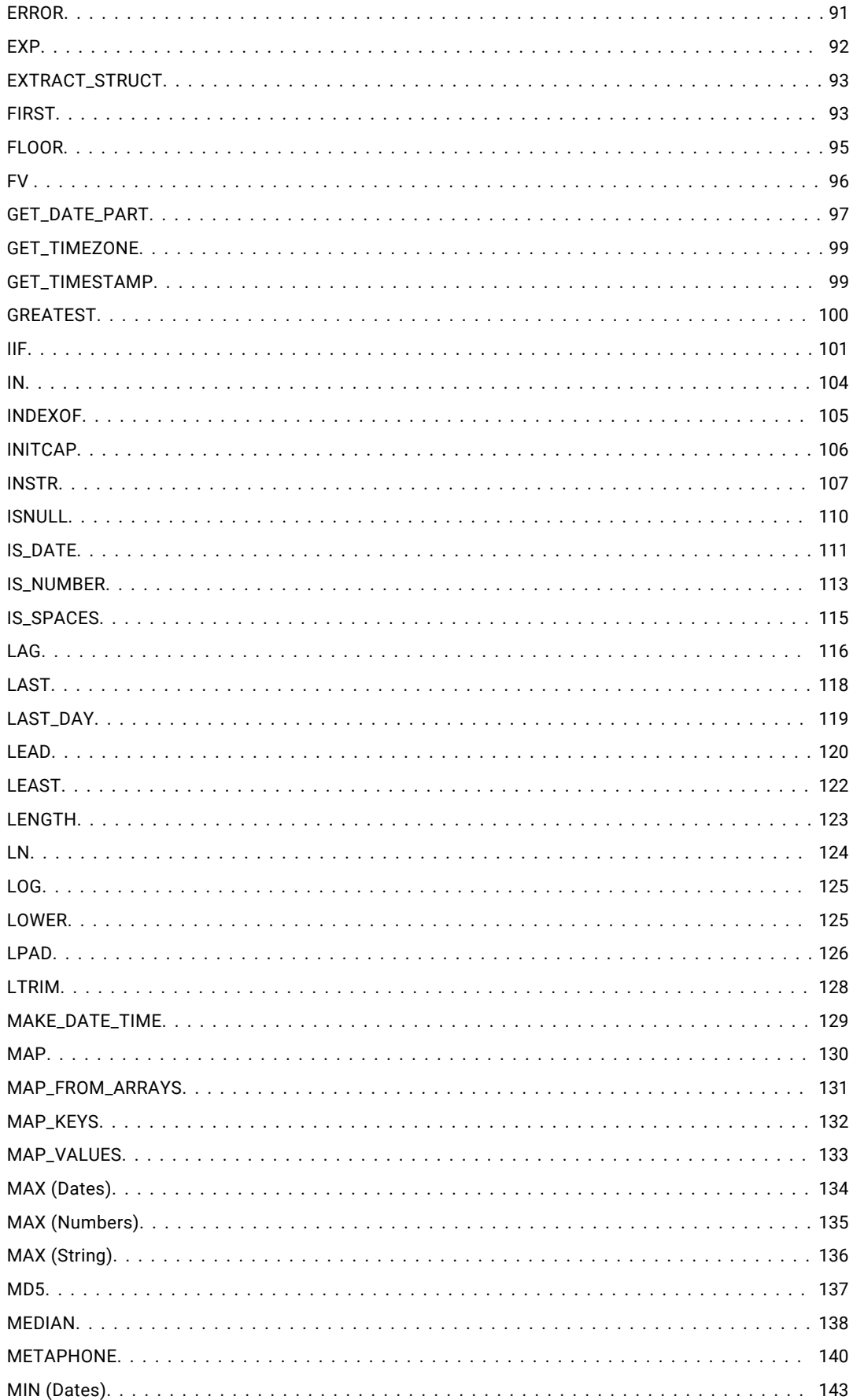

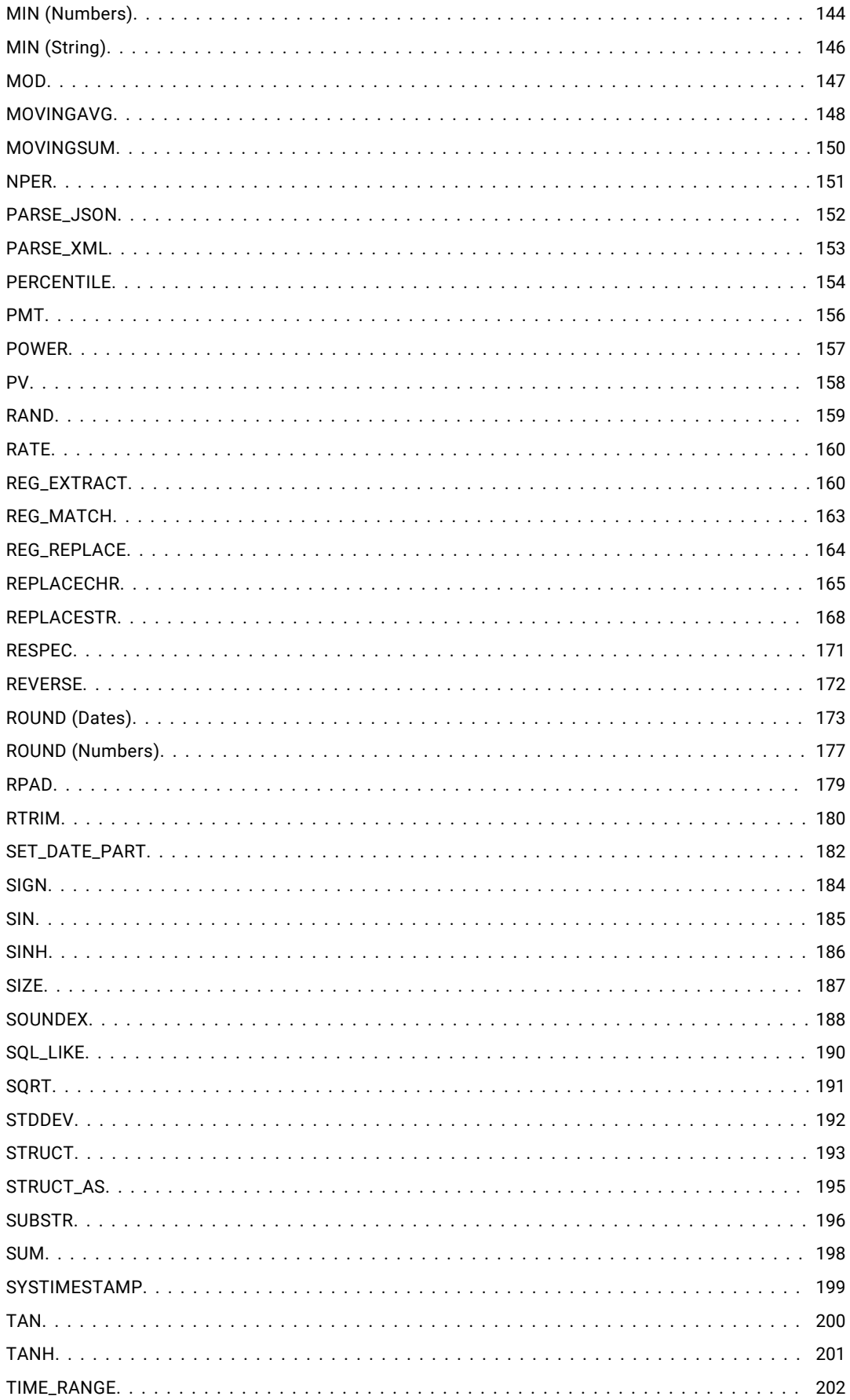

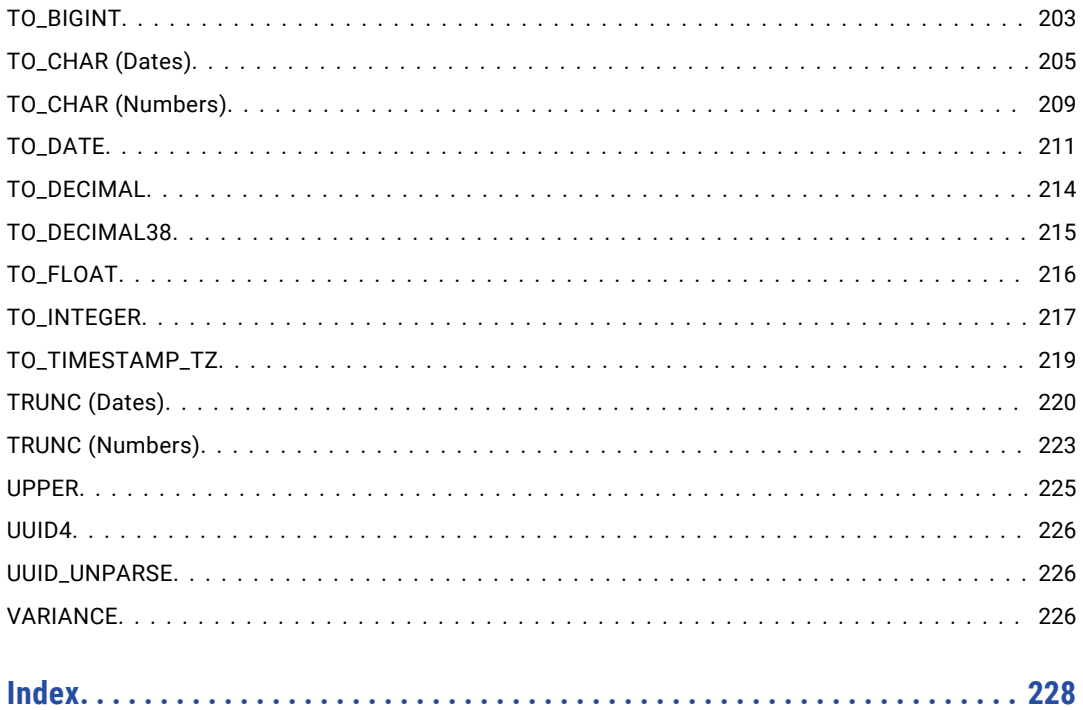

# <span id="page-8-0"></span>Preface

Refer to the *Informatica® Developer Transformation Language Reference* to understand transformation language in the Developer tool. Learn how you can use constants, operators, variables, dates, and functions to transform source data.

# Informatica Resources

Informatica provides you with a range of product resources through the Informatica Network and other online portals. Use the resources to get the most from your Informatica products and solutions and to learn from other Informatica users and subject matter experts.

### Informatica Network

The Informatica Network is the gateway to many resources, including the Informatica Knowledge Base and Informatica Global Customer Support. To enter the Informatica Network, visit [https://network.informatica.com.](https://network.informatica.com)

As an Informatica Network member, you have the following options:

- **•** Search the Knowledge Base for product resources.
- **•** View product availability information.
- **•** Create and review your support cases.
- **•** Find your local Informatica User Group Network and collaborate with your peers.

### Informatica Knowledge Base

Use the Informatica Knowledge Base to find product resources such as how-to articles, best practices, video tutorials, and answers to frequently asked questions.

To search the Knowledge Base, visit [https://search.informatica.com.](http://search.informatica.com) If you have questions, comments, or ideas about the Knowledge Base, contact the Informatica Knowledge Base team at [KB\\_Feedback@informatica.com.](mailto:KB_Feedback@informatica.com)

### Informatica Documentation

Use the Informatica Documentation Portal to explore an extensive library of documentation for current and recent product releases. To explore the Documentation Portal, visit <https://docs.informatica.com>.

If you have questions, comments, or ideas about the product documentation, contact the Informatica Documentation team at [infa\\_documentation@informatica.com.](mailto:infa_documentation@informatica.com)

## <span id="page-9-0"></span>Informatica Product Availability Matrices

Product Availability Matrices (PAMs) indicate the versions of the operating systems, databases, and types of data sources and targets that a product release supports. You can browse the Informatica PAMs at [https://network.informatica.com/community/informatica-network/product-availability-matrices.](https://network.informatica.com/community/informatica-network/product-availability-matrices)

## Informatica Velocity

Informatica Velocity is a collection of tips and best practices developed by Informatica Professional Services and based on real-world experiences from hundreds of data management projects. Informatica Velocity represents the collective knowledge of Informatica consultants who work with organizations around the world to plan, develop, deploy, and maintain successful data management solutions.

You can find Informatica Velocity resources at<http://velocity.informatica.com>. If you have questions, comments, or ideas about Informatica Velocity, contact Informatica Professional Services at [ips@informatica.com](mailto:ips@informatica.com).

### Informatica Marketplace

The Informatica Marketplace is a forum where you can find solutions that extend and enhance your Informatica implementations. Leverage any of the hundreds of solutions from Informatica developers and partners on the Marketplace to improve your productivity and speed up time to implementation on your projects. You can find the Informatica Marketplace at [https://marketplace.informatica.com.](https://marketplace.informatica.com)

## Informatica Global Customer Support

You can contact a Global Support Center by telephone or through the Informatica Network.

To find your local Informatica Global Customer Support telephone number, visit the Informatica website at the following link:

<https://www.informatica.com/services-and-training/customer-success-services/contact-us.html>.

To find online support resources on the Informatica Network, visit [https://network.informatica.com](http://network.informatica.com) and select the eSupport option.

# <span id="page-10-0"></span>CHAPTER 1

# The Transformation Language

This chapter includes the following topics:

- **•** The Transformation Language Overview, 11
- **•** [Expression](#page-11-0) Syntax, 12
- **•** Adding Comments to [Expressions,](#page-13-0) 14
- **•** [Reserved](#page-14-0) Words, 15

# The Transformation Language Overview

Informatica Developer provides a transformation language that includes SQL-like functions to transform source data. Use these functions to write expressions.

Expressions modify data or test whether data matches conditions. For example, you might use the AVG function to calculate the average salary of all the employees, or the SUM function to calculate the total sales for a specific branch.

You can create a simple expression that only contains a port, such as ORDERS, or a numeric literal, such as 10. You can also write complex expressions that include functions nested within functions, or combine different ports using the transformation language operators.

### Transformation Language Components

The transformation language includes the following components to create simple or complex transformation expressions:

- **• Functions.** Over 100 SQL-like functions allow you to change data in a mapping.
- **• Operators.** Use transformation operators to create transformation expressions to perform mathematical computations, combine data, or compare data.
- **• Constants.** Use built-in constants to reference values that remain constant, such as TRUE.
- **• Mapping parameters.** Create mapping parameters for use within a mapping or mapplet to reference values that remain constant throughout a mapping or mapplet run, such as a state sales tax rate.
- **• Built-in and local variables.** Use built-in variables to write expressions that reference values that vary, such as the system date. You can also create local variables in transformations.
- **• Return values.** You can also write expressions that include the return values Lookup transformations.

### <span id="page-11-0"></span>Internationalization and the Transformation Language

Transformation language functions can handle character data in either ASCII or Unicode data movement mode. Use Unicode mode to handle *multibyte* character data. The return values of the following functions and transformations depend on the code page of the Data Integration Service and the data movement mode:

- **•** INITCAP
- **•** LOWER
- **•** UPPER
- **•** MIN (Date)
- **•** MIN (Number)
- **•** MIN (String)
- **•** MAX (Date)
- **•** MAX (Number)
- **•** MAX (String)
- **•** Any function that uses conditional statements to compare strings, such as IIF and DECODE

MIN and MAX also return values based on the sort order associated with the Data Integration Service code page.

When you validate an invalid expression in the Expression Editor, a dialog box displays the expression with an error indicator, ">>>>". This indicator appears to the left of and points to the part of the expression containing the error. For example, if the expression  $a = b + c$  contains an error at  $c$ , the error message displays:

 $a = b + \implies c$ 

Transformation language functions that evaluate character data are character-oriented, not byte-oriented. For example, the LENGTH function returns the number of characters in a string, not the number of bytes. The LOWER function returns a string in lowercase based on the code page of the Data Integration Service.

# Expression Syntax

Although the transformation language is based on standard SQL, there are difference between the two languages. For example, SQL supports the keywords ALL and DISTINCT for aggregate functions, but the transformation language does not. On the other hand, the transformation language supports an optional filter condition for aggregate functions, while SQL does not.

You can create an expression that is as simple as a port (such as ORDERS) or a numeric literal (such as 10). You can also write complex expressions that include functions nested within functions, or combine different columns using the transformation language operators.

#### Expression Components

Expressions can consist of any combination of the following components:

- **•** Ports (input, input/output, variable)
- **•** String literals, numeric literals
- **•** Constants
- **•** Functions
- <span id="page-12-0"></span>**•** Built-in and local variables
- **•** Mapping parameters
- **•** Operators
- **•** Return values

#### Ports and Return Values

When you write an expression that includes a port or return value from an unconnected transformation, use the reference qualifiers in the following table:

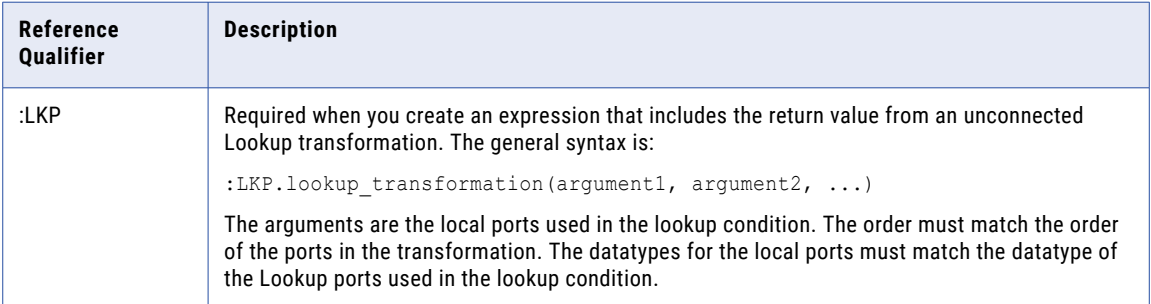

#### String and Numeric Literals

You can include numeric or string literals.

Be sure to enclose string literals within single quotation marks. For example:

'Alice Davis'

String literals are case sensitive and can contain any character except a single quotation mark. For example, the following string is not allowed:

```
'Joan's car'
```
To return a string containing a single quote, use the CHR function:

```
'Joan' || CHR(39) || 's car'
```
Do not use single quotation marks with numeric literals. Just enter the number you want to include. For example:

.05

or

\$\$Sales Tax

### Rules and Guidelines for Expression Syntax

Use the following rules and guidelines when you write expressions:

- **•** You cannot include both single-level and nested aggregate functions in an Aggregator transformation.
- **•** If you need to create both single-level and nested functions, create separate Aggregator transformations.
- **•** You cannot use strings in numeric expressions.

For example, the expression  $1 + 1$  is not valid because you can only perform addition on numeric datatypes. You cannot add an integer and a string.

**•** You cannot use strings as numeric parameters.

<span id="page-13-0"></span>For example, the expression SUBSTR (TEXT\_VAL, '1', 10) is not valid because the SUBSTR function requires an integer value, not a string, as the start position.

**•** You cannot mix datatypes when using comparison operators.

For example, the expression 123.4 = '123.4' is not valid because it compares a decimal value with a string.

- **•** You can pass a value from a port, literal string or number, Lookup transformation, or the results of another expression.
- **•** Use the ports tab in the Expression Editor to enter a port name into an expression. If you rename a port in a connected transformation, the Developer tool propagates the name change to expressions in the transformation.
- **•** Separate each argument in a function with a comma.
- **•** Except for literals, the transformation language is not case sensitive.
- **•** Except for literals, the Developer tool and Data Integration Service ignore spaces.
- **•** The colon (:), comma (,), and period (.) have special meaning and should be used only to specify syntax.
- **•** The Data Integration Service treats a dash (-) as a minus operator.
- **•** If you pass a literal value to a function, enclose literal strings within single quotation marks. Do not use quotation marks for literal numbers. The Data Integration Service treats any string value enclosed in single quotation marks as a character string.
- **•** When you pass a mapping parameter to a function within an expression, do not use quotation marks to designate mapping parameters.
- **•** Do not use quotation marks to designate ports.
- **•** You can nest multiple functions within an expression except aggregate functions, which allow only one nested aggregate function. The Data Integration Service evaluates the expression starting with the innermost function.

# Adding Comments to Expressions

The transformation language provides two comment specifiers to let you insert comments in expressions:

**•** Two dashes, as in:

-- These are comments

**•** Two slashes, as in:

// These are comments

The Data Integration Service ignores all text on a line preceded by these two comment specifiers. For example, if you want to concatenate two strings, you can enter the following expression with comments in the middle of the expression:

```
-- This expression concatenates first and last names for customers:
FIRST NAME -- First names from the CUST table
|| // Concat symbol
LAST NAME // Last names from the CUST table
// Joe Smith Aug 18 1998
```
The Data Integration Service ignores the comments and evaluates the expression as follows:

```
FIRST_NAME || LAST_NAME
```
<span id="page-14-0"></span>You cannot continue a comment to a new line:

```
-- This expression concatenates first and last names for customers:
FIRST NAME -- First names from the CUST table
|| // Concat symbol
LAST NAME // Last names from the CUST table
Joe Smith Aug 18 1998
```
In this case, the Developer tool does not validate the expression, since the last line is not a valid expression.

If you do not want to embed comments, you can add them by clicking Comment in the Expression Editor.

# Reserved Words

Some keywords in the transformation language, such as constants, operators, and built-in variables, are reserved for specific functions. These include:

- **•** :INFA
- **•** :LKP
- **•** :MCR
- **•** :TYPE
- **•** AND
- **•** DD\_DELETE
- **•** DD\_INSERT
- **•** DD\_REJECT
- **•** DD\_UPDATE
- **•** FALSE
- **•** NOT
- **•** NULL
- **•** OR
- **•** PROC\_RESULT
- **•** SPOUTPUT
- **•** SYSDATE
- **•** TRUE

**Note:** You cannot use a reserved word to name a port or local variable. You can only use reserved words within transformation expressions. Reserved words have predefined meanings in expressions.

# <span id="page-15-0"></span>CHAPTER 2

# **Constants**

This chapter includes the following topics:

- **•** DD\_DELETE, 16
- **•** DD\_INSERT, 16
- **•** [DD\\_REJECT,](#page-16-0) 17
- **•** [DD\\_UPDATE,](#page-16-0) 17
- **•** [FALSE,](#page-17-0) 18
- **•** [NULL,](#page-17-0) 18
- **•** [TRUE,](#page-18-0) 19

# DD\_DELETE

Flags records for deletion in an update strategy expression. DD\_DELETE is equivalent to the integer literal 2.

**Note:** Use the DD\_DELETE constant in the Update Strategy transformation only. Use DD\_DELETE instead of the integer literal 2 to facilitate troubleshooting complex numeric expressions.

### Example

The following expression marks items with an ID number of 1001 for deletion, and all other items for insertion:

IIF( ITEM\_ID = 1001, DD\_DELETE, DD\_INSERT )

This update strategy expression uses numeric literals to produce the same result:

IIF( ITEM ID =  $1001, 2, 0$  )

**Note:** The expression using constants is easier to read than the expression using numeric literals.

# DD\_INSERT

Flags records for insertion in an update strategy expression. DD\_INSERT is equivalent to the integer literal 0.

**Note:** Use the DD\_INSERT constant in the Update Strategy transformation only. Use DD\_INSERT instead of the integer literal 0 to facilitate troubleshooting complex numeric expressions.

#### <span id="page-16-0"></span>Examples

The following examples modify a mapping that calculates monthly sales by salesperson, so you can examine the sales of just one salesperson.

The following update strategy expression flags an employee's sales for insertion, and rejects everything else:

```
IIF( EMPLOYEENAME = 'Alex', DD_INSERT, DD_REJECT )
```
This update strategy expression uses numeric literals to produce the same result:

IIF( EMPLOYEENAME = 'Alex', 0, 3 )

**Tip:** The expression using constants is easier to read than the expression using numeric literals.

# DD\_REJECT

Flags records for rejection in an update strategy expression. DD\_REJECT is equivalent to the integer literal 3.

**Note:** Use the DD\_REJECT constant in the Update Strategy transformation only. Use DD\_REJECT instead of the integer literal 3 to facilitate troubleshooting complex numeric expressions.

Use DD\_REJECT to filter or validate data. If you flag a record as reject, the Data Integration Service skips the record and writes it to the session reject file.

#### Examples

The following examples modify a mapping that calculates the sales for the current month, so it includes only positive values.

This update strategy expression flags records less than 0 for reject and all others for insert:

IIF( SALES > 0, DD\_INSERT, DD\_REJECT )

This expression uses numeric literals to produce the same result:

```
IIF( SALES > 0, 0, 3 )
```
The expression using constants is easier to read than the expression using numeric literals.

The following data-driven example uses DD\_REJECT and IS\_SPACES to avoid writing spaces to a character column in a target table. This expression flags records that consist entirely of spaces for reject and flags all others for insert:

IIF( IS\_SPACES( CUST\_NAMES ), DD\_REJECT, DD\_INSERT )

# DD\_UPDATE

Flags records for update in an update strategy expression. DD\_UPDATE is equivalent to the integer literal 1.

**Note:** Use the DD\_UPDATE constant in the Update Strategy transformation only. Use DD\_UPDATE instead of the integer literal 1 to facilitate troubleshooting complex numeric expressions.

#### <span id="page-17-0"></span>Examples

The following examples modify a mapping that calculates sales for the current month. The mapping loads sales for one employee.

This expression flags records for Alex as updates and flags all others for rejection:

```
IIF( EMPLOYEENAME = 'Alex', DD_UPDATE, DD_REJECT )
```
This expression uses numeric literals to produce the same result, flagging Alex's sales for update (1) and flagging all other sales records for rejection (3):

IIF( EMPLOYEENAME = 'Alex', 1, 3 )

The expression using constants is easier to read than the expression using numeric literals.

The following update strategy expression uses SYSDATE to find only those orders that have shipped in the last two days and flag them for insertion. Using DATE\_DIFF, the expression subtracts DATE\_SHIPPED from the system date, returning the difference between the two dates. Because DATE\_DIFF returns a Double value, the expression uses TRUNC to truncate the difference. It then compares the result to the integer literal 2. If the result is greater than 2, the expression flags the records for rejection. If the result is 2 or less, it flags the records for update. Otherwise, it flags them for rejection:

```
IIF( TRUNC( DATE DIFF( SYSDATE, ORDERS DATE SHIPPED, 'DD' ), 0 ) > 2, DD_REJECT,
DD_UPDATE )
```
# FALSE

Clarifies a conditional expression. FALSE is equivalent to the integer 0.

### Example

The following example uses FALSE in a DECODE expression to return values based on the results of a comparison. This is useful if you want to perform multiple searches based on a single search value:

```
DECODE( FALSE,
Var1 = 22, 'Variable 1 was 22!',
Var2 = 49, Variable 2 was 49!!,
Var1 < 23, 'Variable 1 was less than 23.',
Var2 > 30, 'Variable 2 was more than 30.',
'Variables were out of desired ranges.')
```
# NULL<sub>1</sub>

Indicates that a value is either unknown or undefined. NULL is not equivalent to a blank or empty string (for character columns) or 0 (for numerical columns).

Although you can write expressions that return nulls, any column that has the NOT NULL or PRIMARY KEY constraint will not accept nulls. Therefore, if the Data Integration Service tries to write a null value to a column with one of these constraints, the database will reject the row and the Data Integration Service will write it to the reject file. Be sure to consider nulls when you create transformations.

Functions can handle nulls differently. If you pass a null value to a function, it might return 0 or NULL, or it might ignore null values.

### <span id="page-18-0"></span>Working with Null Values in Boolean Expressions

Expressions that combine a null value with a Boolean expression produces results that are ANSI compliant. For example, the Data Integration Service produces the following results:

- **•** NULL AND TRUE = NULL
- **•** NULL AND FALSE = FALSE

### Null Values in Comparison Expressions

When you use a null value in an expression containing a comparison operator, the Data Integration Service produces a null value. To check for null values in columns, you must use the ISNULL() in comparison expressions.

To return rows that do not contain null values, use the ISNULL function instead of the constant !=. For example, use NOT ISNULL (Field A).

The following expression results in a null value, and the Filter transformation does not return any rows: Field\_A!=NULL.

You can also configure the Lookup transformation to treat null values as high or low in comparison operations. Use the Null Ordering property in the lookup source to configure how the Data Integration Service handles null values in comparison expressions in the Lookup transformation.

### Null Values in Aggregate Functions

The Data Integration Service treats null values as nulls in aggregate functions. If you pass an entire port or group of null values, the function returns NULL.

### Null Values in Filter Conditions

If a filter condition evaluates to NULL, the function does not select the record. If the filter condition evaluates to NULL for all records in the selected port, the aggregate function returns NULL (except COUNT, which returns 0). You can use filter conditions with aggregate functions and the CUME, MOVINGAVG, and MOVINGSUM functions.

#### Nulls with Operators

Any expression that uses operators (except the string operator ||) and contains a null value always evaluates to NULL. For example, the following expression evaluates to NULL:

 $8 * 10 - NULL$ 

To test for nulls, use the ISNULL function.

# **TRUE**

Returns a value based on the result of a comparison. TRUE is equivalent to the integer 1.

## <span id="page-19-0"></span>Example

The following example uses TRUE in a DECODE expression to return values based on the results of a comparison. This is useful if you want to perform multiple searches based on a single search value:

DECODE( TRUE, Var1 = 22,'Variable 1 was 22!', Var2 = 49,'Variable 2 was 49!', Var1 < 23, 'Variable 1 was less than 23.', Var2 > 30, 'Variable 2 was more than 30.', 'Variables were out of desired ranges.')

# <span id="page-20-0"></span>CHAPTER 3

# **Operators**

This chapter includes the following topics:

- **•** Operator Precedence, 21
- **•** Complex [Operators,](#page-21-0) 22
- **•** Arithmetic [Operators,](#page-29-0) 30
- **•** String [Operators,](#page-30-0) 31
- **•** [Comparison](#page-30-0) Operators, 31
- **•** Logical [Operators,](#page-32-0) 33

# Operator Precedence

The transformation language supports the use of multiple operators and the use of operators within nested expressions.

If you write an expression that includes multiple operators, the Data Integration Service evaluates the expression in the following order:

- 1. Complex operators
- 2. Arithmetic operators
- 3. String operators
- 4. Comparison operators
- 5. Logical operators

The Data Integration Service evaluates operators in the order they appear in the following table. It evaluates operators in an expression with equal precedence to all operators from left to right.

The following table lists the precedence for all transformation language operators:

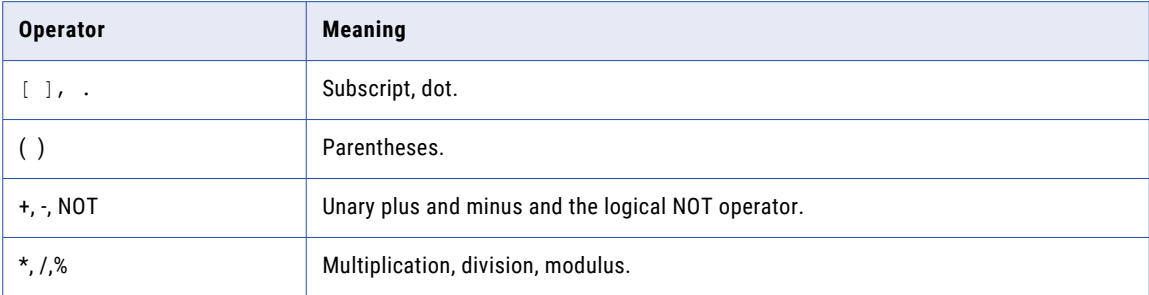

<span id="page-21-0"></span>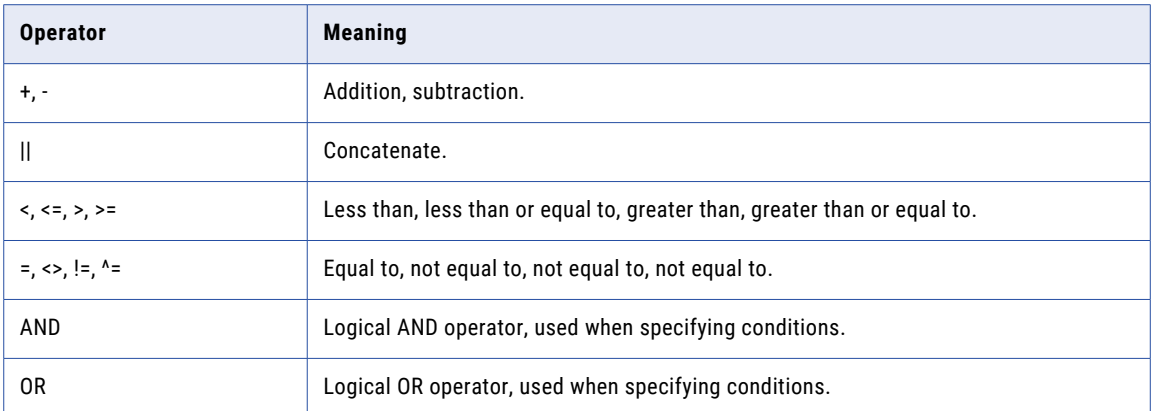

The transformation language also supports the use of operators within nested expressions. When expressions contain parentheses, the Data Integration Service evaluates operations inside parentheses before operations outside parentheses. Operations in the innermost parentheses are evaluated first.

For example, depending on how you nest the operations, the equation  $8 + 5 - 2 * 8$  returns different values:

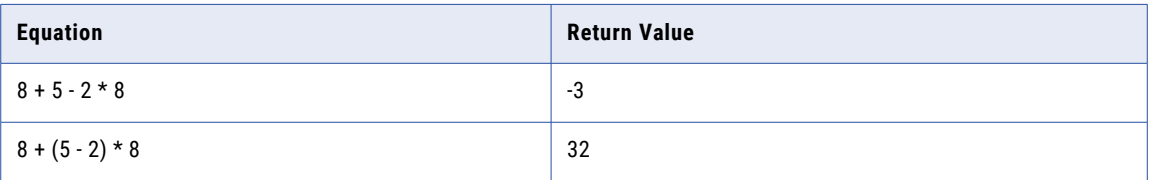

# Complex Operators

Use complex operators to access elements in a complex data type. You can access elements in an array, map, or struct data type.

You can use complex operators in mappings that run on the Spark engine.

The following table lists the complex operators in the transformation language:

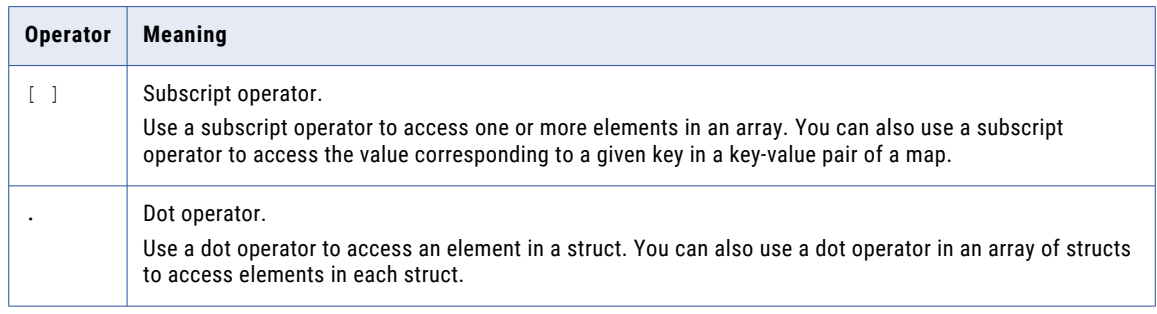

When you use a dot operator in an array of structs, it returns the elements of the same name within each struct as an array. To access elements in a nested array or struct, you can use a combination of complex operators.

### <span id="page-22-0"></span>Subscript Operator

Use a subscript operator to access elements in an array or a map. You can access a specific element or a range of elements in an array. You can access the value corresponding to a given key in a key-value pair of a map.

#### **Syntax**

To access a specific element in an array, use the following syntax:

```
array[ index ]
```
To access a range of elements in an array, use the following syntax:

```
array[ start index , end index ]
```
To access the value corresponding to a given key in a map, use the following syntax:

map[ key ]

The following table describes the arguments in the syntax:

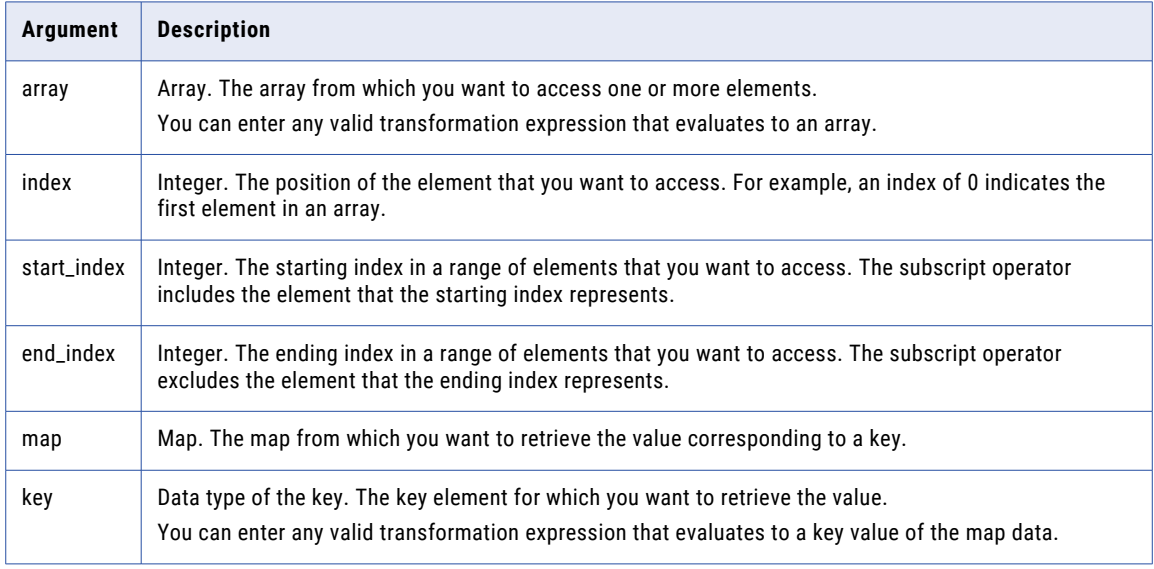

You can use an expression for the index that returns an integer value. If the expression returns a negative value, the index is considered to be 0.

If the specified index is greater than the size of the array minus 1, the index accesses the final element in the array.

#### Return Value

If you specify an index, the expression returns the element in the array. The return type is the same as the data type of the element in the specified array.

If you specify two indices separated by a comma, such as  $[i,j]$ , the expression returns an array of the elements from  $\pm$  to  $j$ -1. If  $\pm$  is greater than  $j$  or the size of the array, the expression returns an empty array. The type configuration of the subarray that the expression returns is the same as the type configuration of the specified array.

If you specify a key, the expression returns the value associated with the key in the map. The return type is the same as the data type of the value in the specified map.

#### <span id="page-23-0"></span>Nulls

If the index in the subscript is greater than the size of the array, the subscript operator returns a NULL value.

If the index is NULL, the subscript operator returns a NULL value. If you specify multiple indices such as [i,j] and either i or j is NULL, the expression returns NULL.

If the array is NULL, the subscript operator returns a NULL value.

If the key does not exist in the map, the subscript operator returns a NULL value.

#### Examples

You have the following array with string elements:

drinks = ['milk', 'coffee', 'tea', 'chai']

The following expressions use a subscript operator to access string elements from the array:

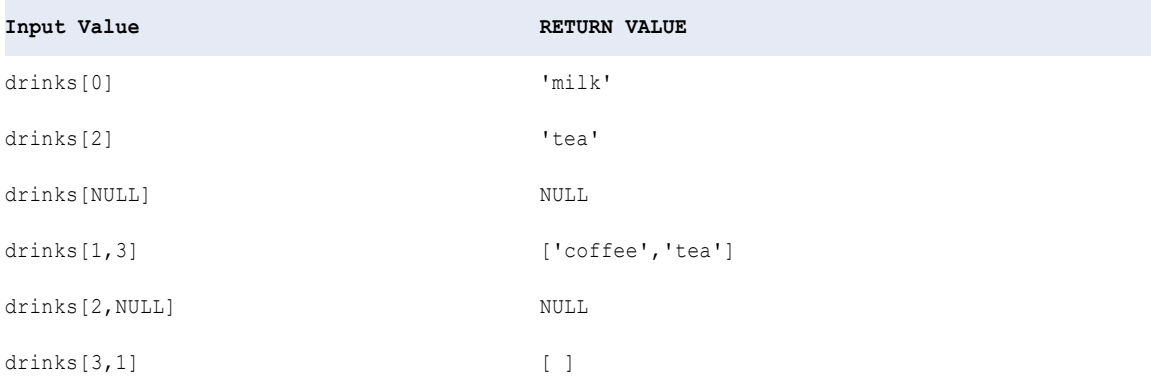

#### You have the following map with key-value elements of type string-string:

```
country currency = ['England' -> 'Pound', 'France' -> 'Euro', 'Japan' -> 'Yen'>, 'USA' -
> 'Dollar']
```
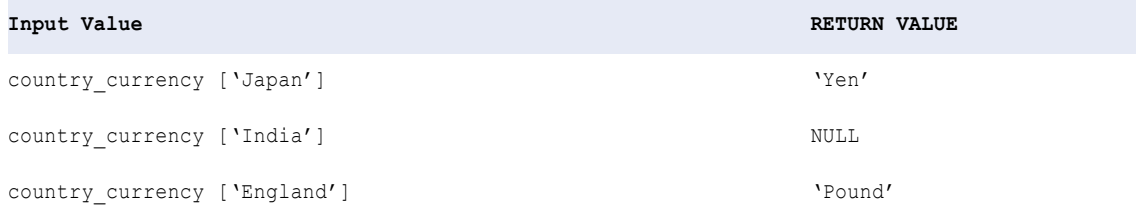

#### Dot Operator

Use a dot operator to access an element in a struct. You can also use a dot operator in an array of structs to access elements from each struct in the array.

#### **Syntax**

To access an element in a struct, use the following syntax:

struct.element

To access an element in an array of structs, use the following syntax:

```
array of structs.element
```
The following table describes the arguments in the syntax:

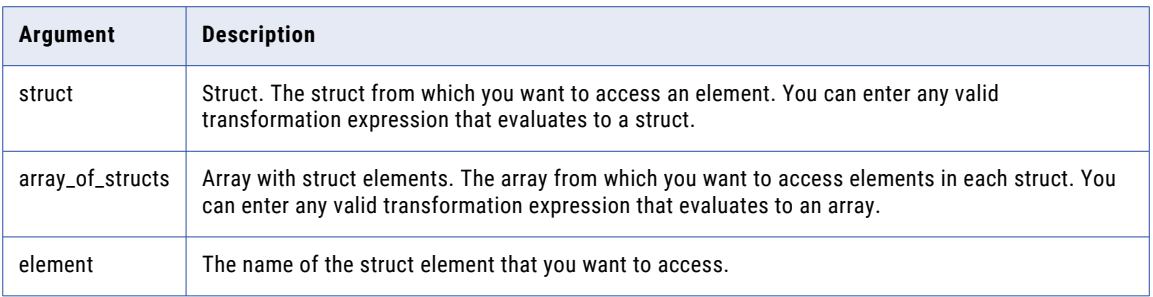

#### Return Value

If you use the dot operator on a struct, the expression returns the element in the struct. The return type is the same as the data type of the element in the specified struct.

If you use the dot operator on an array of structs, the expression returns an array that contains the specified element in each struct.

#### Nulls

If the element in the struct has a NULL value, the expression returns NULL.

If the struct is NULL, the expression returns NULL.

#### Examples

You have the following struct:

```
location{
    street: NULL
    city : 'NEWYORK'
   state: 'NY'
   zip : 12345
}
```
The following expressions use a dot operator to access elements in the struct:

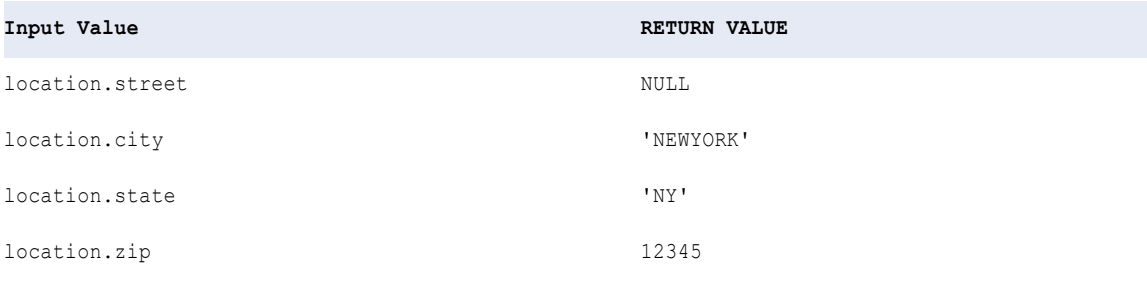

You can also use a dot operator to access elements in an array of structs.

For example, you have the following array with three elements of type struct and each struct has three elements:

```
employee_info_array = [
derrick_struct{
    name: 'Derrick'
    city: NULL
    state: 'NY'
 },
 kevin_struct{
```

```
name: 'Kevin'
    city: 'Redwood City'
     state: 'CA'
 },
 lauren_struct{
    name: 'Lauren'
     city: 'Woodcliff Lake'
     state: NULL
 }
]
```
The following expressions use a dot operator to access the string elements in each struct of the array:

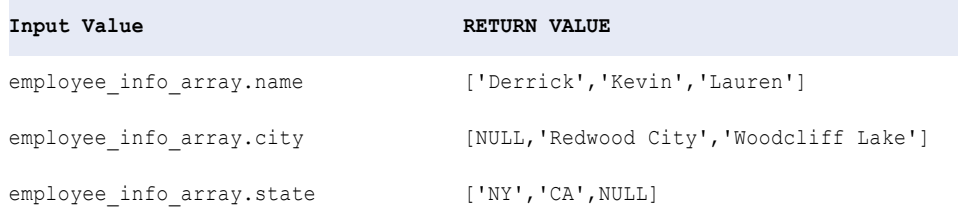

## Complex Operators for Nested Data Types

A nested data type contains elements of complex data types. Use a combination of complex operators to access elements in nested data types.

When an array or a struct contains elements of type array or struct, use a combination of complex operators to access the elements. You can access elements in multidimensional arrays, arrays with struct elements, structs with array elements, and structs with struct elements.

#### Multidimensional Array

A multidimensional array is an array of arrays, which can have up to five levels of nesting. You can use subscript operators to access arrays at any level or specific elements in an array at the innermost level.

You can use subscript operators to return the following values:

- **•** A specific element in an array at the innermost level.
- **•** One or more arrays at any level.
- **•** A subset of one or more arrays at any level.

To access a specific element in an array at the innermost level, you use more than one subscript operator. The number of dimensions in a multidimensional array determines the number of subscript operators to use. Each subscript operator must contain one index value. The data type of the return value is the same as the data type of the elements in the array.

For example, in a two-dimensional array, you use two subscript operators. The first subscript operator determines which one-dimensional array to access. The second subscript operator determines which element to access within the array.

The following two-dimensional array contains three arrays and each array contains elements of type string:

```
menu array = [['milk','coffee','tea','chai'],
 ['ham','turkey',NULL],
 ['caesar','cobb','greek','chipotle']
]
```
The following expressions use two subscript operators to access a specific element from each onedimensional array within the menu\_array:

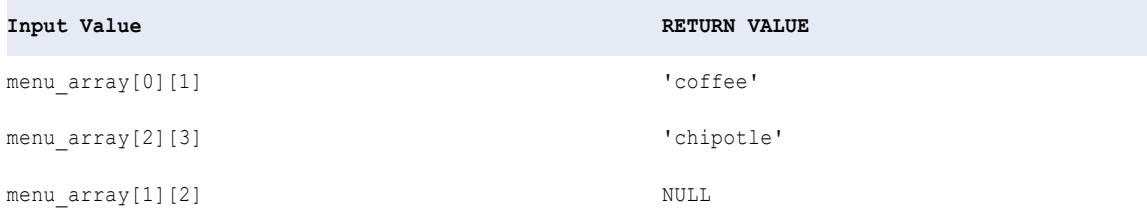

The following expressions use a single subscript operator to return one-dimensional arrays in the menu\_array:

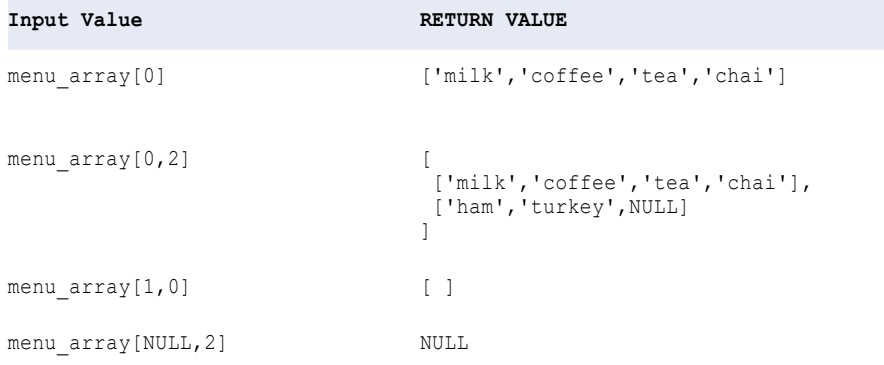

The following expressions use two subscript operators to return a subset of arrays within the menu array:

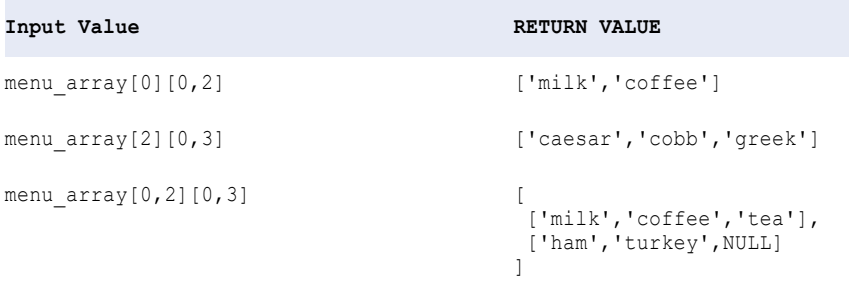

#### Array with Struct Elements

An array with struct elements is an array of structs. Use a combination of subscript and dot operators to access an element in a struct that is within an array.

To access an element in a struct within an array, use a subscript operator followed by a dot operator. You can also reverse the order of the operators. Return values are the same regardless of the order of the operators. Based on the order of the complex operators, the element is accessed as follows:

#### **You use a subscript operator followed by a dot operator.**

The subscript operator first accesses the indexed element in the array and returns a struct. Then, the dot operator accesses an element within the struct.

**You use a dot operator followed by a subscript operator.**

The dot operator locates elements with the same name from each of the structs and returns an array. Then, the subscript operator accesses an element within the array.

For example, you have the following array, employee info array:

```
employee info array = [
derrick_struct{
   name: 'Derrick'
   city: NULL
   state: 'NY'
},
kevin_struct{
    name: 'Kevin'
    city: 'Redwood City'
   state: 'CA'
},
lauren_struct{
   name: 'Lauren'
    city: 'Woodcliff Lake'
    state: NULL
}
]
```
The following expressions use a subscript operator followed by a dot operator on the array employee info array:

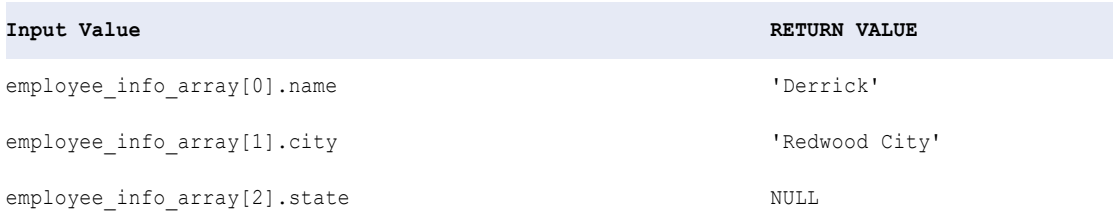

When you use a dot operator first, the dot operator returns an array with elements of the same name from each struct. For example, the following expressions show the return value when you use a dot operator:

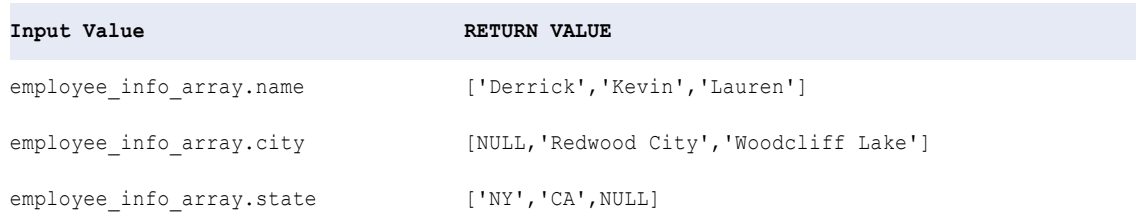

Then, the subscript operator accesses an element in the returned array. The following expressions use a dot operator followed by a subscript operator:

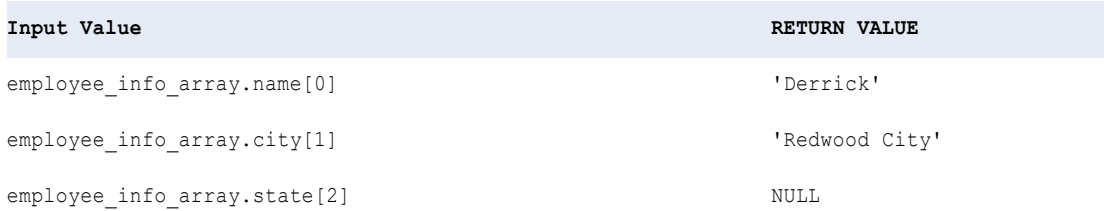

Note that the return values are the same whether you use a subscript operator or a dot operator first. For example, the expressions employee info array[0].name and employee info array.name[0] have the same return value 'Derrick'.

#### Struct with Array Elements

To access elements in an array that is within a struct, use a dot operator followed by a subscript operator. The dot operator first accesses the specified array element in a struct. Then, the subscript operator accesses elements in the array based on the index value.

For example, you have the following struct with the array elements drinks, sandwiches, and salads.

```
menu_struct{
drinks: ['milk','coffee','tea','chai']
sandwiches: ['ham','turkey',NULL]
salads: ['caesar','cobb','greek','chipotle']
}
```
When you use the expression menu struct.drinks[0], the dot operator first accesses the array element drinks. Then, the subscript operator accesses the element at position 0 in the array drinks: ['milk','coffee','tea','chai']. The return value is milk.

The following expressions use a dot operator followed by a subscript operator to access elements from the arrays in the struct menu struct:

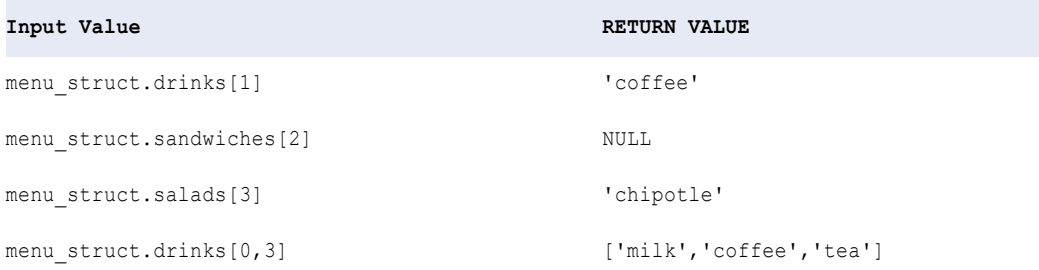

#### Struct with Struct Elements

A struct that contains one or more levels of structs is a nested struct. You can use dot operators to access structs at any level or specific elements in a struct at the innermost level.

You can use dot operators to return the following values:

- **•** A specified element in a struct at the innermost level.
- **•** One or more structs at any level.

To access a specific element in a struct at the innermost level, you use more than one dot operator. The number of levels in a nested struct determines the number of dot operators to use. The data type of the return value is the same as the data type of the element in the struct. For example, in a nested struct of two levels, you use two dot operators. The first dot operator accesses the specified child struct element in a parent struct. Then, the second dot operator accesses elements in the child struct.

The following example uses a struct employee info struct that contains two child structs home address info and department info:

```
employee info struct{
emp_name: 'Derrick'
home_address_info{
   city: 'New York'
    state: NULL
```

```
department_info{
    NULL
}
}
```
The following expressions use dot operators to access elements from the struct employee\_info\_struct:

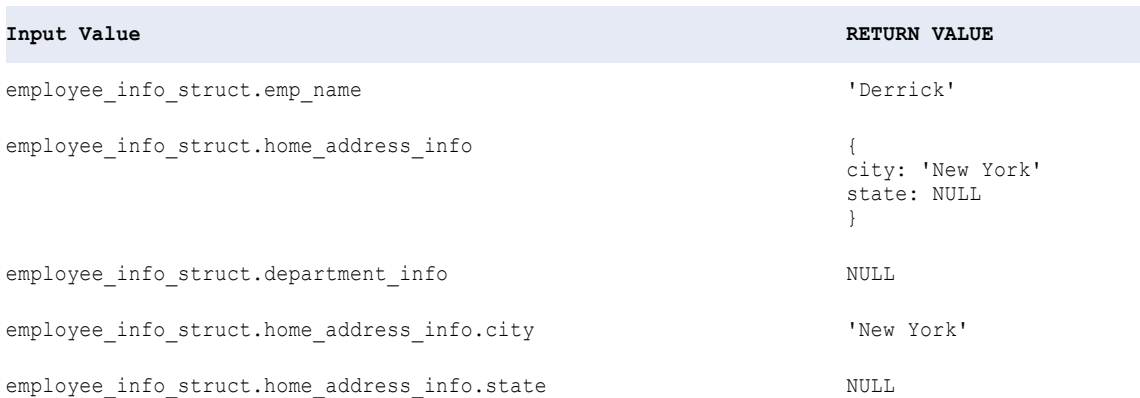

# Arithmetic Operators

Use arithmetic operators to perform mathematical calculations on numeric data.

The following table lists the arithmetic operators in order of precedence in the transformation language:

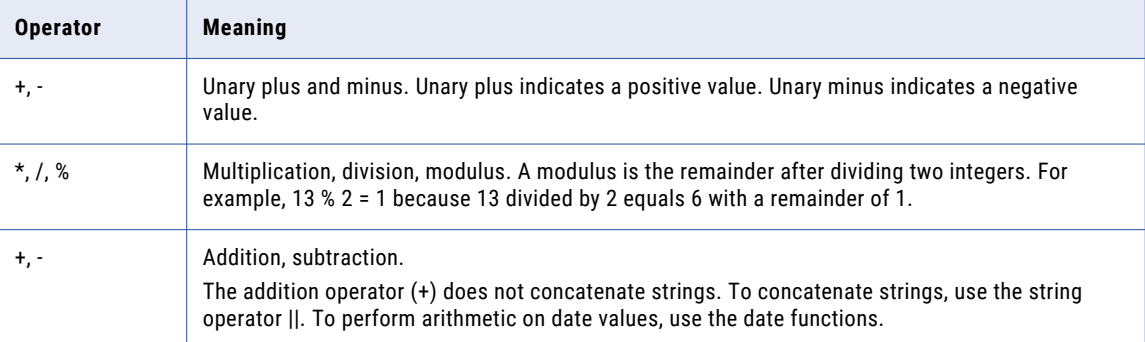

If you perform arithmetic on a null value, the function returns NULL.

When you use arithmetic operators in an expression, all of the operands in the expression must be numeric. For example, the expression  $1 + 11$  is not valid because it adds an integer to a string. The expression  $1.23 + 4 / 2$  is valid because all of the operands are numeric.

**Note:** The transformation language provides built-in date functions that let you perform arithmetic on date/ time values.

# <span id="page-30-0"></span>String Operators

Use the || string operator to concatenate two strings. The || operator converts operands of any datatype (except Binary) to String datatypes before concatenation:

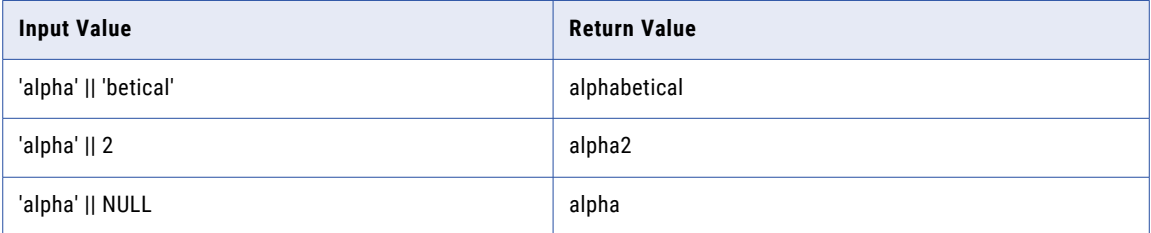

The || operator includes leading and trailing blanks. Use the LTRIM and RTRIM functions to trim leading and trailing blanks before concatenating two strings.

### Nulls

The || operator ignores null values. However, if both values are NULL, the || operator returns NULL.

## Example

The following example shows an expression that concatenates employee first names and employee last names from two columns. This expression removes the spaces from the end of the first name and the beginning of the last name, concatenates a space to the end of each first name, then concatenates the last name:

```
LTRIM( RTRIM( EMP_FIRST ) || ' ' || LTRIM( EMP_LAST ))
```
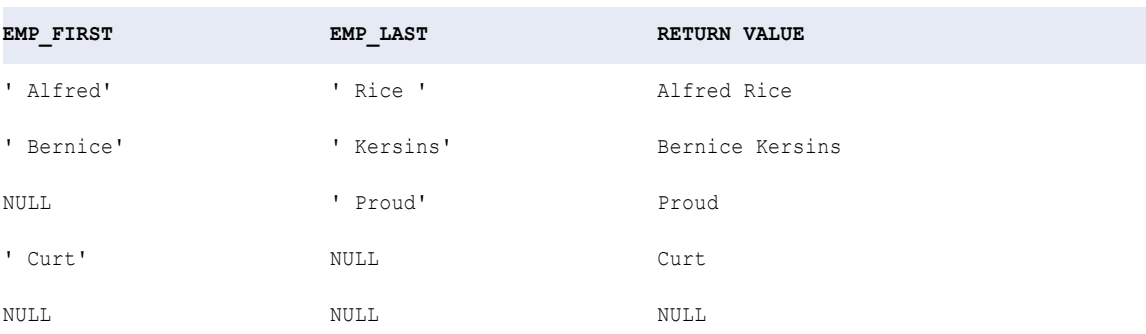

**Note:** You can also use the CONCAT function to concatenate two string values. The || operator, however, produces the same results in less time.

# Comparison Operators

Use comparison operators to compare character or numeric strings, manipulate data, and return a TRUE (1) or FALSE (0) value.

The following table lists the comparison operators in the transformation language:

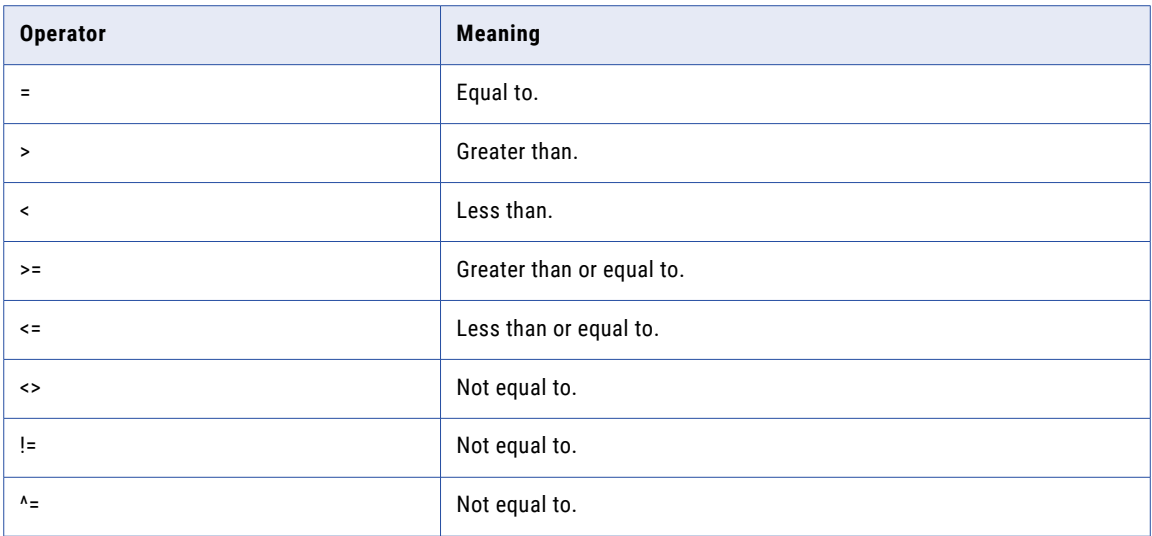

Use the greater than (>) and less than (<) operators to compare numeric values or return a range of rows based on the sort order for a primary key in a particular port.

When you use comparison operators in an expression, the operands must be the same datatype. For example, the expression 123.4 > '123' is not valid because the expression compares a decimal with a string. The expressions 123.4 > 123 and 'a' != 'b' are valid because the operands are the same datatype.

If you compare a value to a null value, the result is NULL.

If a filter condition evaluates to NULL, the Integration Service returns NULL.

#### Comparing Complex Data Types

You can use the equal to (=) and not equal to (!=) operators to compare complex data types such as arrays or structs.

For two arrays to be equivalent, the following conditions must apply:

- **•** The array elements must be of the same data type.
- **•** The arrays must be the same size.
- **•** The entry at each index must be the same.

For example, you have the following arrays:

```
A = [1, 2, 3]B = [1, 2, 3]
```
You can make the following comparison:

 $A = B$ 

**RETURN VALUE**: TRUE (1)

Both arrays are the same size and the entry at each index is the same such that  $A[0]=B[0]$ ,  $A[1]=B[1]$ , and  $A[2]=B[2]$ .

When you compare two structs, the structs are equivalent if they meet the following conditions:

- **•** The corresponding struct elements must be of the same data type.
- **•** The structs must have the same data.

<span id="page-32-0"></span>If these conditions are satisfied, the two structs are equivalent even if the struct elements have different names.

For example, you have the following structs:

```
struct1 {
   name:'Paul'
   zip:10004
}
struct2 {
   firstname:'Paul'
   zip1:10004
}
```
You can make the following comparison:

struct1 = struct2

**RETURN VALUE**: TRUE (1)

# Logical Operators

Use logical operators to manipulate numeric data. Expressions that return a numeric value evaluate to TRUE for values other than 0, FALSE for 0, and NULL for NULL.

The following table lists the logical operators in the transformation language:

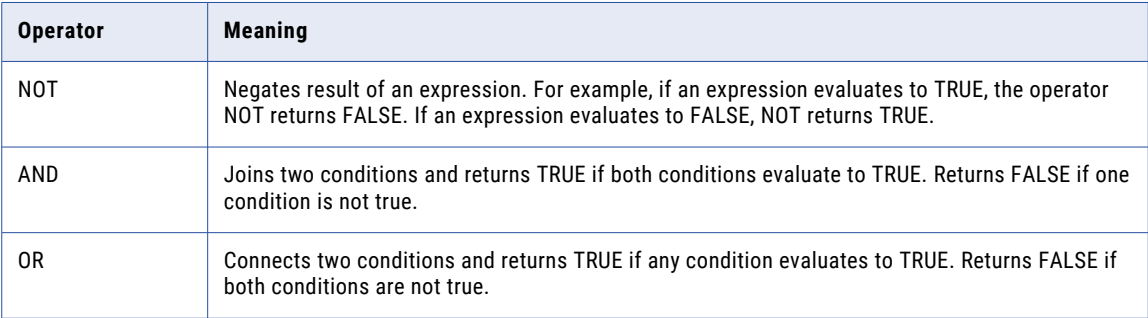

## Nulls

Expressions that combine a null value with a Boolean expression produce results that are ANSI compliant. For example, the Data Integration Service produces the following results:

- **•** NULL AND TRUE = NULL
- **•** NULL AND FALSE = FALSE

# <span id="page-33-0"></span>CHAPTER 4

# Variables

This chapter includes the following topics:

- **•** Built-in Variables, 34
- **•** Local Variables, 34

# Built-in Variables

The transformation language provides the built-in variable SYSDATE that returns the system date. You can use SYSDATE in an expression. For example, you can use SYSDATE in a DATE\_DIFF function.

#### **SYSDATE**

SYSDATE returns the current date and time up to seconds on the node that process data for each row passing through the transformation. SYSDATE is stored as a transformation date/time datatype value.

#### Example

The following expression uses SYSDATE to find orders that have shipped in the last two days and flag them for insertion. Using DATE\_DIFF, the Data Integration Service subtracts DATE\_SHIPPED from the system date, returning the difference between the two dates. Because DATE\_DIFF returns a double value, the expression truncates the difference. It then compares the result to the integer literal 2. If the result is greater than 2, the expression flags the rows for rejection. If the result is 2 or less, it flags them for insertion.

```
IIF( TRUNC( DATE DIFF( SYSDATE, DATE SHIPPED, 'DD' ),
0 ) > 2, DD REJECT, DD INSERT
```
# Local Variables

If you use local variables in a mapping, use them in any transformation expression in the mapping. For example, if you use a complex tax calculation throughout a mapping, you might want to write the expression once and designate it as a variable. This increases performance since the Data Integration Service performs the calculation only once.

Local variables are useful when used with stored procedure expressions to capture multiple return values.

# <span id="page-34-0"></span>CHAPTER 5

# Dates

This chapter includes the following topics:

- **•** Dates Overview, 35
- **•** Date Format [Strings,](#page-38-0) 39
- **•** [TO\\_CHAR](#page-39-0) Format Strings, 40
- **•** [TO\\_DATE](#page-42-0) and IS\_DATE Format Strings, 43
- **•** [Understanding](#page-46-0) Date Arithmetic, 47

## Dates Overview

The transformation language provides a set of date functions and built-in date variables to perform transformations on dates. With the date functions, you can round, truncate, or compare dates, extract one part of a date, or perform arithmetic on a date. You can pass any value with a date datatype to a date function.

Use date variables to capture the current date on the node hosting the Data Integration Service.

The transformation language also provides the following sets of format strings:

- **• Date format strings.** Use with date functions to specify the parts of a date.
- **• TO\_CHAR format strings.** Use to specify the format of the return string.
- **• TO\_DATE and IS\_DATE format strings.** Use to specify the format of a string you want to convert to a date or test.

#### Date/Time Datatype

Informatica uses generic datatypes to transform data from different sources. These transformation datatypes include a Date/Time datatype that supports datetime values up to the nanosecond. Informatica stores dates internally in binary format.

Date functions accept datetime values only. To pass a string to a date function, first use TO\_DATE to convert it to a datetime value. For example, the following expression converts a string port to datetime values and then adds one month to each date:

```
ADD_TO_DATE( TO_DATE( STRING_PORT, 'MM/DD/RR'), 'MM', 1 )
```
You can use dates between 1 A.D. and 9999 A.D in the Gregorian calendar system.

## <span id="page-35-0"></span>Julian Day, Modified Julian Day, and the Gregorian Calendar

You can use dates in the Gregorian calendar system only. Dates in the Julian calendar are called Julian *dates*  and are not supported in Informatica. This term should not be confused with Julian *Day* or with Modified Julian Day.

You can manipulate Modified Julian Day (MJD) formats using the J format string. The MJD for a given date is the number of days to that date since Jan 1 4713 B.C. 00:00:00 (midnight). By definition, MJD includes a time component expressed as a decimal, which represents some fraction of 24 hours. The J format string does not convert this time component.

For example, the following TO\_DATE expression converts strings in the SHIP\_DATE\_MJD\_STRING port to date values in the default date format:

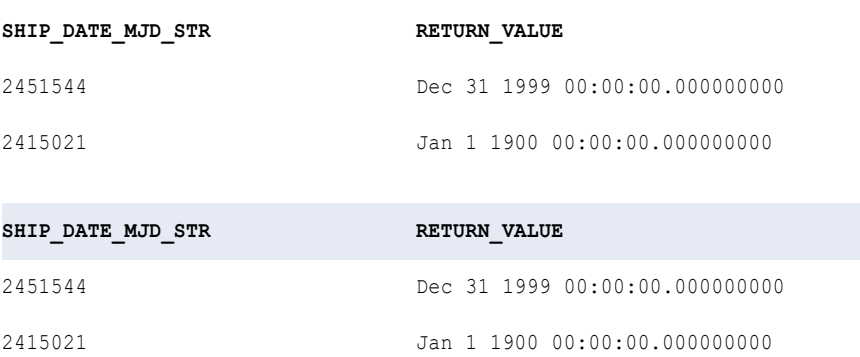

TO\_DATE (SHIP\_DATE\_MJD\_STR, 'J')

Because the J format string does not include the time portion of a date, the return values have the time set to 00:00:00.000000000.

You can also use the J format string in TO\_CHAR expressions. For example, use the J format string in a TO\_CHAR expression to convert date values to MJD values expressed as strings. For example:

```
TO_CHAR(SHIP_DATE, 'J')
```
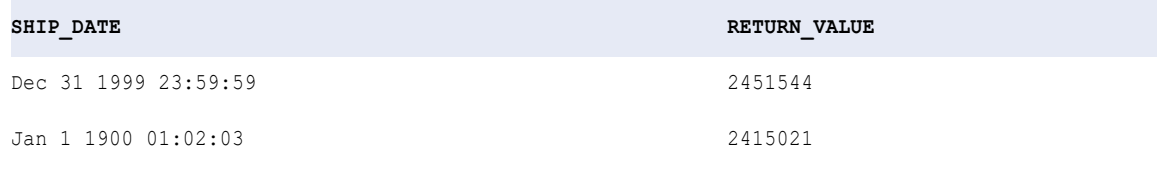

**Note:** The Data Integration Service ignores the time portion of the date in a TO\_CHAR expression.

### Dates in the Year 2000

All transformation language date functions support the year 2000. Informatica Developer supports dates between 1 A.D. and 9999 A.D.
### RR Format String

The transformation language provides the RR format string to convert strings with two-digit years to dates. Using TO\_DATE and the RR format string, you can convert a string in the format MM/DD/RR to a date. The RR format string converts data differently depending on the current year.

- **• Current Year Between 0 and 49.** If the current year is between 0 and 49 (such as 2003) and the source string year is between 0 and 49, the Data Integration Service returns the current century plus the two-digit year from the source string. If the source string year is between 50 and 99, the Integration Service returns the previous century plus the two-digit year from the source string.
- **• Current Year Between 50 and 99.** If the current year is between 50 and 99 (such as 1998) and the source string year is between 0 and 49, the Data Integration Service returns the next century plus the two-digit year from the source string. If the source string year is between 50 and 99, the Data Integration Service returns the current century plus the specified two-digit year.

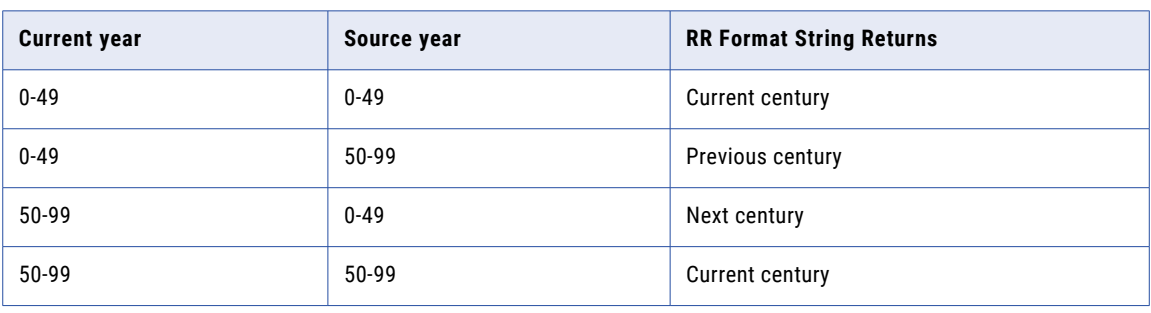

The following table summarizes how the RR format string converts to dates:

### Example

The following expression produces the same return values for any current year between 1950 and 2049:

TO\_DATE( ORDER\_DATE, 'MM/DD/RR' )

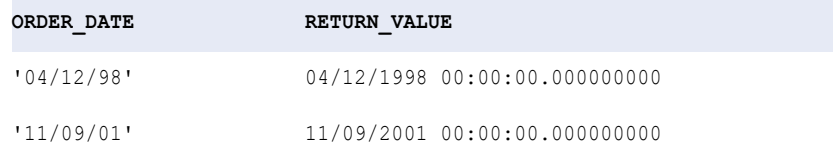

### Difference Between the YY and RR Format Strings

Informatica Developer also provides a YY format string. Both the RR and YY format strings specify two-digit years. The YY and RR format strings produce identical results when used with all date functions except TO\_DATE. In TO\_DATE expressions, RR and YY produce different results.

The following table shows the different results each format string returns:

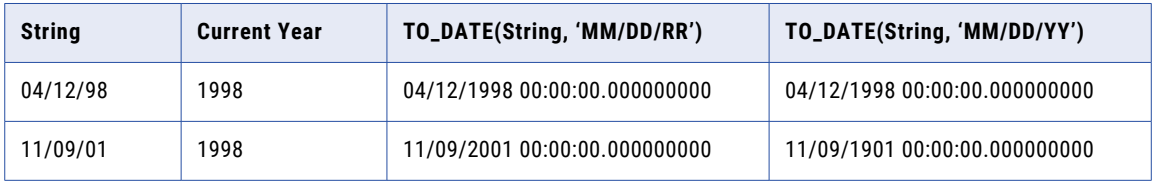

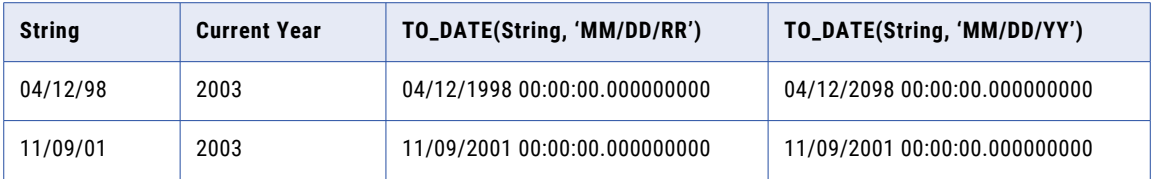

For dates in the year 2000 and beyond, the YY format string produces less meaningful results than the RR format string. Use the RR format string for dates in the twenty-first century.

## Dates in Relational Databases

In general, dates stored in relational databases contain a date and time value. The date includes the month, day, and year, while the time might include the hours, minutes, seconds, and sub-seconds. You can pass datetime data to any of the date functions.

## Dates in Flat Files

Use the TO\_DATE function to convert strings to datetime values. You can also use IS\_DATE to check if a string is a valid date before converting it with TO\_DATE. The transformation language date functions accept date values only. To pass a string to a date function, you must first use the TO\_DATE function to convert it to a transformation Date/Time datatype.

## Default Date Format

The Data Integration Service uses a default date format to store and manipulate strings that represent dates. To specify the default date format, enter a date format in the DateTime Format String attribute in the data viewer configuration. By default, the date format is MM/DD/YYYY HH24:MI:SS.US.

Because Informatica stores dates in binary format, the Data Integration Service uses the default date format when you perform the following actions:

- **• Convert a date to a string by connecting a date/time port to a string port.** The Data Integration Service converts the date to a string in the date format defined in the data viewer configuration.
- **• Convert a string to a date by connecting a string port to a date/time port.** The Data Integration Service expects the string values to be in the date format defined by the data viewer configuration. If an input value does not match this format, or if it is an invalid date, the Data Integration Service skips the row. If the string is in this format, the Data Integration Service converts the string to a date value.
- **• Use TO\_CHAR(date, [format\_string]) to convert dates to strings.** If you omit the format string, the Data Integration Service returns the string in the date format defined in the data viewer configuration. If you specify a format string, the Data Integration Service returns a string in the specified format.
- **• Use TO\_DATE(date, [format\_string]) to convert strings to dates.** If you omit the format string, the Data Integration Service expects the string in the date format defined in the data viewer configuration. If you specify a format string, the Data Integration Service expects a string in the specified format.

The default date format of MM/DD/YYYY HH24:MI:SS.US consists of:

- **•** Month (January = 01, September = 09)
- **•** Day (of the month)
- **•** Year (expressed in four digits, such as 1998)
- **•** Hour (in 24-hour format, for example, 12:00:00AM = 0, 1:00:00AM = 1, 12:00:00PM = 12, 11:00:00PM = 23)
- **•** Minutes
- **•** Seconds
- **•** Microseconds

# Date Format Strings

You can evaluate input dates using a combination of format strings and date functions. Date format strings are not internationalized and must be entered in predefined formats as listed in the following table.

The following table summarizes the format strings to specify a part of a date:

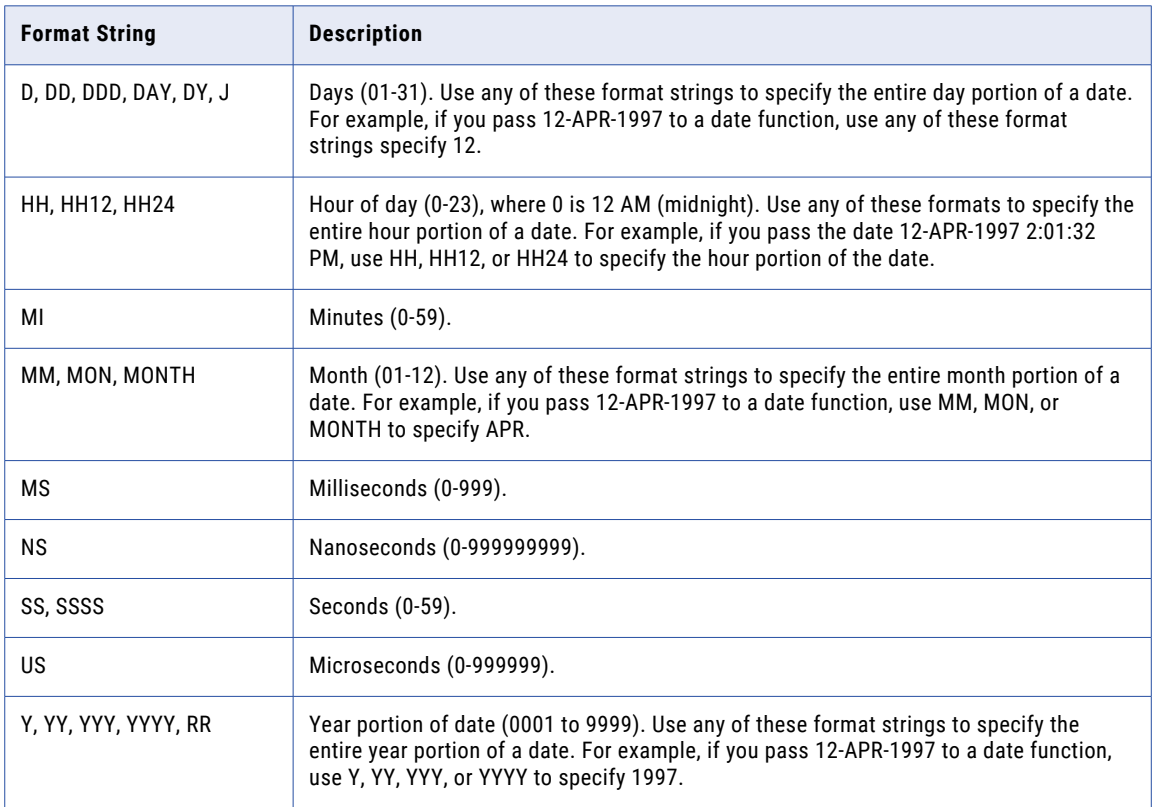

**Note:** The format string is not case sensitive. It must always be enclosed within single quotation marks.

The following table describes date functions that use date format strings to evaluate input dates:

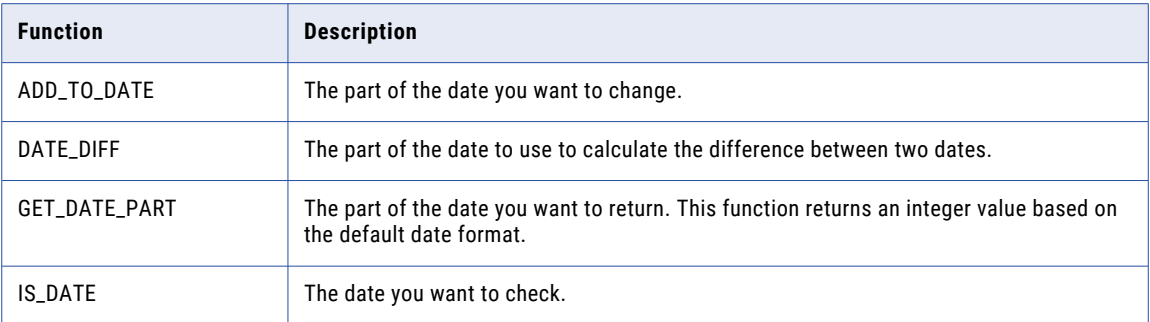

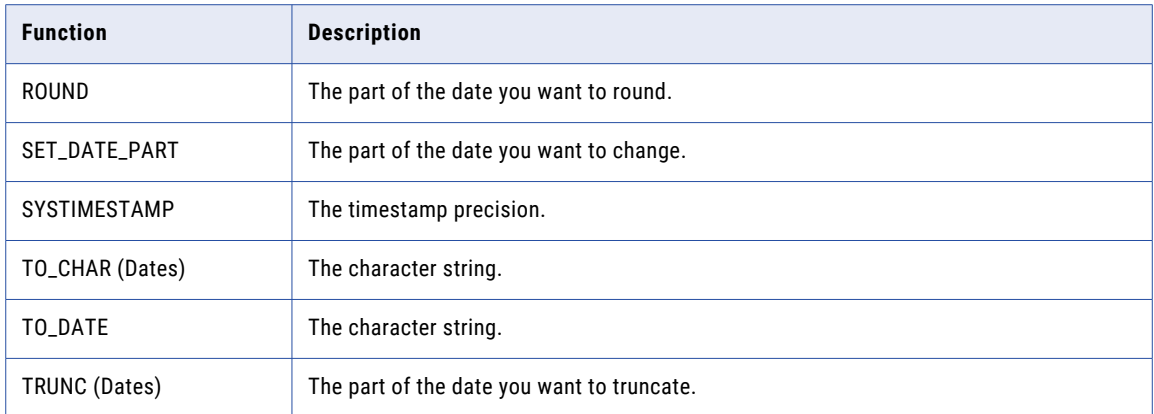

# TO\_CHAR Format Strings

The TO\_CHAR function converts a Date/Time datatype to a string with the format you specify. You can convert the entire date or a part of the date to a string. You might use TO\_CHAR to convert dates to strings, changing the format for reporting purposes.

TO\_CHAR is generally used when the target is a flat file or a database that does not support a Date/Time datatype.

The following table summarizes the format strings for dates in the function TO\_CHAR:

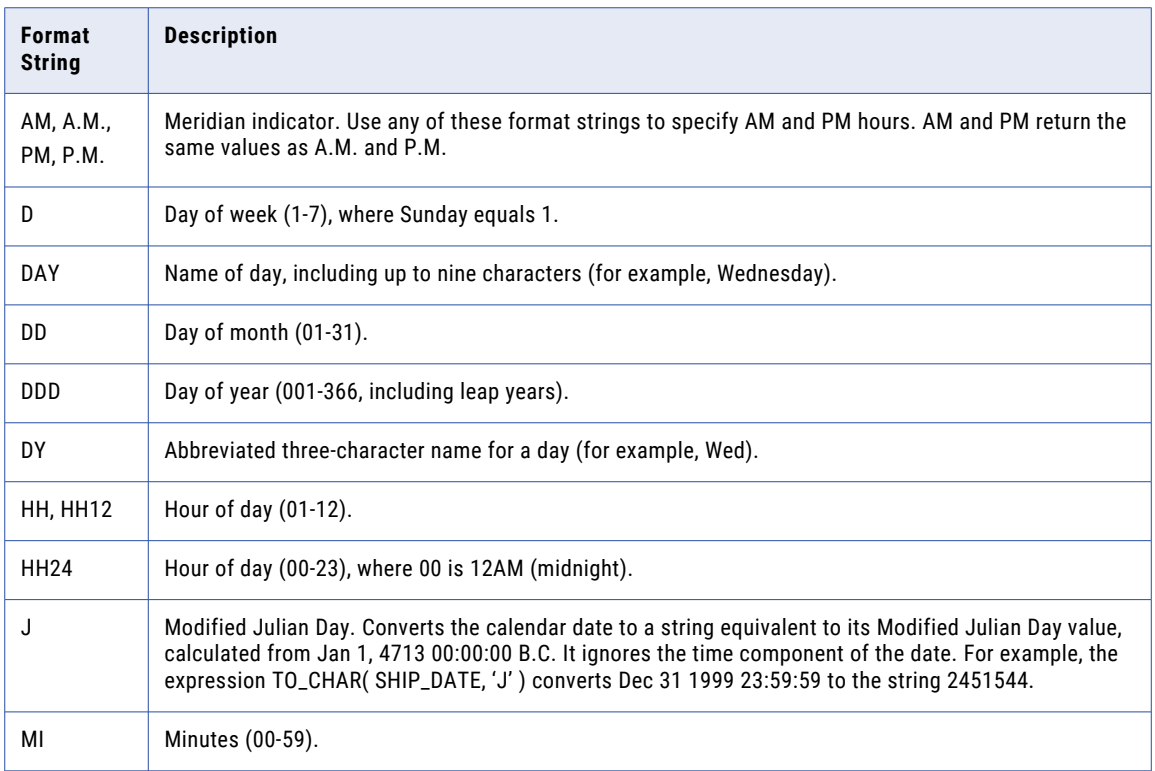

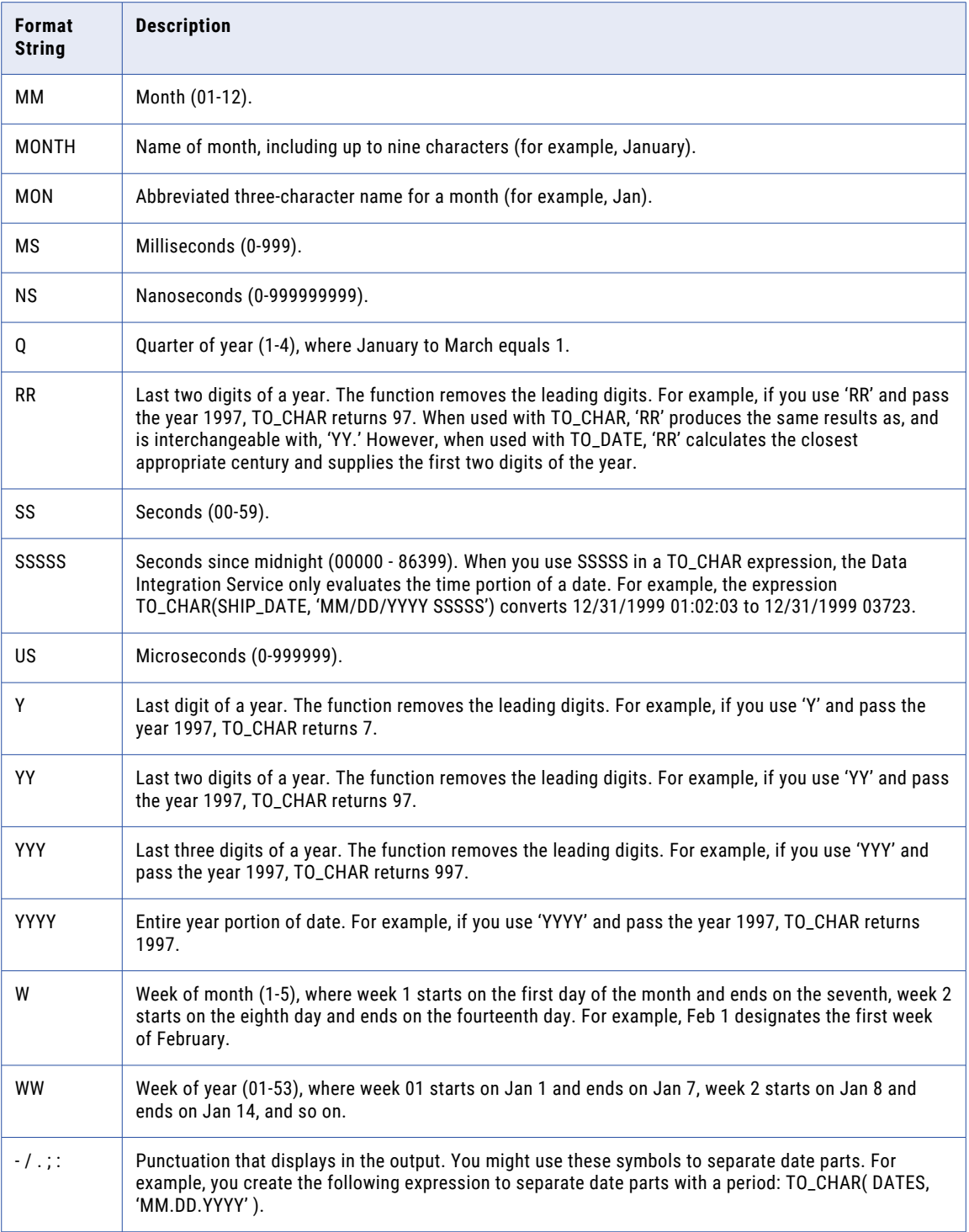

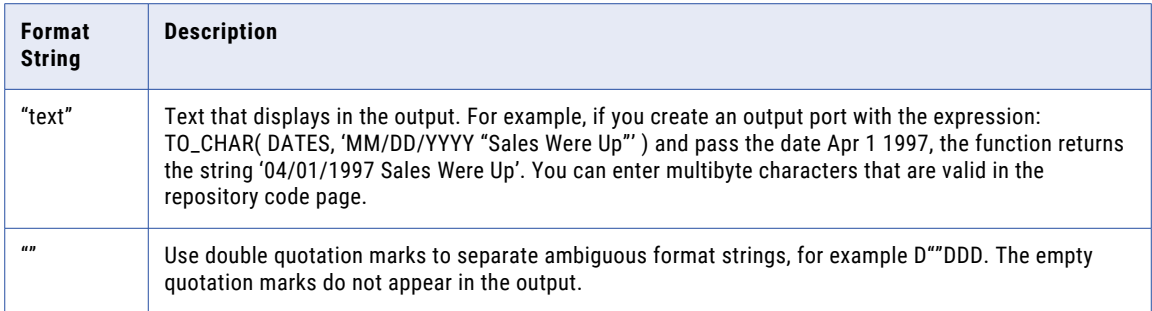

**Note:** The format string is not case sensitive. It must always be enclosed within single quotation marks.

## Examples

The following examples show the J, SSSSS, RR, and YY format strings. See the individual functions for more examples.

**Note:** The Data Integration Service ignores the time portion of the date in a TO\_CHAR expression.

#### J Format String

Use the J format string in a TO\_CHAR expression to convert date values to MJD values expressed as strings. For example:

TO\_CHAR(SHIP\_DATE, 'J')

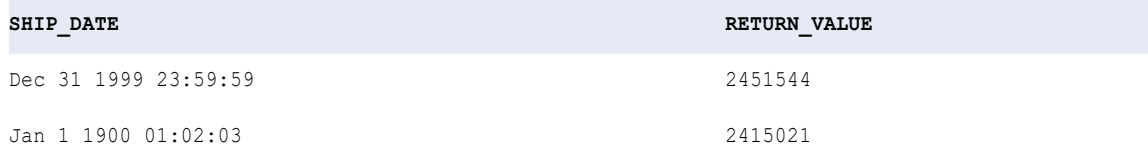

### SSSSS Format String

You can also use the format string SSSSS in a TO\_CHAR expression. For example, the following expression converts the dates in the SHIP\_DATE port to strings representing the total seconds since midnight:

```
TO_CHAR( SHIP_DATE, 'SSSSS')
```
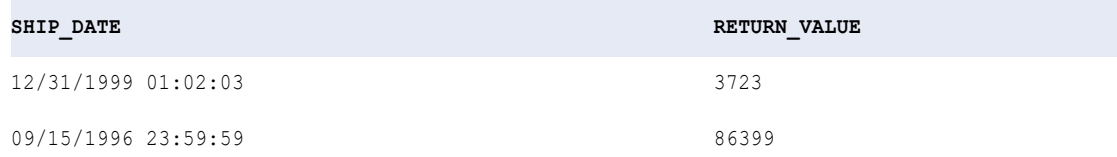

#### RR Format String

The following expression converts dates to strings in the format MM/DD/YY:

TO\_CHAR( SHIP\_DATE, 'MM/DD/RR')

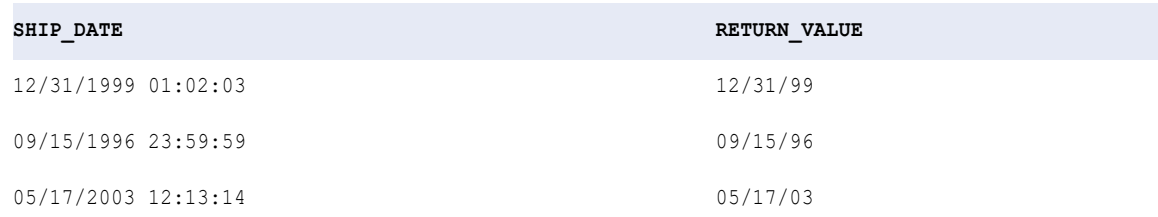

#### YY Format String

In TO\_CHAR expressions, the YY format string produces the same results as the RR format string. The following expression converts dates to strings in the format MM/DD/YY:

TO\_CHAR( SHIP\_DATE, 'MM/DD/YY')

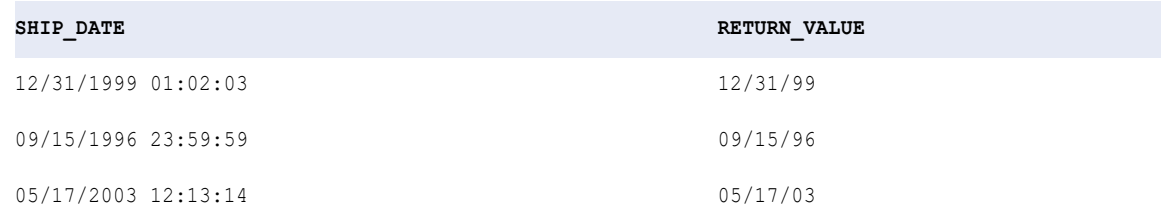

# TO\_DATE and IS\_DATE Format Strings

The TO\_DATE function converts a string with the format you specify to a datetime value. TO\_DATE is generally used to convert strings from flat files to datetime values. TO\_DATE format strings are not internationalized and must be entered in the predefined formats.

**Note:** TO\_DATE and IS\_DATE use the same set of format strings.

When you create a TO\_DATE expression, use a format string for each part of the date in the source string. The source string format and the format string must match. The date separator need not match for date validation to take place. If any part does not match, the Data Integration Service does not convert the string, and it skips the row. If you omit the format string, the source string must be in the date format specified in the data viewer configuration.

IS\_DATE indicates whether a value is a valid date. A valid date is any string in the date format specified in the data viewer configuration. If the strings that you want to test are not in the specified date format, use the format of the strings listed in "TO\_DATE and IS\_DATE Format Strings" table. If the format of a string does not match the specified format or if the string does not represent a valid date, the function returns FALSE (0). If the format of the string matches the specified format of the string and is a valid date, the function returns TRUE (1). IS\_DATE format strings are not internationalized and must be entered in one of the formats listed in the following table.

The following table lists the format strings for the functions TO\_DATE and IS\_DATE:

**Table 1. TO\_DATE and IS\_DATE Format Strings**

| <b>Format String</b> | <b>Description</b>                                                                                                    |
|----------------------|----------------------------------------------------------------------------------------------------|
| AM, a.m., PM, p.m.   | Meridian indicator. Use any of these format strings to specify AM and PM hours. AM<br>and PM return the same values as do a.m. and p.m.                                                                                                    |
| <b>DAY</b>           | Name of day, including up to nine characters (for example, Wednesday). The DAY<br>format string is not case sensitive.                                                                                                    |
| DD                   | Day of month (1-31).                                                                                                    |
| <b>DDD</b>           | Day of year (001-366, including leap years).                                                                                                    |
| DY                   | Abbreviated three-character name for a day (for example, Wed). The DY format string is<br>not case sensitive.                                                                                                    |
| <b>HH, HH12</b>      | Hour of day (1-12).                                                                                                    |
| <b>HH24</b>          | Hour of day (0-23), where 0 is 12AM (midnight).                                                                                                    |
| J                    | Modified Julian Day. Convert strings in MJD format to date values. It ignores the time<br>component of the source string, assigning all dates the time of 00:00:00.000000000.<br>For example, the expression TO_DATE('2451544', 'J') converts 2451544 to Dec 31 1999<br>00:00:00.000000000.                                                                                                    |
| MI                   | Minutes (0-59).                                                                                                    |
| ΜМ                   | Month (1-12).                                                                                                    |
| MONTH                | Name of month, including up to nine characters (for example, August). Case does not<br>matter.                                                                                                    |
| <b>MON</b>           | Abbreviated three-character name for a month (for example, Aug). Case does not<br>matter.                                                                                                    |
| МS                   | Milliseconds (0-999).                                                                                                    |
| ΝS                   | Nanoseconds (0-999999999).                                                                                                    |
| <b>RR</b>            | Four-digit year (for example, 1998, 2034). Use when source strings include two-digit<br>years. Use with TO_DATE to convert two-digit years to four-digit years.<br>- Current Year Between 50 and 99. If the current year is between 50 and 99 (such as<br>1998) and the year value of the source string is between 0 and 49, the Data<br>Integration Service returns the next century plus the two-digit year from the source<br>string. If the year value of the source string is between 50 and 99, the Data<br>Integration Service returns the current century plus the specified two-digit year.<br>- Current Year Between 0 and 49. If the current year is between 0 and 49 (such as<br>2003) and the source string year is between 0 and 49, the Data Integration Service<br>returns the current century plus the two-digit year from the source string. If the<br>source string year is between 50 and 99, the Data Integration Service returns the<br>previous century plus the two-digit year from the source string. |
| SS                   | Seconds (0-59).                                                                                                    |

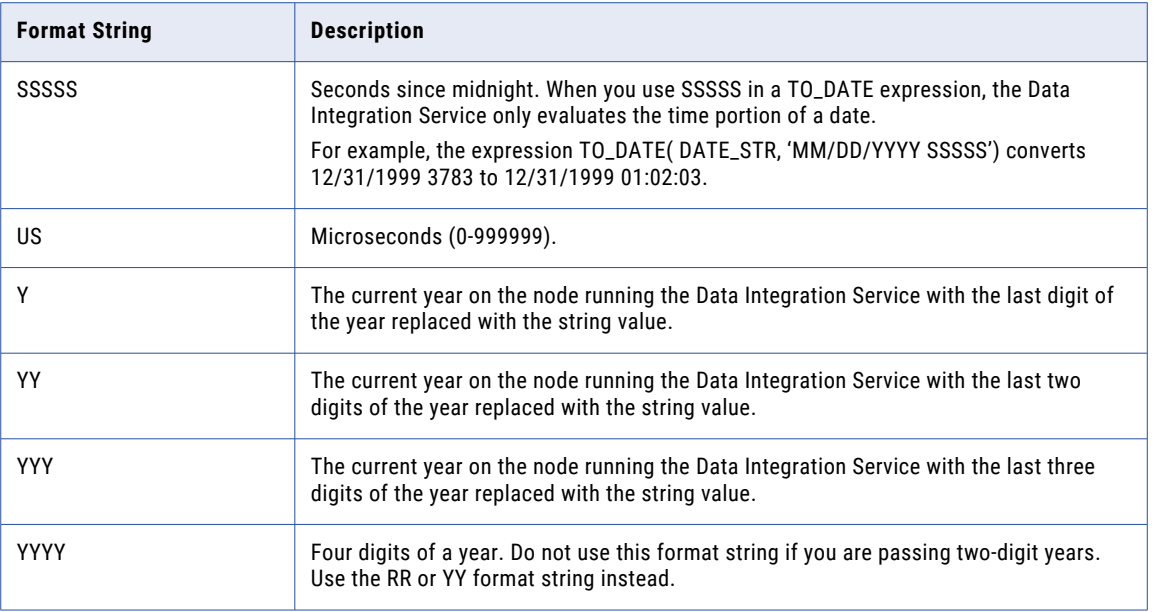

## Rules and Guidelines for Date Format Strings

Use the following rules and guidelines when you work with date format strings:

- **•** The format of the TO\_DATE string must match the format string. If it does not, the Data Integration Service might return inaccurate values or skip the row. For example, if you pass the string '20200512', representing May 12, 2020, to TO\_DATE, you must include the format string YYYYMMDD. If you do not include a format string, the Data Integration Service expects the string in the date format specified in the data viewer configuration. Likewise, if you pass a string that does not match the format string, the Data Integration Service returns an error and skips the row. For example, if you pass the string 2020120 to TO\_DATE and include the format string YYYYMMDD, the Data Integration Service returns an error and skips the row because the string does not match the format string.
- **•** The format string must be enclosed within single quotation marks.
- **•** The Data Integration Service uses the default date time format specified in the session. Default is MM/DD/YYYY HH24:MI:SS.US. The format string is not case sensitive.

## Example

The following examples illustrate the J, RR, and SSSSS format strings. See the individual functions for more examples.

## J Format String

The following expression converts strings in the SHIP\_DATE\_MJD\_STRING port to date values in the default date format:

```
TO_DATE (SHIP_DATE_MJD_STR, 'J')
```
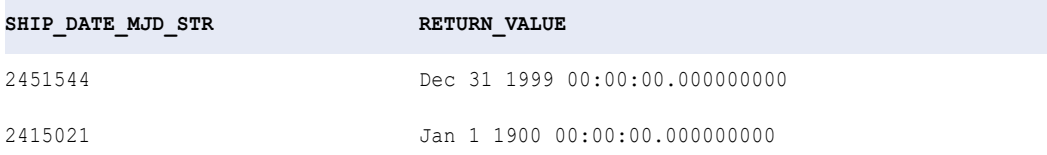

Because the J format string does not include the time portion of a date, the return values have the time set to 00:00:00.000000000.

#### RR Format String

The following expression converts a string to a four-digit year format. The current year is 1998:

TO\_DATE( DATE\_STR, 'MM/DD/RR')

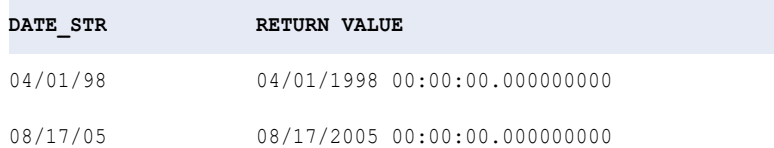

#### YY Format String

The following expression converts a string to a four-digit year format. The current year is 1998:

TO\_DATE( DATE\_STR, 'MM/DD/YY')

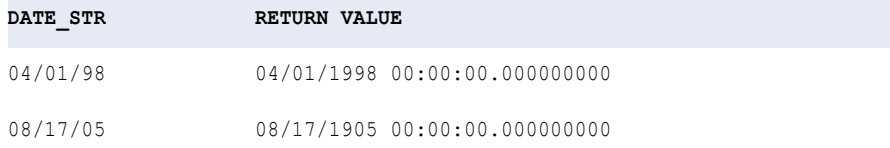

**Note:** For the second row, RR returns the year 2005, but YY returns the year 1905.

#### SSSSS Format String

#### The following expression converts strings that include the seconds since midnight to date values:

TO\_DATE( DATE\_STR, 'MM/DD/YYYY SSSSS')

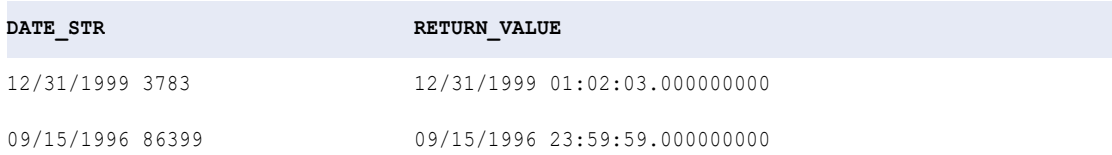

# Understanding Date Arithmetic

The transformation language provides built-in date functions so you can perform arithmetic on datetime values as follows:

- **• ADD\_TO\_DATE.** Add or subtract a specific portion of a date.
- **• DATE\_DIFF.** Subtract two dates.
- **• SET\_DATE\_PART.** Change one part of a date.

You cannot use numeric arithmetic operators (such as + or -) to add or subtract dates.

The transformation language recognizes leap years and accepts dates between Jan. 1, 0001 00:00:00.000000000 A.D. and Dec. 31, 9999 23:59:59.999999999 A.D.

**Note:** The transformation language uses the transformation Date/Time datatype to specify date values. You can only use the date functions on datetime values.

# CHAPTER 6

# **Functions**

This chapter includes information about function support in the transformation language.

# Function Categories

The transformation language provides the following types of functions:

- **•** Aggregate
- **•** Character
- **•** Complex
- **•** Conversion
- **•** Data Cleansing
- **•** Date
- **•** Encoding
- **•** Financial
- **•** Numerical
- **•** Scientific
- **•** Special
- **•** String
- **•** Test
- **•** Window

## Aggregate Functions

Aggregate functions return summary values for non-null values in selected ports. With aggregate functions you can:

- **•** Calculate a single value for all rows in a group.
- **•** Return a single value for each group in an Aggregator transformation.
- **•** Apply filters to calculate values for specific rows in the selected ports.
- **•** Use operators to perform arithmetic within the function.
- **•** Calculate two or more aggregate values derived from the same source columns in a single pass.

The transformation language includes the following aggregate functions:

- **•** ANY
- **•** AVG
- **•** COLLECT\_LIST
- **•** COLLECT\_MAP
- **•** COUNT
- **•** FIRST
- **•** LAST
- **•** MAX (Date)
- **•** MAX (Number)
- **•** MAX (String)
- **•** MEDIAN
- **•** MIN (Date)
- **•** MIN (Number)
- **•** MIN (String)
- **•** PERCENTILE
- **•** STDDEV
- **•** SUM
- **•** VARIANCE

If you configure the Data Integration Service to run in Unicode mode, MIN and MAX return values according to the sort order of the code page you specify in the mapping configuration.

You can use aggregate functions in Aggregator transformations. You can nest only one aggregate function within another aggregate function. The Data Integration Service evaluates the innermost aggregate function expression and uses the result to evaluate the outer aggregate function expression. You can set up an Aggregator transformation that groups by ID and nests two aggregate functions as follows:

```
SUM( AVG( earnings ) )
```
where the dataset contains the following values:

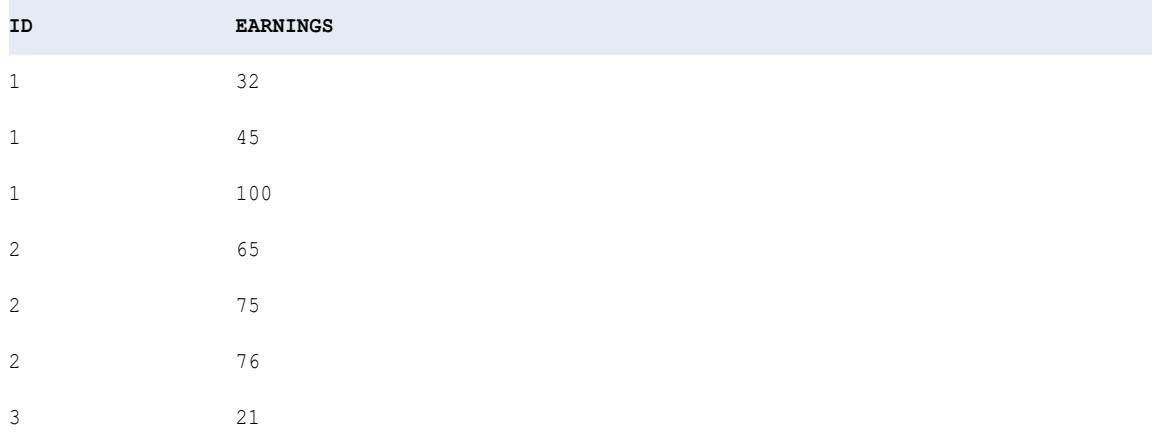

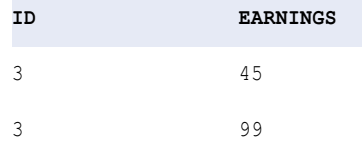

The return value is 186. The Data Integration Service groups by ID, evaluates the AVG expression, and returns three values. Then it adds the values with the SUM function to get the result.

You can also use aggregate functions as window functions in an Expression transformation. To use an aggregate function as a window function when you run a mapping on the Spark engine, you must configure the transformation for windowing. If you use an aggregate function as a window function, the Expression transformation becomes active.

## Aggregate Functions and Nulls

When you configure the Data Integration Service, you can choose how you want to handle null values in aggregate functions. You can have the Data Integration Service treat null values in aggregate functions as NULL or 0.

By default, the Data Integration Service treats null values as NULL in aggregate functions. If you pass an entire port or group of null values to the COUNT function, the function returns 0. If you pass an entire port or group of null values to any other aggregate function, the function returns NULL. You can optionally configure the Data Integration Service if you pass an entire port of null values to an aggregate function to return 0.

#### Filter Conditions

Use a filter condition to limit the rows returned in a search.

A filter limits the rows returned in a search. You can apply a filter condition to all aggregate functions and to CUME, MOVINGAVG, and MOVINGSUM. The filter condition must evaluate to TRUE, FALSE, or NULL. If the filter condition evaluates to NULL or FALSE, the Data Integration Service does not select the row.

You can enter any valid transformation expression. For example, the following expression calculates the median salary for all employees who make more than \$50,000:

MEDIAN( SALARY, SALARY > 50000 )

You can also use other numeric values as the filter condition. For example, you can enter the following as the complete syntax for the MEDIAN function, including a numeric port:

```
MEDIAN( PRICE, QUANTITY > 0 )
```
In all cases, the Data Integration Service rounds a decimal value to an integer (for example, 1.5 to 2, 1.2 to 1, 0.35 to 0) for the filter condition. If the value rounds to 0, the filter condition returns FALSE. If you do not want to round up a value, use the TRUNC function to truncate the value to an integer:

```
MEDIAN( PRICE, TRUNC( QUANTITY ) > 0 )
```
If you omit the filter condition, the function selects all rows in the port.

## Character Functions

The transformation language includes the following character functions:

- **•** ASCII
- **•** CHR
- **•** CHRCODE
- **•** CONCAT
- **•** INITCAP
- **•** INSTR
- **•** LENGTH
- **•** LOWER
- **•** LPAD
- **•** LTRIM
- **•** METAPHONE
- **•** REPLACECHR
- **•** REPLACESTR
- **•** RPAD
- **•** RTRIM
- **•** SOUNDEX
- **•** SUBSTR
- **•** UPPER

The character functions MAX, MIN, LOWER, UPPER, and INITCAP use the code page of the Data Integration Service to evaluate character data.

## Complex Functions

A complex function is a type of pre-defined function in which the value of the input or the return type is of a complex data type, such as an array, map, or struct. You can use complex functions in mappings that run on the Spark engine.

The transformation language includes the following complex functions:

- **•** ARRAY
- **•** CAST
- **•** COLLECT\_LIST
- **•** COLLECT\_MAP
- **•** CONCAT\_ARRAY
- **•** EXTRACT\_STRUCT
- **•** MAP
- **•** MAP\_FROM\_ARRAYS
- **•** MAP\_KEYS
- **•** MAP\_VALUES
- **•** PARSE\_JSON
- **•** PARSE\_XML
- **•** RESPEC
- **•** SIZE
- **•** STRUCT
- **•** STRUCT\_AS

## Conversion Functions

The transformation language includes the following conversion functions:

- **•** TO\_BIGINT
- **•** TO\_CHAR(Number)
- **•** TO\_DATE
- **•** TO\_DECIMAL
- **•** TO\_FLOAT
- **•** TO\_INTEGER

## Data Cleansing Functions

The transformation language includes a group of functions to eliminate data errors. You can complete the following tasks with data cleansing functions:

- **•** Test input values.
- **•** Convert the datatype of an input value.
- **•** Trim string values.
- **•** Replace characters in a string.
- **•** Encode strings.
- **•** Match patterns in regular expressions.

The transformation language includes the following data cleansing functions:

- **•** GREATEST
- **•** IN
- **•** INSTR
- **•** IS\_DATE
- **•** IS\_NUMBER
- **•** IS\_SPACES
- **•** ISNULL
- **•** LEAST
- **•** LTRIM
- **•** METAPHONE
- **•** REG\_EXTRACT
- **•** REG\_MATCH
- **•** REG\_REPLACE
- **•** REPLACECHR
- **•** REPLACESTR
- **•** RTRIM
- **•** SQL\_LIKE
- **•** SOUNDEX
- **•** SUBSTR
- **•** TO\_BIGINT
- **•** TO\_CHAR
- **•** TO\_DATE
- **•** TO\_DECIMAL
- **•** TO\_FLOAT
- **•** TO\_INTEGER

## Date Functions

The transformation language includes a group of date functions to round, truncate, or compare dates, extract one part of a date, or perform arithmetic on a date.

You can pass any value with a date datatype to any of the date functions. However, if you want to pass a string to a date function, you must first use the TO\_DATE function to convert it to a transformation Date/Time datatype.

The transformation language includes the following date functions:

- **•** ADD\_TO\_DATE
- **•** DATE\_COMPARE
- **•** DATE\_DIFF
- **•** GET\_DATE\_PART
- **•** IS\_DATE
- **•** LAST\_DAY
- **•** MAKE\_DATE\_TIME
- **•** MAX
- **•** MIN
- **•** ROUND(Date)
- **•** SET\_DATE\_PART
- **•** SYSTIMESTAMP
- **•** TO\_CHAR(Date)
- **•** TIME\_RANGE
- **•** TRUNC(Date)

Several of the date functions include a *format* argument. You must specify one of the transformation language format strings for this argument. Date format strings are not internationalized.

The Date/Time transformation datatype supports dates with precision to the nanosecond.

## Encoding Functions

The transformation language includes the following functions for data encryption, compression, encoding, and checksum:

- **•** AES\_DECRYPT
- **•** AES\_ENCRYPT
- **•** COMPRESS
- **•** CRC32
- **•** DEC\_BASE64
- **•** DECOMPRESS
- **•** ENC\_BASE64
- **•** MD5

## Financial Functions

The transformation language includes the following financial functions:

- **•** FV
- **•** NPER
- **•** PMT
- **•** PV
- **•** RATE

## Numeric Functions

The transformation language includes the following numeric functions:

- **•** ABS
- **•** CEIL
- **•** CONV
- **•** CUME
- **•** EXP
- **•** FLOOR
- **•** LN
- **•** LOG
- **•** MAX
- **•** MIN
- **•** MOD
- **•** MOVINGAVG
- **•** MOVINGSUM
- **•** POWER
- **•** RAND
- **•** ROUND
- **•** SIGN
- **•** SQRT
- **•** TRUNC

## Scientific Functions

The transformation language includes the following scientific functions:

- **•** COS
- **•** COSH
- **•** SIN
- **•** SINH
- **•** TAN
- **•** TANH

## Special Functions

The transformation language includes the following special functions:

- **•** ABORT
- **•** DECODE
- **•** ERROR
- **•** IIF
- **•** LOOKUP
- **•** UUID4
- **•** UUID\_UNPARSE

Generally, you use special functions in Expression, Filter, and Update Strategy transformations. You can nest other functions within special functions. You can also nest a special function in an aggregate function.

## String Functions

The transformation language includes the following string functions:

- **•** CHOOSE
- **•** INDEXOF
- **•** MAX
- **•** MIN
- **•** REVERSE

## Test Functions

The transformation language includes the following test functions:

- **•** ISNULL
- **•** IS\_DATE
- **•** IS\_NUMBER
- **•** IS\_SPACES

## Window Functions

The transformation language includes a group of window functions that perform calculations on a set of rows that are related to the current row. The functions calculate a single return value for every input row. You can use window functions in mappings that run on the Spark engine.

The transformation language includes the following window functions:

- **•** LAG
- **•** LEAD

You can use window functions in Expression transformations. If you use a window function in an Expression transformation, the transformation is active.

# ABORT

Stops the mapping run, and issues a specified error message to the log. When the Data Integration Service encounters an ABORT function, it stops transforming data at that row. It processes any rows read before the mapping run aborts. The Data Integration Service writes to the target up to the aborted row and then rolls back all uncommitted data to the last commit point.

Use ABORT to validate data. Generally, you use ABORT within an IIF or DECODE function to set rules for aborting a session.

Use the ABORT function for both input and output port default values. You might use ABORT for input ports to keep null values from passing into a transformation. You can also use ABORT to handle any kind of transformation error, including ERROR function calls within an expression. The default value overrides the ERROR function in an expression. If you want to ensure the session stops when an error occurs, assign ABORT as the default value.

If you use ABORT in an expression for an unconnected port, the Data Integration Service does not run the ABORT function.

#### **Syntax**

ABORT( *string* )

The following table describes the argument for this command:

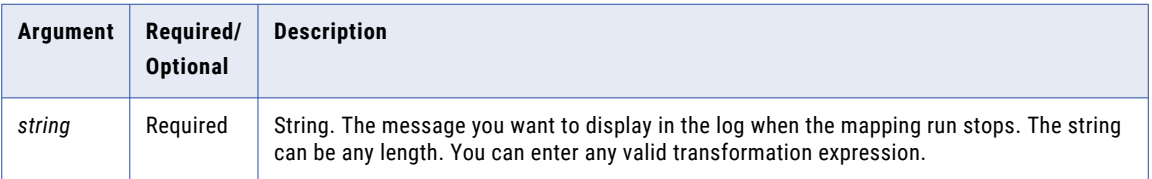

#### Return Value

NULL.

# ABS

Returns the absolute value of a numeric value.

#### **Syntax**

```
ABS( numeric_value )
```
The following table describes the argument for this command:

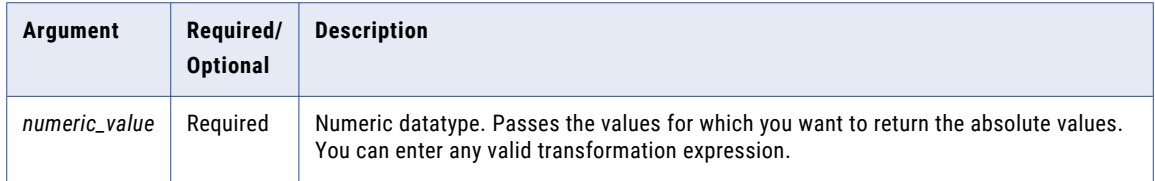

#### Return Value

Positive numeric value. ABS returns the same datatype as the numeric value passed as an argument. If you pass a Double, it returns a Double. Likewise, if you pass an Integer, it returns an Integer.

NULL if you pass a null value to the function.

ABS( PRICE - COST )

**Note:** If the return value is Decimal with precision greater than 15, you can enable high precision to ensure decimal precision up to 38 digits.

#### Example

The following expression returns the difference between two numbers as a positive value, regardless of which number is larger:

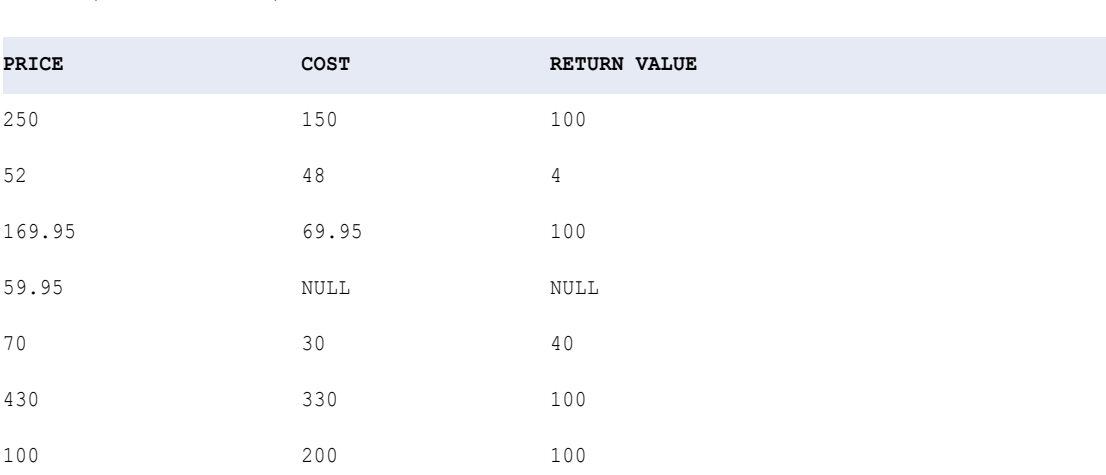

## ADD\_TO\_DATE

Adds a specified amount to one part of a datetime value, and returns a date in the same format as the date you pass to the function. ADD\_TO\_DATE accepts positive and negative integer values. Use ADD\_TO\_DATE to change the following parts of a date:

- **• Year.** Enter a positive or negative integer in the *amount* argument. Use any of the year format strings: Y, YY, YYY, or YYYY. The following expression adds 10 years to all dates in the SHIP\_DATE port: ADD\_TO\_DATE ( SHIP DATE, 'YY', 10 )
- **• Month.** Enter a positive or negative integer in the *amount* argument. Use any of the month format strings: MM, MON, MONTH. The following expression subtracts 10 months from each date in the SHIP\_DATE port:

ADD\_TO\_DATE( SHIP\_DATE, 'MONTH', -10 )

**• Day.** Enter a positive or negative integer in the *amount* argument. Use any of the day format strings: D, DD, DDD, DY, and DAY. The following expression adds 10 days to each date in the SHIP\_DATE port:

```
ADD_TO_DATE( SHIP_DATE, 'DD', 10 )
```
**• Hour.** Enter a positive or negative integer in the *amount* argument. Use any of the hour format strings: HH, HH12, HH24. The following expression adds 14 hours to each date in the SHIP\_DATE port:

```
ADD_TO_DATE( SHIP_DATE, 'HH', 14 )
```
**• Minute.** Enter a positive or negative integer in the *amount* argument. Use the MI format string to set the minute. The following expression adds 25 minutes to each date in the SHIP\_DATE port:

```
ADD_TO_DATE( SHIP_DATE, 'MI', 25 )
```
**• Seconds.** Enter a positive or negative integer in the *amount* argument. Use the SS format string to set the second. The following expression adds 59 seconds to each date in the SHIP\_DATE port:

```
ADD_TO_DATE( SHIP_DATE, 'SS', 59 )
```
**• Milliseconds.** Enter a positive or negative integer in the *amount* argument. Use the MS format string to set the milliseconds. The following expression adds 125 milliseconds to each date in the SHIP\_DATE port:

```
ADD_TO_DATE( SHIP DATE, 'MS', 125 )
```
**• Microseconds.** Enter a positive or negative integer in the *amount* argument. Use the US format string to set the microseconds. The following expression adds 2,000 microseconds to each date in the SHIP\_DATE port:

```
ADD_TO_DATE( SHIP_DATE, 'US', 2000 )
```
**• Nanoseconds.** Enter a positive or negative integer in the *amount* argument. Use the NS format string to set the nanoseconds. The following expression adds 3,000,000 nanoseconds to each date in the SHIP\_DATE port:

```
ADD_TO_DATE( SHIP_DATE, 'NS', 3000000 )
```
#### **Syntax**

```
ADD_TO_DATE( date, format, amount )
```
The following table describes the arguments for this command:

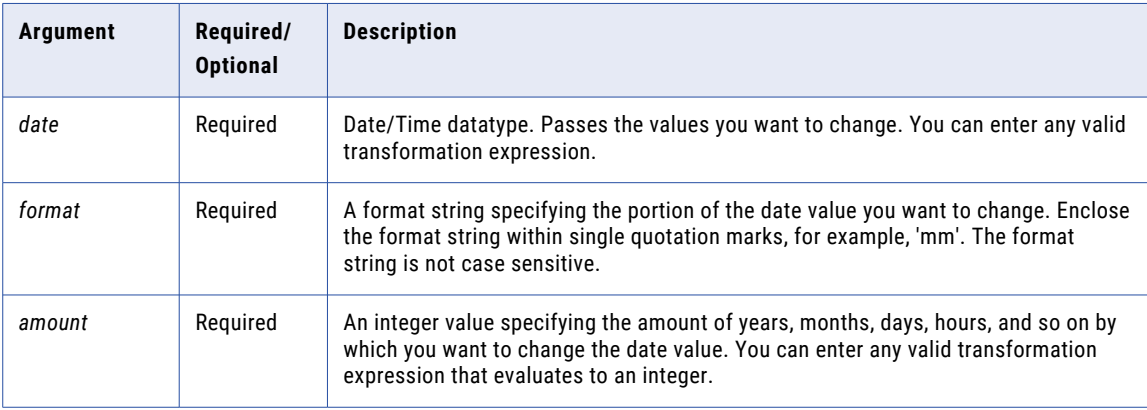

#### Return Value

Date in the same format as the date you pass to this function.

NULL if a null value is passed as an argument to the function.

#### Examples

The following expressions all add one month to each date in the DATE\_SHIPPED port. If you pass a value that creates a day that does not exist in a particular month, the Data Integration Service returns the last day of the month. For example, if you add one month to Jan 31 1998, the Data Integration Service returns Feb 28 1998.

Also note, ADD\_TO\_DATE recognizes leap years and adds one month to Jan 29 2000:

ADD\_TO\_DATE( DATE\_SHIPPED, 'MM', 1 ) ADD\_TO\_DATE( DATE\_SHIPPED, 'MON', 1 ) ADD\_TO\_DATE( DATE\_SHIPPED, 'MONTH', 1 )

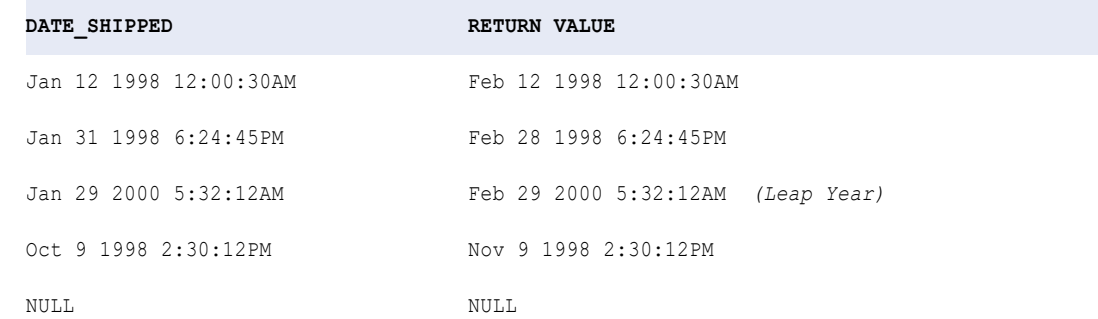

The following expressions subtract 10 days from each date in the DATE\_SHIPPED port:

ADD\_TO\_DATE( DATE\_SHIPPED, 'D', -10 ) ADD\_TO\_DATE( DATE\_SHIPPED, 'DD', -10 ) ADD\_TO\_DATE( DATE\_SHIPPED, 'DDD', -10 ) ADD\_TO\_DATE( DATE\_SHIPPED, 'DY', -10 ) ADD\_TO\_DATE( DATE\_SHIPPED, 'DAY', -10 )

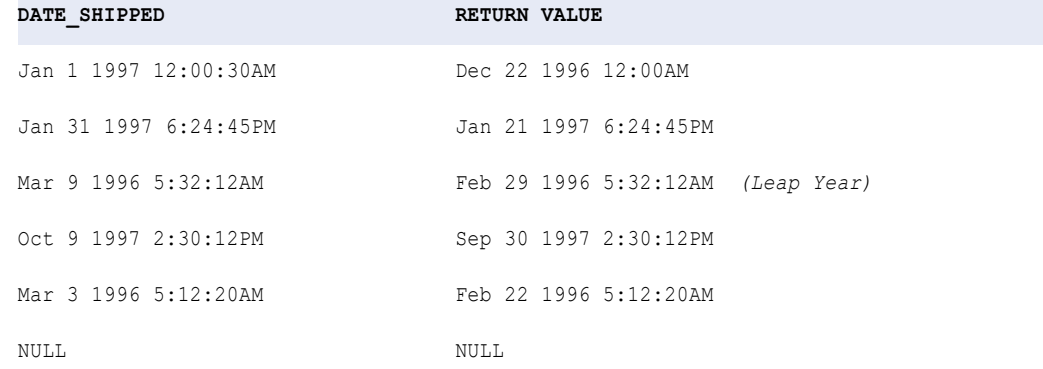

The following expressions subtract 15 hours from each date in the DATE\_SHIPPED port:

ADD\_TO\_DATE( DATE\_SHIPPED, 'HH', -15 ) ADD\_TO\_DATE( DATE\_SHIPPED, 'HH12', -15 ) ADD\_TO\_DATE( DATE\_SHIPPED, 'HH24', -15 )

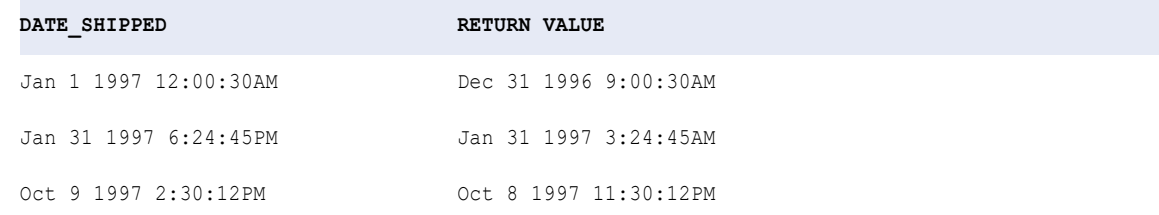

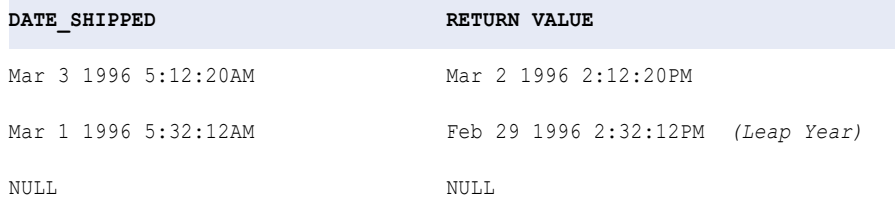

#### Working with Dates

Use the following tips when working with ADD\_TO\_DATE:

- **•** You can add or subtract any part of the date by specifying a format string and making the *amount*  argument a positive or negative integer.
- **•** If you pass a value that creates a day that does not exist in a particular month, the Data Integration Service returns the last day of the month. For example, if you add one month to Jan 31 1998, the Data Integration Service returns Feb 28 1998.
- **•** You can nest TRUNC and ROUND to manipulate dates.
- **•** You can nest TO\_DATE to convert strings to dates.
- **•** ADD\_TO\_DATE changes only one portion of the date, which you specify. If you modify a date so that it changes from standard to daylight savings time, you need to change the hour portion of the date.

# AES\_DECRYPT

Returns decrypted data to string format. The Data Integration Service uses Advanced Encryption Standard (AES) algorithm with 128-bit and 256-bit encoding. The AES algorithm is a FIPS-approved cryptographic algorithm.

#### **Syntax**

AES\_DECRYPT (*value, key, keySize*)

The following table describes the arguments for this command:

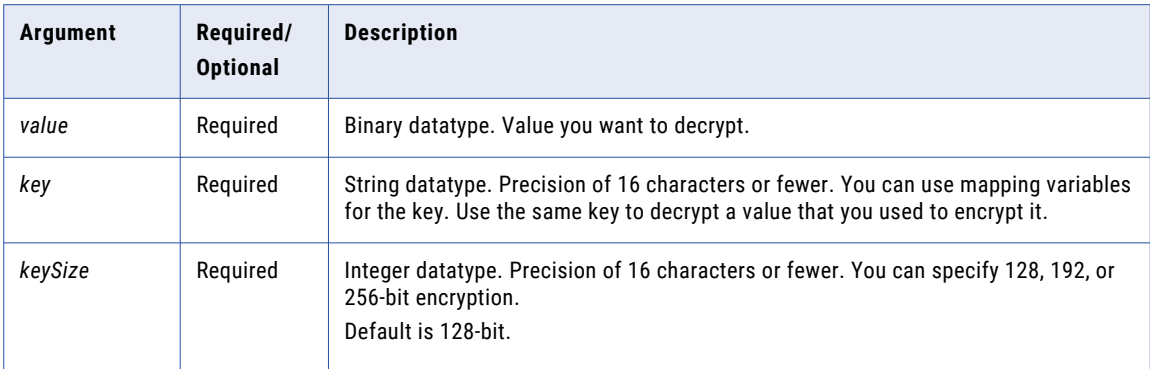

#### Return Value

Decrypted binary value.

NULL if the input value is a null value.

#### Example

The following example returns decrypted social security numbers. In this example, the Data Integration Service derives the key from the first three numbers of the social security number using the SUBSRT function:

```
AES DECRYPT (SSN ENCRYPT, SUBSTR(SSN, 1, 3), 256)
```
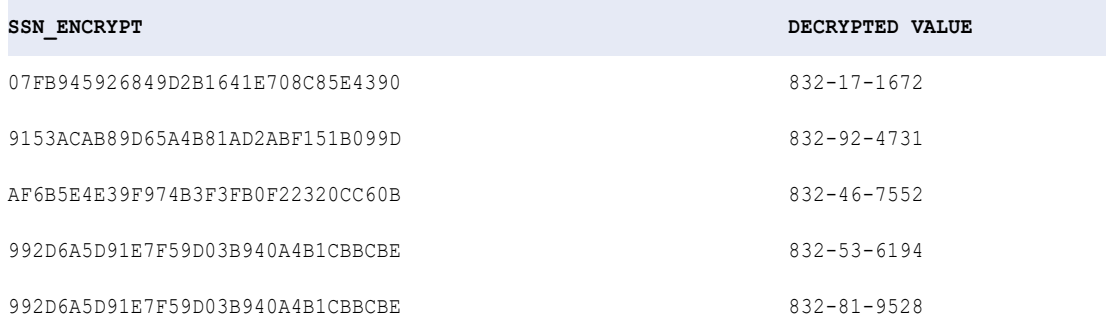

## AES\_ENCRYPT

Returns data in encrypted format. The Data Integration Service uses Advanced Encryption Standard (AES) algorithm with 128-bit and 256-bit encoding. The AES algorithm is a FIPS-approved cryptographic algorithm.

Use this function to prevent sensitive data from being visible to everyone. For example, to store social security numbers in a data warehouse, use the AES\_ENCRYPT function to encrypt the social security numbers to maintain confidentiality.

#### Syntax

AES\_ENCRYPT (*value, key, keySize*)

The following table describes the arguments for this command:

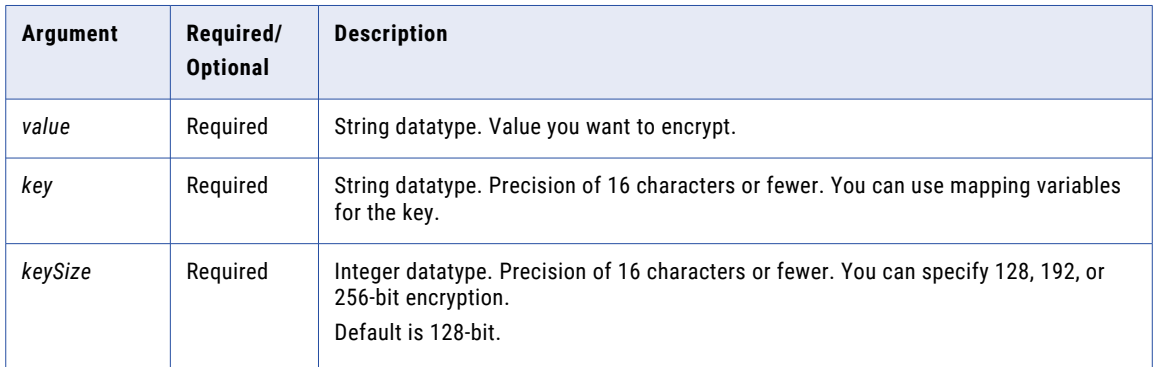

#### Return Value

Encrypted binary value.

NULL if the input is a null value.

#### Example

The following example returns encrypted values for social security numbers. In this example, the Data Integration Service derives the key from the first three numbers of the social security number using the SUBSTR function:

AES\_ENCRYPT (SSN, SUBSTR(SSN,1,3), 256)

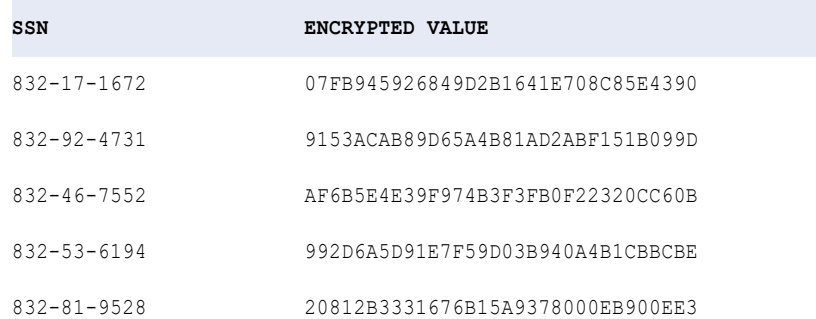

#### Tip

If the target does not support binary data, use AES\_ENCRYPT with the ENC\_BASE64 function to store the data in a format compatible with the database.

## ANY

Returns any value found within a selected port or group. Optionally, you can apply a filter to limit the rows the Data Integration Service reads. You can nest only one other aggregate function within ANY.

#### **Syntax**

ANY( *value* [, *filter\_condition* ] )

The following table describes the arguments for this function:

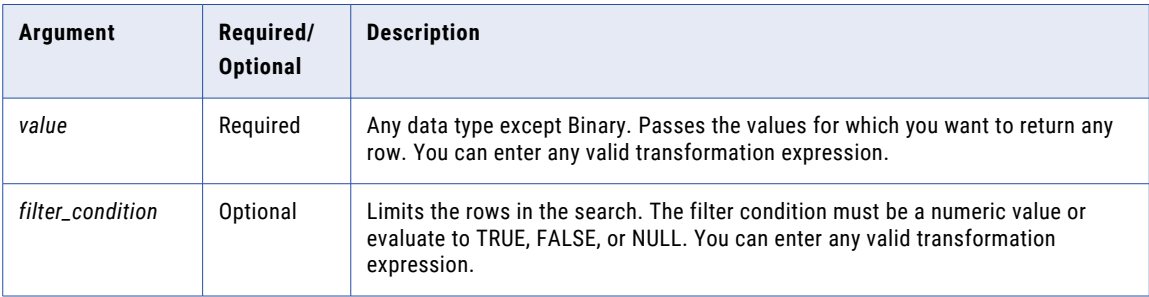

#### Return Value

Any value in the port or group. Return value might be different each time.

NULL if all values passed to the function are NULL, all values are empty, or no rows are selected. For example, the filter condition evaluates to FALSE or NULL for all rows.

#### Example

The following expression returns any row in the ITEM\_NAME port with a price greater than \$10.00:

ANY ( ITEM NAME, ITEM PRICE > 10 )

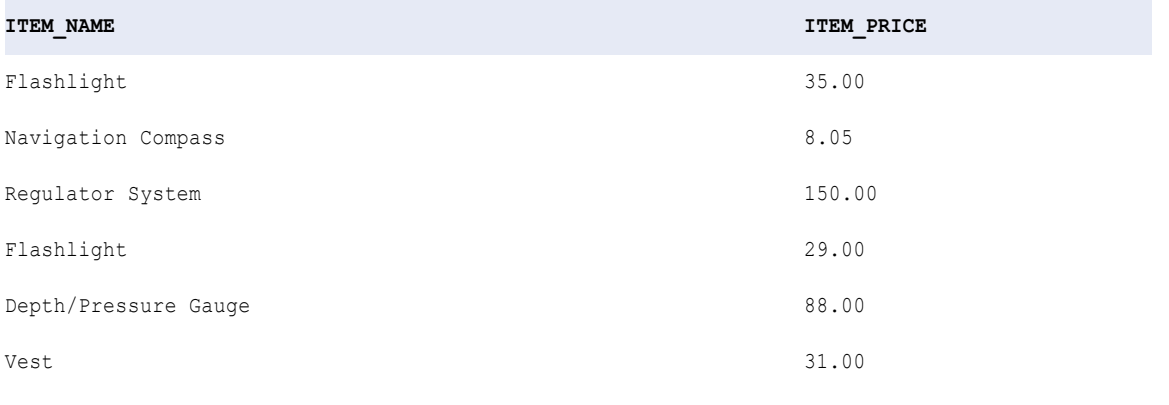

**RETURN VALUE:**Flashlight

#### ANY and Complex Data Types

You can use ANY to return a row in a complex port of type array or struct.

For example, you have the following array:

emp\_phones = [205-128-6478, 722-515-2889] [107-081-0961, 718-051-8116] [344-894-6463, 861-411-8361] [107-031-0961, NULL]

You can use the following expression to return any row in the array port:

```
ANY ( emp phones )
RETURN VALUE: [205-128-6478, 722-515-2889]
```
# ARRAY

Generates an array with elements based on the specified arguments.

#### **Syntax**

ARRAY (array\_element1 as any [, array\_element2] ...)

The following table describes the arguments for this command:

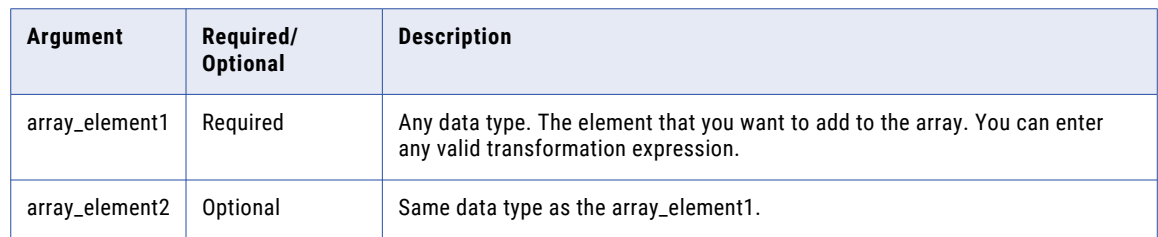

If you use the ARRAY function in an output expression for an array port, the data type of the function arguments must match the data type of the array elements specified in the type configuration for the array port.

#### Return Value

#### Array.

The data type of the arguments determines the data type of the array elements. For example, if you pass string arguments, the function generates an array of string elements.

#### Examples

The following expression generates an array of string elements.

ARRAY (work phone, home phone)

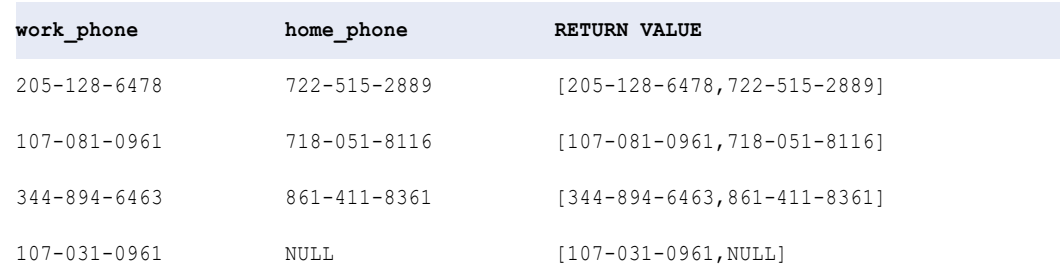

## ASCII

When the Data Integration Service uses ASCII mode, the ASCII function returns the numeric ASCII value of the first character of the string passed to the function.

When the Data Integration Service uses Unicode mode, the ASCII function returns the numeric Unicode value of the first character of the string passed to the function. Unicode values fall in the range 0 to 65,535.

You can pass a string of any size to ASCII, but it evaluates only the first character in the string. Before you pass any string value to ASCII, you can parse out the specific character you want to convert to an ASCII or Unicode value. For example, you might use RTRIM or another string-manipulation function. If you pass a numeric value, ASCII converts it to a character string and returns the ASCII or Unicode value of the first character in the string.

This function is identical in behavior to the CHRCODE function. If you use ASCII in existing expressions, they will still work correctly. However, when you create new expressions, use the CHRCODE function instead of the ASCII function.

#### **Syntax**

ASCII ( *string* )

The following table describes the argument for this command:

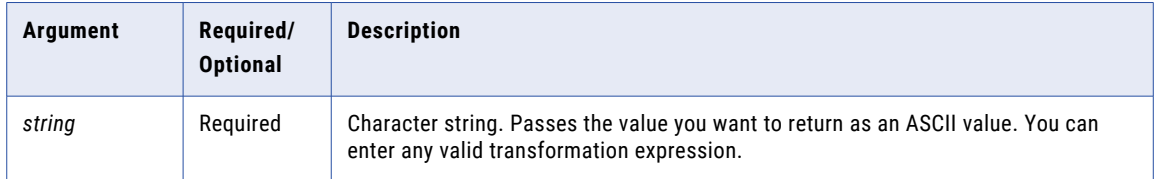

#### Return Value

Integer. The ASCII or Unicode value of the first character in the string.

NULL if a value passed to the function is NULL.

#### Example

The following expression returns the ASCII or Unicode value for the first character of each value in the ITEMS port:

ASCII( ITEMS )

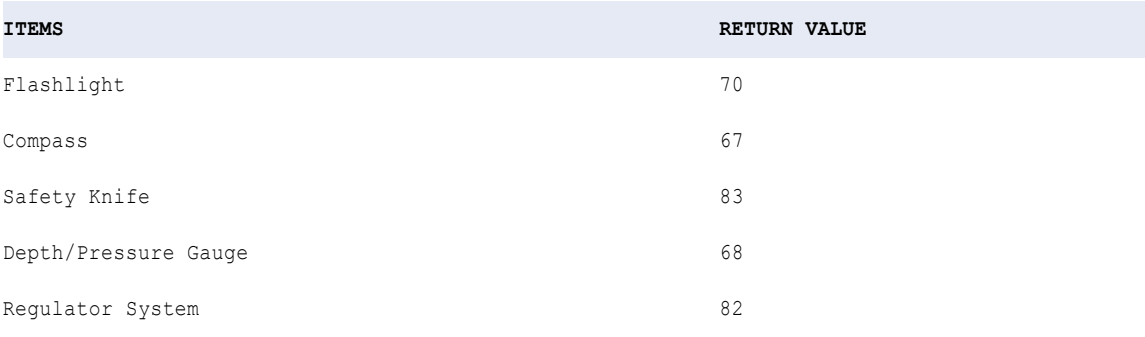

# AVG

Returns the average of all values in a group of rows. Optionally, you can apply a filter to limit the rows you read to calculate the average. You can nest only one other aggregate function within AVG, and the nested function must return a Numeric datatype.

#### **Syntax**

AVG( *numeric\_value* [, *filter\_condition* ] )

The following table describes the arguments for this command:

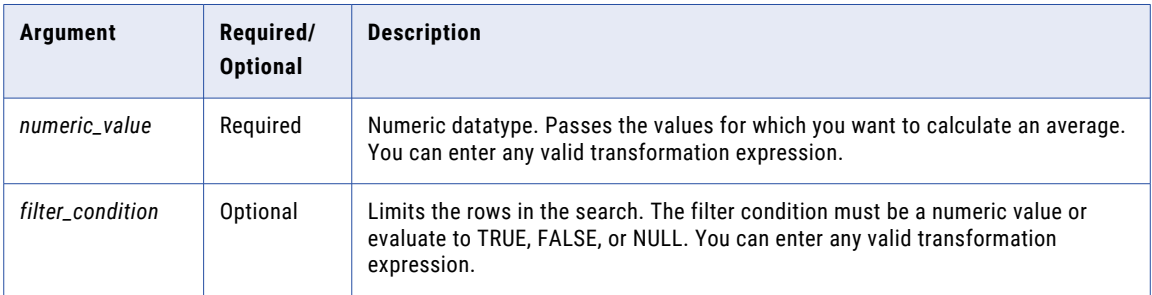

#### Return Value

Numeric value.

NULL if all values passed to the function are NULL or no rows are selected. For example, the filter condition evaluates to FALSE or NULL for all rows.

**Note:** If the return value is Decimal with precision greater than 15, you can enable high precision to ensure decimal precision up to 38 digits.

#### Nulls

If a value is NULL, AVG ignores the row. However, if all values passed from the port are NULL, AVG returns NULL.

#### Group By

AVG groups values based on group by ports you define in the transformation, returning one result for each group.

If there is not a group by port, AVG treats all rows as one group, returning one value.

#### Example

The following expression returns the average wholesale cost of flashlights:

```
AVG( WHOLESALE_COST, ITEM_NAME='Flashlight' )
```
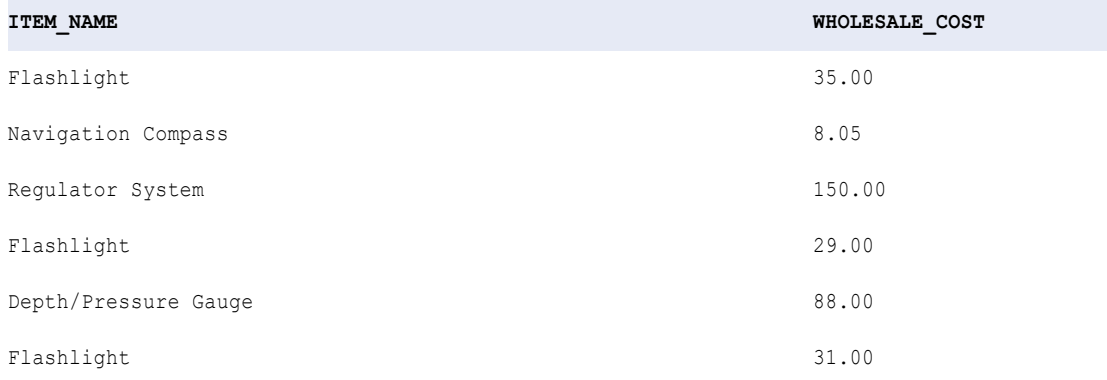

**RETURN VALUE:** 31.66

#### Tip

You can perform arithmetic on the values passed to AVG before the function calculates the average. For example:

AVG( QTY \* PRICE - DISCOUNT )

# CAST

Renames the elements and changes the data type of each element for the given struct value based on the data type in the specified complex data type definition.

#### **Syntax**

CAST (:Type.type\_definition\_library.type\_definition, struct\_value)

The following table describes the arguments for this command:

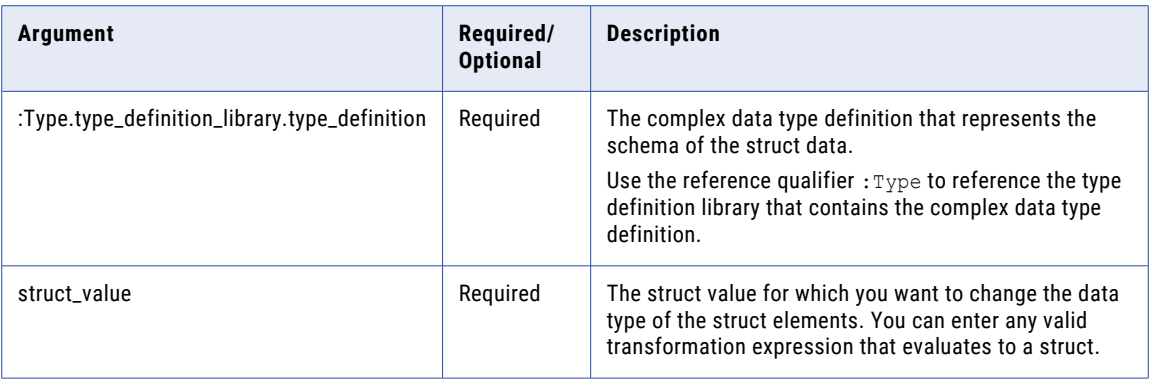

The data type of the struct value and the data type in the complex data type definition must be compatible.

Return Value

Struct.

#### Examples

The following expression changes the data types of the elements in the struct port h2\_sales based on the data types in the complex data type definition h1\_sales\_def.

CAST (:Type.type\_definition\_library.h1\_sales\_def, h2\_sales)

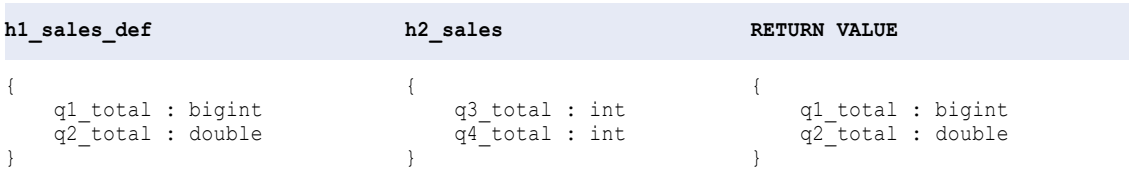

# **CEIL**

Returns the smallest integer greater than or equal to the numeric value passed to this function. For example, if you pass 3.14 to CEIL, the function returns 4. If you pass 3.98 to CEIL, the function returns 4. Likewise, if you pass -3.17 to CEIL, the function returns -3.

#### **Syntax**

CEIL( *numeric\_value* )

The following table describes the argument for this command:

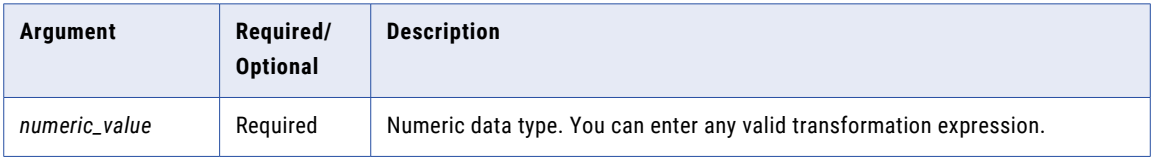

#### Return Value

Numeric value.

Double value if you pass a numeric value with declared precision greater than 38.

NULL if a value passed to the function is NULL.

#### Example

The following expression returns the price rounded to the next integer:

CEIL( PRICE )

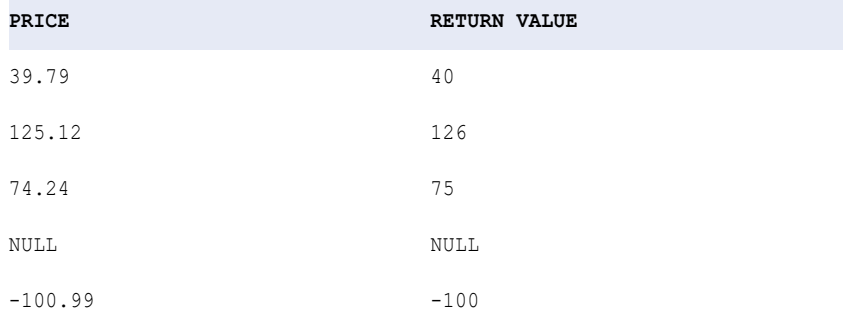

**Tip:** You can perform arithmetic on the values passed to CEIL before CEIL returns the next integer value. For example, if you want to multiply a numeric value by 10 before you calculated the smallest integer greater than the modified value, you might write the function as follows:

```
CEIL( PRICE * 10 )
```
# **CHOOSE**

Chooses a string from a list of strings based on a given position. You specify the position and the value. If the value matches the position, the Data Integration Service returns the value.

#### **Syntax**

```
CHOOSE( index, string1 [, string2, ..., stringN] )
```
The following table describes the arguments for this command:

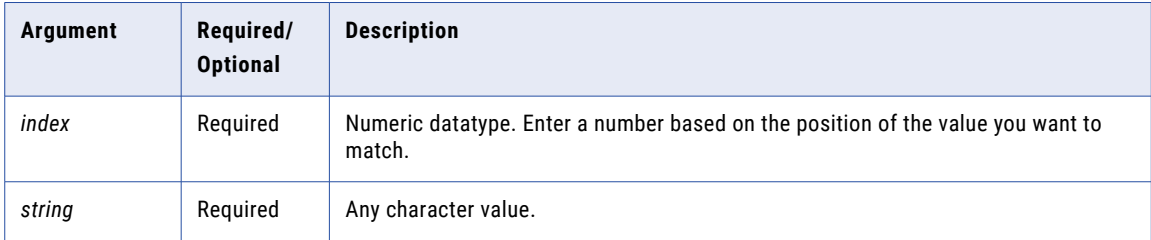

#### Return Value

The string that matches the position of the index value.

NULL if no string matches the position of the index value.

#### Example

The following expression returns the string 'flashlight' based on an index value of 2:

```
CHOOSE( 2, 'knife', 'flashlight', 'diving hood' )
```
The following expression returns NULL based on an index value of 4:

```
CHOOSE( 4, 'knife', 'flashlight', 'diving hood' )
```
CHOOSE returns NULL because the expression does not contain a fourth argument.

# **CHR**

When the Data Integration Service uses ASCII mode, CHR returns the ASCII character corresponding to the numeric value you pass to this function. ASCII values fall in the range 0 to 255. You can pass any integer to CHR, but only ASCII codes 32 to 126 are printable characters.

When the Data Integration Service uses Unicode mode, CHR returns the Unicode character corresponding to the numeric value you pass to this function. Unicode values fall in the range 0 to 65,535.

#### **Syntax**

CHR( *numeric\_value* )

The following table describes the argument for this command:

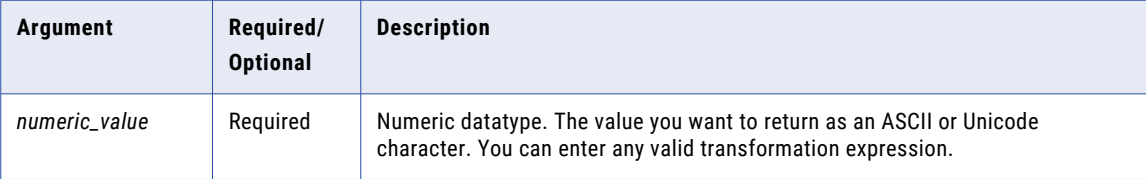

#### Return Value

ASCII or Unicode character. A string containing one character.

NULL if a value passed to the function is NULL.

#### Example

The following expression returns the ASCII or Unicode character for each numeric value in the ITEM\_ID port:

```
CHR( ITEM_ID )
```
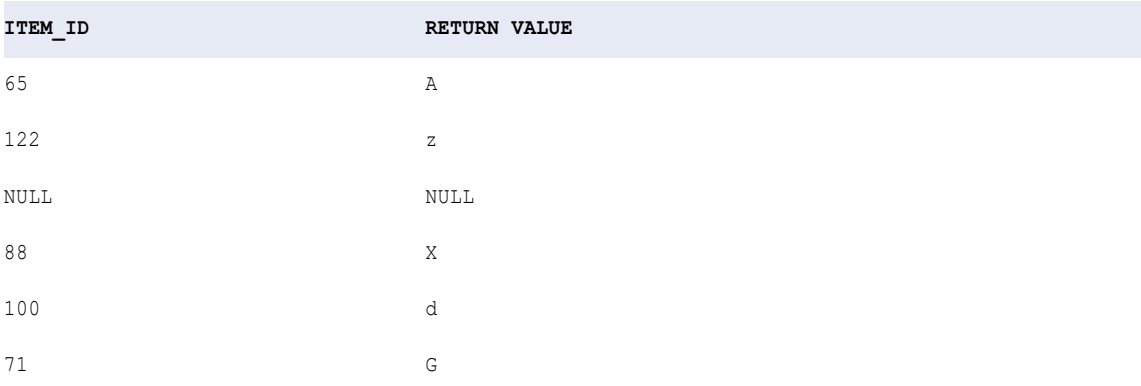

Use the CHR function to concatenate a single quote onto a string. The single quote is the only character that you cannot use inside a string literal. Consider the following example:

'Joan' || CHR(39) || 's car'

The return value is:

Joan's car

# **CHRCODE**

When the Data Integration Service uses ASCII mode, CHRCODE returns the numeric ASCII value of the first character of the string passed to the function. ASCII values fall in the range 0 to 255.

When the Data Integration Service uses Unicode mode, CHRCODE returns the numeric Unicode value of the first character of the string passed to the function. Unicode values fall in the range 0 to 65,535.

Normally, before you pass any string value to CHRCODE, you parse out the specific character you want to convert to an ASCII or Unicode value. For example, you might use RTRIM or another string-manipulation function. If you pass a numeric value, CHRCODE converts it to a character string and returns the ASCII or Unicode value of the first character in the string.

This function is identical in behavior to the ASCII function. If you currently use ASCII in expressions, it will still work correctly. However, when you create new expressions, use the CHRCODE function instead of the ASCII function.

#### Syntax

CHRCODE ( *string* )

The following table describes the argument for this command:

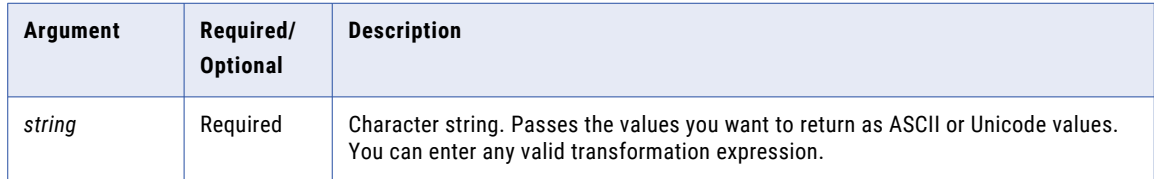

#### Return Value

Integer.

NULL if a value passed to the function is NULL.

#### Example

The following expression returns the ASCII or Unicode value for the first character of each value in the ITEMS port:

CHRCODE( ITEMS )

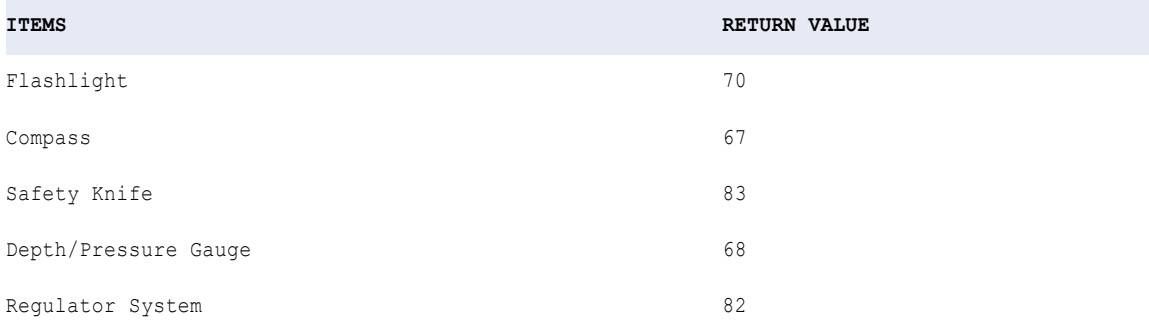

# COLLECT\_LIST

Returns an array with elements based on the argument. The data type of the argument determines the data type of the array. COLLECT\_LIST is an aggregate function.

#### **Syntax**

COLLECT\_LIST(value as any)

The following table describes the arguments for this command:

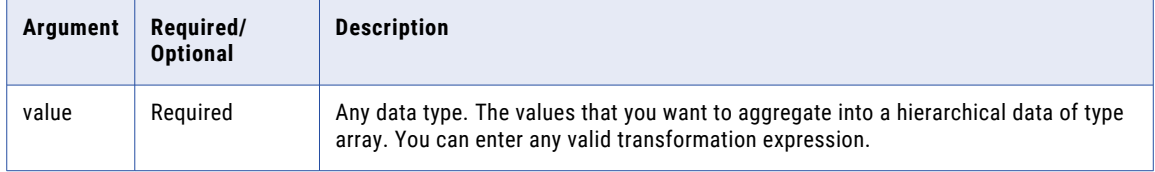

#### Return Value

Array.

#### Group By

COLLECT\_LIST groups values based on group by ports you define in the transformation, returning one result for each group.

If there is no group by port, COLLECT\_LIST treats all rows as one group, returning one value.

#### Examples

The following expression returns an array with the elements in the PRODUCT\_NAME.

```
COLLECT_LIST(PRODUCT_NAME)
```
#### **PRODUCT\_NAME**

Flashlight

Compass

Pressure Gauge

Vest

**RETURN VALUE**: [Flashlight,Compass,Pressure Gauge,Vest]

# COLLECT\_MAP

Returns a map with elements based on the specified arguments.

#### **Syntax**

COLLECT\_MAP(map\_key as ANY, map\_value as ANY)

The following table describes the arguments for this command:

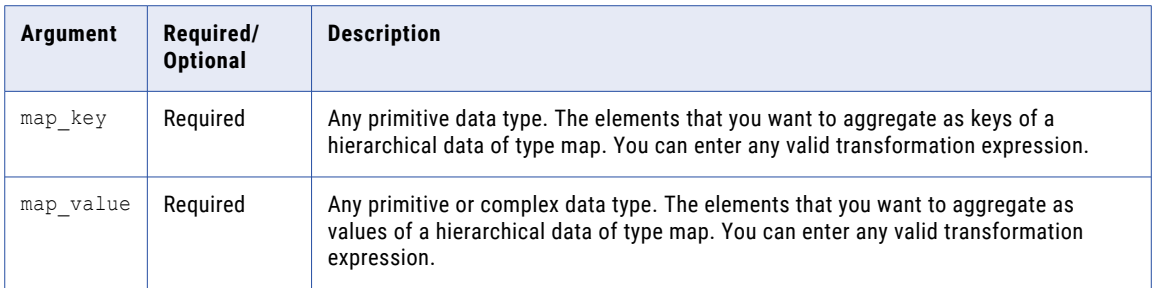

#### Return Value

Map.

#### Group By

COLLECT\_MAP groups values based on group by ports you define in the transformation, returning one result for each group.

If there is no group by port, COLLECT\_MAP treats all rows as one group, returning one value.

#### Examples

The following expression returns a map with the elements in the PRODUCT\_ID as keys and elements in the PRODUCT\_NAME as values.

COLLECT\_MAP(PRODUCT\_ID, PRODUCT\_NAME)

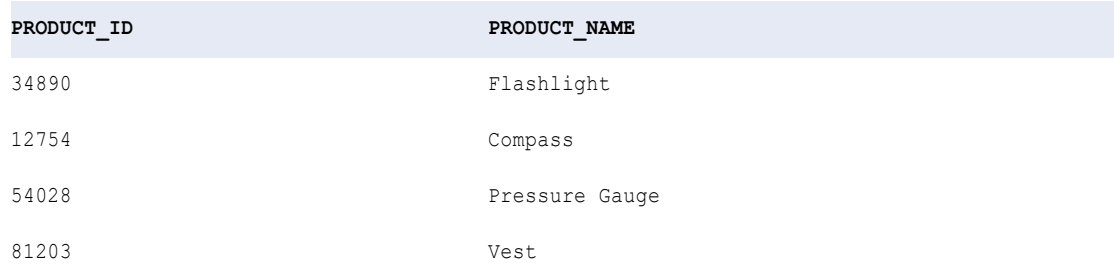

#### **RETURN VALUE:**

[34890 -> Flashlight, 12754 -> Compass, 54028 -> Pressure Gauge, 81203 -> Vest]

# **COMPRESS**

Compresses data using the zlib 1.2.1 compression algorithm. Use the COMPRESS function before you send large amounts of data over a wide area network.

#### **Syntax**

COMPRESS( *value* )
The following table describes the argument for this command:

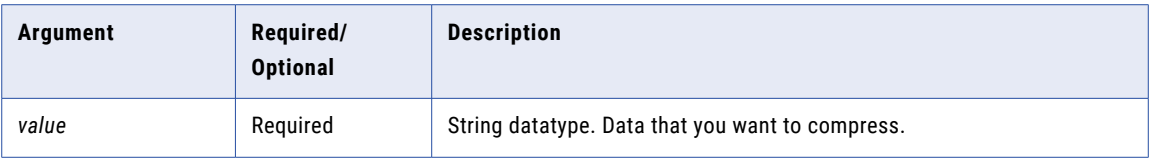

## Return Value

Compressed binary value of the input value.

NULL if the input is a null value.

### Example

Your organization has an online order service. You want to send customer order data over a wide area network. The source contains a row that is 10 MB. You can compress the data in this row using COMPRESS. When you compress the data, you decrease the amount of data the Data Integration Service writes over the network. As a result, you may increase performance.

# CONCAT

Concatenates two strings. CONCAT converts all data to text before concatenating the strings. Alternatively, use the || string operator to concatenate strings. Using the || string operator instead of CONCAT improves Data Integration Service performance.

#### **Syntax**

```
CONCAT( first_string, second_string )
```
The following table describes the arguments for this command:

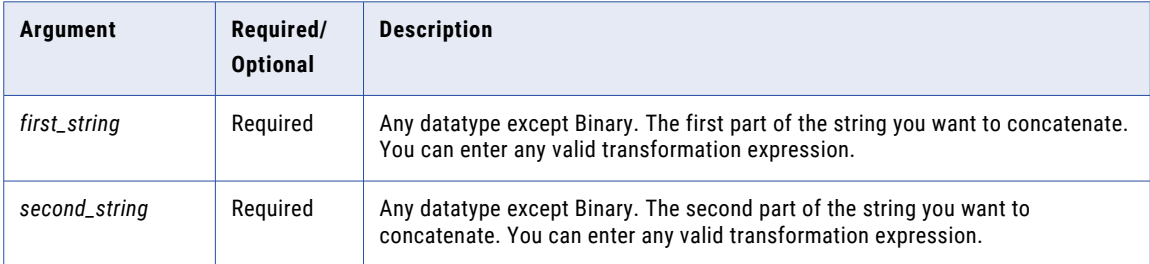

## Return Value

String.

NULL if both string values are NULL.

## Nulls

If one of the strings is NULL, CONCAT ignores it and returns the other string.

If both strings are NULL, CONCAT returns NULL.

#### The following expression concatenates the names in the FIRST\_NAME and LAST\_NAME ports:

```
CONCAT( FIRST_NAME, LAST_NAME )
```
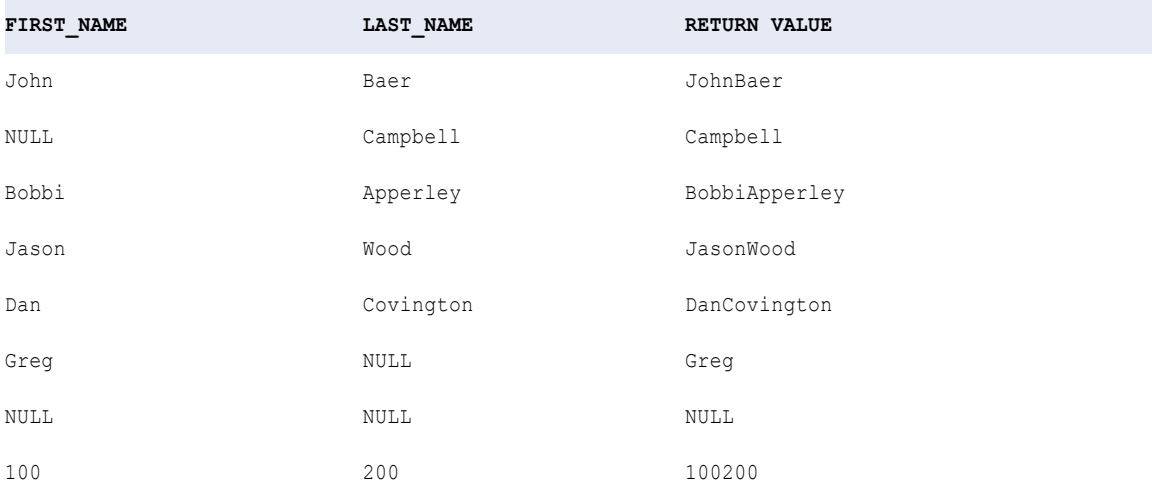

CONCAT does not add spaces to separate strings. If you want to add a space between two strings, you can write an expression with two nested CONCAT functions. For example, the following expression first concatenates a space on the end of the first name and then concatenates the last name:

CONCAT( CONCAT( FIRST\_NAME, ' ' ), LAST\_NAME )

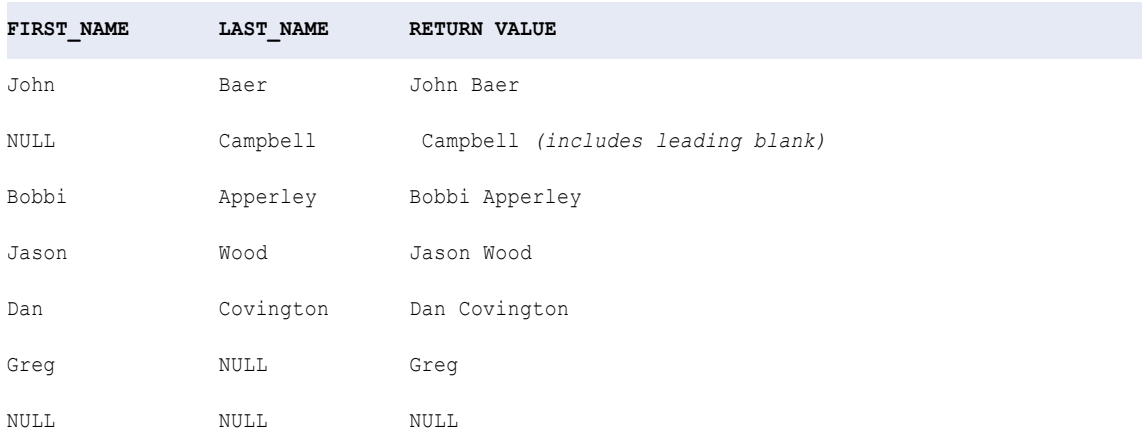

Use the CHR and CONCAT functions to concatenate a single quote onto a string. The single quote is the only character you cannot use inside a string literal. Consider the following example:

CONCAT( 'Joan', CONCAT( CHR(39), 's car' ))

The return value is:

Joan's car

# CONCAT\_ARRAY

Concatenates string elements in an array based on a separator that you specify and returns a string.

## **Syntax**

CONCAT\_ARRAY(' ', array)

The following table describes the arguments for this command:

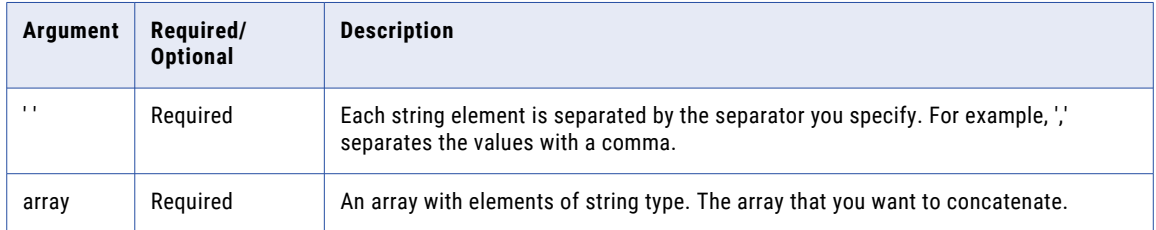

## Return Value

String

## Nulls

If one of the string elements is NULL, CONCAT\_ARRAY ignores it and returns the other string.

If all the string elements are NULL, CONCAT\_ARRAY returns an empty string.

#### Examples

The following expression concatenates the string elements in the array.

```
CONCAT ARRAY ( ':', Name )
```
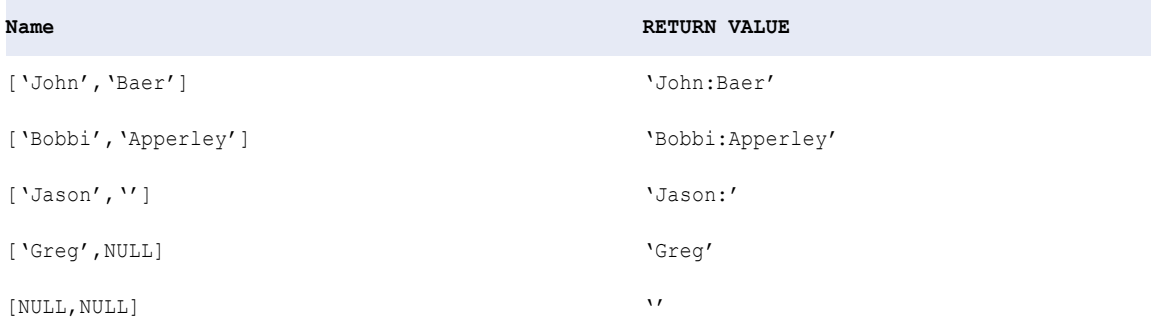

## CONVERT\_BASE

Converts a non-negative numeric string from one base value to another base value.

### **Syntax**

CONVERT\_BASE( *value, source\_base, dest\_base* )

The following table describes the arguments for this command:

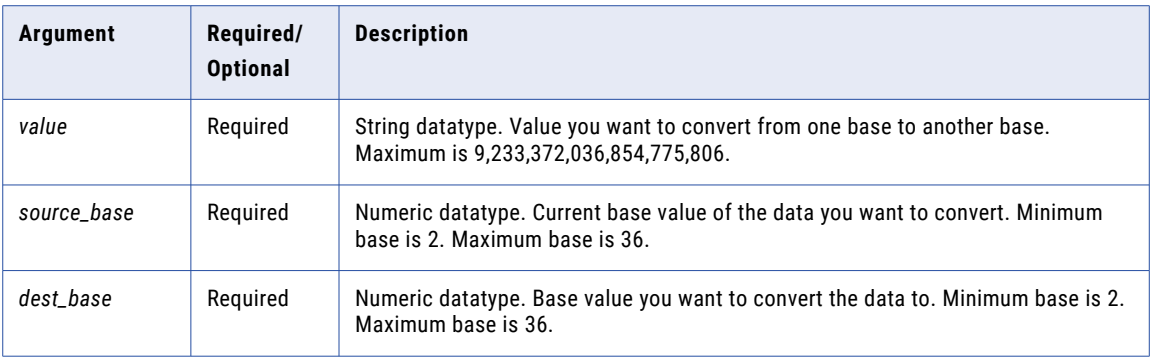

## Return Value

Numeric value.

#### Example

The following example converts 2222 from the decimal base value 10 to the binary base value 2:

```
CONVERT_BASE( "2222", 10, 2 )
```
The Data Integration Service returns 100010101110.

## **COS**

Returns the cosine of a numeric value (expressed in radians).

### **Syntax**

COS( *numeric\_value* )

The following table describes the argument for this command:

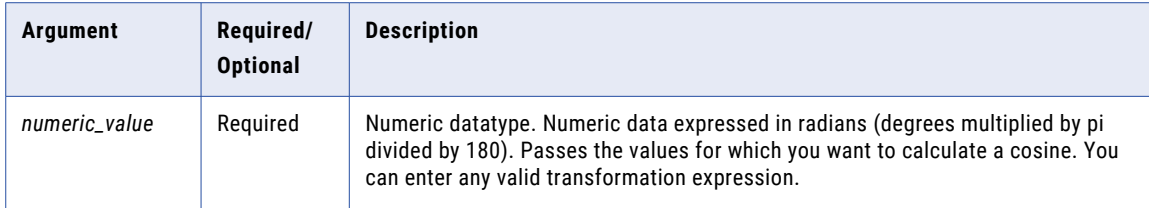

### Return Value

Double value.

NULL if a value passed to the function is NULL.

The following expression returns the cosine for all values in the Degrees port:

```
COS( DEGREES * 3.14159265359 / 180 )
```
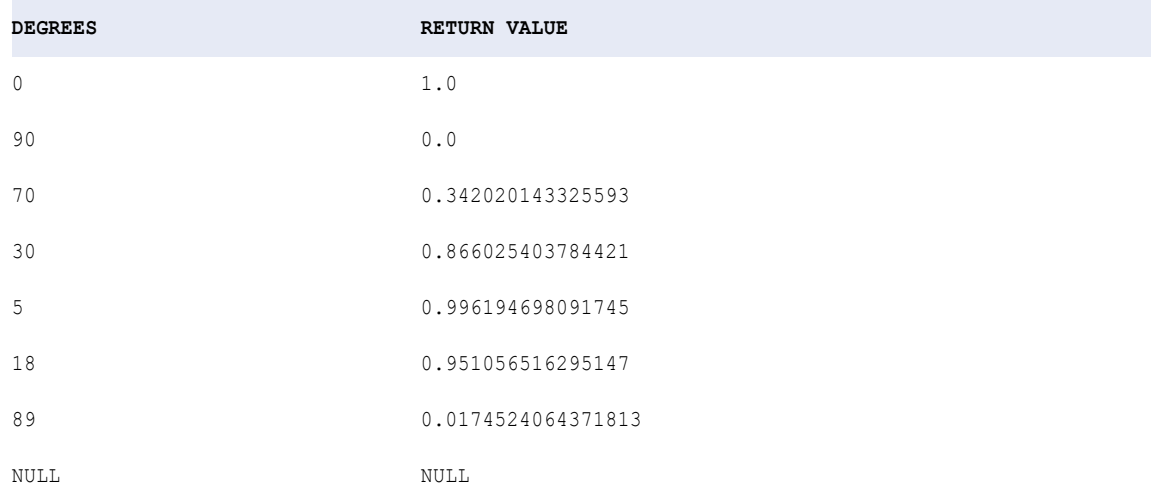

**Tip:** You can perform arithmetic on the values passed to COS before the function calculates the cosine. For example, you can convert the values in the port to radians before calculating the cosine, as follows:

```
COS( ARCS * 3.14159265359 / 180 )
```
## **COSH**

Returns the hyperbolic cosine of a numeric value (expressed in radians).

#### **Syntax**

```
COSH( numeric_value )
```
The following table describes the argument for this command:

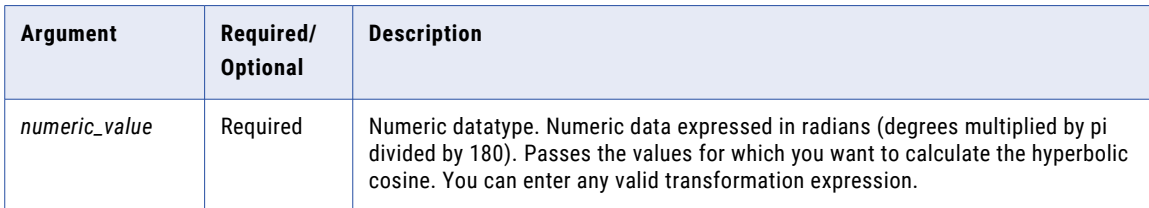

## Return Value

Double value.

NULL if a value passed to the function is NULL.

The following expression returns the hyperbolic cosine for the values in the Angles port:

COSH( ANGLES )

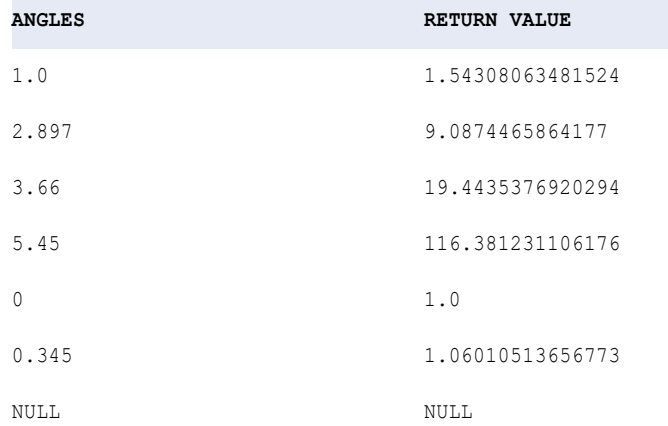

**Tip:** You can perform arithmetic on the values passed to COSH before the function calculates the hyperbolic cosine. For example:

```
COSH( MEASURES.ARCS / 360 )
```
# **COUNT**

Returns the number of rows that have non-null values in a group. Optionally, you can include the asterisk (\*) argument to count all input values in a transformation. You can nest only one other aggregate function within COUNT. You can apply a condition to filter rows before counting them.

#### **Syntax**

or

```
COUNT( value [, filter_condition] )
```
#### COUNT( *\** [, *filter\_condition*] )

The following table describes the arguments for this command:

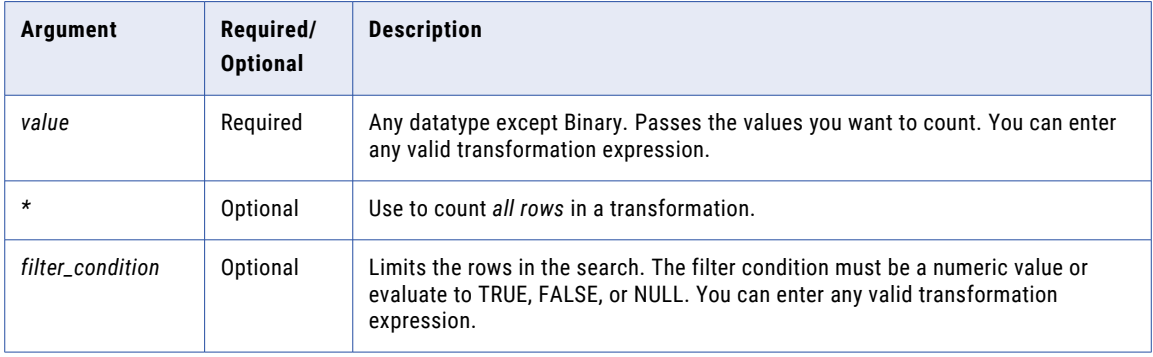

## Return Value

Integer.

0 if all values passed to this function are NULL or no rows are selected, unless you include the asterisk argument.

## Nulls

If all values are NULL, the function returns 0.

If you apply the asterisk argument, this function counts all rows, regardless if a column in a row contains a null value.

If you apply the *value* argument, this function ignores columns with null values.

### Group By

COUNT groups values based on group by ports you define in the transformation, returning one result for each group. If there is no group by port COUNT treats all rows as one group, returning one value.

## Examples

The following expression counts the items with less than 5 quantity in stock, excluding null values:

```
COUNT( ITEM_NAME, IN_STOCK < 5 )
```
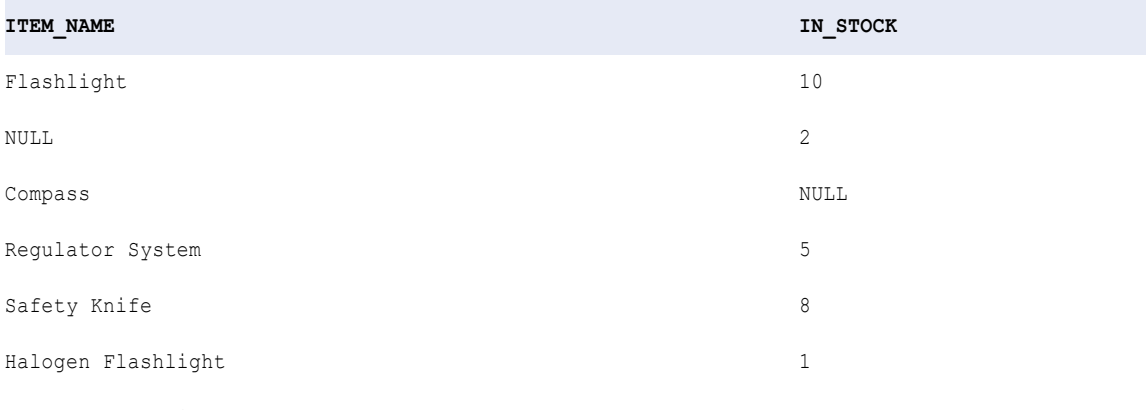

**RETURN VALUE:** 1

In this example, the function counted the Halogen flashlight but not the NULL item. The function counts all rows in a transformation, including null values, as illustrated in the following example:

COUNT ( $\star$ , QTY < 5)

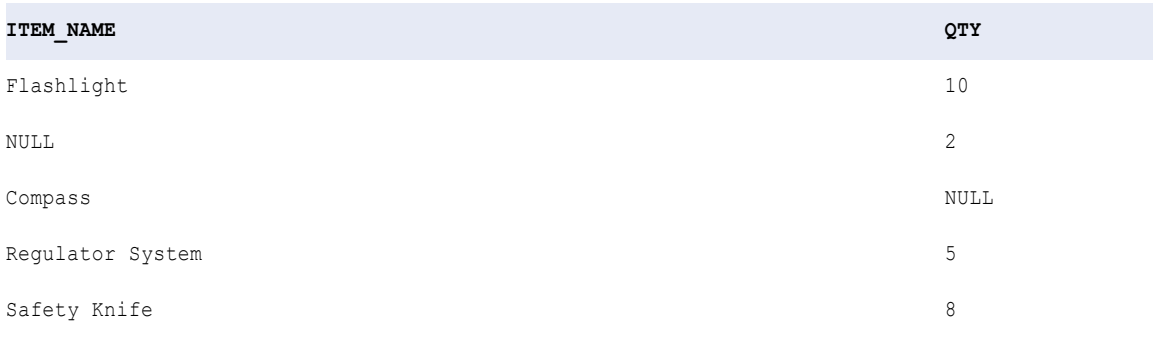

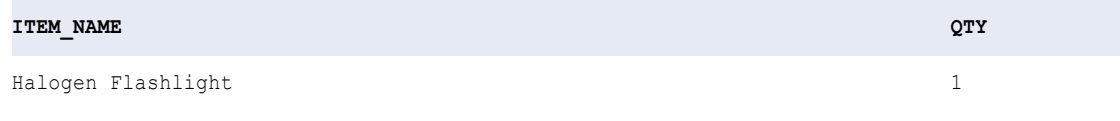

In this example, the function counts the NULL item and the Halogen Flashlight. If you include the asterisk argument, but do not use a filter, the function counts all rows that pass into the transformation. For example:

COUNT( \* )

**RETURN VALUE:** 2

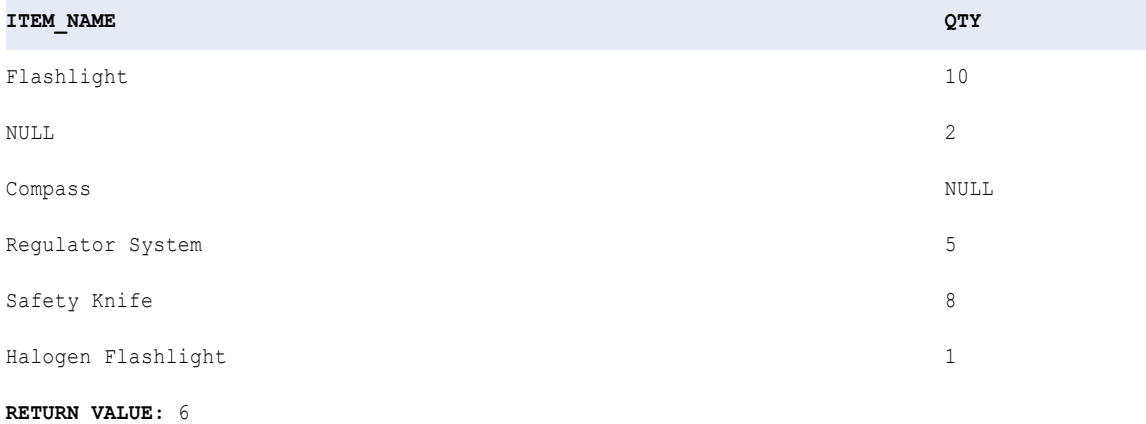

#### COUNT and Complex Data Types

You can use COUNT to count the number of rows in a complex port of type array or struct.

For example, you have the following array:

emp\_phones = [205-128-6478, 722-515-2889] [107-081-0961, 718-051-8116] [344-894-6463, 861-411-8361] [107-031-0961, NULL]

You can use the following expression to count the number of rows in the array port:

COUNT( emp\_phones )

**RETURN VALUE**: 4

## CRC32

Returns a 32-bit Cyclic Redundancy Check (CRC32) value. Use CRC32 to find data transmission errors. You can also use CRC32 if you want to verify that data stored in a file has not been modified.

If you use CRC32 to perform a redundancy check on data in ASCII mode and Unicode mode, the Data Integration Service might generate different results on the same input value. If you use CRC32 to perform a redundancy check on data on different operating systems, the Data Integration Service might generate different results on the same input value.

**Note:** CRC32 can return the same output for different input strings. If you want to generate keys in a mapping, use a Sequence Generator transformation. If you use CRC32 to generate keys in a mapping, you might receive unexpected results.

#### **Syntax**

CRC32( *value* )

The following table describes the argument for this command:

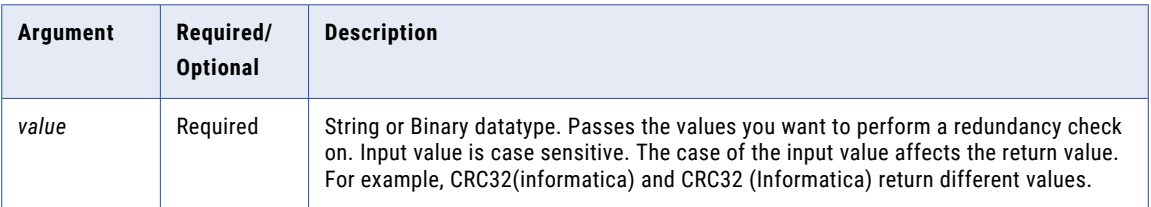

## Return Value

32-bit integer value.

#### Example

You want to read data from a source across a wide area network. You want to make sure the data has been modified during transmission. You can compute the checksum for the data in the file and store it along with the file. When you read the source data, the Data Integration Service can use CRC32 to compute the checksum and compare it to the stored value. If the two values are the same, the data has not been modified.

# CREATE\_TIMESTAMP\_TZ

Construct a Timestamp with Time Zone data type from the timestamp and time zone values.

The output port must be timestampWithTZ for CREATE\_TIMESTAMP\_TZ expressions.

### **Syntax**

CREATE TIMESTAMP TZ (timestamp value, timezone value)

The following table describes the arguments for this command:

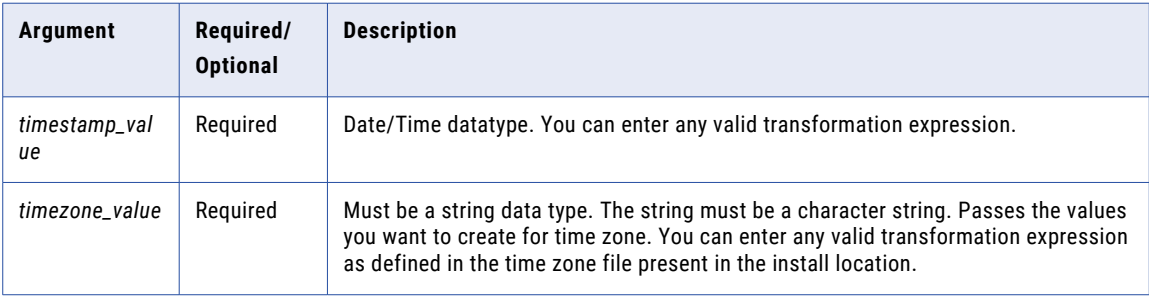

## Return Value

Returns a timestamp with time zone data type.

NULL if the input is a null value.

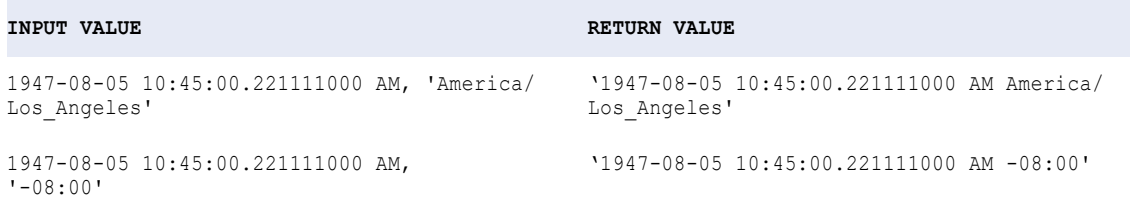

## CUME

Returns a running total. A running total means CUME returns a total each time it adds a value. You can add a condition to filter rows out of the row set before calculating the running total.

Use CUME and similar functions (such as MOVINGAVG and MOVINGSUM) to simplify reporting by calculating running values.

## **Syntax**

CUME( *numeric\_value* [, *filter\_condition*] )

The following table describes the arguments for this command:

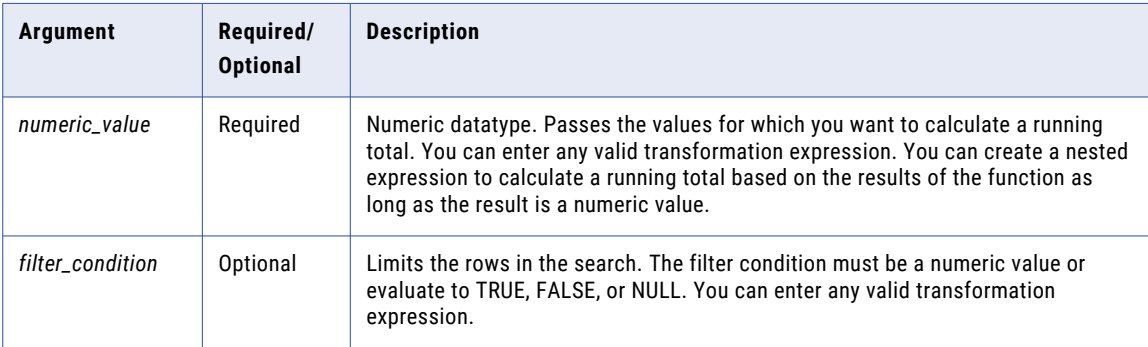

### Return Value

Numeric value.

NULL if all values passed to the function are NULL, or if no rows are selected (for example, the filter condition evaluates to FALSE or NULL for all rows).

**Note:** If the return value is Decimal with precision greater than 15, you can enable high precision to ensure decimal precision up to 38 digits.

#### **Nulls**

If a value is NULL, CUME returns the running total for the previous row. However, if all values in the selected port are NULL, CUME returns NULL.

### The following sample rowset might result from using the CUME function:

CUME( PERSONAL\_SALES )

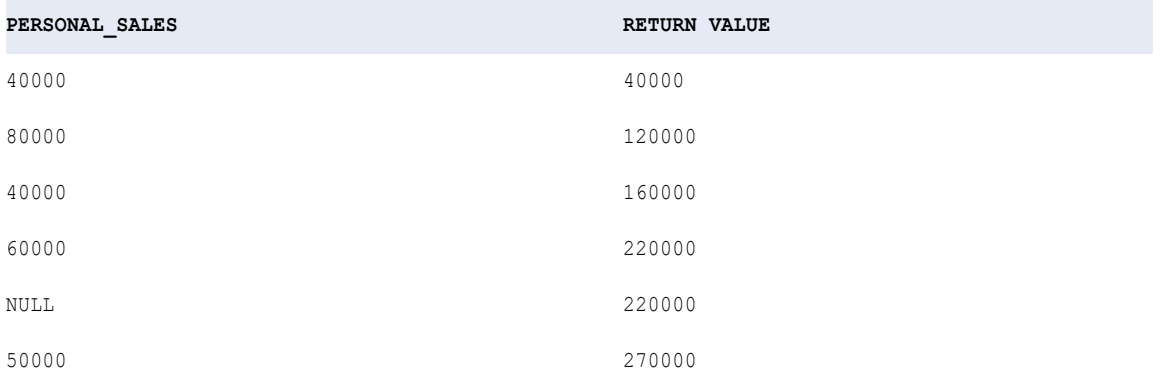

## Likewise, you can add values before calculating a running total:

CUME( CA\_SALES + OR\_SALES )

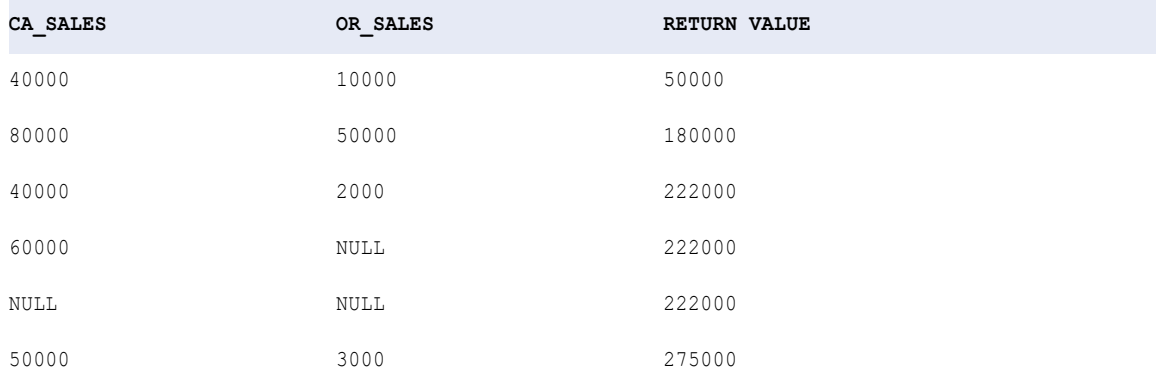

## DATE\_COMPARE

Returns an integer indicating which of two dates is earlier. DATE\_COMPARE returns an integer value rather than a date value.

## **Syntax**

```
DATE_COMPARE( date1, date2 )
```
The following table describes the arguments for this command:

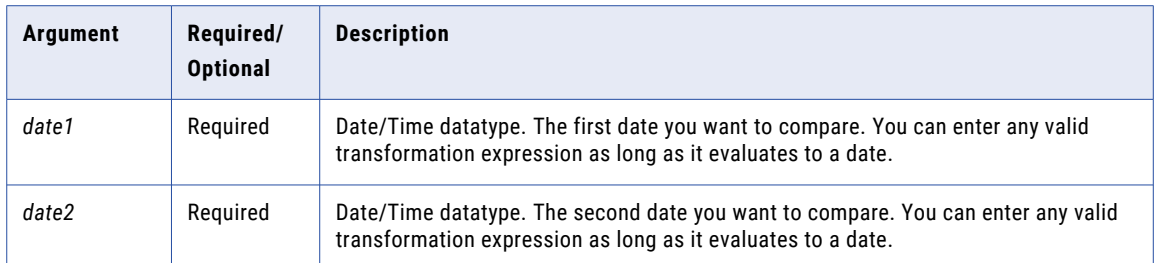

## Return Value

-1 if the first date is earlier.

0 if the two dates are equal.

1 if the second date is earlier.

NULL if one of the date values is NULL.

#### Example

The following expression compares each date in the DATE\_PROMISED and DATE\_SHIPPED ports, and returns an integer indicating which date is earlier:

DATE\_COMPARE( DATE PROMISED, DATE SHIPPED )

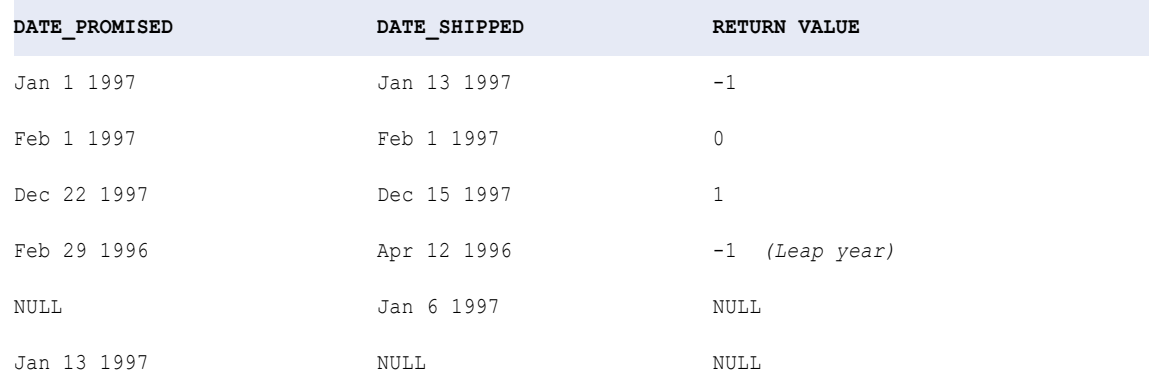

## DATE\_DIFF

Returns the length of time between two dates. You can request the format to be years, months, days, hours, minutes, seconds, milliseconds, microseconds, or nanoseconds. The Data Integration Service subtracts the second date from the first date and returns the difference.

The Data Integration Service calculates the DATE\_DIFF function based on the number of months instead of the number of days. It calculates the date differences for partial months with the days selected in each month. To calculate the date difference for the partial month, the Data Integration Service adds the days used within the month. It then divides the value with the total number of days in the selected month.

The Data Integration Service gives a different value for the same period in the leap year period and a non-leap year period. The difference occurs when February is part of the DATE\_DIFF function. The DATE\_DIFF divides the days with 29 for February for a leap year and 28 if it is not a leap year.

For example, you want to calculate the number of months from September 13 to February 19. In a leap year period, the DATE\_DIFF function calculates the month of February as 19/29 months or 0.655 months. In a nonleap year period, the DATE\_DIFF function calculates the month of February as 19/28 months or 0.678 months. The Data Integration Service similarly calculates the difference in the dates for the remaining months and the DATE\_DIFF function returns the totaled value for the specified period.

**Note:** Some databases might use a different algorithm to calculate the difference in dates.

#### **Syntax**

DATE\_DIFF( *date1*, *date2*, *format* )

The following table describes the arguments for this command:

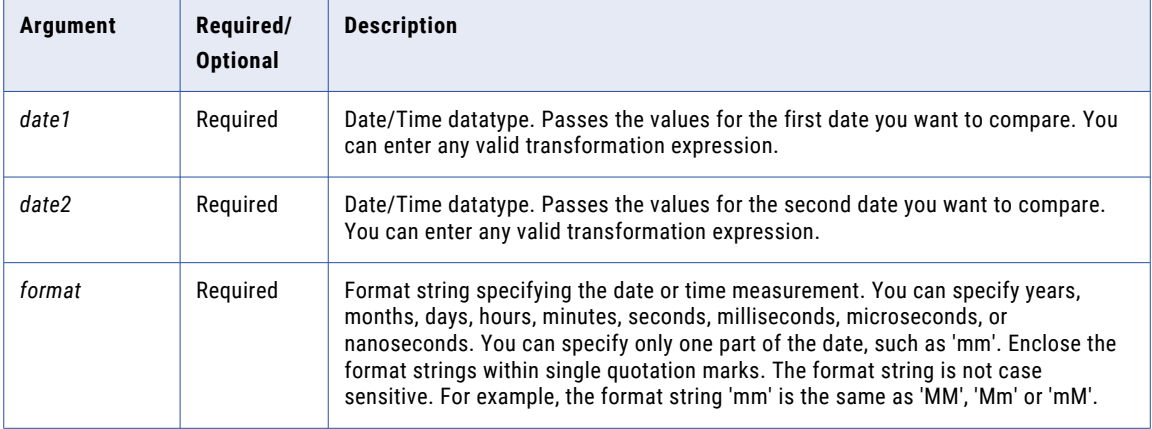

## Return Value

Double value. If *date1* is later than *date2*, the return value is a positive number. If *date1* is earlier than *date2*, the return value is a negative number.

0 if the dates are the same.

NULL if one (or both) of the date values is NULL.

#### Examples

The following expressions return the number of hours between the DATE\_PROMISED and DATE\_SHIPPED ports:

```
DATE_DIFF( DATE_PROMISED, DATE_SHIPPED, 'HH' )
DATE<sup>DIFF</sup>( DATE<sup>PROMISED, DATE<sup>SHIPPED, 'HH12' )</sup></sup>
DATE_DIFF( DATE_PROMISED, DATE_SHIPPED, 'HH24' )
```
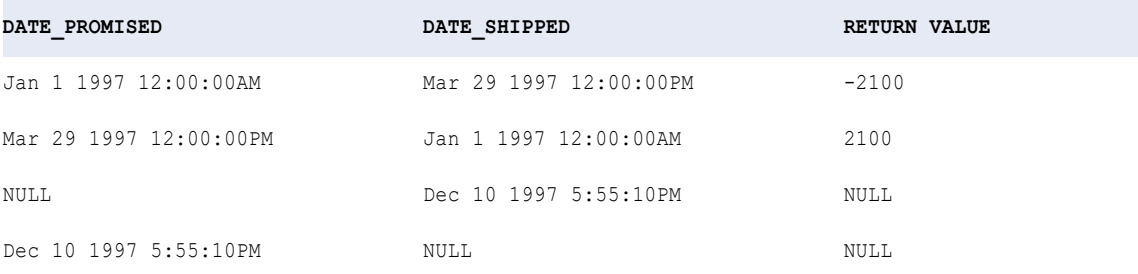

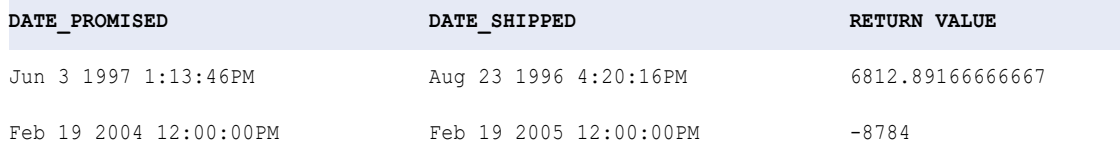

#### The following expressions return the number of days between the DATE\_PROMISED and the DATE\_SHIPPED ports:

DATE\_DIFF( DATE\_PROMISED, DATE\_SHIPPED, 'D' ) DATE\_DIFF( DATE\_PROMISED, DATE\_SHIPPED, 'DD' ) DATE\_DIFF( DATE\_PROMISED, DATE\_SHIPPED, 'DDD' ) DATE DIFF( DATE PROMISED, DATE SHIPPED, 'DY' ) DATE\_DIFF( DATE\_PROMISED, DATE\_SHIPPED, 'DAY' )

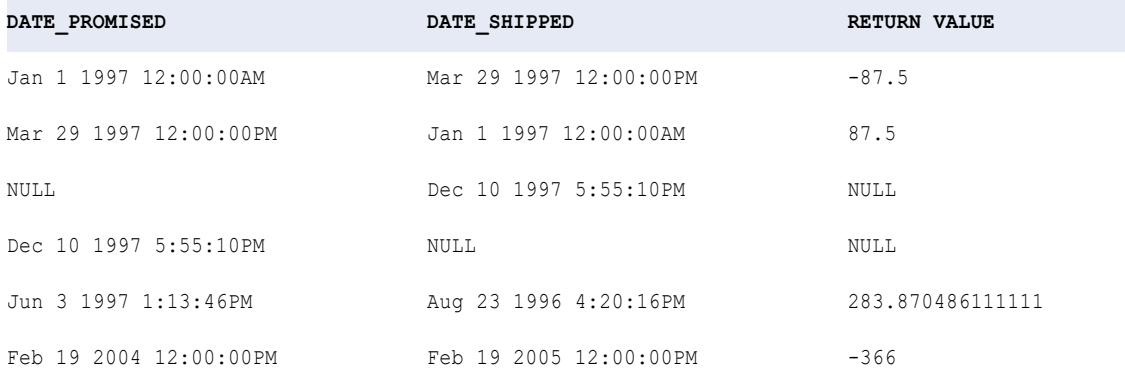

#### The following expressions return the number of months between the DATE\_PROMISED and DATE\_SHIPPED ports:

DATE\_DIFF( DATE\_PROMISED, DATE\_SHIPPED, 'MM' ) DATE\_DIFF( DATE\_PROMISED, DATE\_SHIPPED, 'MON' ) DATE\_DIFF( DATE\_PROMISED, DATE\_SHIPPED, 'MONTH' )

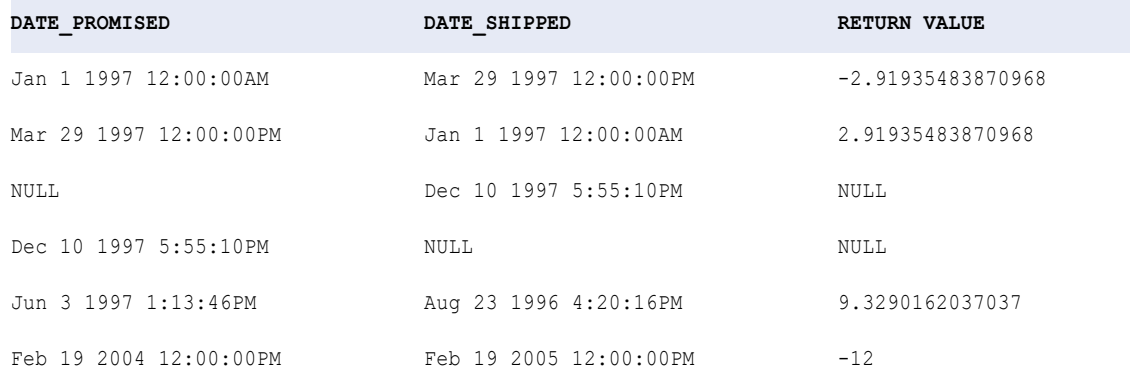

The following expressions return the number of years between the DATE\_PROMISED and DATE\_SHIPPED ports:

DATE DIFF( DATE PROMISED, DATE SHIPPED, 'Y' ) DATE DIFF( DATE PROMISED, DATE SHIPPED, 'YY' ) DATE DIFF( DATE PROMISED, DATE SHIPPED, 'YYY' ) DATE\_DIFF( DATE\_PROMISED, DATE\_SHIPPED, 'YYYY' )

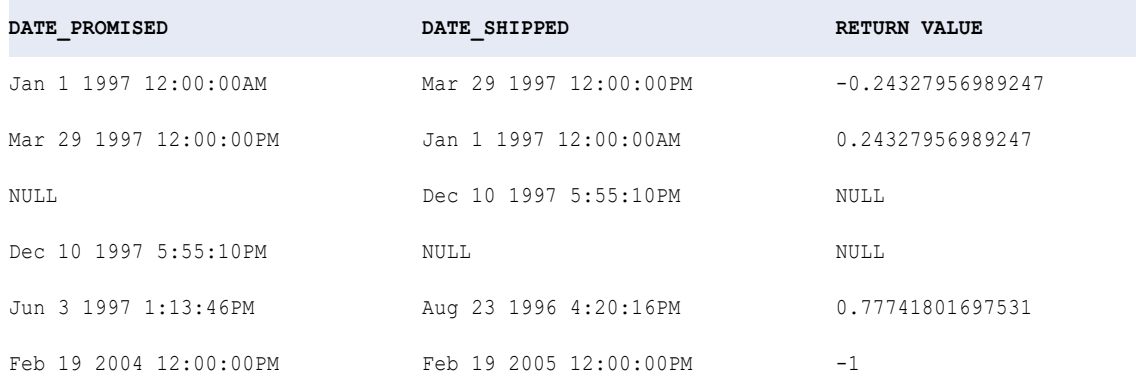

The following expressions return the number of months between the DATE\_PROMISED and DATE\_SHIPPED ports:

DATE\_DIFF( DATE\_PROMISED, DATE\_SHIPPED, 'MM' ) DATE\_DIFF( DATE\_PROMISED, DATE\_SHIPPED, 'MON' ) DATE\_DIFF( DATE\_PROMISED, DATE\_SHIPPED, 'MONTH' )

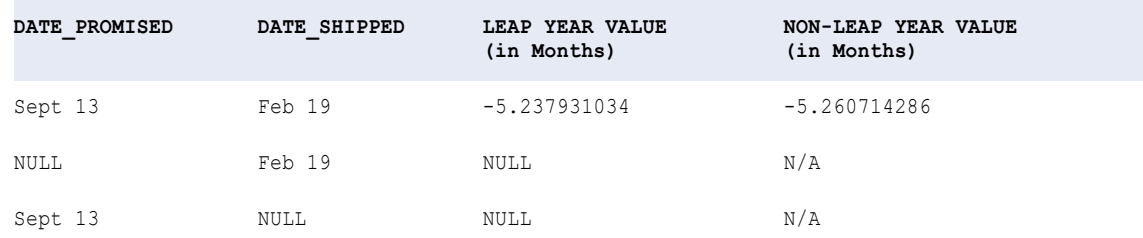

# DEC\_BASE64

Decodes a base 64 encoded value and returns a string with the binary data representation of the data. If you encode data using ENC\_BASE64, and you want to decode data using DEC\_BASE64, you must run the mapping using the same data movement mode. Otherwise, the output of the decoded data may differ from the original data.

#### **Syntax**

DEC\_BASE64( *value* )

The following table describes the argument for this command:

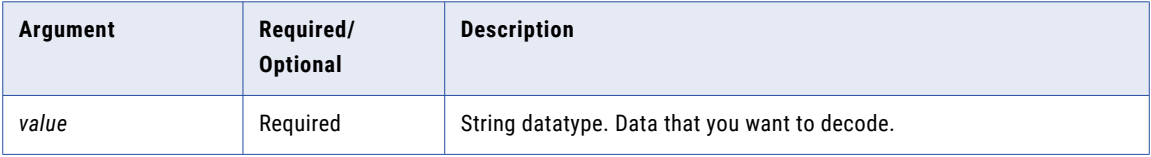

## Return Value

Binary decoded value.

<span id="page-87-0"></span>NULL if the input is a null value.

Return values differ if the mapping runs in Unicode mode versus ASCII mode.

# DECODE

Searches a port for a value you specify. If the function finds the value, it returns a result value, which you define. You can build an unlimited number of searches within a DECODE function.

If you use DECODE to search for a value in a string port, you can either trim trailing blanks with the RTRIM function or include the blanks in the search string.

#### Syntax

DECODE( *value*, *first\_search*, *first\_result* [, *second\_search*, *second\_result*]...[,*default*] )

The following table describes the arguments for this command:

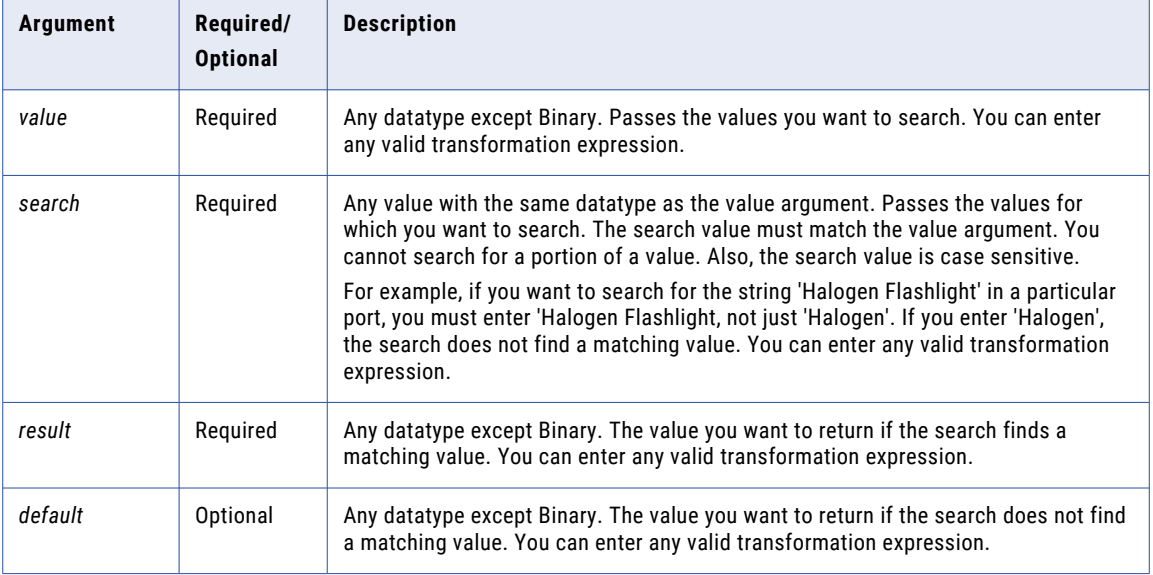

## Return Value

*First\_result* if the search finds a matching value.

Default value if the search does not find a matching value.

NULL if you omit the default argument and the search does not find a matching value.

Even if multiple conditions are met, the Data Integration Service returns the first matching result.

If the data contains multibyte characters and the DECODE expression compares string data, the return value depends on the code page and data movement mode of the Data Integration Service.

#### DECODE and Datatypes

When you use DECODE, the datatype of the return value is always the same as the datatype of the result with the greatest precision.

For example, you have the following expression:

```
DECODE ( CONST_NAME
         'Five', 5,
          'Pythagoras', 1.414213562,
          'Archimedes', 3.141592654,
         'Pi', 3.141592654 )
```
The return values in this expression are 5, 1.414213562, and 3.141592654. The first result is an Integer, and the other results are Decimal. The Decimal datatype has greater precision than Integer. This expression always writes the result as a Decimal.

When you run a mapping in high precision mode, if at least one result is Double, the datatype of the return value is Double.

You cannot create a DECODE function with both string and numeric return values.

For example, the following expression is invalid:

```
DECODE ( CONST_NAME
           'Five<sup>\overline{</sup>, 5,
           'Pythagoras', '1.414213562',
           'Archimedes', '3.141592654',
           'Pi', 3.141592654 )
```
When you validate the expression above, you receive the following error message:

Function cannot resolve operands of ambiguously mismatching datatypes.

#### Examples

You might use DECODE in an expression that searches for a particular ITEM\_ID and returns the ITEM\_NAME:

```
DECODE( ITEM_ID, 10, 'Flashlight',
                  14, 'Regulator',
                  20, 'Knife',
                  40, 'Tank',
                 'NONE' )
```
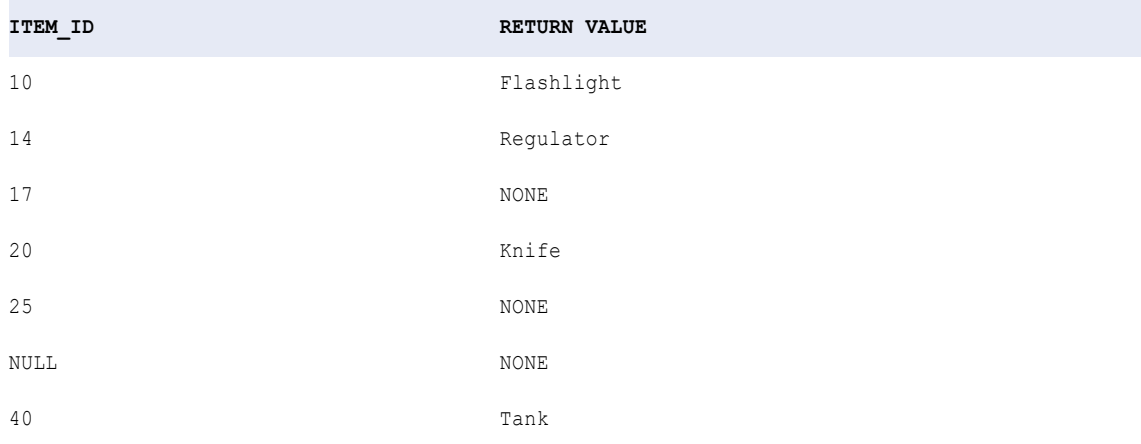

DECODE returns the default value of NONE for items 17 and 25 because the search values did not match the ITEM\_ID. Also, DECODE returns NONE for the NULL ITEM\_ID.

The following expression tests multiple columns and conditions, evaluated in a top to bottom order for TRUE or FALSE:

```
DECODE( TRUE,
        Var1 = 22, 'Variable 1 was 22!',
        Var2 = 49, 'Variable 2 was 49!',
        Var1 < 23, 'Variable 1 was less than 23.',
```
Var2 > 30, 'Variable 2 was more than 30.', 'Variables were out of desired ranges.')

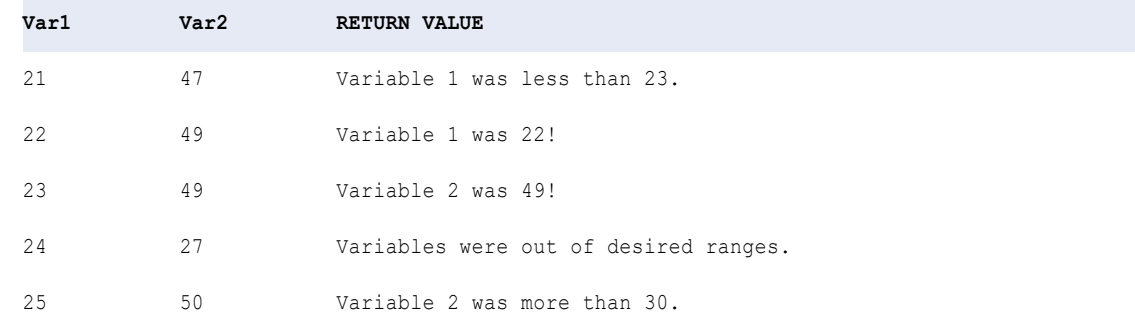

## DECOMPRESS

Decompresses data using the zlib 1.2.1 compression algorithm. Use the DECOMPRESS function on data that has been compressed with the COMPRESS function or a compression tool that uses the zlib 1.2.1 algorithm. If the mapping that decompresses the data uses a different data movement mode than the mapping that compressed the data, the output of the decompressed data may differ from the original data.

#### Syntax

DECOMPRESS( *value, precision* )

The following table describes the arguments for this command:

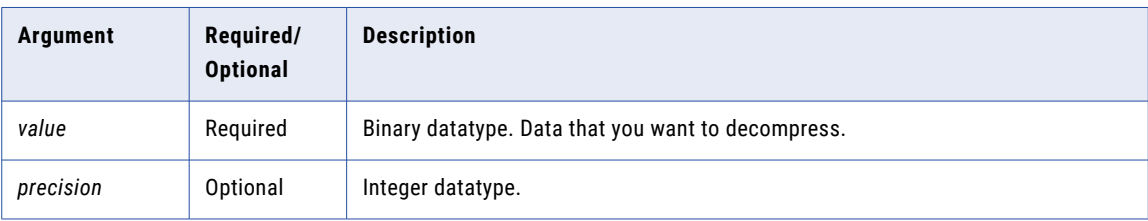

#### Return Value

Decompressed binary value of the input value.

NULL if the input is a null value.

## ENC\_BASE64

Encodes data by converting binary data to string data using Multipurpose Internet Mail Extensions (MIME) encoding. Encode data when you want to store data in a database or file that does not allow binary data. You can also encode data to pass binary data through transformations in string format. The encoded data is approximately 33% longer than the original data. It displays as a set of random characters.

#### **Syntax**

ENC\_BASE64( *value* )

The following table describes the argument for this command:

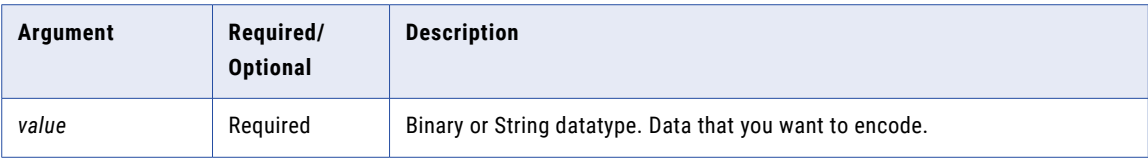

#### Return Value

Encoded value.

NULL if the input is a null value.

# ERROR

Causes the Data Integration Service to skip a row and issue an error message, which you define. The error message displays in the log. The Data Integration Service does not write these skipped rows to the reject file.

Use ERROR in Expression transformations to validate data. Generally, you use ERROR within an IIF or DECODE function to set rules for skipping rows.

Use the ERROR function for both input and output port default values. You might use ERROR for input ports to keep null values from passing into a transformation.

Use ERROR for output ports to handle any kind of transformation error, including ERROR function calls within an expression. When you use the ERROR function in an expression and in the output port default value, the Data Integration Service skips the row and logs both the error message from the expression and the error message from the default value. If you want to ensure the Data Integration Service skips rows that produce an error, assign ERROR as the default value.

If you use an output default value other than ERROR, the default value overrides the ERROR function in an expression. For example, you use the ERROR function in an expression, and you assign the default value, '1234', to the output port. Each time the Data Integration Service encounters the ERROR function in the expression, it overrides the error with the value '1234' and passes '1234' to the next transformation. It does not skip the row, and it does not log an error in the log.

## **Syntax**

ERROR( *string* )

The following table describes the argument for this command:

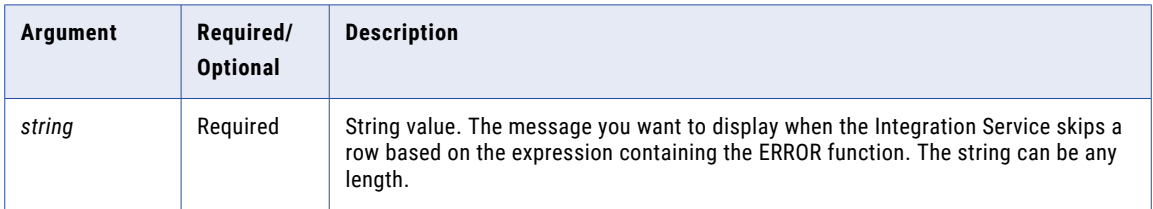

## Return Value

String.

The following example shows how to reference a mapping that calculates the average salary for employees in all departments of the organization, but skip negative values. The following expression nests the ERROR function in an IIF expression so that if the Data Integration Service finds a negative salary in the Salary port, it skips the row and displays an error:

IIF( SALARY < 0, ERROR ('Error. Negative salary found. Row skipped.', EMP\_SALARY )

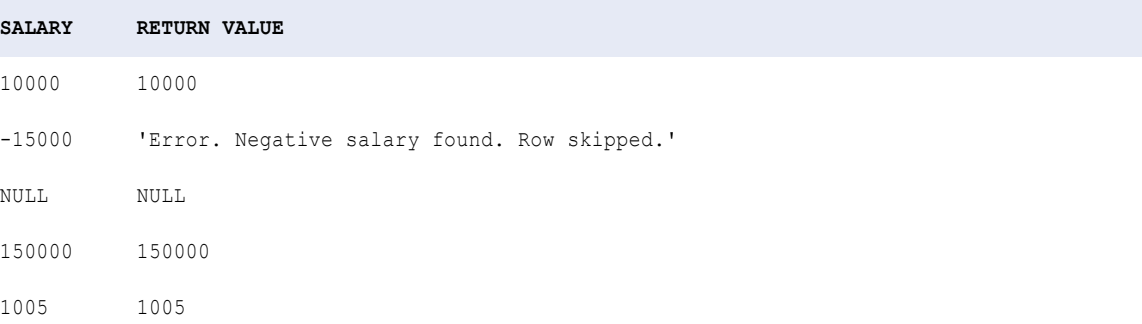

# **EXP**

Returns e raised to the specified power (exponent), where e=2.71828183. For example, EXP(2) returns 7.38905609893065. You might use this function to analyze scientific and technical data rather than business data. EXP is the reciprocal of the LN function, which returns the natural logarithm of a numeric value.

### **Syntax**

EXP( *exponent* )

The following table describes the argument for this command:

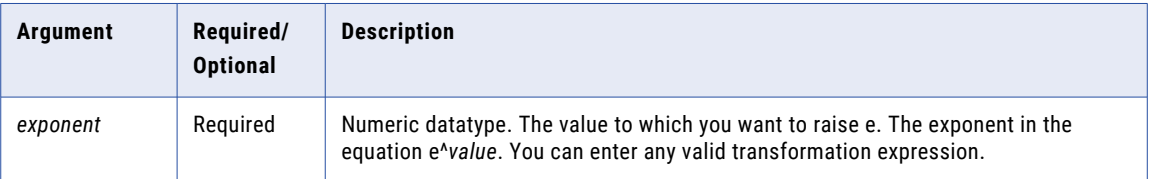

## Return Value

Double value.

NULL if a value passed as an argument to the function is NULL.

#### Example

The following expression uses the values stored in the Numbers port as the exponent value:

EXP( NUMBERS )

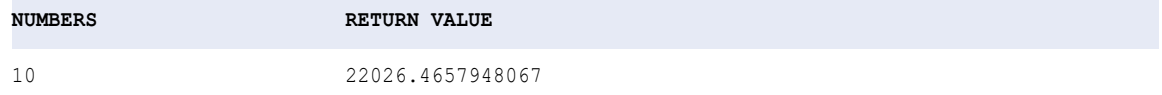

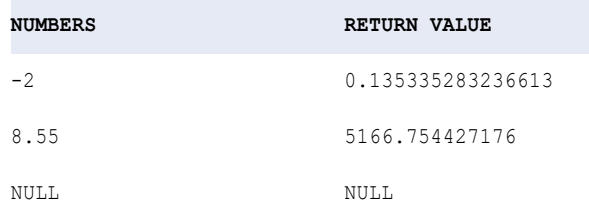

# EXTRACT\_STRUCT

Extracts all elements from a dynamic struct port in an Expression transformation. Use the dot operator in expressions to extract elements of a struct. For more information on using the dot operator, see the **Data Engineering Integration User Guide**.

When you use the EXTRACT\_STRUCT function, you must specify a base port in which you set the dynamic struct field that is being used as the argument.

You cannot nest other functions within the EXTRACT\_STRUCT function or nest the EXTRACT\_STRUCT function in another function.

#### Syntax

EXTRACT\_STRUCT(dynamic\_struct1)

The following table describes the arguments for this command:

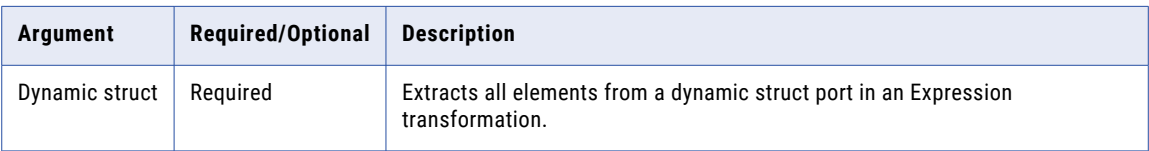

## Return Value

Dynamic type consisting of all the struct elements as generated fields.

#### Example

The following function extracts and flattens a dynamic struct:

```
EXTRACT_STRUCT(Struct_emp_info_struct_as)
```
# **FIRST**

Returns the first value found within a port or group. Optionally, you can apply a filter to limit the rows the Data Integration Service reads. You can nest only one other aggregate function within FIRST.

#### **Syntax**

```
FIRST( value [, filter_condition ] )
```
The following table describes the arguments for this command:

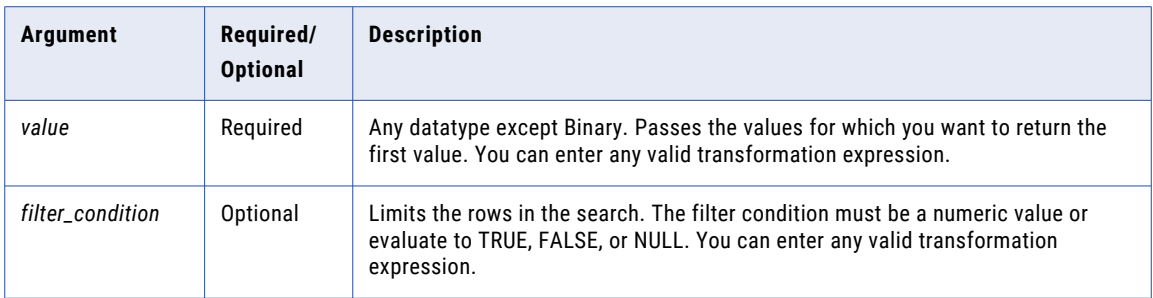

### Return Value

First value in a group.

NULL if all values passed to the function are NULL or if no rows are selected (for example, the filter condition evaluates to FALSE or NULL for all rows).

#### Nulls

If a value is NULL, FIRST ignores the row. However, if all values passed from the port are NULL, FIRST returns NULL.

### Group By

FIRST groups values based on group by ports you define in the transformation, returning one result for each group.

If there is no group by port, FIRST treats all rows as one group, returning one value.

### Examples

The following expression returns the first value in the ITEM\_NAME port with a price greater than \$10.00:

```
FIRST( ITEM NAME, ITEM PRICE > 10 )
```
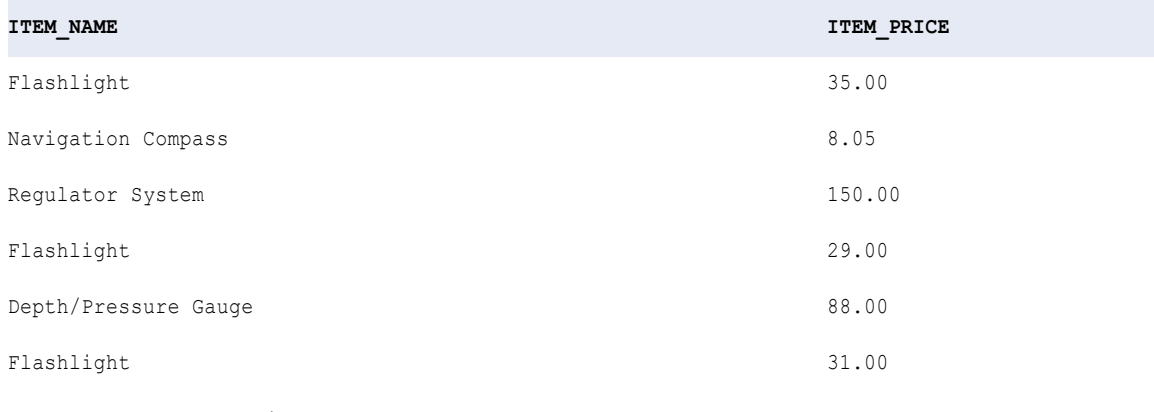

**RETURN VALUE:** Flashlight

The following expression returns the first value in the ITEM\_NAME port with a price greater than \$40.00:

FIRST( ITEM\_NAME, ITEM\_PRICE > 40 )

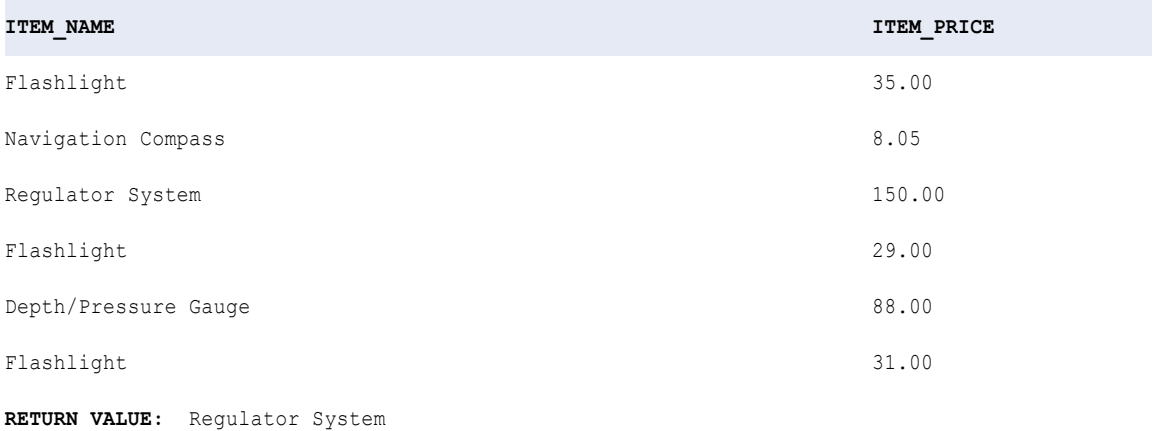

# FLOOR

Returns the largest integer less than or equal to the numeric value you pass to this function. For example, if you pass 3.14 to FLOOR, the function returns 3. If you pass 3.98 to FLOOR, the function returns 3. Likewise, if you pass -3.17 to FLOOR, the function returns -4.

#### **Syntax**

FLOOR( *numeric\_value* )

The following table describes the argument for this command:

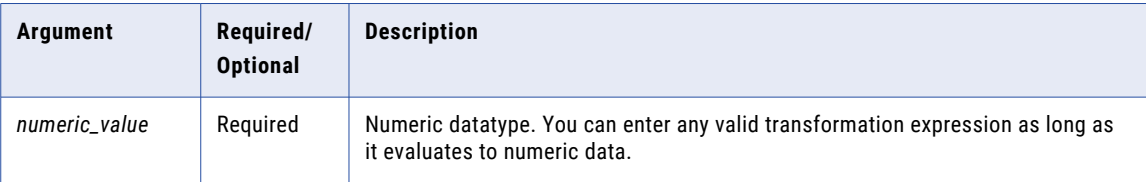

#### Return Value

Integer if you pass a numeric value with declared precision between 0 and 28.

Double if you pass a numeric value with declared precision greater than 28.

NULL if a value passed to the function is NULL.

#### Example

The following expression returns the largest integer less than or equal to the values in the PRICE port:

FLOOR( PRICE )

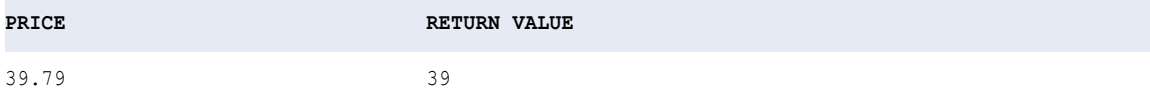

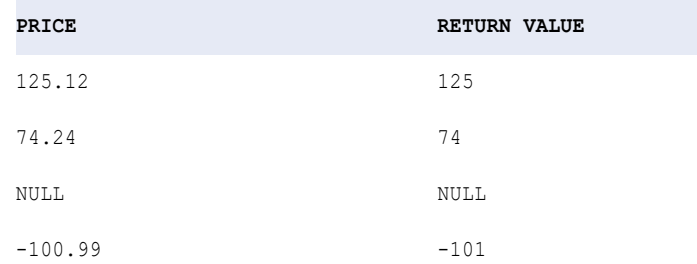

**Tip:** You can perform arithmetic on the values you pass to FLOOR. For example, to multiply a numeric value by 10 and then calculate the largest integer that is less than the product, you might write the function as follows:

```
FLOOR( UNIT_PRICE * 10 )
```
# FV

Returns the future value of an investment, where you make periodic, constant payments and the investment earns a constant interest rate.

#### Syntax

FV( *rate, terms, payment* [, *present value, type*] )

The following table describes the arguments for this command:

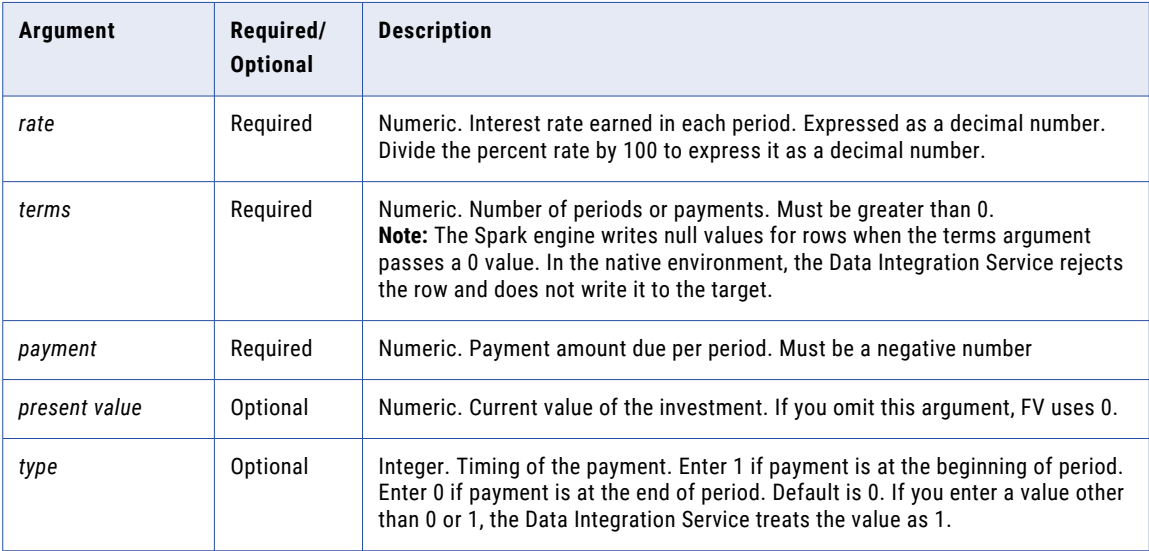

## Return Value

Numeric.

You deposit \$2,000 into an account that earns 9% annual interest compounded monthly (monthly interest of 9%/12, or 0.75%). You plan to deposit \$250 at the beginning of every month for the next 12 months. The following expression returns \$5,337.96 as the account balance at the end of 12 months:

FV(0.0075, 12, -250, -2000, TRUE)

#### **Notes**

To calculate interest rate earned in each period, divide the annual rate by the number of payments made in a year. The payment value and present value are negative because these are amounts that you pay.

## GET\_DATE\_PART

Returns the specified part of a date as an integer value. Therefore, if you create an expression that returns the month portion of the date, and pass a date such as Apr 1 1997 00:00:00, GET\_DATE\_PART returns 4.

#### **Syntax**

GET\_DATE\_PART( *date*, *format* )

The following table describes the arguments for this command:

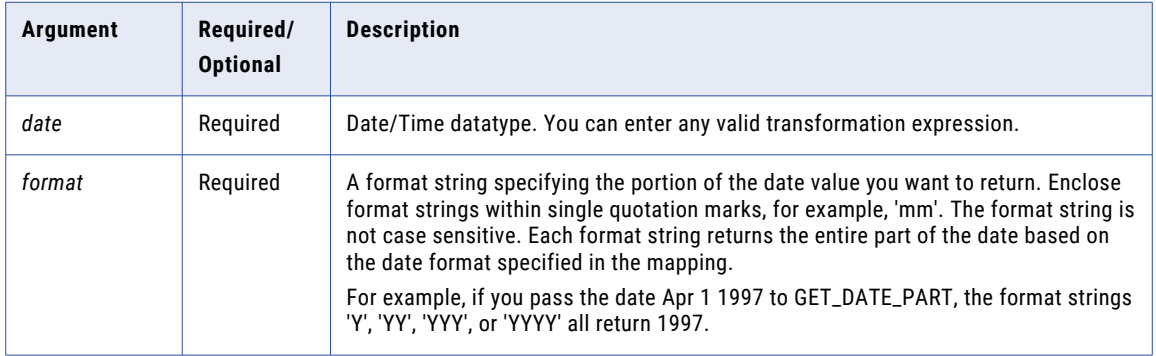

### Return Value

Integer representing the specified part of the date.

NULL if a value passed to the function is NULL.

#### Examples

The following expressions return the hour for each date in the DATE\_SHIPPED port. 12:00:00AM returns 0 because the default date format is based on the 24 hour interval:

```
GET DATE PART( DATE SHIPPED, 'HH' )
GET_DATE_PART( DATE_SHIPPED, 'HH12' )
GET<sup>DATE</sub><sup>PART</sup>( DATE<sup>SHIPPED, 'HH24' )</sup></sup>
```
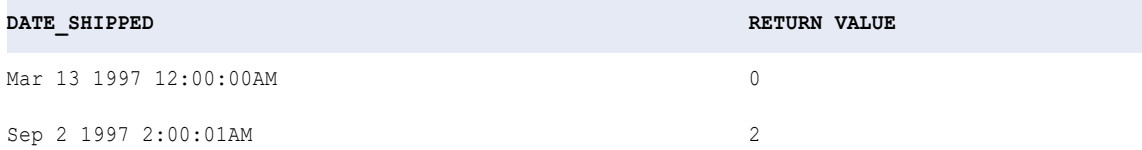

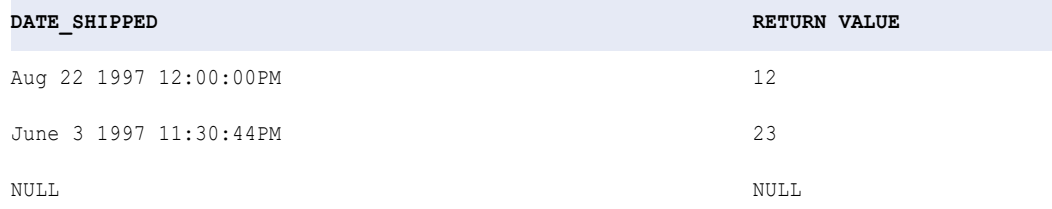

#### The following expressions return the day for each date in the DATE\_SHIPPED port:

GET\_DATE\_PART( DATE\_SHIPPED, 'D' ) GET\_DATE\_PART( DATE\_SHIPPED, 'DD' ) GET\_DATE\_PART( DATE\_SHIPPED, 'DDD' ) GET\_DATE\_PART( DATE\_SHIPPED, 'DY' ) GET\_DATE\_PART( DATE\_SHIPPED, 'DAY' )

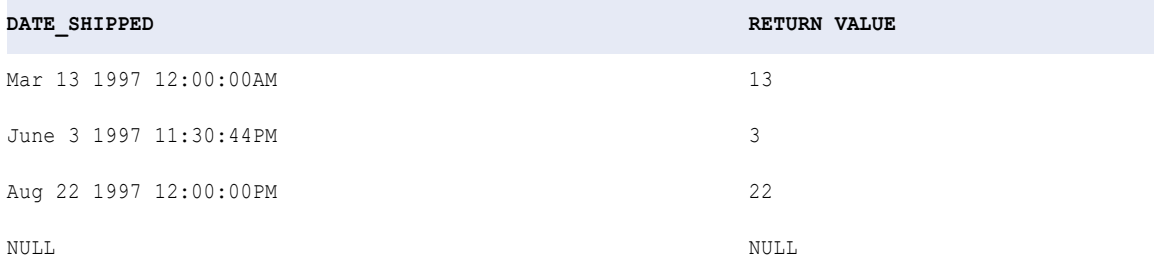

#### The following expressions return the month for each date in the DATE\_SHIPPED port:

GET\_DATE\_PART( DATE\_SHIPPED, 'MM' ) GET\_DATE\_PART( DATE\_SHIPPED, 'MON' ) GET\_DATE\_PART( DATE\_SHIPPED, 'MONTH' )

#### **DATE\_SHIPPED RETURN VALUE**

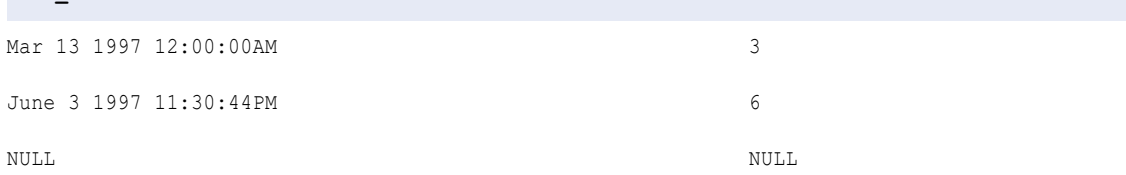

The following expression return the year for each date in the DATE\_SHIPPED port:

```
GET DATE PART( DATE SHIPPED, 'Y' )
GET_DATE_PART( DATE_SHIPPED, 'YY' )
GET_DATE_PART( DATE_SHIPPED, 'YYY' )
GET_DATE_PART( DATE_SHIPPED, 'YYYY' )
```
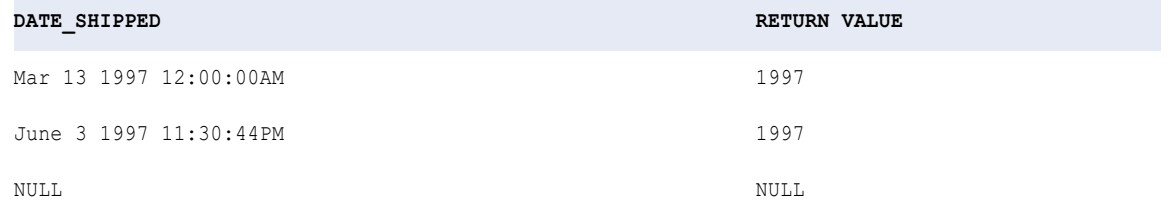

## GET\_TIMEZONE

Returns the time zone value from a given timestamp with time zone column.

For example:

String TimeZone = GET TIMEZONE (timestampWithTZ);

The output port must be of the String data type for the GET\_TIMEZONE expressions.

#### **Syntax**

GET\_TIMEZONE (timestamp\_with\_timezone\_value)

The following table describes the arguments for this command:

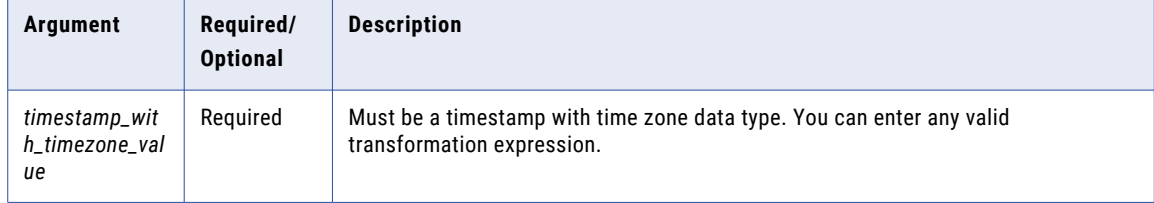

### Return Value

Returns a String data type containing the time zone region name or a time zone offset.

NULL if the input is a null value.

#### **Example**

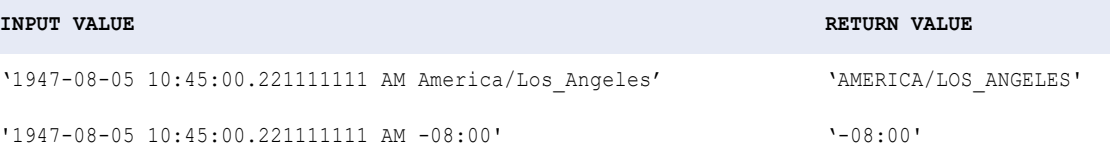

## GET\_TIMESTAMP

Returns the date/time value for a timestampWithTZ input type. The date/time returned will be in the requested time zone, which can be provided as the second argument. If the time zone value is not specified in the second argument, the function returns the timestamp part of the input timestampWithTZ value.

For example:

GET TIMESTAMP(Timestamp with Time Zone, "+08:30")

The first argument, timestamp with time zone has (+05:30) as the time zone value. The function returns the timestamp in the time zone specified as the second argument, (+08:30).

The output port must be date/time for GET\_TIMESTAMP expressions.

#### **Syntax**

GET\_TIMESTAMP (timestamp\_with\_timezone\_value, [timezone\_value])

The following table describes the arguments for this command:

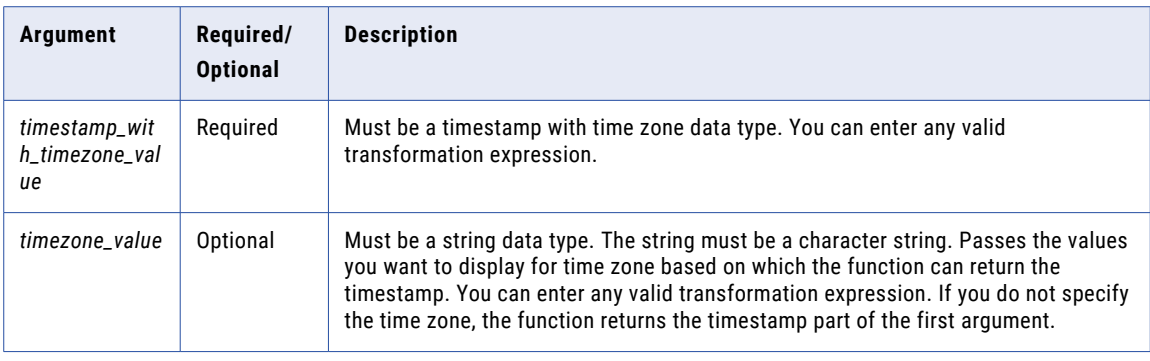

### Return Value

Returns the timestamp value in time zone offset or region specified.

If the time zone value is not passed, the function returns the timestamp part of the first argument.

NULL if the input is a null value.

#### **Example**

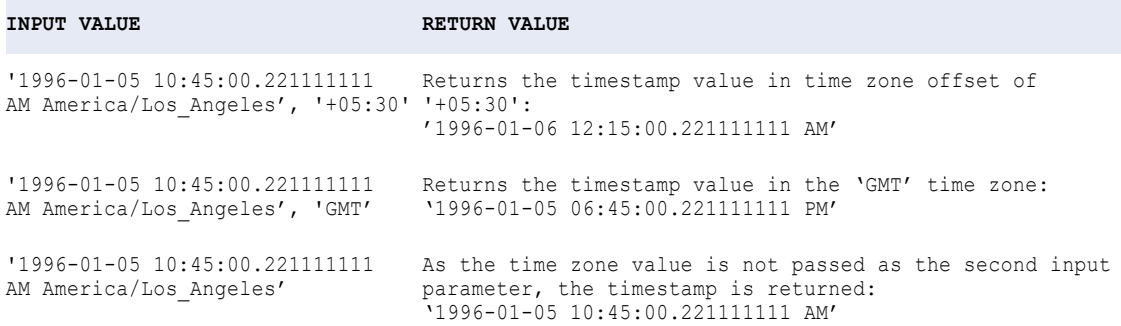

# **GREATEST**

Returns the greatest value from a list of input values. Use this function to return the greatest string, date, or number. By default, the match is case sensitive.

### **Syntax**

GREATEST( *value1*, [*value2*, ..., *valueN*,] *CaseFlag* )

## Arguments

The following table describes the arguments for this command:

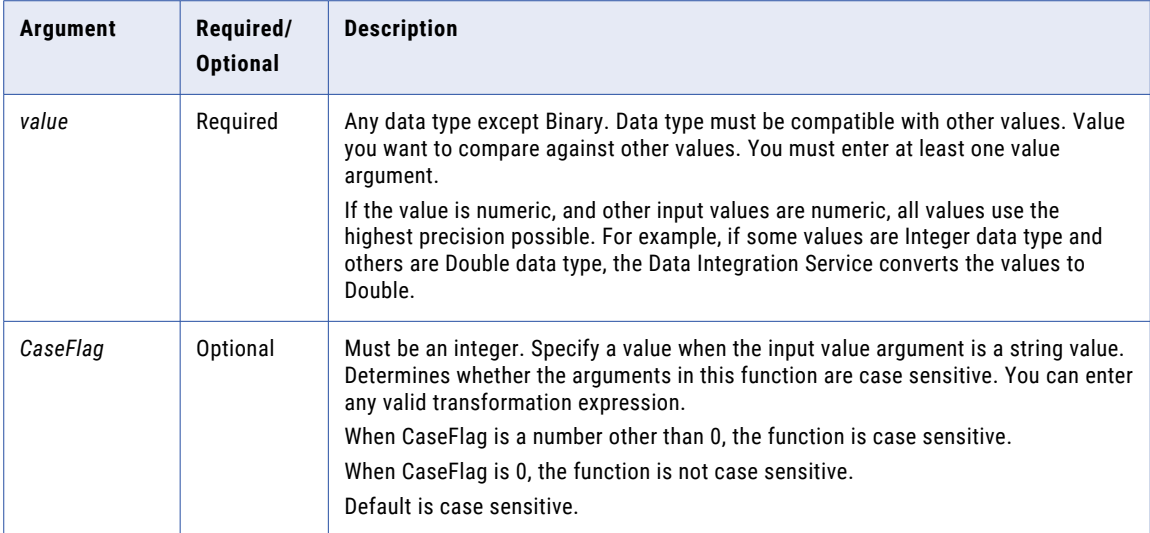

## Return Value

*value1* if it is the greatest of the input values, *value2* if it is the greatest of the input values, and so on.

NULL if any of the arguments is null.

## Example

The following expression returns the greatest quantity of items ordered:

```
GREATEST( QUANTITY1, QUANTITY2, QUANTITY3 )
```
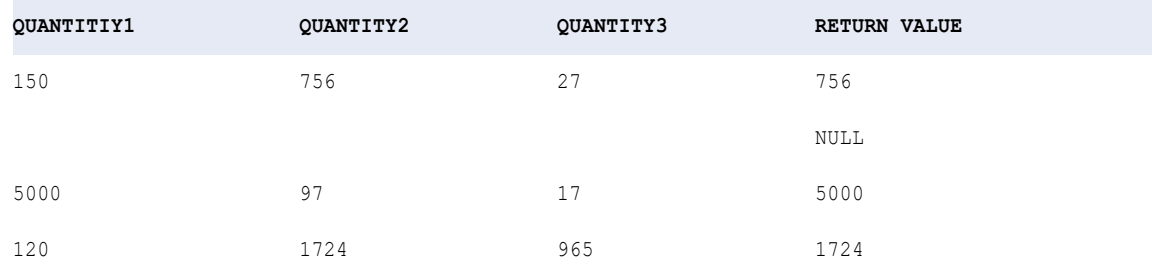

## IIF

Returns one of two values you specify, based on the results of a condition.

#### **Syntax**

IIF( *condition*, *value1* [,*value2*] )

The following table describes the arguments for this command:

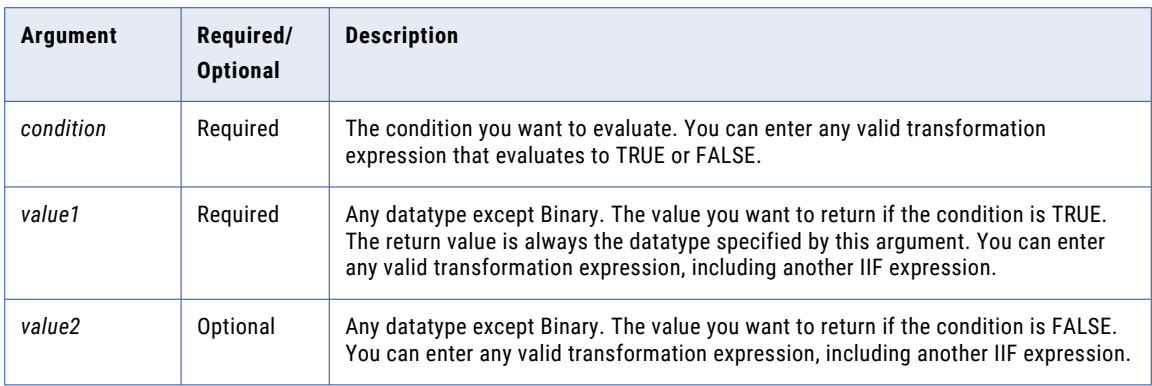

Unlike conditional functions in some systems, the FALSE (*value2*) condition in the IIF function is not required. If you omit *value2*, the function returns the following when the condition is FALSE:

- **•** 0 if *value1* is a Numeric datatype.
- **•** Empty string if *value1* is a String datatype.
- **•** NULL if *value1* is a Date/Time datatype.

For example, the following expression does not include a FALSE condition and *value1* is a string datatype so the Data Integration Service returns an empty string for each row that evaluates to FALSE:

IIF( SALES > 100, EMP\_NAME )

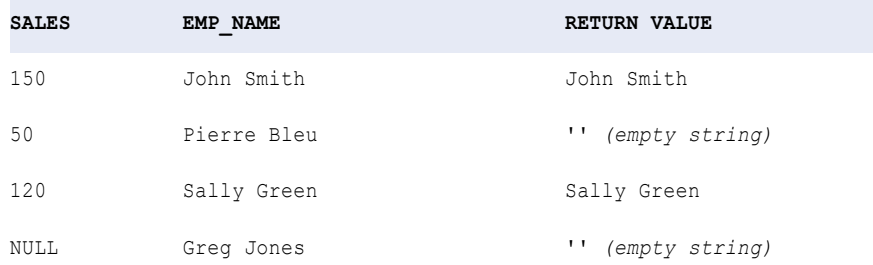

## Return Value

*value1* if the condition is TRUE.

*value2* if the condition is FALSE.

For example, the following expression includes the FALSE condition NULL so the Data Integration Service returns NULL for each row that evaluates to FALSE:

IIF( SALES > 100, EMP\_NAME, NULL )

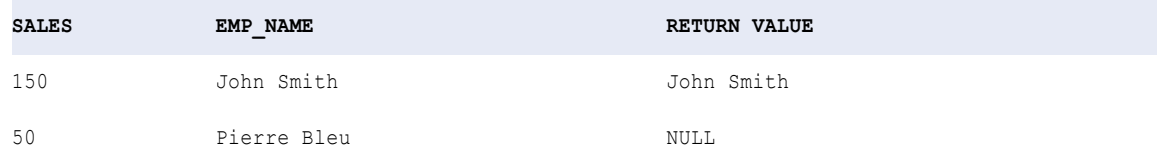

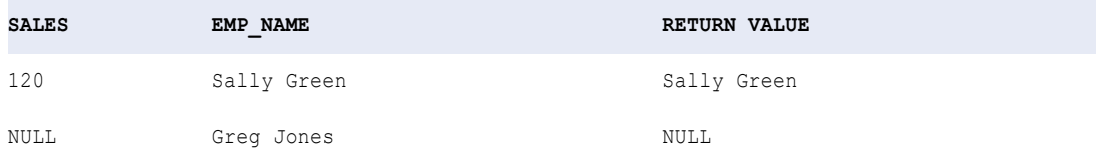

If the data contains multibyte characters and the condition argument compares string data, the return value depends on the code page and data movement mode of the Data Integration Service.

#### IIF and Datatypes

When you use IIF, the datatype of the return value is the same as the datatype of the result with the greatest precision.

For example, you have the following expression:

IIF( SALES < 100, 1, .3333 )

The TRUE result (1) is an integer and the FALSE result (.3333) is a decimal. The Decimal datatype has greater precision than Integer, so the datatype of the return value is always a Decimal.

When you run a mapping in high precision mode and at least one result is Double, the datatype of the return value is Double.

#### IIF and Complex Data Types

You can use IIF to return an array or a struct, or elements from the array or struct.

For example, you have the following array:

names = ['John', 'Kevin', 'Laura']

You can use the following expression to return one of the values in the array:

IIF(  $SIZE(name) > 2, names[2], names[0]$ )

**RETURN VALUE**: 'Laura'

#### Special Uses of IIF

Use nested IIF statements to test multiple conditions. The following example tests for various conditions and returns 0 if sales is 0 or negative:

```
IIF( SALES > 0, IIF( SALES < 50, SALARY1, IIF( SALES < 100, SALARY2, IIF( SALES < 200,
SALARY3, BONUS))), 0 )
```
You can make this logic more readable by adding comments:

```
IIF( SALES > 0,
--then test to see if sales is between 1 and 49:
  IIF( SALES < 50,
  --then return SALARY1
     SALARY1,
      --else test to see if sales is between 50 and 99:
        IIF( SALES < 100,
          --then return
            SALARY2,
             --else test to see if sales is between 100 and 199:
                IIF( SALES < 200,
                --then return
                   SALARY3,
```

```
--else for sales over 199, return
                     BONUS)
              )
           ),
--else for sales less than or equal to zero, return
      0)
```
#### Use IIF in update strategies. For example:

IIF( ISNULL( ITEM\_NAME ), DD\_REJECT, DD\_INSERT)

#### Alternative to IIF

Use ["DECODE"](#page-87-0) on page 88 instead of IIF in many cases. DECODE may improve readability. The following shows how you use DECODE instead of IIF using the first example from the previous section:

```
DECODE( TRUE,
  SALES > 0 and SALES < 50, SALARY1,
  SALES > 49 AND SALES < 100, SALARY2,
  SALES > 99 AND SALES < 200, SALARY3,
  SALES > 199, BONUS)
```
You can often use a Filter transformation instead of IIF to maximize performance.

## IN

Matches input data to a list of values. By default, the match is case sensitive.

#### **Syntax**

IN( *valueToSearch, value1*, [*value2*, ..., *valueN*,] *CaseFlag* )

The following table describes the arguments for this command:

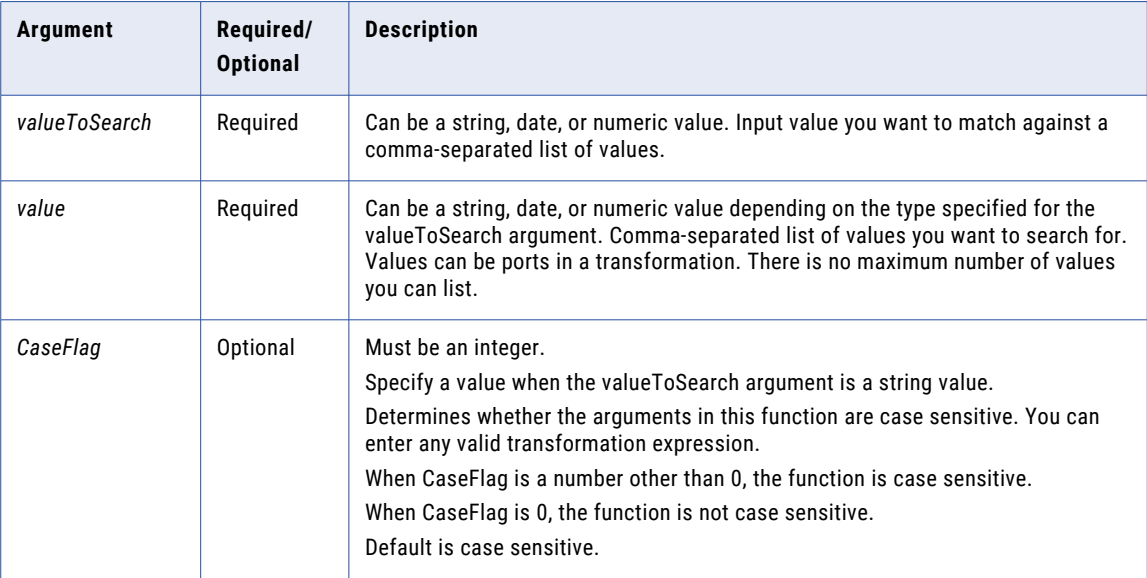

## Return Value

TRUE (1) if the input value matches the list of values.

FALSE (0) if the input value does not match the list of values.

NULL if the input is a null value.

#### Example

The following expression determines if the input value is a safety knife, chisel point knife, or medium titanium knife. The input values do not have to match the case of the values in the comma-separated list:

IN( ITEM\_NAME, 'Chisel Point Knife', 'Medium Titanium Knife', 'Safety Knife', 0 )

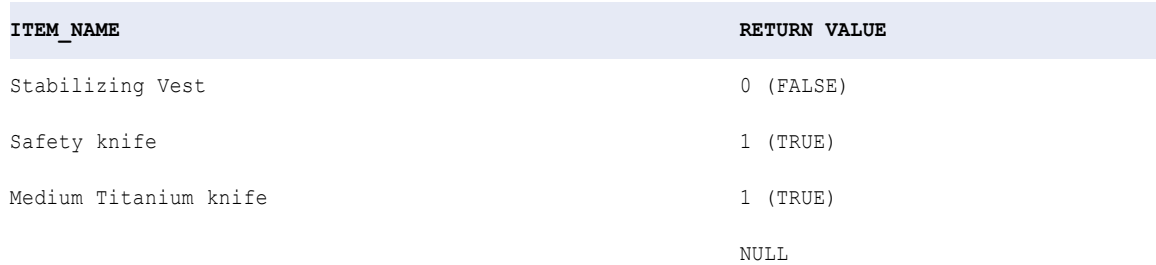

# INDEXOF

Finds the index of a value among a list of values. By default, the match is case sensitive.

#### Syntax

```
INDEXOF( valueToSearch, string1 [, string2, ..., stringN,] [CaseFlag] )
```
The following table describes the arguments for this command:

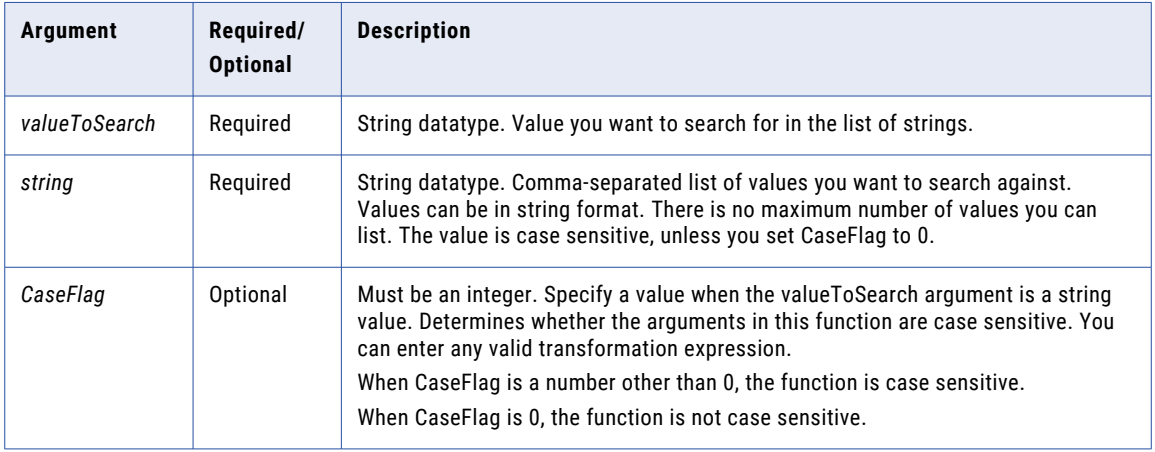

## Return Value

1 if the input value matches *string1*, 2 if the input value matches *string2*, and so on.

0 if the input value is not found.

NULL if the input is a null value.

The following expression determines if values from the ITEM\_NAME port match the first, second, or third string:

INDEXOF( ITEM\_NAME, 'diving hood', 'flashlight', 'safety knife')

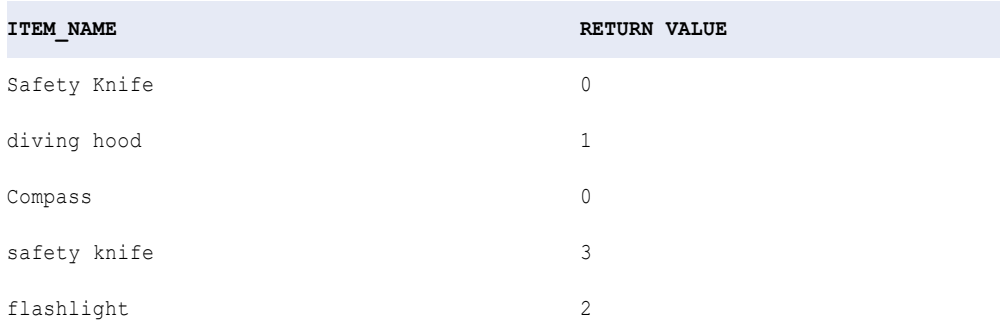

Safety Knife returns a value of 0 because it does not match the case of the input value.

## INITCAP

Capitalizes the first letter in each word of a string and converts all other letters to lowercase. Words are delimited by white space (a blank space, formfeed, newline, carriage return, tab, or vertical tab) and characters that are not alphanumeric. For example, if you pass the string '…THOMAS', the function returns Thomas.

### **Syntax**

INITCAP( *string* )

The following table describes the argument for this command:

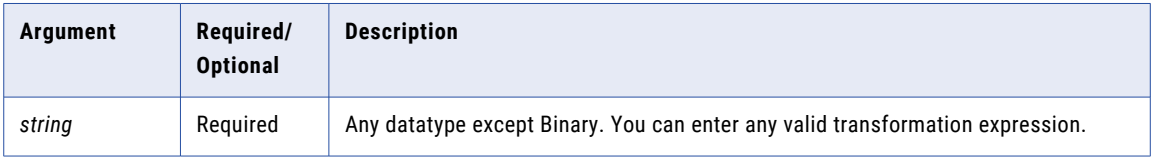

## Return Value

String. If the data contains multibyte characters, the return value depends on the code page and data movement mode of the Data Integration Service.

NULL if a value passed to the function is NULL.

The following expression capitalizes all names in the FIRST\_NAME port:

INITCAP( FIRST\_NAME )

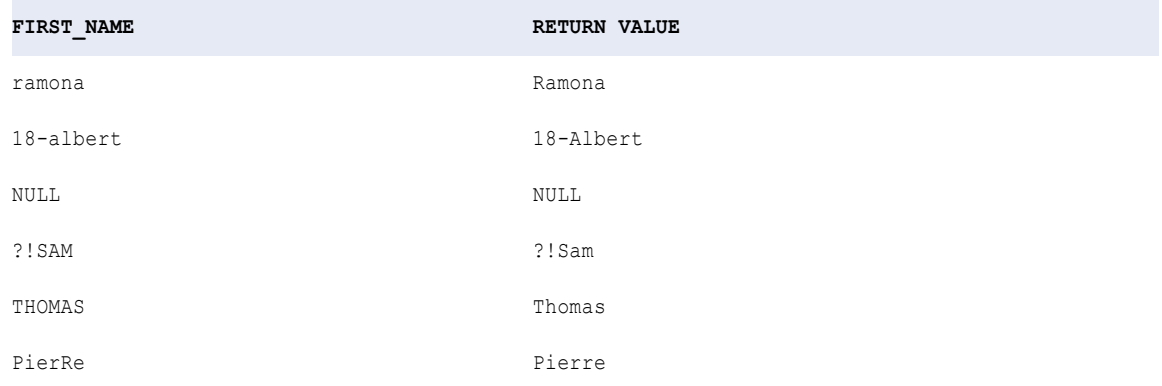

# **INSTR**

Returns the position of a character set in a string, counting from left to right.

### Syntax

INSTR( *string*, *search\_value* [,*start* [,*occurrence* [,*comparison\_type* ]]] )

The following table describes the arguments for this command:

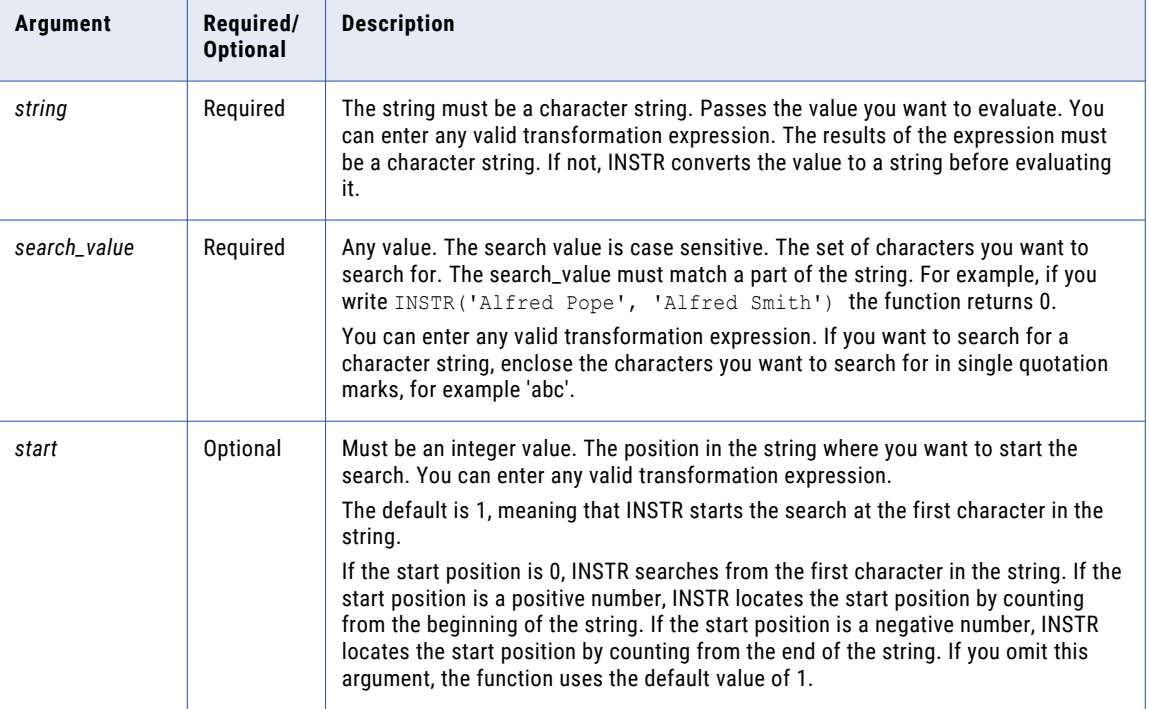

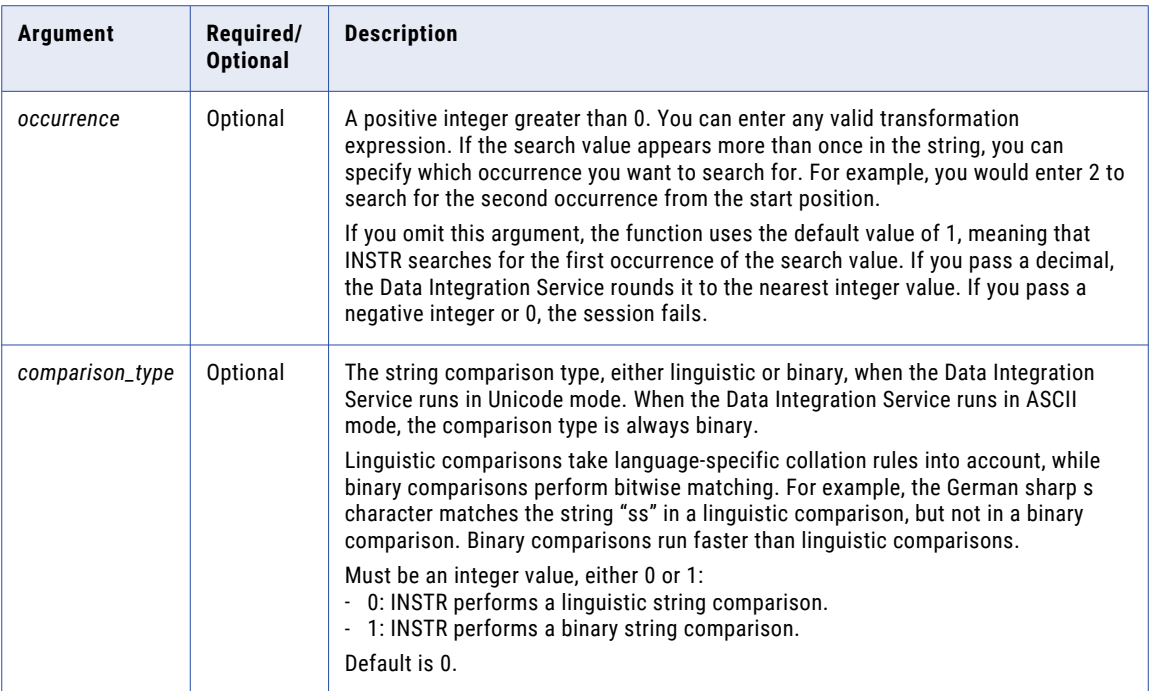

## Return Value

Integer if the search is successful. Integer represents the position of the first character in the *search\_value*, counting from left to right.

0 if the search is unsuccessful.

NULL if a value passed to the function is NULL.

#### Examples

The following expression returns the position of the first occurrence of the letter 'a', starting at the beginning of each company name. Because the *search\_value* argument is case sensitive, it skips the 'A' in 'Blue Fin Aqua Center', and returns the position for the 'a' in 'Aqua':

INSTR( COMPANY, 'a' )

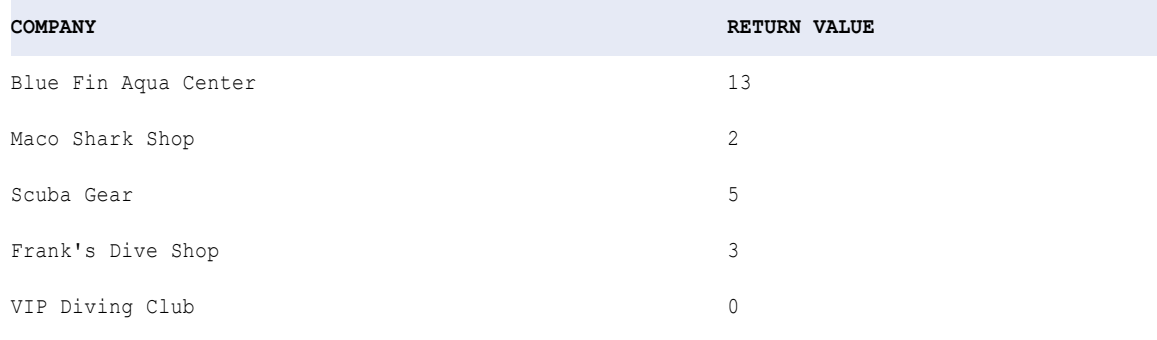
The following expression returns the position of the second occurrence of the letter 'a', starting at the beginning of each company name. Because the *search\_value* argument is case sensitive, it skips the 'A' in 'Blue Fin Aqua Center', and returns 0:

INSTR( COMPANY, 'a', 1, 2 )

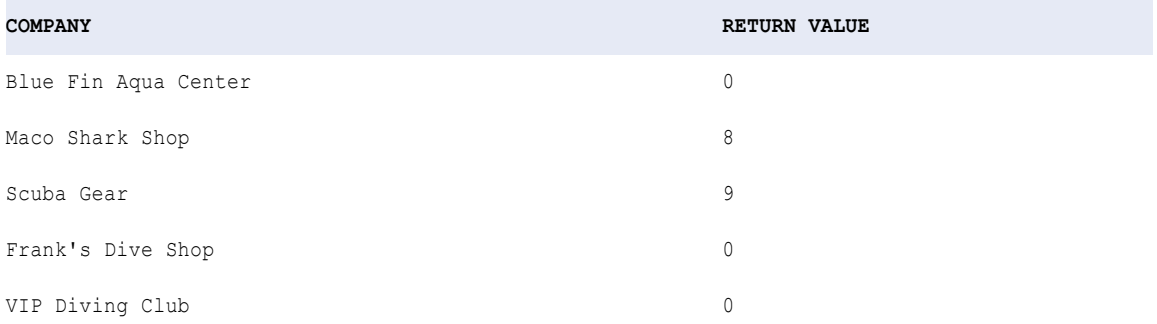

The following expression returns the position of the second occurrence of the letter 'a' in each company name, starting from the last character in the company name. Because the *search\_value* argument is case sensitive, it skips the 'A' in 'Blue Fin Aqua Center', and returns 0:

INSTR( COMPANY, 'a', -1, 2 )

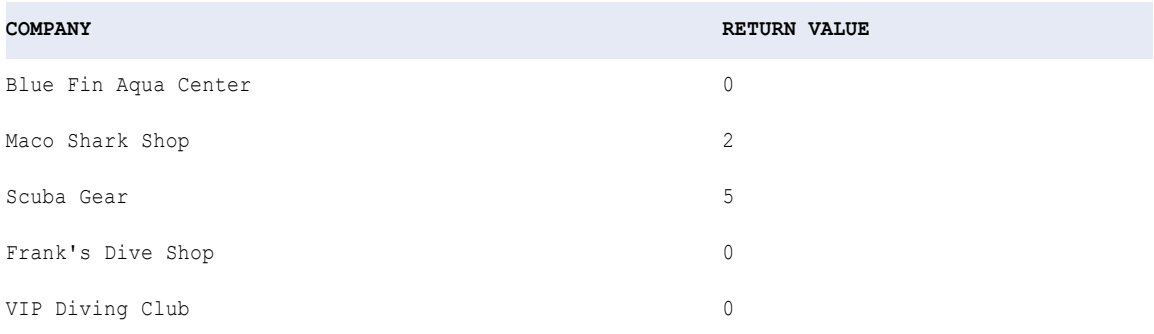

The following expression returns the position of the first character in the string 'Blue Fin Aqua Center' (starting from the last character in the company name):

INSTR( COMPANY, 'Blue Fin Aqua Center', -1, 1 )

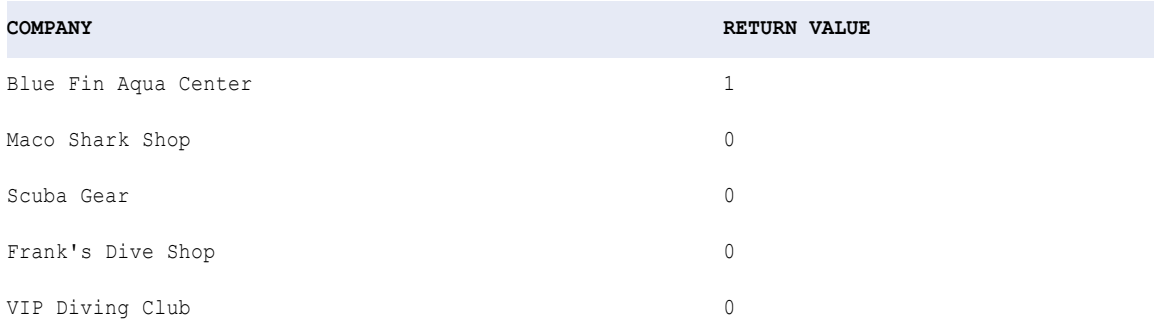

#### Using Nested INSTR

You can nest the INSTR function within other functions to accomplish more complex tasks.

The following expression evaluates a string, starting from the end of the string. The expression finds the last (rightmost) space in the string and then returns all characters to the left of it:

SUBSTR( CUST\_NAME,1,INSTR( CUST\_NAME,' ' ,-1,1 ))

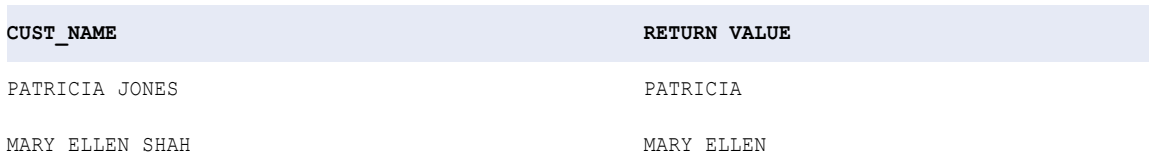

#### The following expression removes the character '#' from a string:

SUBSTR( CUST\_ID, 1, INSTR(CUST\_ID, '#')-1 ) || SUBSTR( CUST\_ID, INSTR(CUST\_ID, '#')+1 )

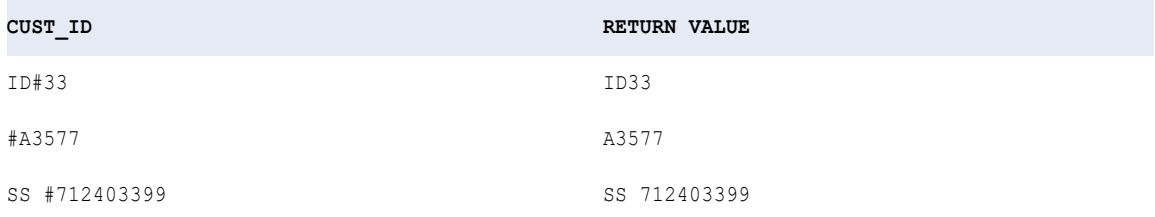

# ISNULL

Returns whether a value is NULL. ISNULL evaluates an empty string as FALSE.

**Note:** To test for empty strings, use LENGTH.

### **Syntax**

ISNULL( *value* )

The following table describes the argument for this command:

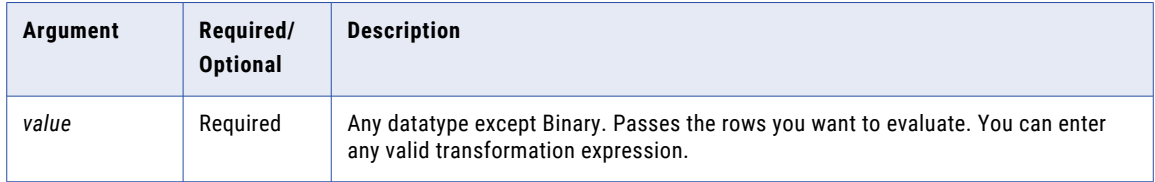

### Return Value

TRUE (1) if the value is NULL.

FALSE (0) if the value is not NULL.

# Example

The following example checks for null values in the items table:

ISNULL( ITEM\_NAME )

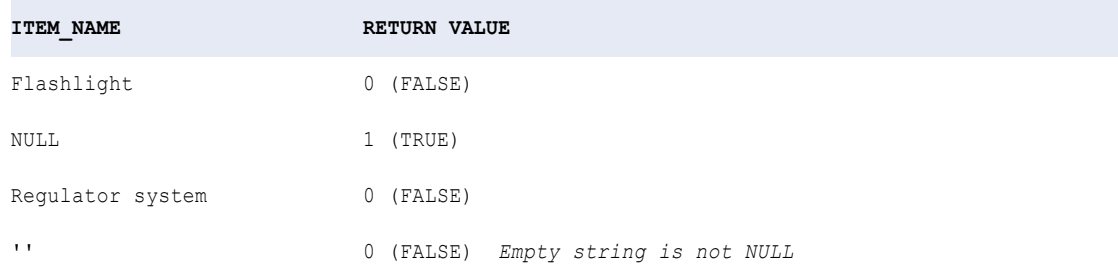

## ISNULL and Complex Data Types

You can use ISNULL to check whether an array or a struct has a null value.

The following expressions check for the null values in the following complex data types:

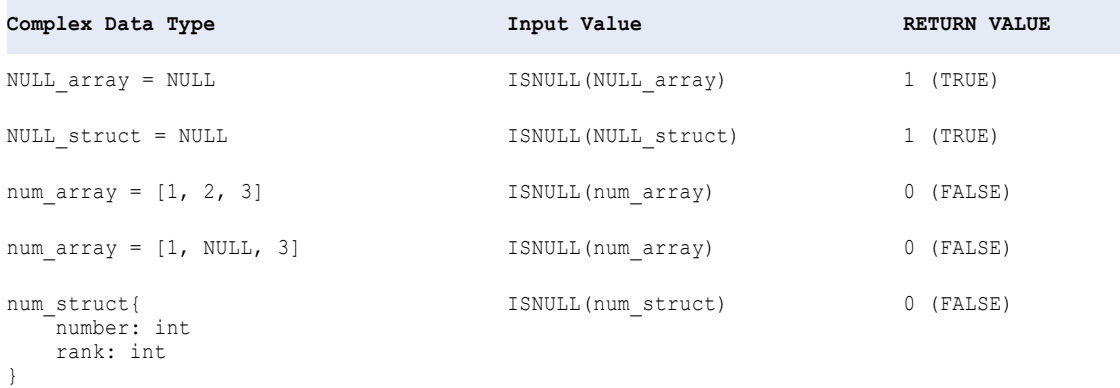

# IS\_DATE

Returns whether a string value is a valid date. A valid date is any string in the date portion of the date time format specified in the session. If the string you want to test is not in this date format, use the TO\_DATE format string to specify the date format. If the strings passed to IS\_DATE do not match the format string specified, the function returns FALSE (0). If the strings match the format string, the function returns TRUE (1).

IS\_DATE evaluates strings and returns an integer value.

The output port for an IS\_DATE expression must be String or Numeric datatype.

You might use IS\_DATE to test or filter data in a flat file before writing it to a target.

Use the RR format string with IS\_DATE instead of the YY format string. In most cases, the two format strings return the same values, but there are some unique cases where YY returns incorrect results. For example, the expression IS\_DATE('02/29/00', 'YY') is internally computed as IS\_DATE(02/29/1900 00:00:00), which returns false. However, the Data Integration Service computes the expression IS\_DATE('02/29/00', 'RR') as IS\_DATE(02/29/2000 00:00:00), which returns TRUE. In the first case, year 1900 is not a leap year, so there is no February 29th.

### **Note:** IS\_DATE uses the same format strings as TO\_DATE.

## **Syntax**

IS\_DATE( *value* [,*format*] )

The following table describes the arguments for this command:

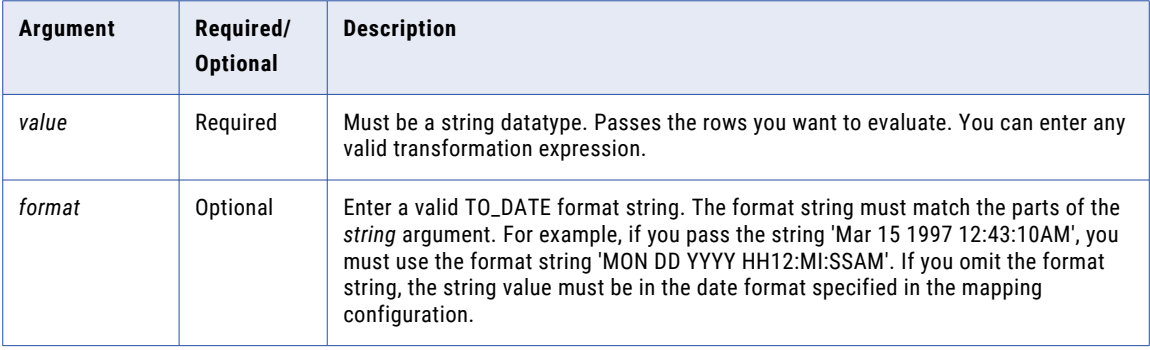

## Return Value

TRUE (1) if the row is a valid date.

FALSE (0) if the row is not a valid date.

NULL if a value in the expression is NULL or if the format string is NULL.

**Warning:** The format of the IS\_DATE string must match the format string, including any date separators. If it does not, the Data Integration Service might return inaccurate values or skip the record.

#### Examples

The following expression checks the INVOICE\_DATE port for valid dates:

IS DATE ( INVOICE DATE )

This expression returns data similar to the following:

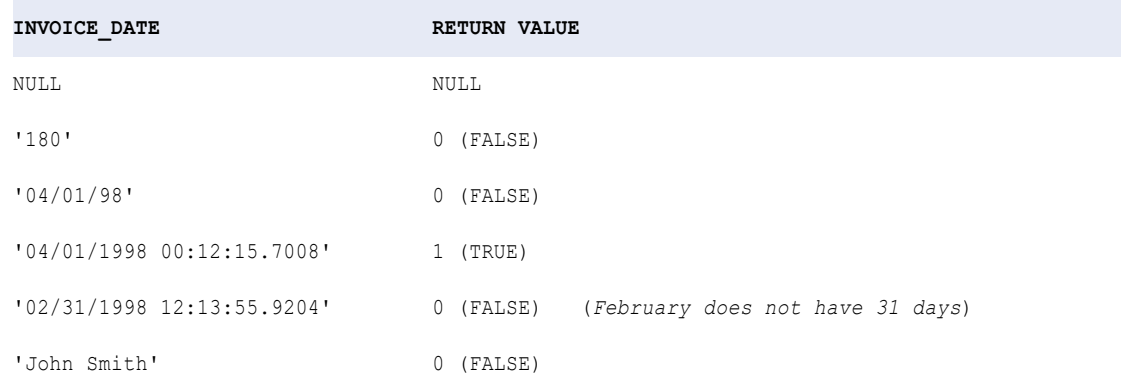

#### The following IS\_DATE expression specifies a format string of 'YYYY/MM/DD':

IS\_DATE( INVOICE\_DATE, 'YYYY/MM/DD' )

If the string value does not match this format, IS\_DATE returns FALSE:

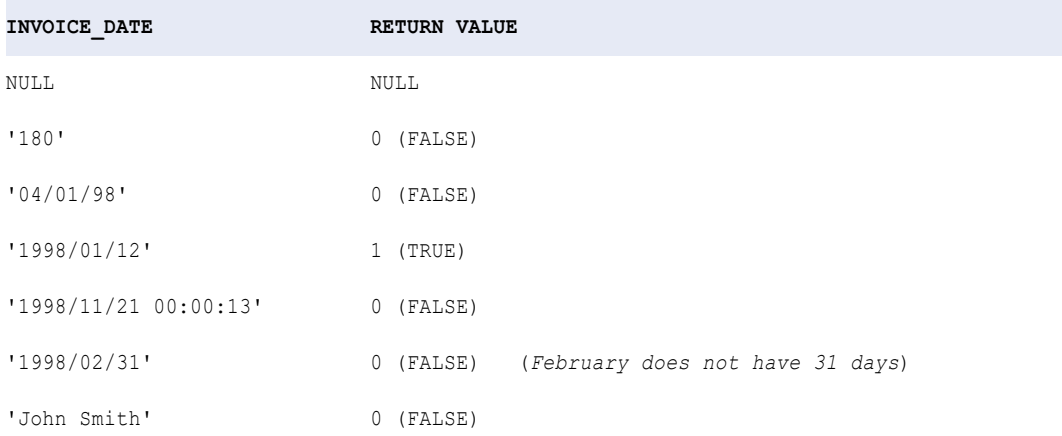

The following example shows how you use IS\_DATE to test data before using TO\_DATE to convert the strings to dates. This expression checks the values in the INVOICE\_DATE port and converts each valid date to a date value. If the value is not a valid date, the Data Integration Service returns ERROR and skips the row.

This example returns a Date/Time value. Therefore, the output port for the expression needs to be Date/ Time:

```
IIF( IS_DATE ( INVOICE_DATE, 'YYYY/MM/DD' ), TO_DATE( INVOICE_DATE ), ERROR('Not a valid
date' ))
```
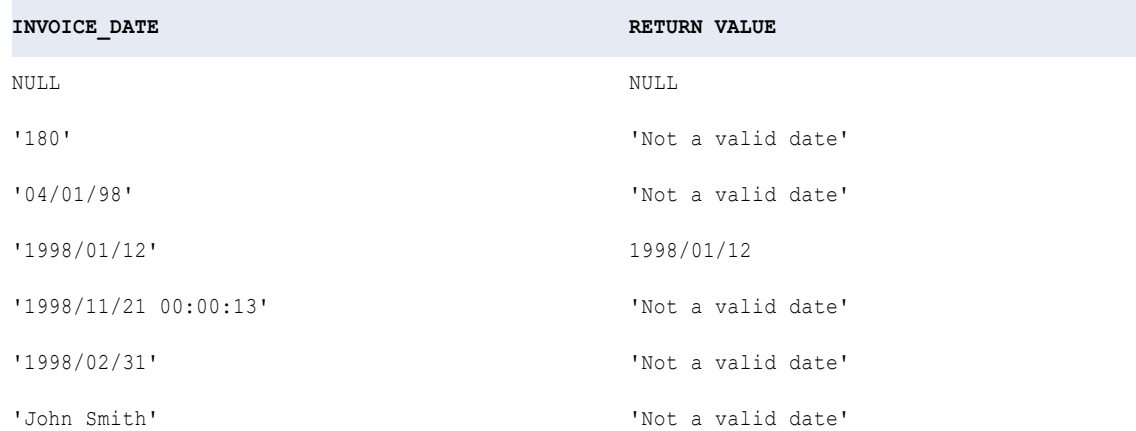

# IS\_NUMBER

Returns whether a string is a valid number. A valid number consists of the following parts:

- **•** Optional space before the number
- **•** Optional sign (+/-)
- **•** One or more digits with an optional decimal point
- **•** Optional scientific notation, such as the letter 'e' or 'E' (and the letter 'd' or 'D' on Windows) followed by an optional sign (+/-), followed by one or more digits

**•** Optional white space following the number

The following numbers are all valid:

```
' 100 '
' +100'
' - 100''-3.45e+32'
'+3.45E-32'
'+3.45d+32' (Windows only)
'+3.45D-32' (Windows only)
'.6804'
```
The output port for an IS\_NUMBER expression must be a String or Numeric datatype.

You might use IS\_NUMBER to test or filter data in a flat file before writing it to a target.

### **Syntax**

IS\_NUMBER( *value* )

The following table describes the argument for this command:

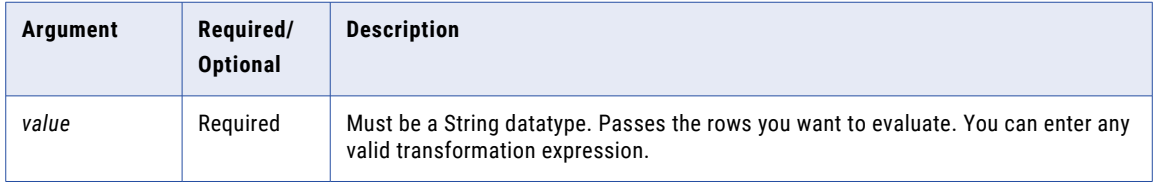

## Return Value

TRUE (1) if the row is a valid number.

FALSE (0) if the row is not a valid number.

NULL if a value in the expression is NULL.

### Examples

The following expression checks the ITEM\_PRICE port for valid numbers:

IS\_NUMBER( ITEM\_PRICE )

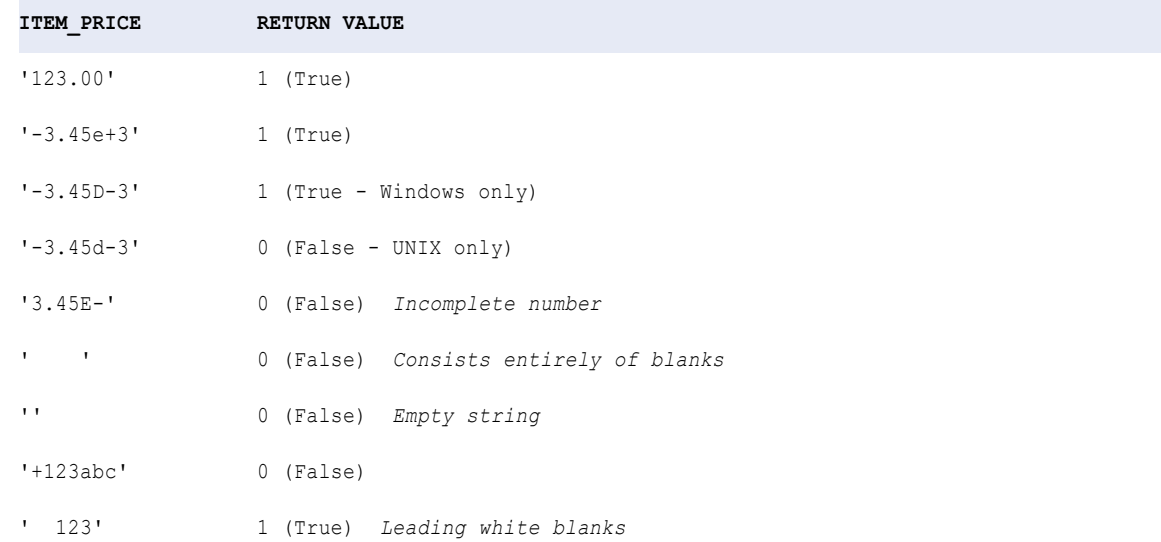

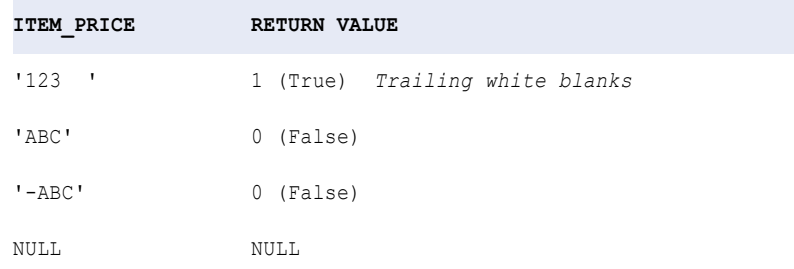

Use IS\_NUMBER to test data before using one of the numeric conversion functions, such as TO\_FLOAT. For example, the following expression checks the values in the ITEM\_PRICE port and converts each valid number to a double-precision floating point value. If the value is not a valid number, the Data Integration Service returns 0.00:

```
IIF( IS_NUMBER ( ITEM_PRICE ), TO_FLOAT( ITEM_PRICE ), 0.00 )
```
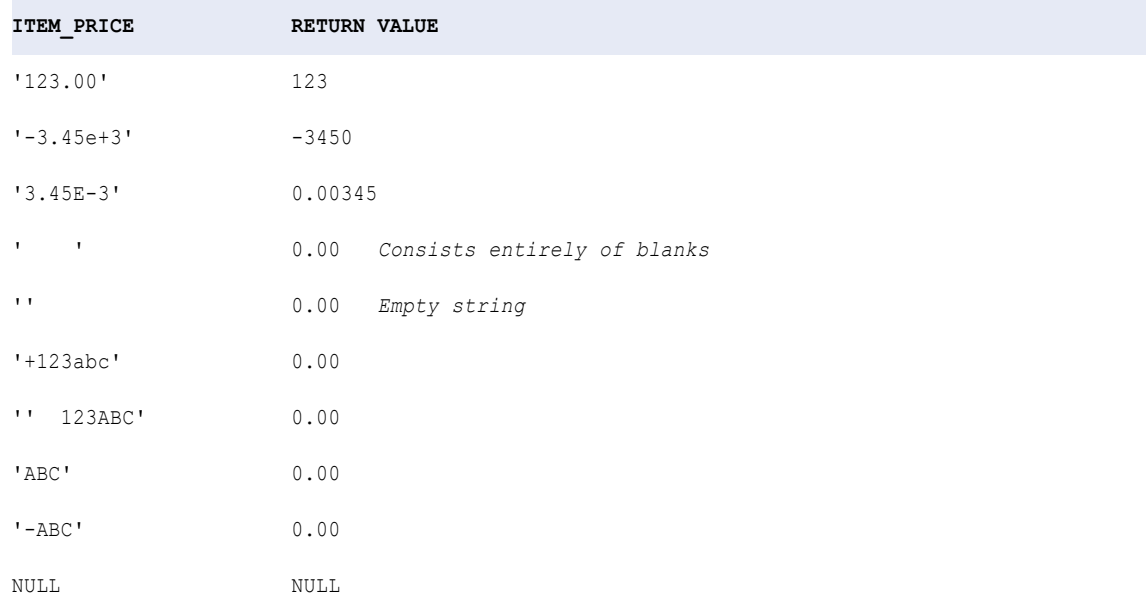

# IS\_SPACES

Returns whether a string value consists entirely of spaces. A space is a blank space, a formfeed, a newline, a carriage return, a tab, or a vertical tab.

IS\_SPACES evaluates an empty string as FALSE because there are no spaces. To test for an empty string, use LENGTH.

#### **Syntax**

IS\_SPACES( *value* )

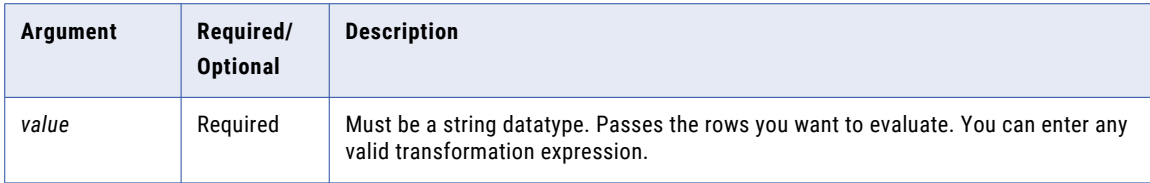

## Return Value

TRUE (1) if the row consists entirely of spaces.

FALSE (0) if the row contains data.

NULL if a value in the expression is NULL.

## Example

The following expression checks the ITEM\_NAME port for rows that consist entirely of spaces:

IS SPACES( ITEM NAME )

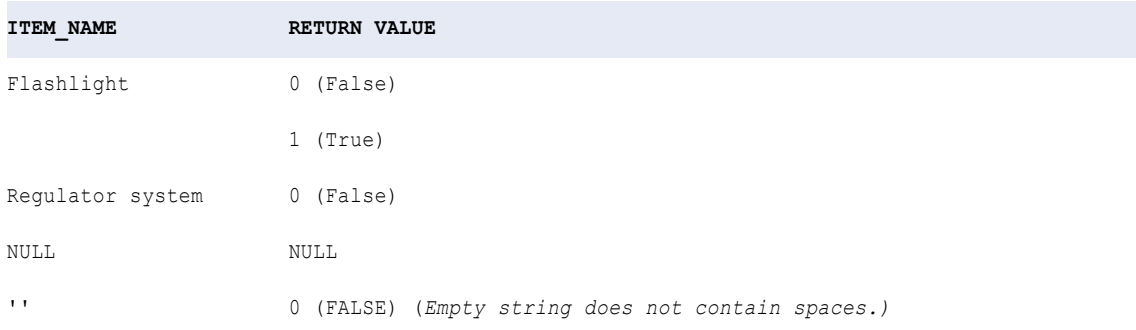

**Tip:** Use IS\_SPACES to avoid writing spaces to a character column in a target table. For example, if you have a transformation that writes customer names to a fixed length CHAR(5) column in a target table, you might want to write '00000' instead of spaces. You would create an expression similar to the following:

IIF( IS\_SPACES( CUST\_NAMES ), '00000', CUST\_NAMES )

# LAG

Returns the value that is an offset number of rows before the current row in an Expression transformation. Use this function to compare values in the current row with values in a previous row when you run a mapping on the Spark engine in the Hadoop environment.

A lag value appears before the current row in a set of data.

When you use LAG in a transformation, you must configure the transformation for windowing. Windowing properties define how the data is partitioned and ordered.

# **Syntax**

```
LAG ( column_name, offset, default )
```
The following table describes the arguments for this command:

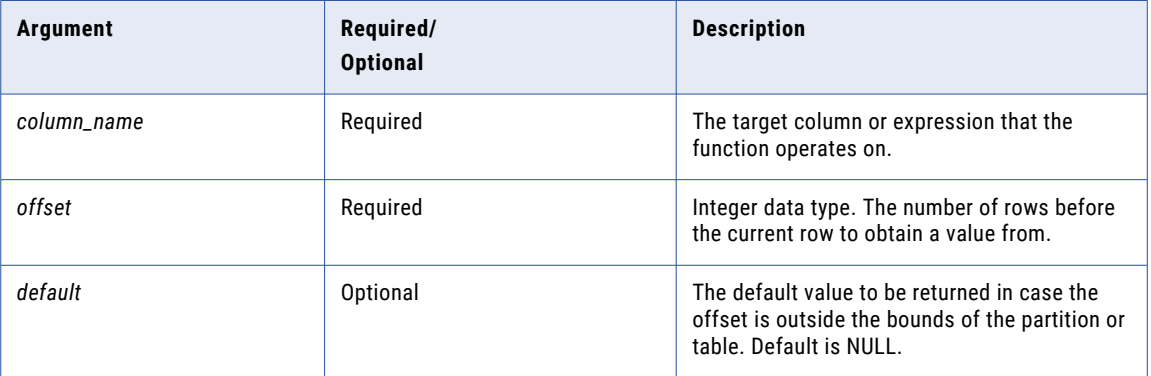

## Return Value

The data type of the specified *column\_name*.

*Default* if the return value is outside the bounds of the specified partition.

NULL if *default* is omitted or set to NULL.

# Examples

The following expression returns the date that the previous order was placed:

```
LAG ( ORDER DATE, 1, NULL )
```
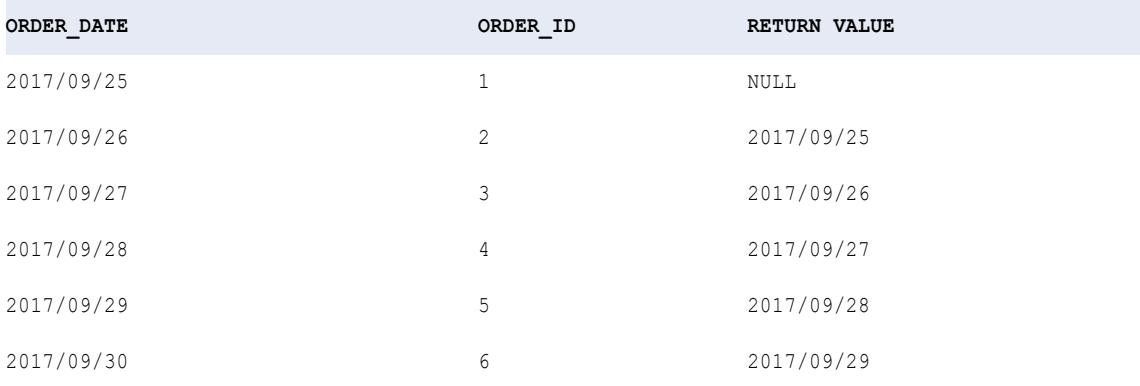

The lag value of the first row is outside the partition, so the function returned the default value of NULL.

In the following example, your organization receives GPS pings from vehicles that include trip and event IDs and a time stamp. You want to calculate the time difference between each ping.

The following expression calculates the time difference between the current row and the previous row for two separate trips:

DATE\_DIFF( EVENT\_TIME, LAG ( EVENT\_TIME, 1, NULL ), 'ss' )

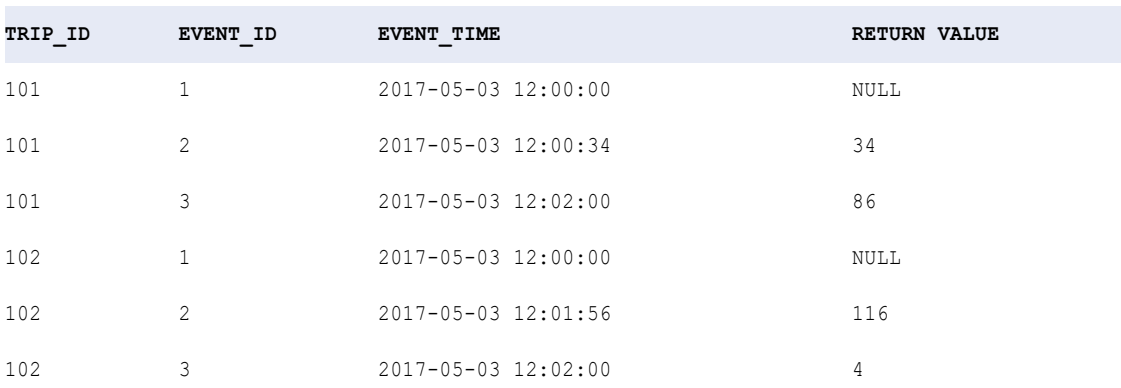

You partition the data by trip ID and order by event ID.

The lag values of the first and fourth row are outside the specified partition, so the function returned two default NULL values.

# LAST

Returns the last row in the selected port. Optionally, you can apply a filter to limit the rows the Data Integration Service reads. You can nest only one other aggregate function within LAST.

### **Syntax**

LAST( *value* [, *filter\_condition* ] )

The following table describes the arguments for this command:

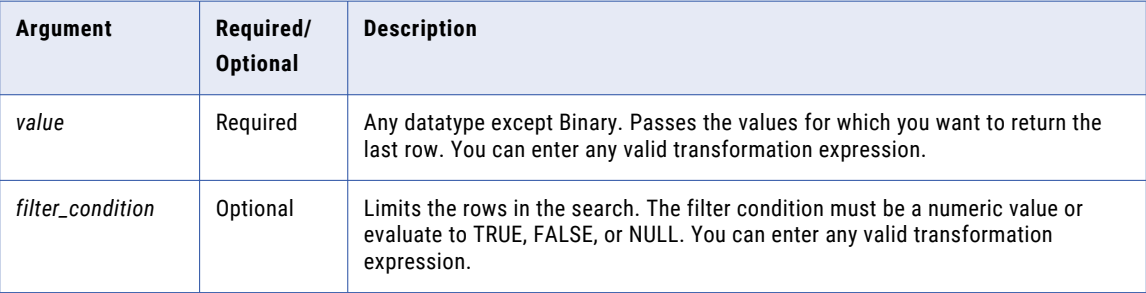

## Return Value

Last row in a port.

NULL if all values passed to the function are NULL, or if no rows are selected (for example, the filter condition evaluates to FALSE or NULL for all rows).

# Example

#### The following expression returns the last row in the ITEMS\_NAME port with a price greater than \$10.00:

LAST( ITEM NAME, ITEM PRICE > 10 )

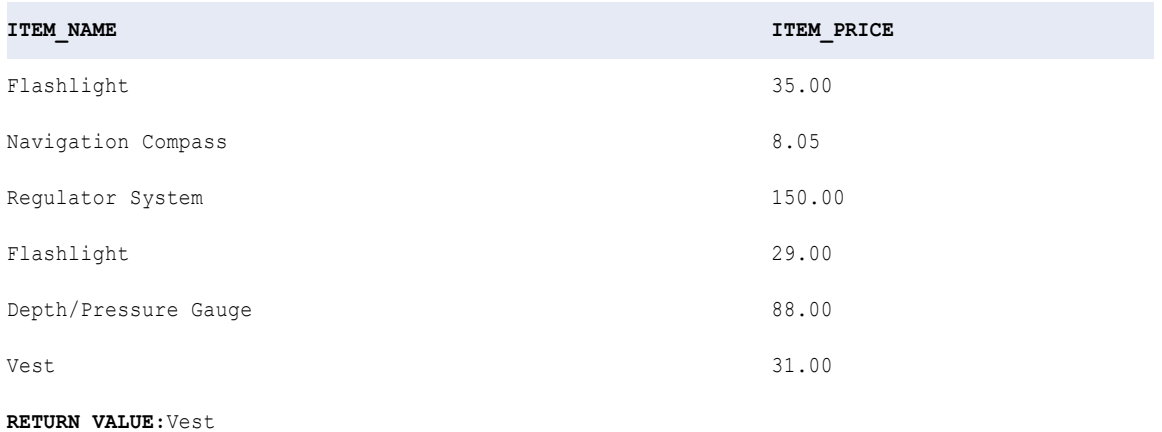

# LAST\_DAY

Returns the date of the last day of the month for each date in a port.

## **Syntax**

LAST\_DAY( *date* )

The following table describes the argument for this command:

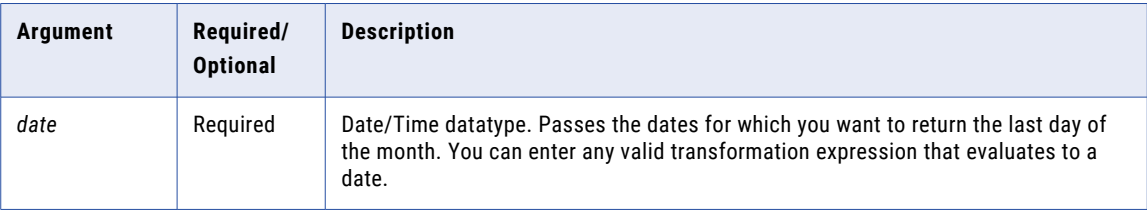

# Return Value

Date. The last day of the month for that date value you pass to this function.

NULL if a value in the selected port is NULL.

## Null

If a value is NULL, LAST\_DAY ignores the row. However, if all values passed from the port are NULL, LAST\_DAY returns NULL.

#### Group By

LAST\_DAY groups values based on group by ports you define in the transformation, returning one result for each group. If there is no group by port, LAST\_DAY treats all rows as one group, returning one value.

## Examples

The following expression returns the last day of the month for each date in the ORDER\_DATE port:

LAST\_DAY( ORDER DATE )

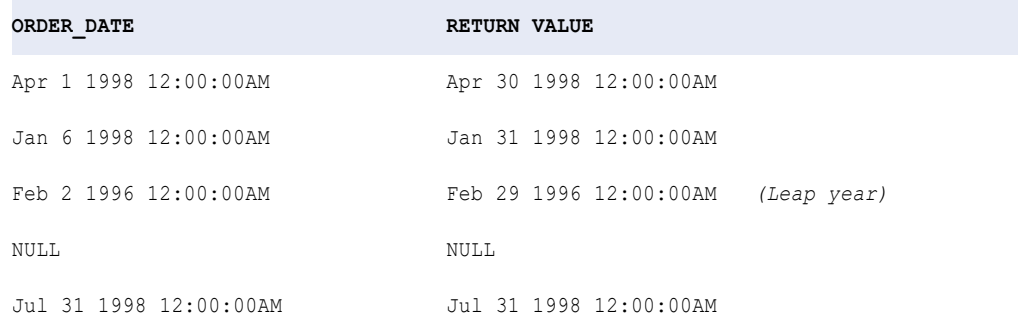

You can nest TO\_DATE to convert string values to a date. TO\_DATE always includes time information. If you pass a string that does not have a time value, the date returned will include the time 00:00:00.

The following example returns the last day of the month for each order date in the same format as the string:

LAST\_DAY( TO\_DATE( ORDER\_DATE, 'DD-MON-YY' ))

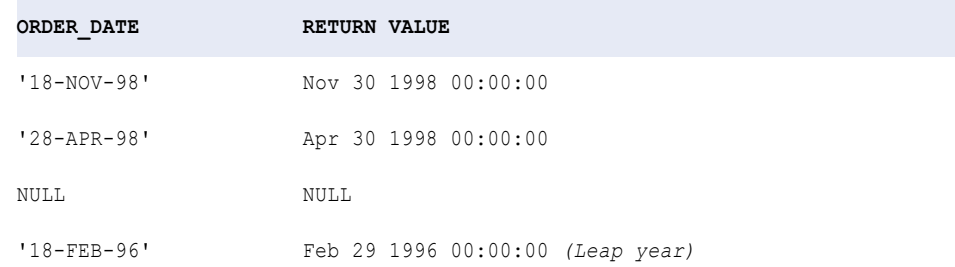

# LEAD

Returns the value that is an offset number of rows after the current row in an Expression transformation. Use this function to compare values in the current row with values in a future row when you run a mapping on the Spark engine in the Hadoop environment.

A lead value appears after the current row in a set of data.

**Note:** When you use LEAD in a transformation, you must configure the transformation for windowing. Windowing properties define how the data is partitioned and ordered.

# **Syntax**

```
LEAD ( column_name, offset, default )
```
The following table describes the arguments for this command:

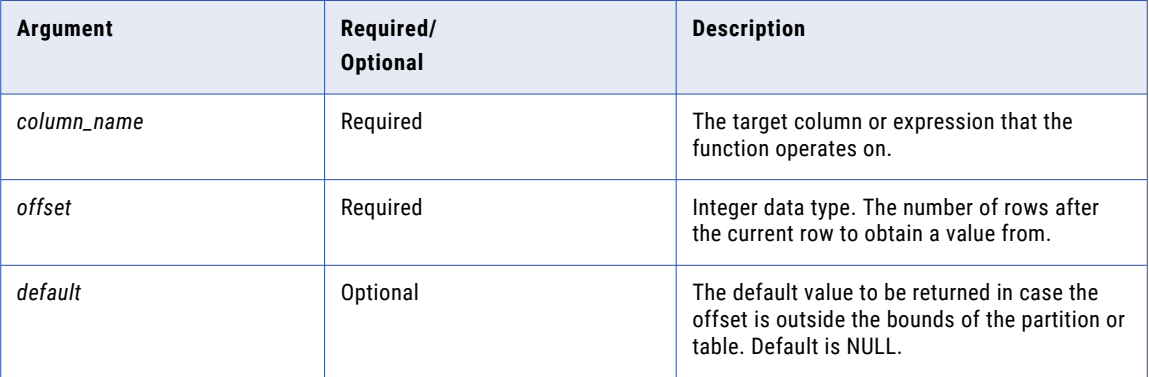

## Return Value

The data type of the specified *column\_name*.

*Default* if the return value is outside the bounds of the specified partition.

NULL if *default* is omitted or set to NULL.

### Examples

The following expression returns, for each employee, the date the next employee was hired:

```
LEAD ( HIRE DATE, 1, NULL )
```
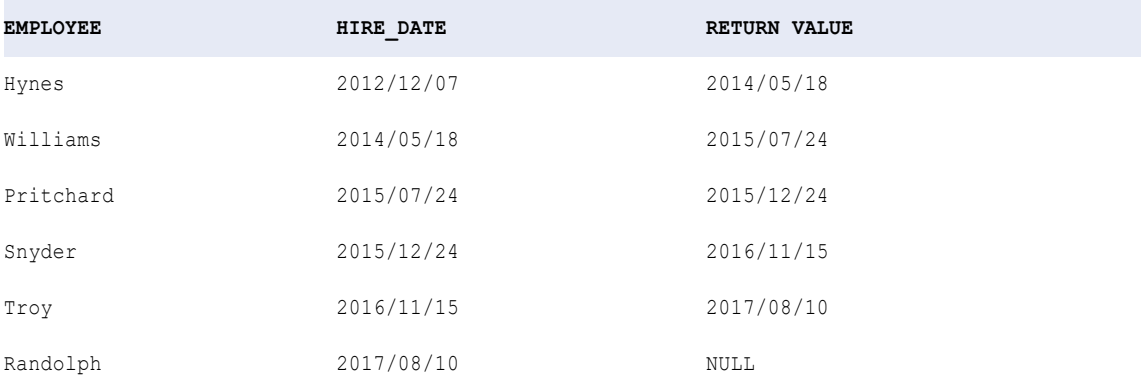

There is no lead value available for the last row, so the function returned the default value of NULL.

The following expression returns the difference in sales quota values between the first quarter to the third quarter of two calendar years:

LEAD ( Sales\_Quota, 2, 0 ) - Sales\_Quota

You partition the data by year and order by quarter.

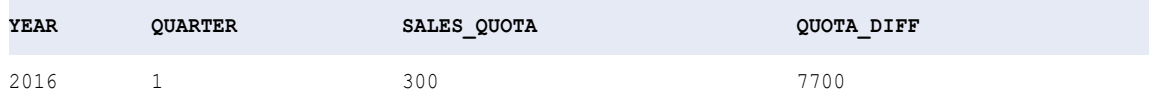

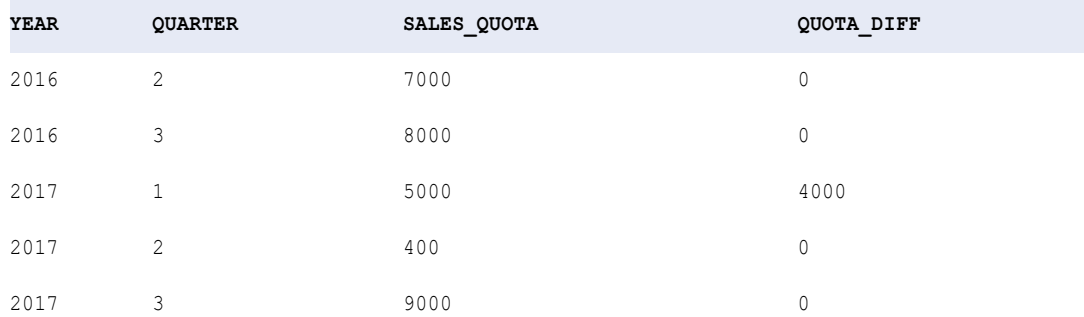

The lead values of the second and third quarter are outside the specified partition, so the function returned a value of "0."

# LEAST

Returns the smallest value from a list of input values. By default, the match is case sensitive.

### **Syntax**

```
LEAST( value1, [value2, ..., valueN,] CaseFlag )
```
The following table describes the arguments for this command:

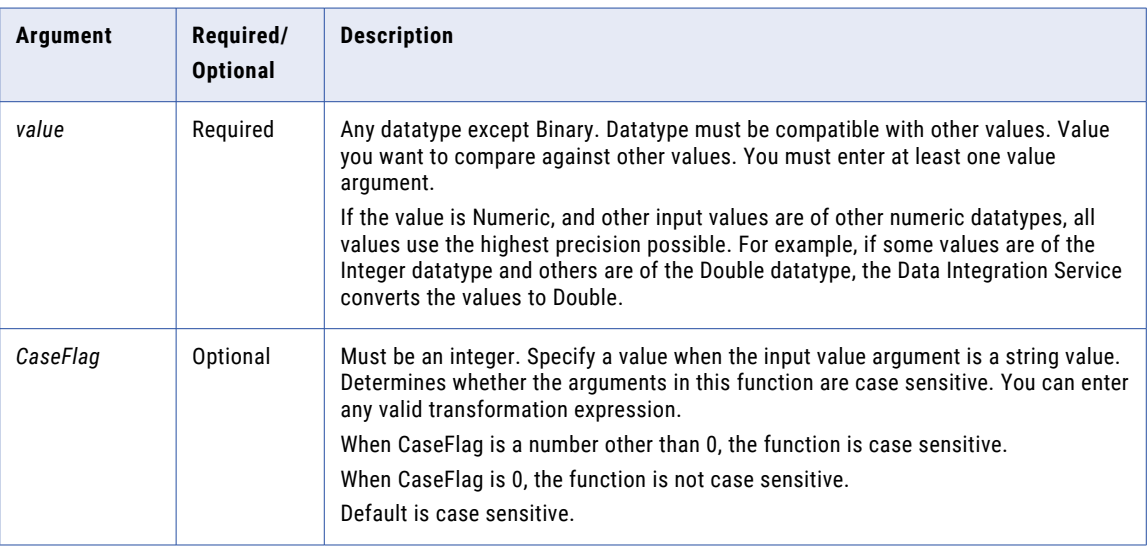

# Return Value

*value1* if it is the smallest of the input values, *value2* if it is the smallest of the input values, and so on.

NULL if any of the arguments is null.

# Example

### The following expression returns the smallest quantity of items ordered:

```
LEAST( QUANTITY1, QUANTITY2, QUANTITY3 )
```
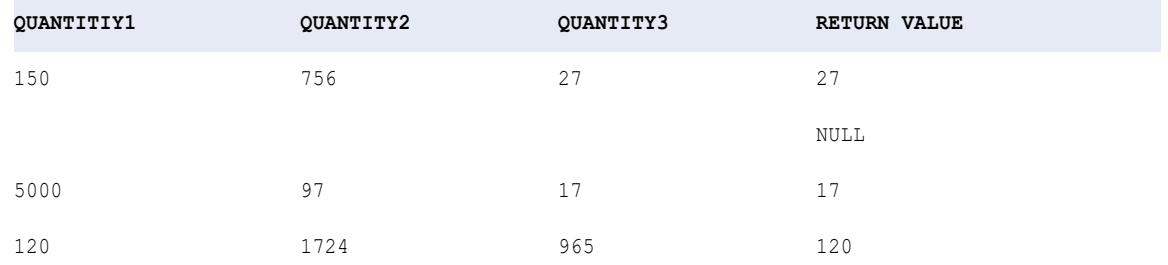

# **LENGTH**

Returns the number of characters in a string, including trailing blanks.

## **Syntax**

LENGTH( *string* )

The following table describes the argument for this command:

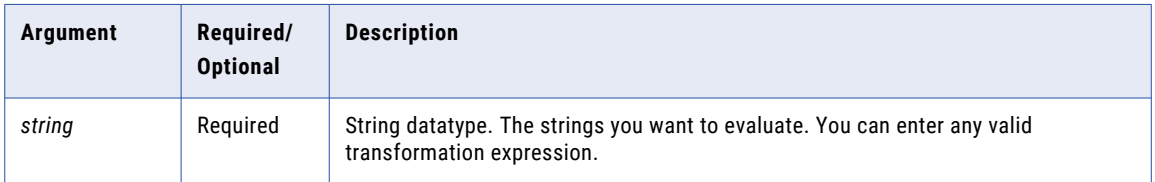

### Return Value

Integer representing the length of the string.

NULL if a value passed to the function is NULL.

#### Example

The following expression returns the length of each customer name:

```
LENGTH ( CUSTOMER NAME )
```
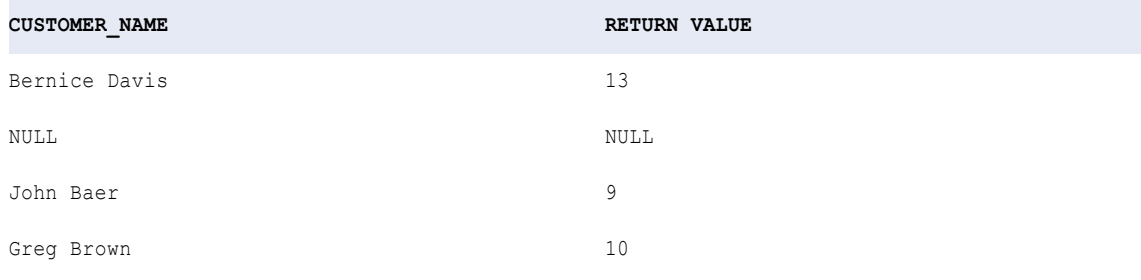

# Tips for LENGTH

Use LENGTH to test for empty string conditions. If you want to find fields in which customer name is empty, use an expression such as:

IIF( LENGTH( CUSTOMER NAME ) =  $0$ , 'EMPTY STRING' )

To test for a null field, use ISNULL. To test for spaces, use IS\_SPACES.

# **IN**

Returns the natural logarithm of a numeric value. For example, LN(3) returns 1.098612. You usually use this function to analyze scientific data rather than business data.

This function is the reciprocal of the function EXP.

#### **Syntax**

LN( *numeric\_value* )

The following table describes the argument for this command:

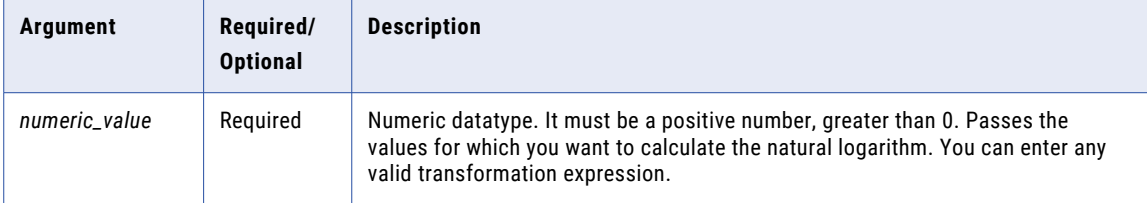

# Return Value

Double value.

NULL if a value passed to the function is NULL.

#### Example

The following expression returns the natural logarithm for all values in the NUMBERS port:

LN( NUMBERS )

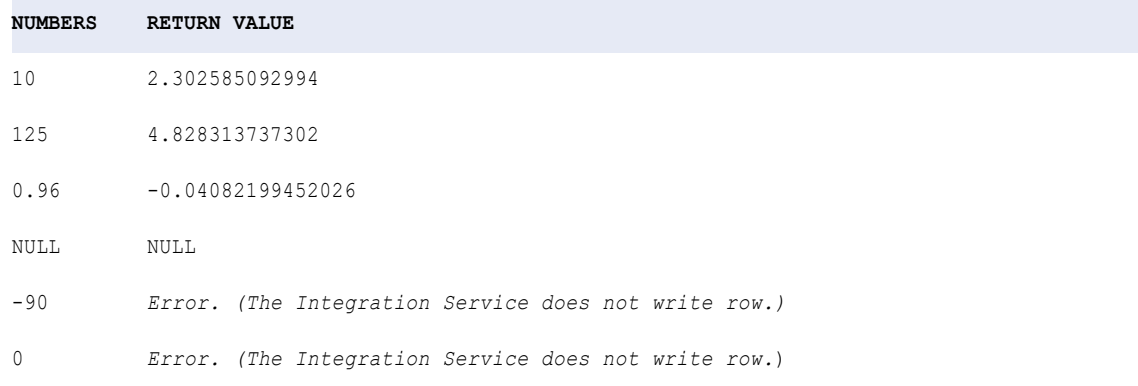

**Note:** The Data Integration Service displays an error and does not write the row when you pass a negative number or 0. The *numeric\_value* must be a positive number greater than 0.

# LOG

Returns the logarithm of a numeric value. Most often, you use this function to analyze scientific data rather than business data.

### **Syntax**

LOG( *base*, *exponent* )

The following table describes the arguments for this command:

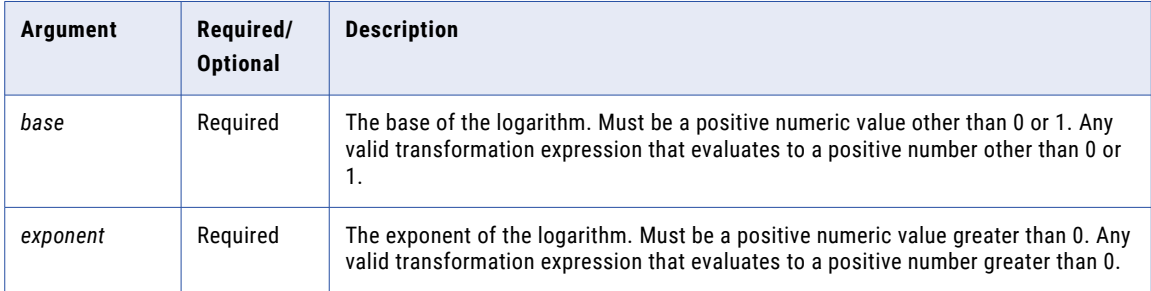

## Return Value

Double value.

NULL if a value passed to the function is NULL.

### Example

The following expression returns the logarithm for all values in the NUMBERS port:

```
LOG( BASE, EXPONENT )
```
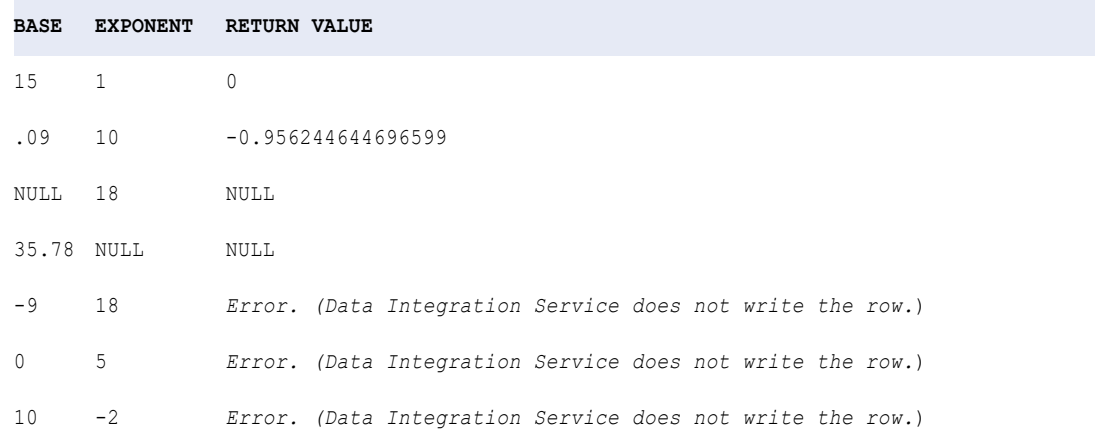

The Data Integration Service displays an error and does not write the row if you pass a negative number, 0, or 1 as a base value, or if you pass a negative value for the exponent.

# LOWER

Converts uppercase string characters to lowercase.

# **Syntax**

LOWER( *string* )

The following table describes the argument for this command:

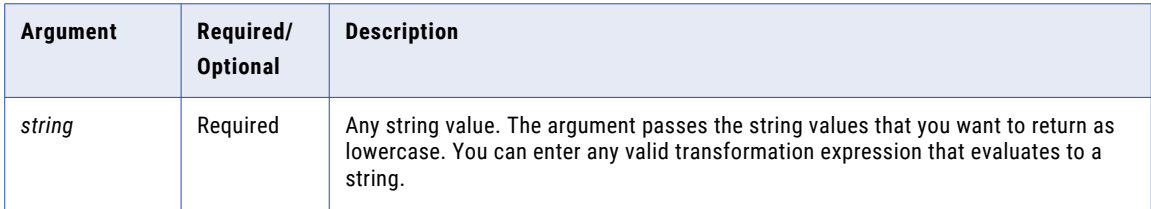

## Return Value

Lowercase character string. If the data contains multibyte characters, the return value depends on the code page and data movement mode of the Integration Service.

NULL if a value in the selected port is NULL.

#### Example

The following expression returns all first names to lowercase:

```
LOWER( FIRST_NAME )
```
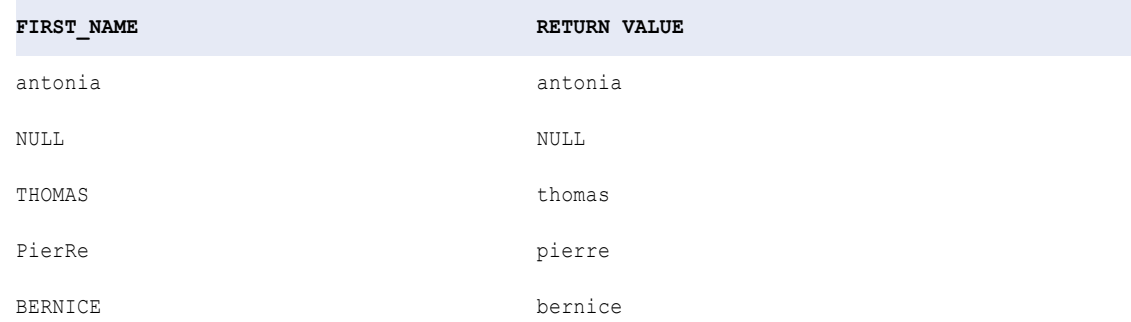

# LPAD

Adds a set of blanks or characters to the beginning of a string to set the string to a specified length.

### **Syntax**

LPAD( *first\_string*, *length* [,*second\_string*] )

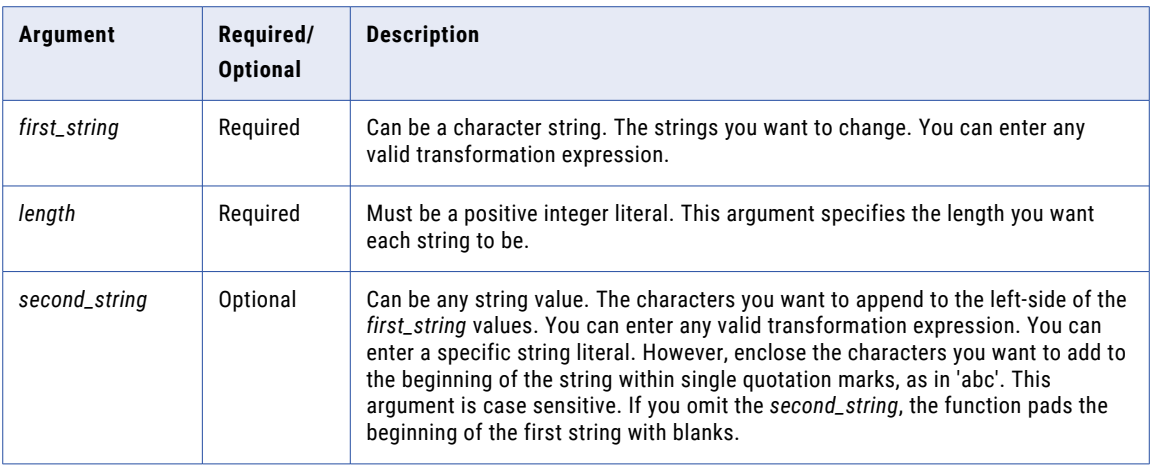

### Return Value

String of the specified length.

NULL if a value passed to the function is NULL or if *length* is a negative number.

### Examples

The following expression standardizes numbers to six digits by padding them with leading zeros:

LPAD( PART NUM,  $6, '0')$ 

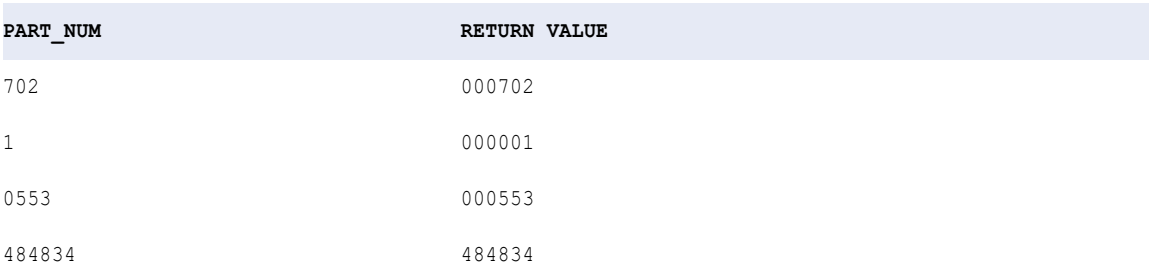

LPAD counts the length from left to right. If the first string is longer than the length, LPAD truncates the string from right to left. For example, LPAD('alphabetical', 5, 'x') returns the string 'alpha'.

If the second string is longer than the total characters needed to return the specified length, LPAD uses a portion of the second string:

LPAD( ITEM\_NAME,  $16, \ldots$ ,  $\star \ldots$ )

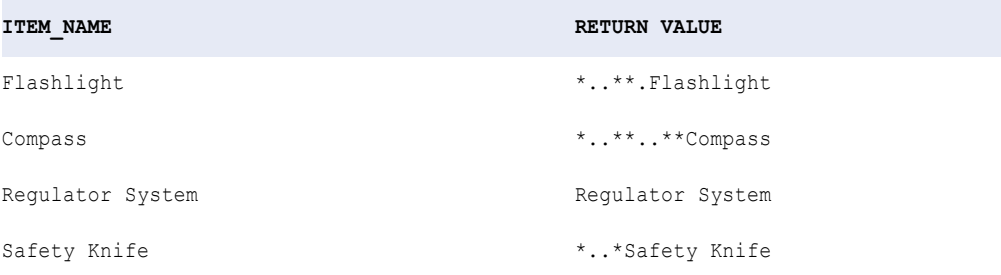

# LTRIM

Removes blanks or characters from the beginning of a string. You can use LTRIM with IIF or DECODE in an Expression or Update Strategy transformation to avoid spaces in a target table.

If you do not specify a *trim\_set* parameter in the expression:

- **•** In UNICODE mode, LTRIM removes both single- and double-byte spaces from the beginning of a string.
- **•** In ASCII mode, LTRIM removes only single-byte spaces.

If you use LTRIM to remove characters from a string, LTRIM compares the *trim\_set* to each character in the *string* argument, character-by-character, starting with the left side of the string. If the character in the string matches any character in the *trim\_set*, LTRIM removes it. LTRIM continues comparing and removing characters until it fails to find a matching character in the *trim\_set*. Then it returns the string, which does not include matching characters.

#### **Syntax**

LTRIM( *string* [, *trim\_set*] )

The following table describes the arguments for this command:

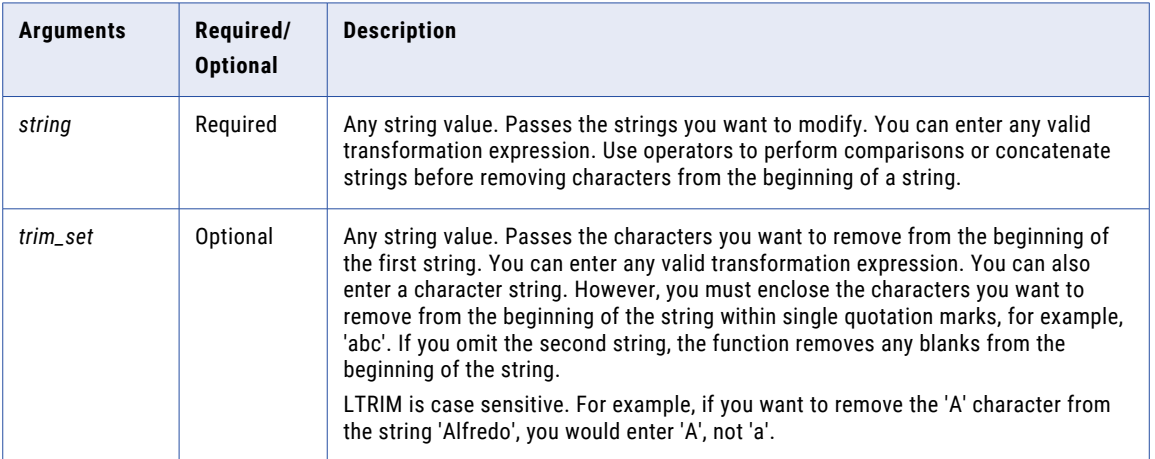

### Return Value

String. The string values with the specified characters in the *trim\_set* argument removed.

NULL if a value passed to the function is NULL. If the *trim\_set* is NULL, the function returns NULL.

#### Example

The following expression removes the characters 'S' and '.' from the strings in the LAST\_NAME port:

LTRIM( LAST\_NAME, 'S.')

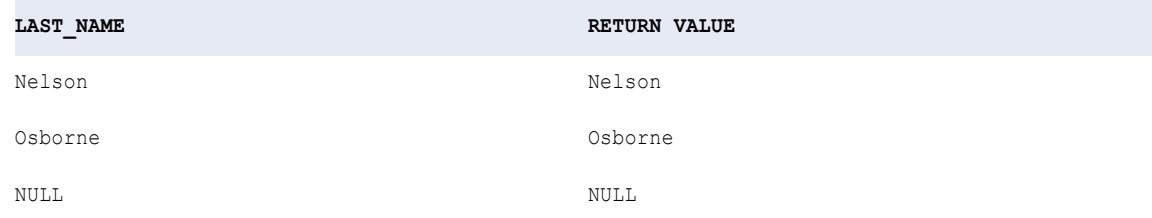

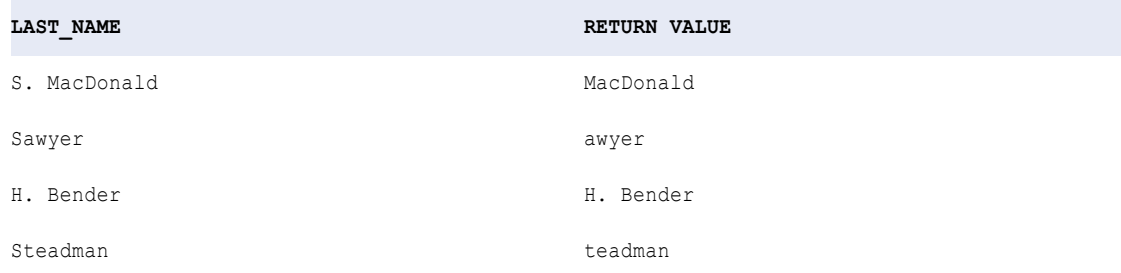

LTRIM removes 'S.' from S. MacDonald and the 'S' from both Sawyer and Steadman, but not the period from H. Bender. This is because LTRIM searches, character-by-character, for the set of characters you specify in the *trim\_set* argument. If the first character in the string matches the first character in the *trim\_set*, LTRIM removes it. Then LTRIM looks at the second character in the string. If it matches the second character in the *trim\_set*, LTRIM removes it, and so on. When the first character in the string does not match the corresponding character in the *trim\_set*, LTRIM returns the string and evaluates the next row.

In the example of H. Bender, H does not match either character in the *trim\_set* argument, so LTRIM returns the string in the LAST\_NAME port and moves to the next row.

### Tips for LTRIM

Use RTRIM and LTRIM with || or CONCAT to remove leading and trailing blanks after you concatenate two strings.

You can also remove multiple sets of characters by nesting LTRIM. For example, if you want to remove leading blanks and the character 'T' from a column of names, you might create an expression similar to the following:

```
LTRIM( LTRIM( NAMES ), 'T' )
```
# MAKE\_DATE\_TIME

Returns the date and time based on the input values.

#### Syntax

MAKE\_DATE\_TIME( *year, month, day, hour, minute, second, nanosecond* )

The following table describes the arguments for this command:

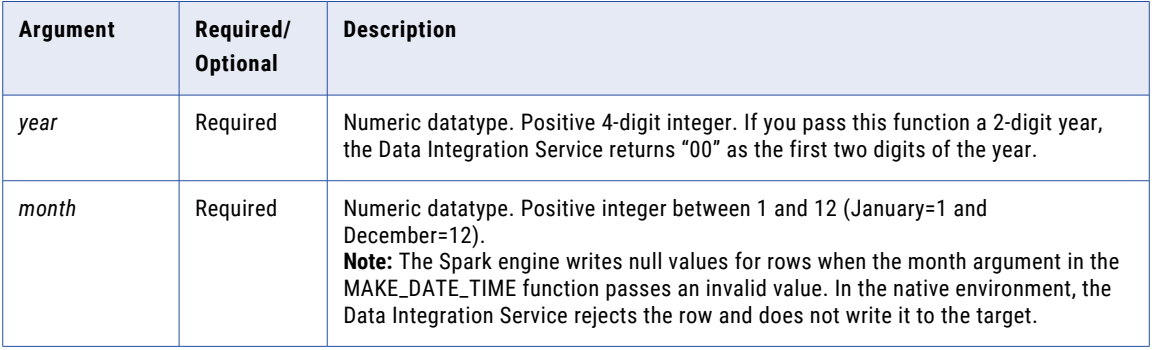

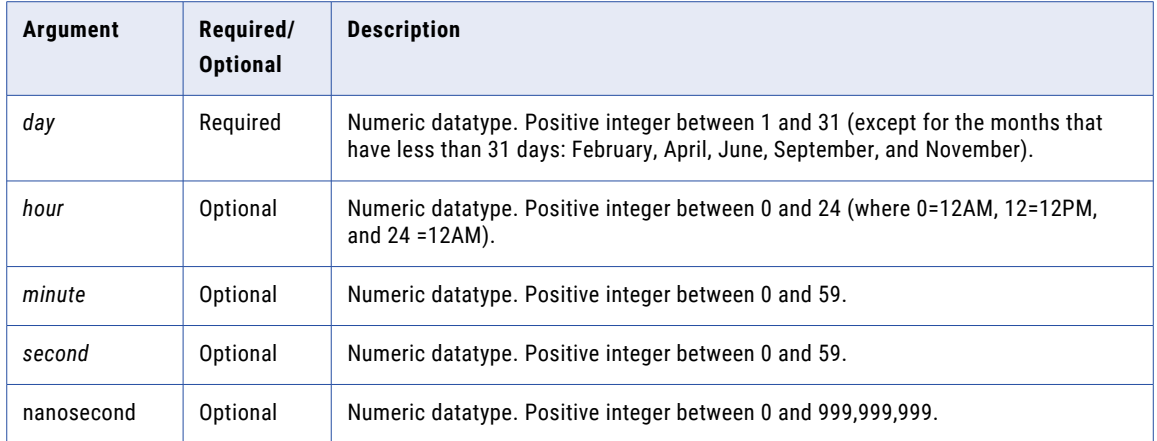

#### Return Value

Date as MM/DD/YYYY HH24:MI:SS. Returns a null value if you do not pass the function a year, month, or day.

## Example

### The following expression creates a date and time from the input ports:

MAKE\_DATE\_TIME( SALE\_YEAR, SALE\_MONTH, SALE\_DAY, SALE\_HOUR, SALE\_MIN, SALE\_SEC )

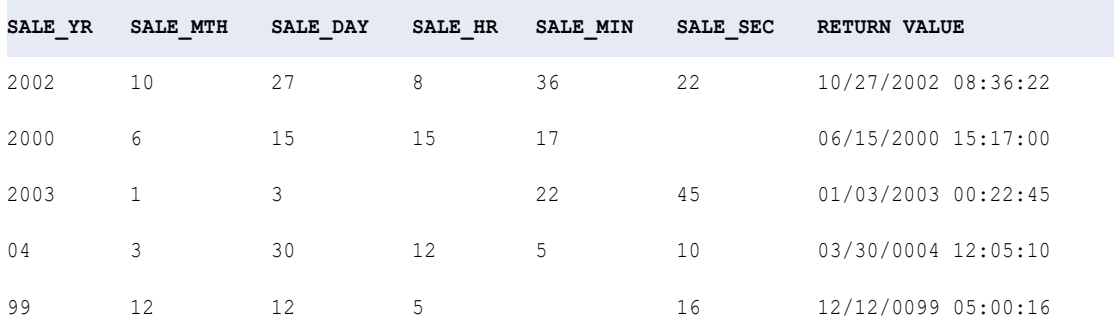

# **MAP**

Generates a map with elements based on the specified key-value pair.

#### **Syntax**

MAP(map\_key1 as any, map\_value1 as any [, map\_key2, map\_value2]...)

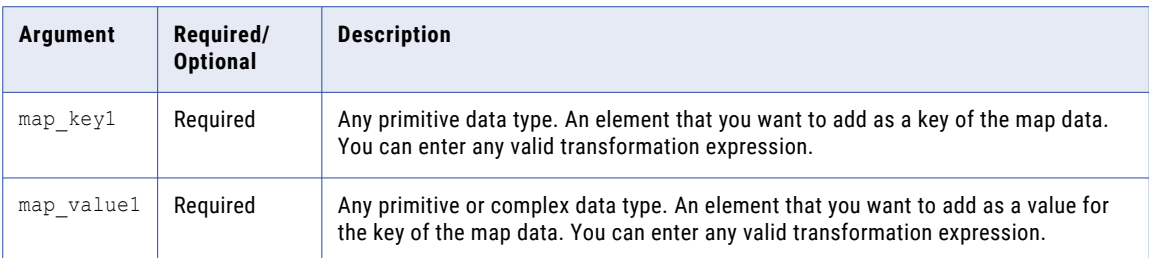

If you use the MAP function in an output expression for a map port, the data type of the function arguments must match the data type of the map elements specified in the type configuration for the map port. The map\_key cannot be null.

#### Return Value

Map.

The data type of arguments determines the data type of the map elements. For example, if you pass integer arguments as key and struct arguments as value, the function generates map data with a key-value pair of integer and struct types.

#### Examples

The following expression generates a map of integer and string elements.

MAP(emp\_id, emp\_name)

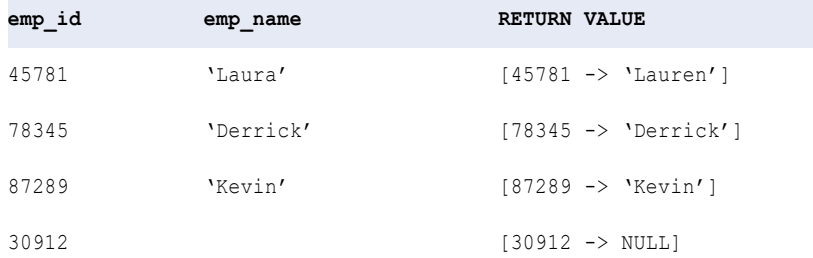

# MAP\_FROM\_ARRAYS

Generates a map from the specified key and value arrays.

#### **Syntax**

```
MAP_FROM_ARRAYS(map_keys as ARRAY, map_values as ARRAY)
```
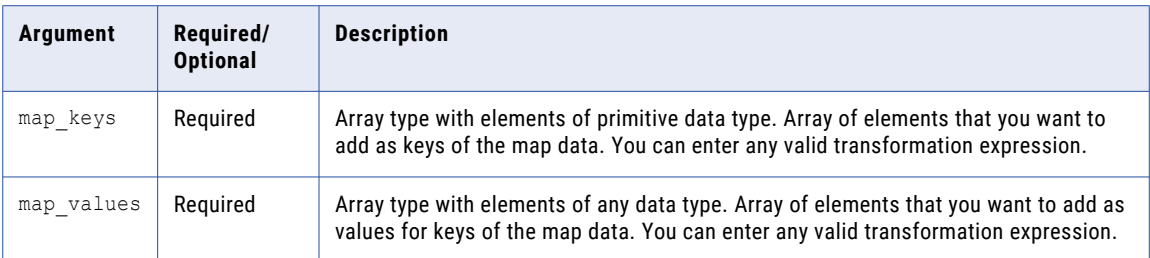

The number of elements in the map\_keys array and map\_values array must match. If you use the MAP function in an output expression for a map port, the data type of the function arguments must match the data type of the map elements specified in the type configuration for the map port.

#### Return Value

Map.

The data type of arguments determines the data type of the map elements. For example, if you pass integer arguments as key and struct arguments as value, the function generates map data with a key-value pair of integer and struct types.

#### Examples

The following expression generates a map from the array elements of string type.

```
MAP_FROM_ARRAYS(cust_name, cust_phone)
```
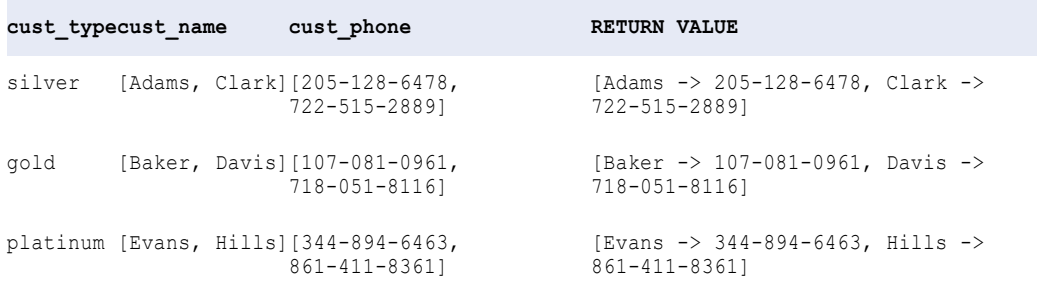

# MAP\_KEYS

Returns an array of key elements for the specified map.

### **Syntax**

MAP\_KEYS(map as MAP)

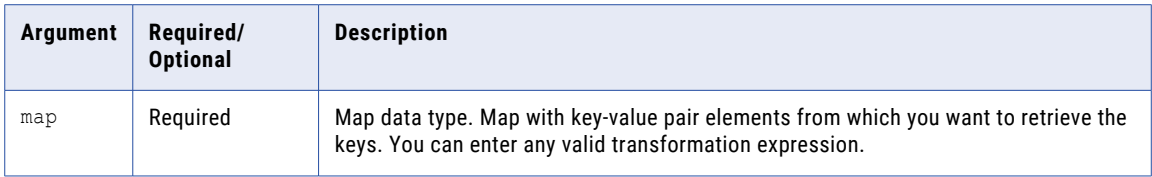

## Return Value

Array.

The data type of keys determines the data type of the array elements. For example, if the key is of string type, the function generates array data with string elements.

Returns -1 if the map key is null.

Returns NULL if the map is null.

#### Examples

The following expression generates an array with elements of string type.

```
MAP_KEYS(stock_sellprice)
```
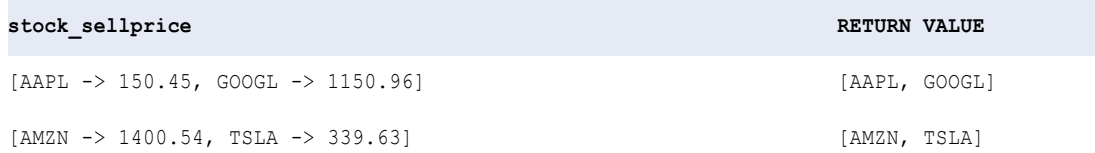

# MAP\_VALUES

Returns an array of value elements for the specified map.

### **Syntax**

```
MAP KEYS(map as MAP)
```
The following table describes the arguments for this command:

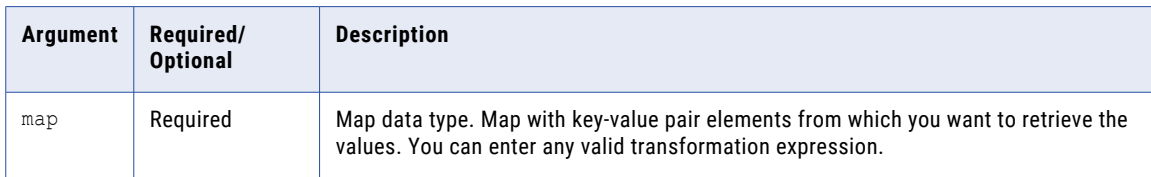

# Return Value

#### Array.

The data type of values in the map determines the data type of the array elements. For example, if the value is of integer type, the function generates array data with integer elements.

Returns -1 if the map value is null.

Returns NULL if the map is null.

#### Examples

The following expression generates an array with elements of string type.

```
MAP_VALUES(stock_sellprice)
```
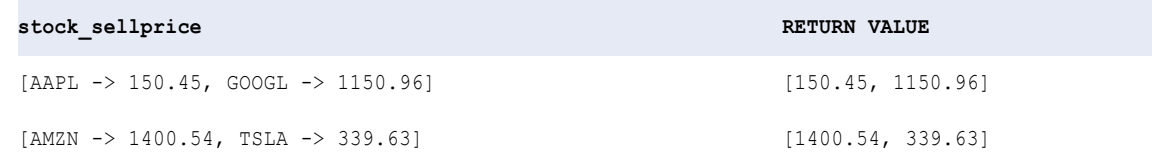

# MAX (Dates)

Returns the latest date found within a port or group. You can apply a filter to limit the rows in the search. You can nest only one other aggregate function within MAX.

You can also use MAX to return the largest numeric value or the highest string value in a port or group.

#### **Syntax**

MAX( *date* [, *filter\_condition*] )

The following table describes the arguments for this command:

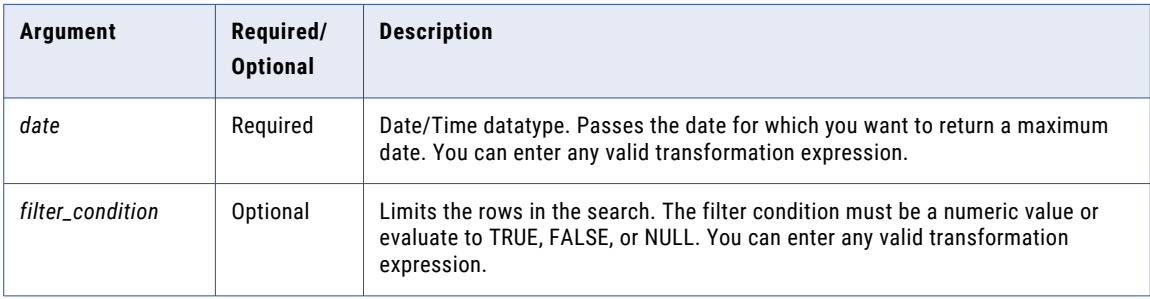

### Return Value

Date.

NULL if all values passed to the function are NULL, or if no rows are selected (for example, the filter condition evaluates to FALSE or NULL for all rows).

#### Example

You can return the maximum date for a port or group. The following expression returns the maximum order date for flashlights:

MAX( ORDERDATE, ITEM NAME='Flashlight' )

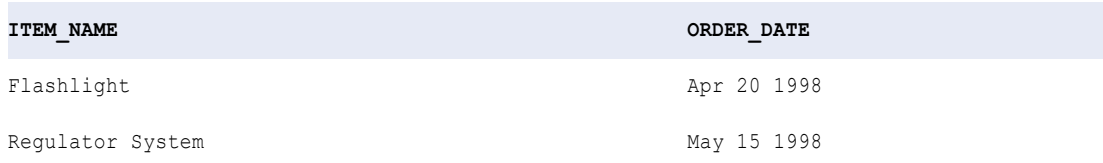

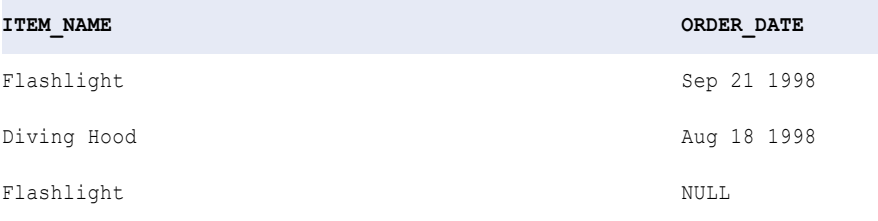

# MAX (Numbers)

Returns the maximum numeric value found within a port or group. You can apply a filter to limit the rows in the search. You can nest only one other aggregate function within MAX. You can also use MAX to return the latest date or the highest string value in a port or group.

#### Syntax

MAX( *numeric\_value* [, *filter\_condition*] )

The following table describes the arguments for this command:

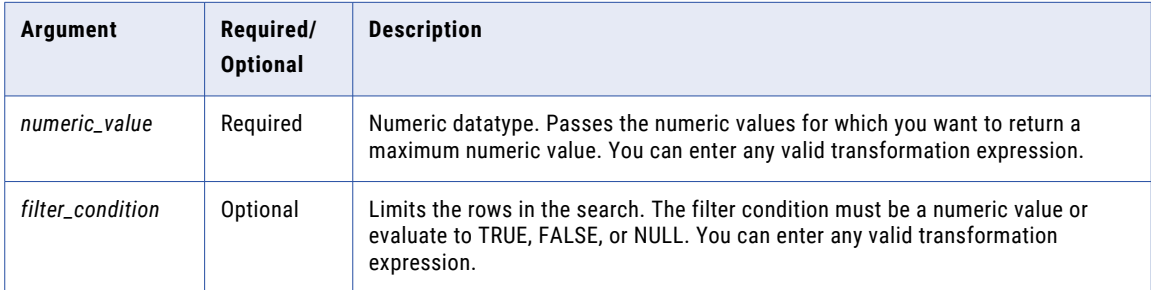

## Return Value

Numeric value.

NULL if all values passed to the function are NULL or if no rows are selected (for example, the filter condition evaluates to FALSE or NULL for all rows).

### Nulls

If a value is NULL, MAX ignores it. However, if all values passed from the port are NULL, MAX returns NULL.

### Group By

MAX groups values based on group by ports you define in the transformation, returning one result for each group.

If there is no group by port, MAX treats all rows as one group, returning one value.

# Example

#### The first expression returns the maximum price for flashlights:

MAX( PRICE, ITEM NAME='Flashlight' )

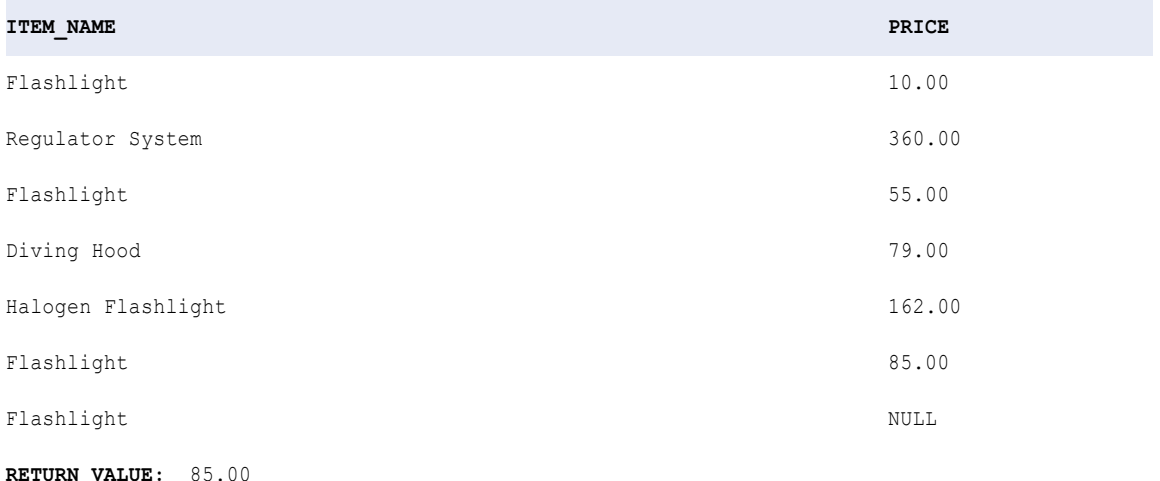

# MAX (String)

Returns the highest string value found within a port or group. You can apply a filter to limit the rows in the search. You can nest only one other aggregate function within MAX.

**Note:** The MAX function uses the same sort order that the Sorter transformation uses. However, the MAX function is case sensitive, and the Sorter transformation may not be case sensitive.

You can also use MAX to return the latest date or the largest numeric value in a port or group.

### **Syntax**

```
MAX( string [, filter_condition] )
```
The following table describes the arguments for this command:

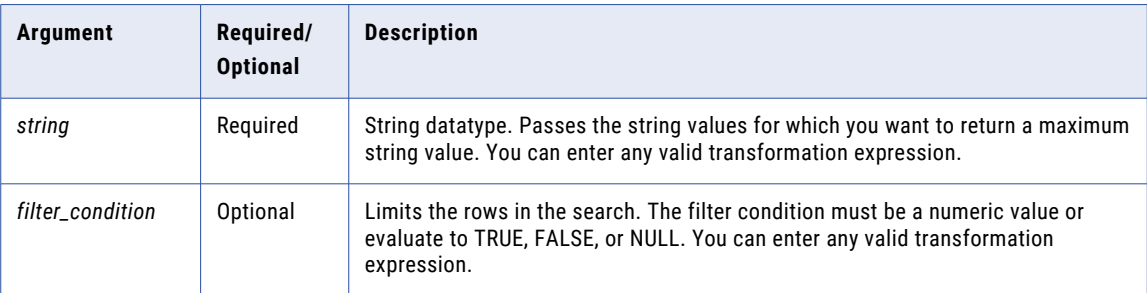

#### Return Value

String.

NULL if all values passed to the function are NULL, or if no rows are selected (for example, the filter condition evaluates to FALSE or NULL for all rows).

## Nulls

If a value is NULL, MAX ignores it. However, if all values passed from the port are NULL, MAX returns NULL.

#### Group By

MAX groups values based on group by ports you define in the transformation, returning one result for each group.

If there is no group by port, MAX treats all rows as one group, returning one value.

#### Example

The following expression returns the maximum item name for manufacturer ID 104:

```
MAX( ITEM_NAME, MANUFACTURER_ID='104' )
```
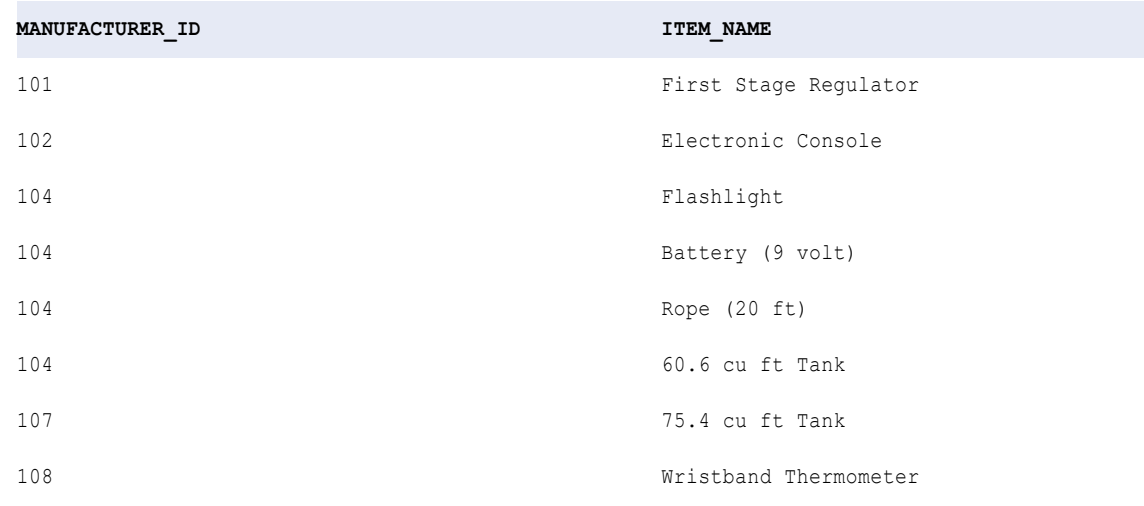

**RETURN VALUE:** Rope (20 ft)

# MD5

Calculates the checksum of the input value. The function uses Message-Digest algorithm 5 (MD5). MD5 is a one-way cryptographic hash function with a 128-bit hash value. You can conclude that input values are different when the checksums of the input values are different. Use MD5 to verify data integrity.

#### **Syntax**

MD5( *value* )

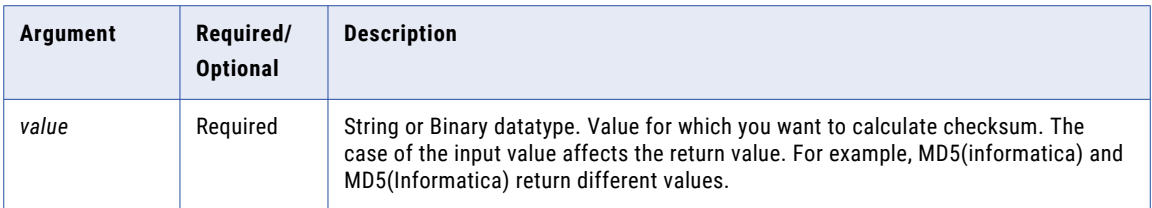

# Return Value

Unique 32-character string of hexadecimal digits 0-9 and a-f.

NULL if the input is a null value.

#### Example

You want to write changed data to a database. Use MD5 to generate checksum values for rows of data you read from a source. When you run a mapping, compare the previously generated checksum values against the new checksum values. Then, write the rows with updated checksum values to the target. You can conclude that an updated checksum value indicates that the data has changed.

## Tip

You can use the return value as a hash key.

# MEDIAN

Returns the median of all values in a selected port.

If there is an even number of values in the port, the median is the average of the middle two values when all values are placed ordinally on a number line. If there is an odd number of values in the port, the median is the middle number.

You can nest only one other aggregate function within MEDIAN, and the nested function must return a Numeric datatype.

The Data Integration Service reads all rows of data to perform the median calculation. The process of reading rows of data to perform the calculation may affect performance. Optionally, you can apply a filter to limit the rows you read to calculate the median.

#### **Syntax**

```
MEDIAN( numeric_value [, filter_condition ] )
```
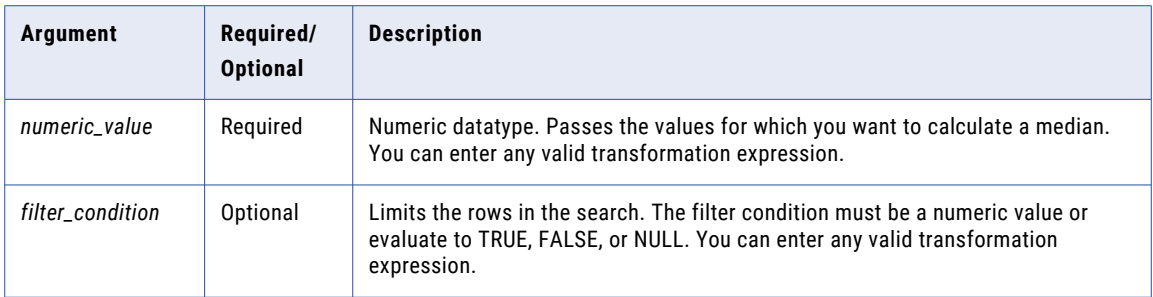

#### Return Value

Numeric value.

NULL if all values passed to the function are NULL, or if no rows are selected. For example, the filter condition evaluates to FALSE or NULL for all rows.

**Note:** If the return value is Decimal with precision greater than 15, you can enable high precision to ensure decimal precision up to 38 digits.

#### Nulls

If a value is NULL, MEDIAN ignores the row. However, if all values passed from the port are NULL, MEDIAN returns NULL.

#### Group By

MEDIAN groups values based on group by ports you define in the transformation, returning one result for each group.

If there is no group by port, MEDIAN treats all rows as one group, returning one value.

#### Example

To calculate the median salary for all departments, you create an Aggregator transformation grouped by departments with a port specifying the following expression:

MEDIAN( SALARY )

The following expression returns the median value for orders of stabilizing vests:

```
MEDIAN( SALES, ITEM = 'Stabilizing Vest' )
```
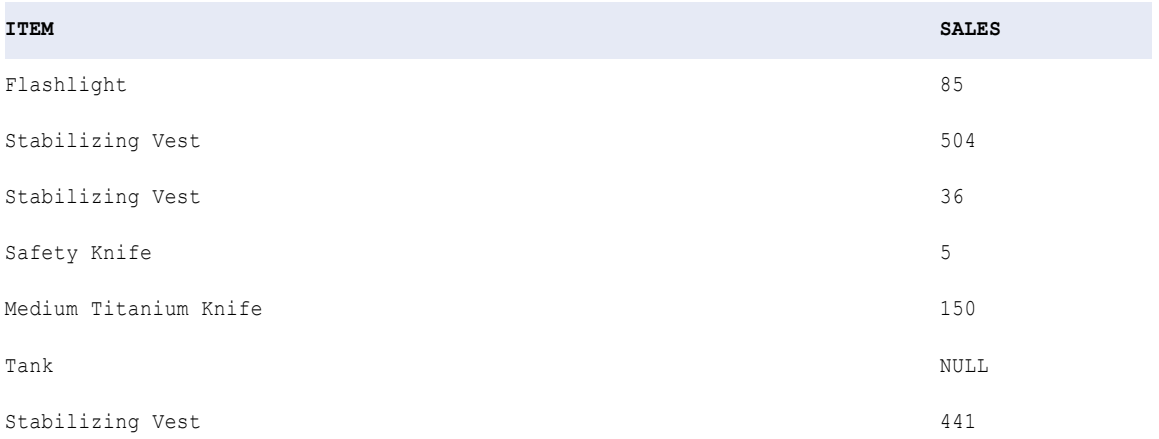

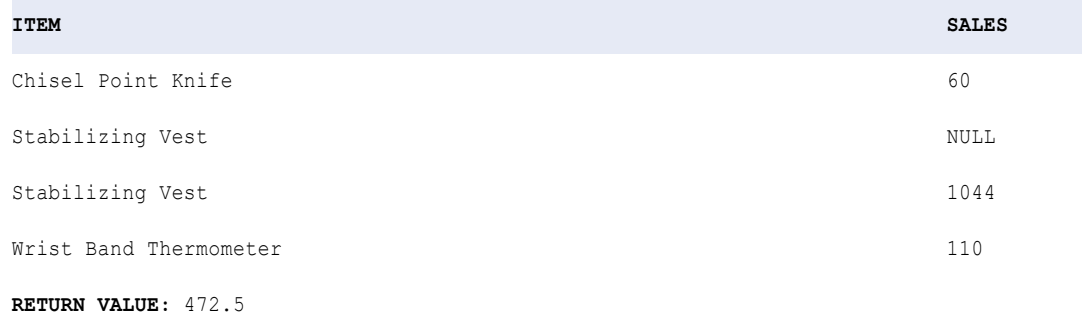

# METAPHONE

Encodes string values. You can specify the length of the string that you want to encode.

METAPHONE encodes characters of the English language alphabet (A-Z). It encodes both uppercase and lowercase letters in uppercase.

METAPHONE encodes characters according to the following list of rules:

- **•** Skips vowels (A, E, I, O, and U) unless one of them is the first character of the input string. METAPHONE('CAR') returns 'KR' and METAPHONE('AAR') returns 'AR'.
- **•** Uses special encoding guidelines.

The following table lists the METAPHONE encoding guidelines:

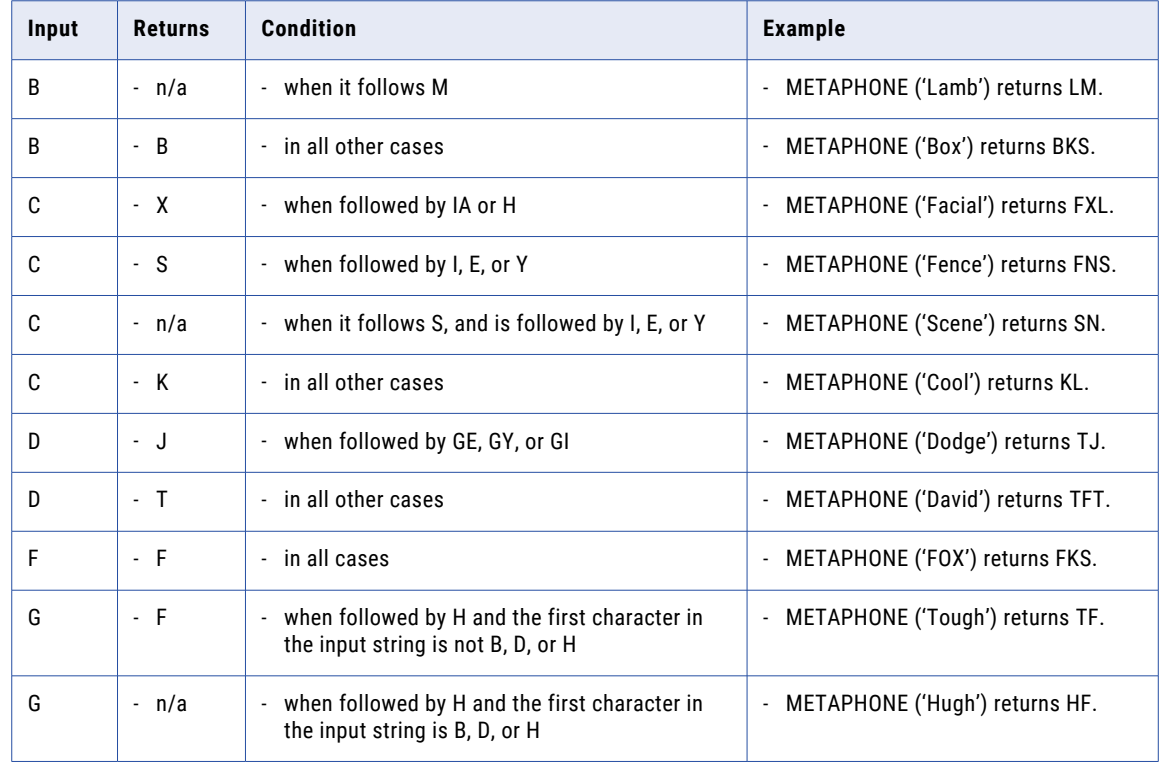

<span id="page-140-0"></span>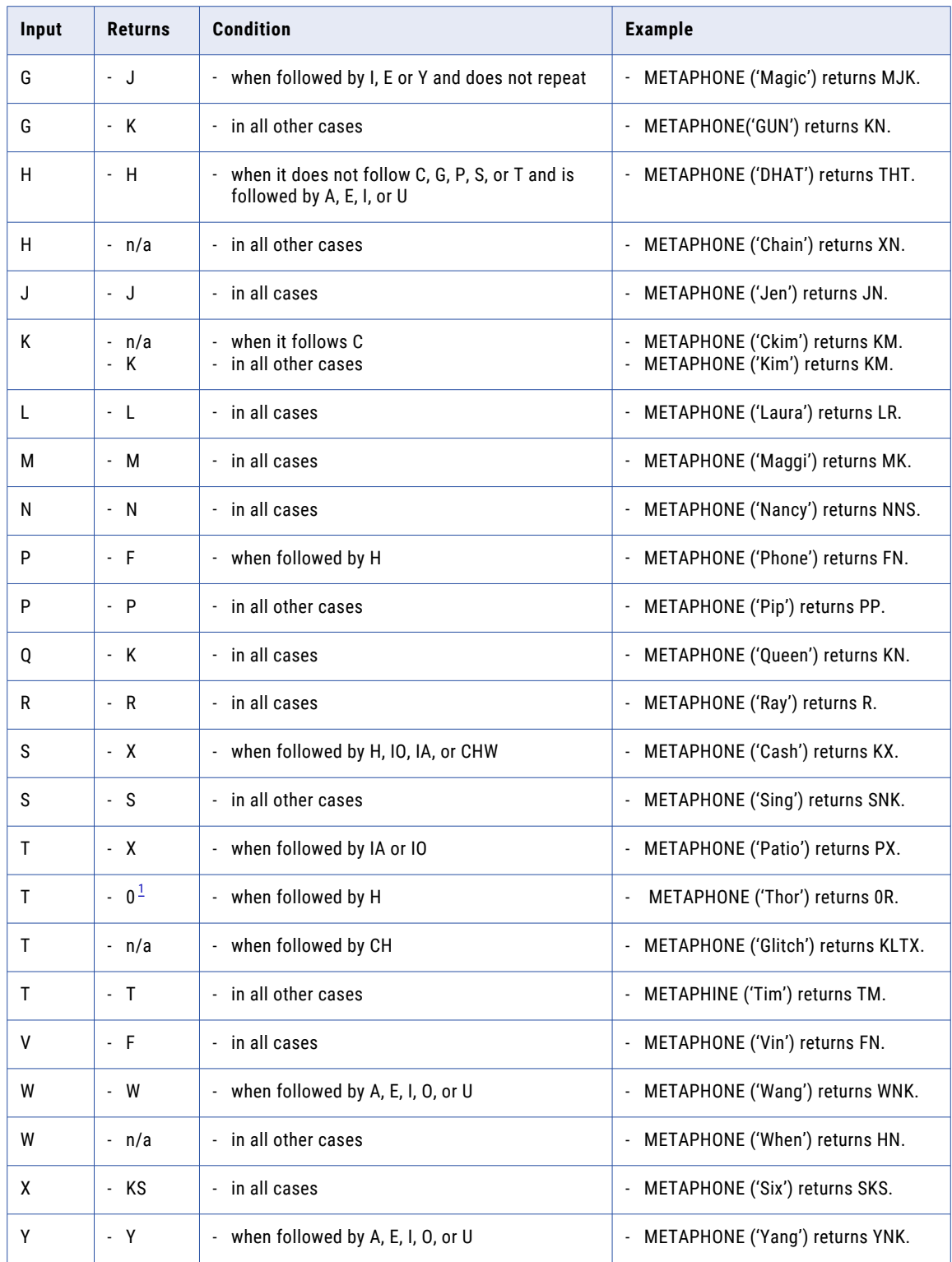

<span id="page-141-0"></span>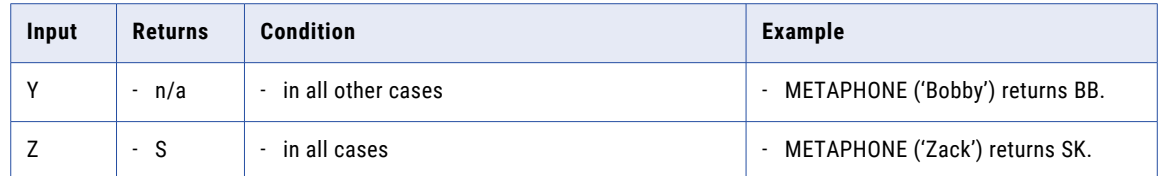

*[1](#page-140-0). The integer 0.*

- **•** Skips the initial character and encodes the remaining string if the first two characters of the input string have one of the following values:
	- **KN.** For example, METAPHONE('KNOT') returns 'NT'.
	- **GN.** For example, METAPHONE('GNOB') returns 'NB'.
	- **PN.** For example, METAPHONE('PNRX') returns 'NRKS'.
	- **AE.** For example, METAPHONE('AERL') returns 'ERL'.
- **•** If a character other than "C" occurs more than once in the input string, encodes the first occurrence only. For example, METAPHONE('BBOX') returns 'BKS' and METAPHONE('CCOX') returns 'KKKS'.

#### **Syntax**

METAPHONE( *string* [,*length*] )

The following table describes the arguments for this command:

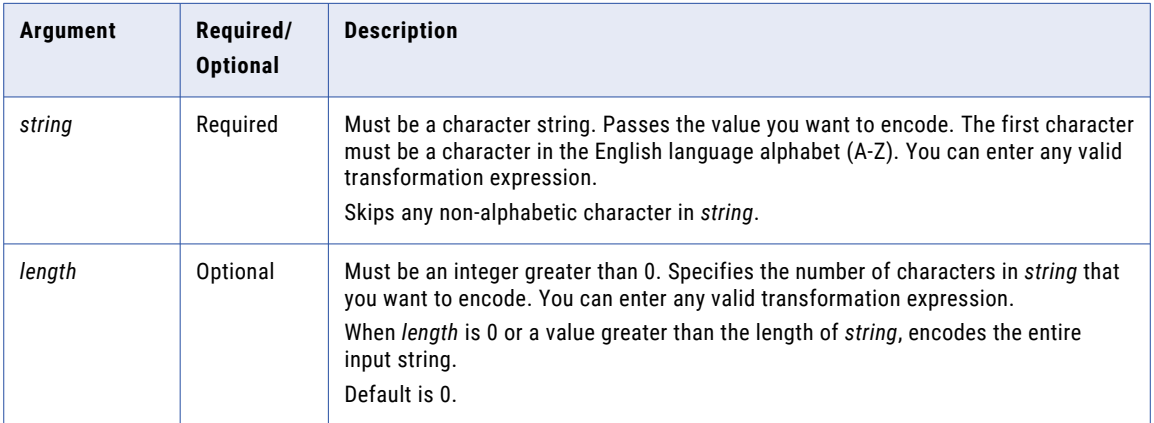

### Return Value

String.

NULL if one of the following conditions is true:

- **•** All values passed to the function are NULL.
- **•** No character in *string* is a letter of the English alphabet.
- **•** *string* is empty.

## Examples

#### The following expression encodes the first two characters in EMPLOYEE\_NAME port to a string:

METAPHONE ( EMPLOYEE NAME, 2 )

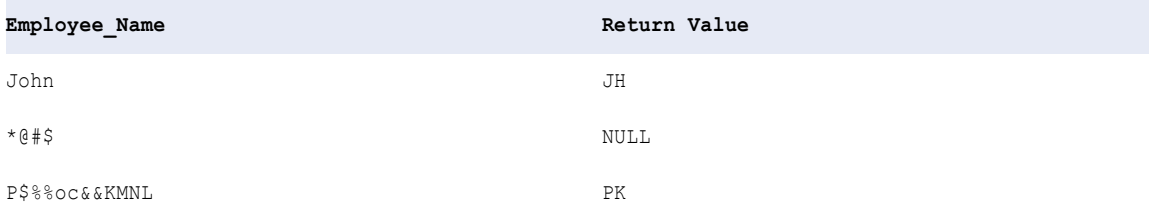

#### The following expression encodes the first four characters in EMPLOYEE\_NAME port to a string:

METAPHONE( EMPLOYEE\_NAME, 4 )

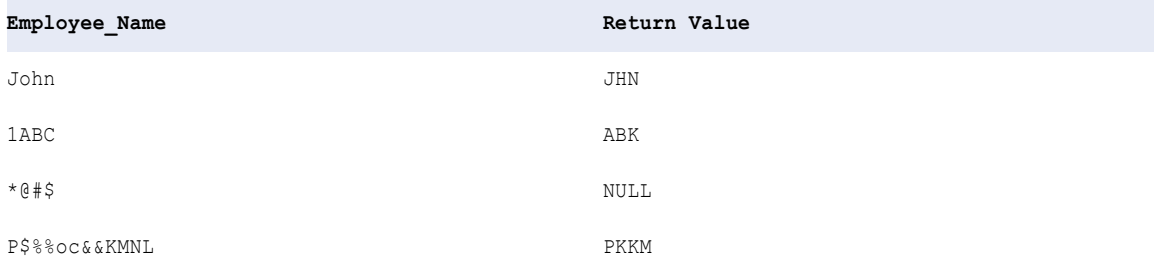

# MIN (Dates)

Returns the earliest date found in a port or group. You can apply a filter to limit the rows in the search. You can nest only one other aggregate function within MIN, and the nested function must return a date datatype.

You can also use MIN to return the smallest numeric value or the lowest string value in a port or group.

#### **Syntax**

```
MIN( date [, filter_condition] )
```
The following table describes the arguments for this command:

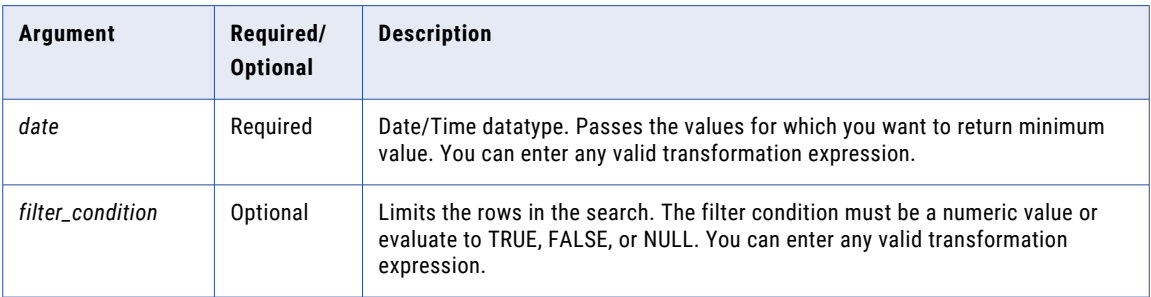

## Return Value

Date if the *value* argument is a date.

NULL if all values passed to the function are NULL, or if no rows are selected (for example, the filter condition evaluates to FALSE or NULL for all rows).

#### **Nulls**

If a single value is NULL, MIN ignores it. However, if all values passed from the port are NULL, MIN returns NULL.

### Group By

MIN groups values based on group by ports you define in the transformation, returning one result for each group.

If there is no group by port, MIN treats all rows as one group, returning one value.

#### Example

The following expression returns the oldest order date for flashlights:

MIN( ORDER DATE, ITEM NAME='Flashlight' )

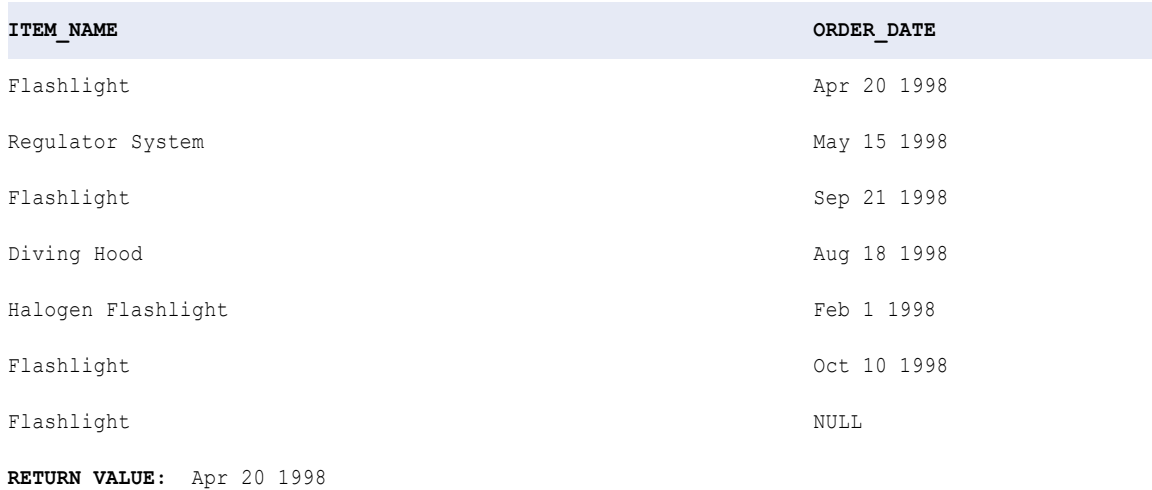

# MIN (Numbers)

Returns the smallest numeric value found in a port or group. You can apply a filter to limit the rows in the search. You can nest only one other aggregate function within MIN, and the nested function must return a numeric datatype.

You can also use MIN to return the latest date or the lowest string value in a port or group.

**Syntax** 

MIN( *numeric\_value* [, *filter\_condition*] )
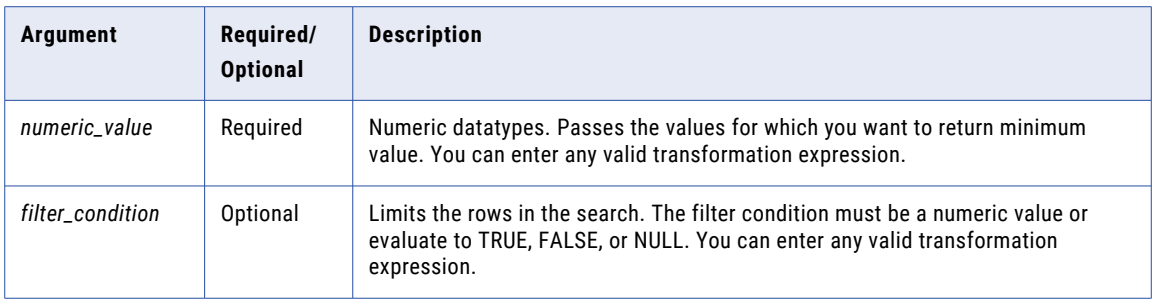

#### Return Value

Numeric value.

NULL if all values passed to the function are NULL, or if no rows are selected (for example, the filter condition evaluates to FALSE or NULL for all rows).

**Note:** If the return value is Decimal with precision greater than 15, you can enable high precision to ensure decimal precision up to 38 digits.

#### Nulls

If a single value is NULL, MIN ignores it. However, if all values passed from the port are NULL, MIN returns NULL.

### Group By

MIN groups values based on group by ports you define in the transformation, returning one result for each group.

If there is no group by port, MIN treats all rows as one group, returning one value.

#### Example

The following expression returns the minimum price for flashlights:

```
MIN ( PRICE, ITEM NAME='Flashlight' )
```
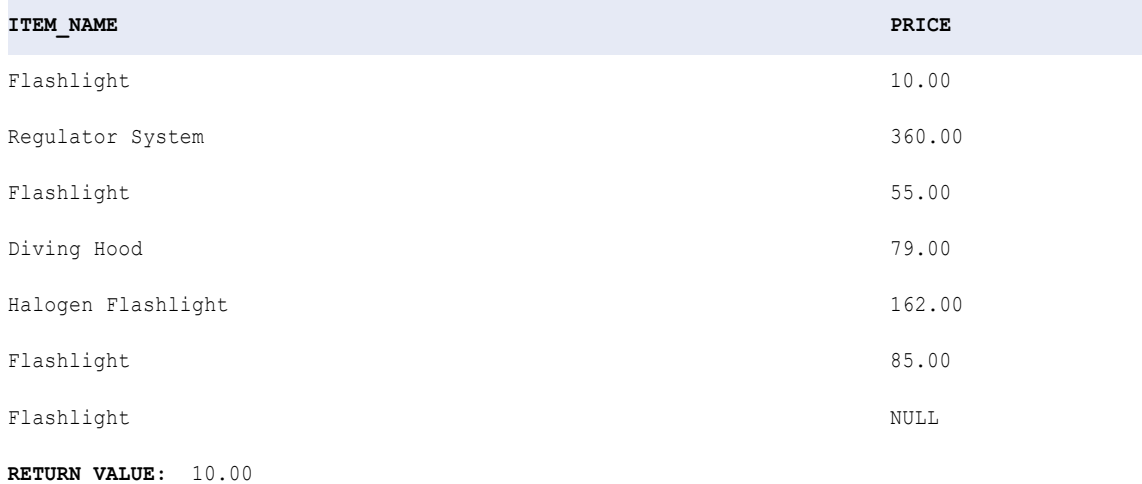

# MIN (String)

Returns the lowest string value found in a port or group. You can apply a filter to limit the rows in the search. You can nest only one other aggregate function within MIN, and the nested function must return a string datatype.

**Note:** The MIN function uses the same sort order that the Sorter transformation uses. However, the MIN function is case sensitive, but the Sorter transformation may not be case sensitive.

You can also use MIN to return the latest date or the minimum numeric value in a port or group.

#### **Syntax**

```
MIN( string [, filter_condition] )
```
The following table describes the arguments for this command:

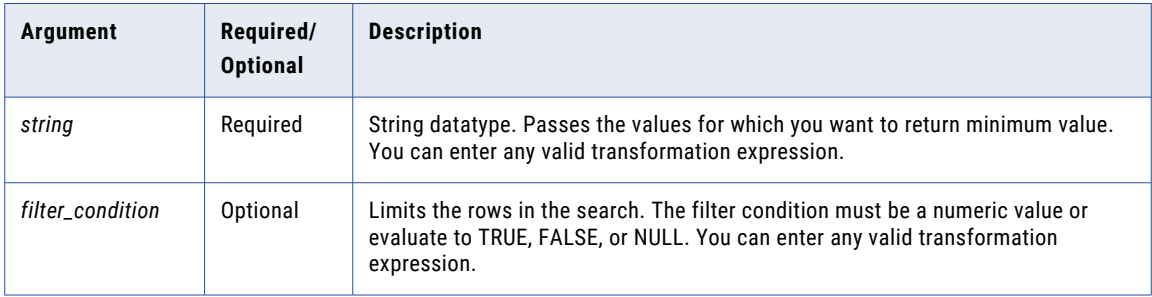

### Return Value

String value.

NULL if all values passed to the function are NULL, or if no rows are selected (for example, the filter condition evaluates to FALSE or NULL for all rows).

#### Nulls

If a single value is NULL, MIN ignores it. However, if all values passed from the port are NULL, MIN returns NULL.

#### Group By

MIN groups values based on group by ports you define in the transformation, returning one result for each group.

If there is no group by port, MIN treats all rows as one group, returning one value.

#### Example

The following expression returns the minimum item name for manufacturer ID 104:

```
MIN ( ITEM NAME, MANUFACTURER ID='104' )
```
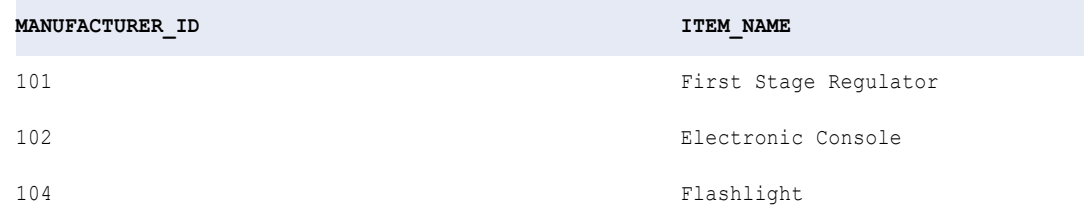

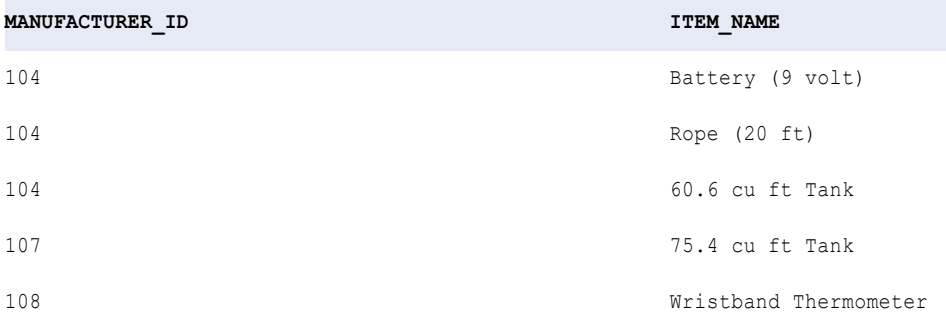

**RETURN VALUE:** 60.6 cu ft Tank

## MOD

Returns the remainder of a division calculation. For example, MOD (8, 5) returns 3.

### **Syntax**

```
MOD( numeric_value, divisor )
```
The following table describes the arguments for this command:

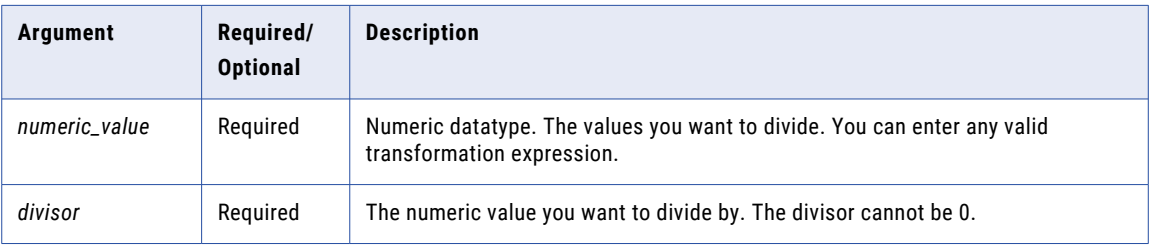

## Return Value

Numeric value of the datatype you pass to the function. The remainder of the numeric value divided by the divisor.

NULL if a value passed to the function is NULL.

### Examples

The following expression returns the modulus of the values in the PRICE port divided by the values in the QTY port:

MOD( PRICE, QTY )

#### **PRICE QTY RETURN VALUE**

10.00 2 0

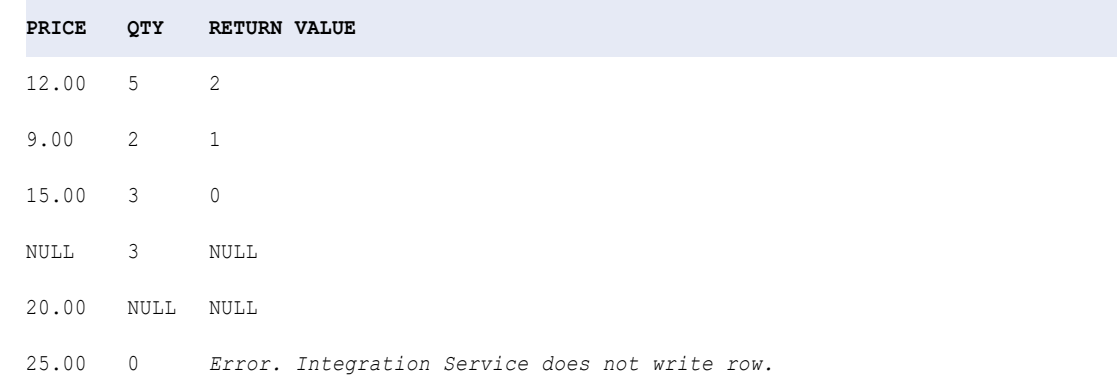

The last row (25, 0) produced an error because you cannot divide by 0. To avoid dividing by 0, you can create an expression similar to the following, which returns the modulus of Price divided by Quantity only if the quantity is not 0. If the quantity is 0, the function returns NULL:

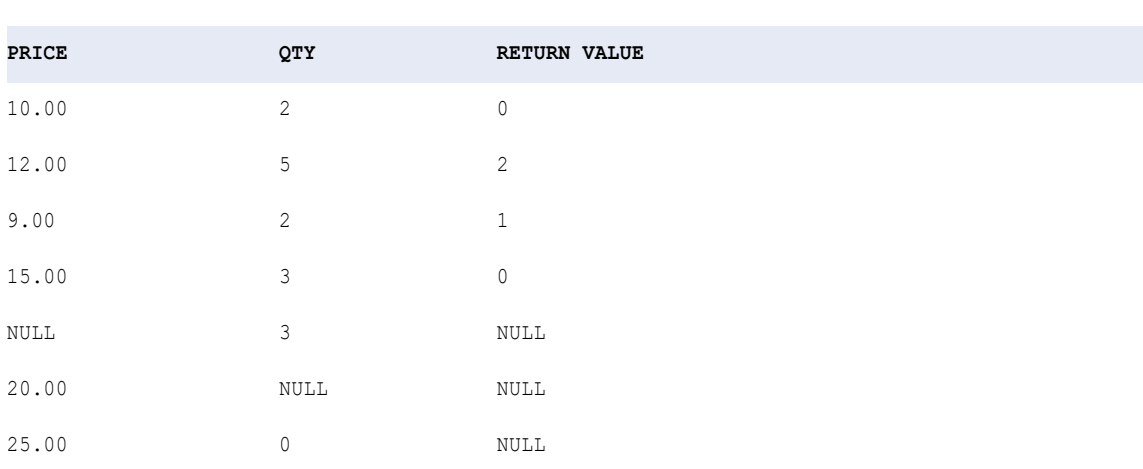

The last row (25, 0) produced a NULL rather than an error because the IIF function replaces NULL with the 0 in the QTY port.

## MOVINGAVG

Returns the average (row-by-row) of a specified set of rows. Optionally, you can apply a condition to filter rows before calculating the moving average.

### **Syntax**

```
MOVINGAVG( numeric_value, rowset [, filter_condition] )
```
MOD( PRICE, IIF( QTY = 0, NULL, QTY ))

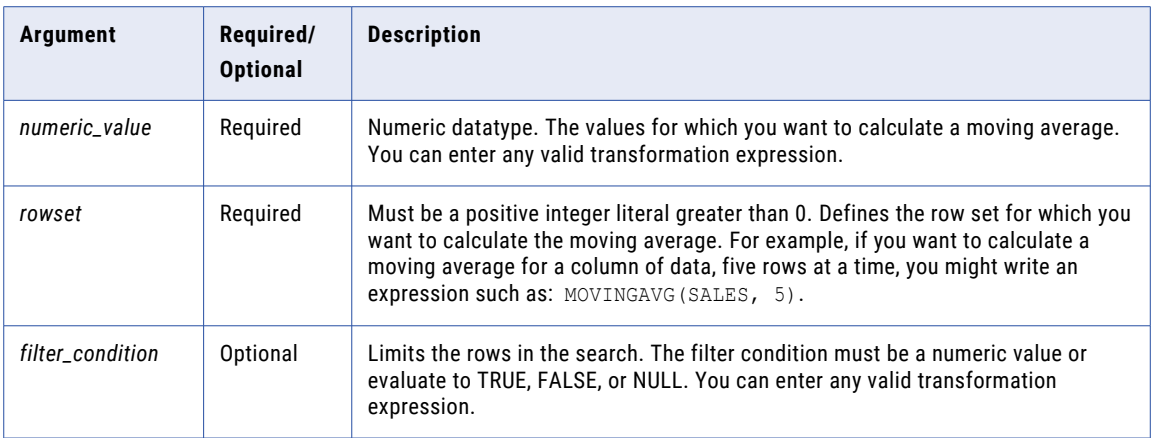

### Return Value

Numeric value.

NULL if all values passed to the function are NULL or if no rows are selected (for example, the filter condition evaluates to FALSE or NULL for all rows).

**Note:** If the return value is Decimal with precision greater than 15, you can enable high precision to ensure decimal precision up to 38 digits.

#### Nulls

MOVINGAVG ignores null values when calculating the moving average. However, if all values are NULL, the function returns NULL.

## Example

The following expression returns the average order for a Stabilizing Vest, based on the first five rows in the Sales port, and thereafter, returns the average for the last five rows read:

```
MOVINGAVG( SALES, 5 )
```
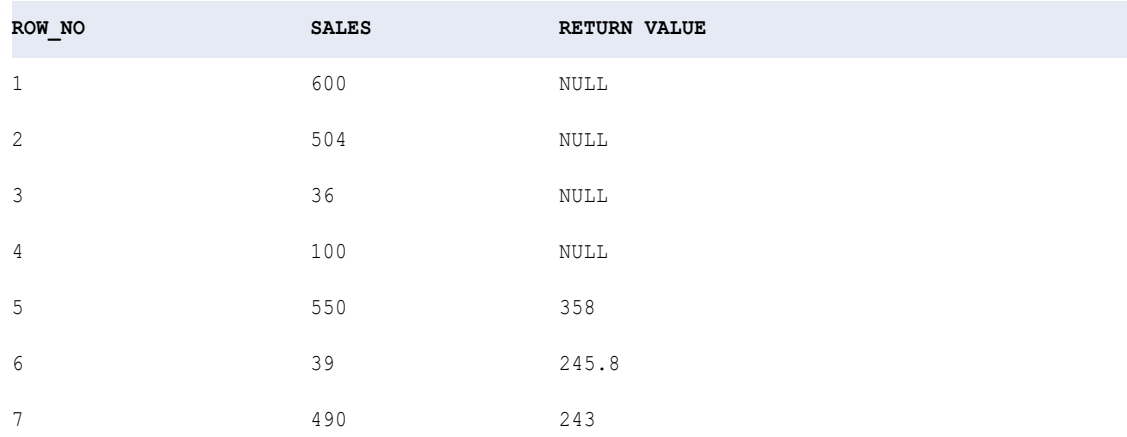

The function returns the average for a set of five rows: 358 based on rows 1 through 5, 245.8 based on rows 2 through 6, and 243 based on rows 3 through 7.

## MOVINGSUM

Returns the sum (row-by-row) of a specified set of rows.

Optionally, you can apply a condition to filter rows before calculating the moving sum.

## **Syntax**

MOVINGSUM( *numeric\_value*, *rowset* [, *filter\_condition*] )

The following table describes the arguments for this command:

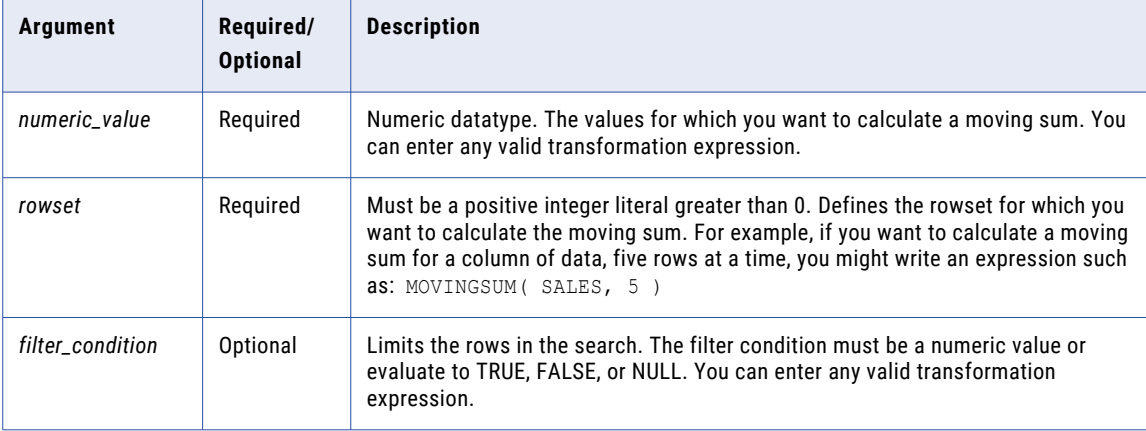

## Return Value

Numeric value.

NULL if all values passed to the function are NULL, or if the function does not select any rows (for example, the filter condition evaluates to FALSE or NULL for all rows).

**Note:** If the return value is Decimal with precision greater than 15, you can enable high precision to ensure decimal precision up to 38 digits.

#### Nulls

MOVINGSUM ignores null values when calculating the moving sum. However, if all values are NULL, the function returns NULL.

#### Example

The following expression returns the sum of orders for a Stabilizing Vest, based on the first five rows in the Sales port, and thereafter, returns the average for the last five rows read:

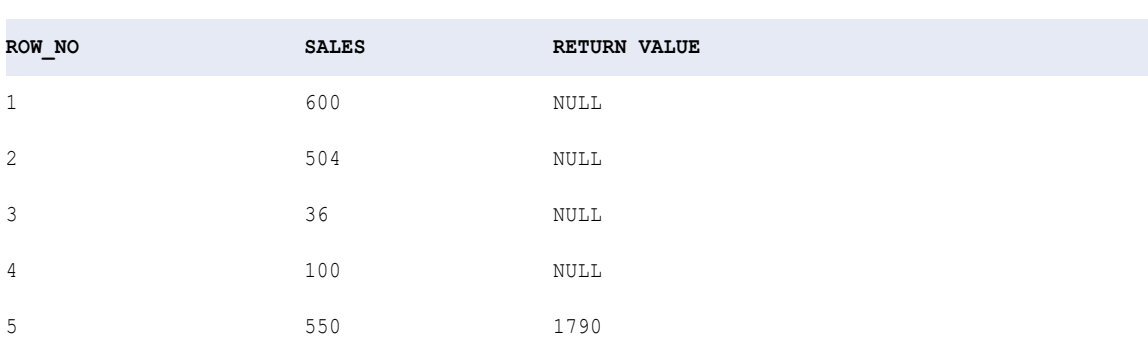

MOVINGSUM( SALES, 5 )

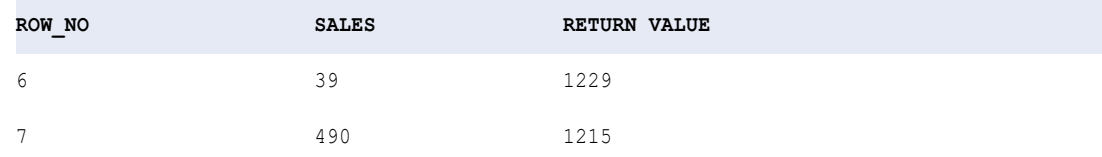

The function returns the sum for a set of five rows: 1790 based on rows 1 through 5, 1229 based on rows 2 through 6, and 1215 based on rows 3 through 7.

## NPER

Returns the number of periods for an investment based on a constant interest rate and periodic, constant payments.

#### Syntax

NPER( *rate, present value, payment* [, *future value, type*] )

The following table describes the arguments for this command:

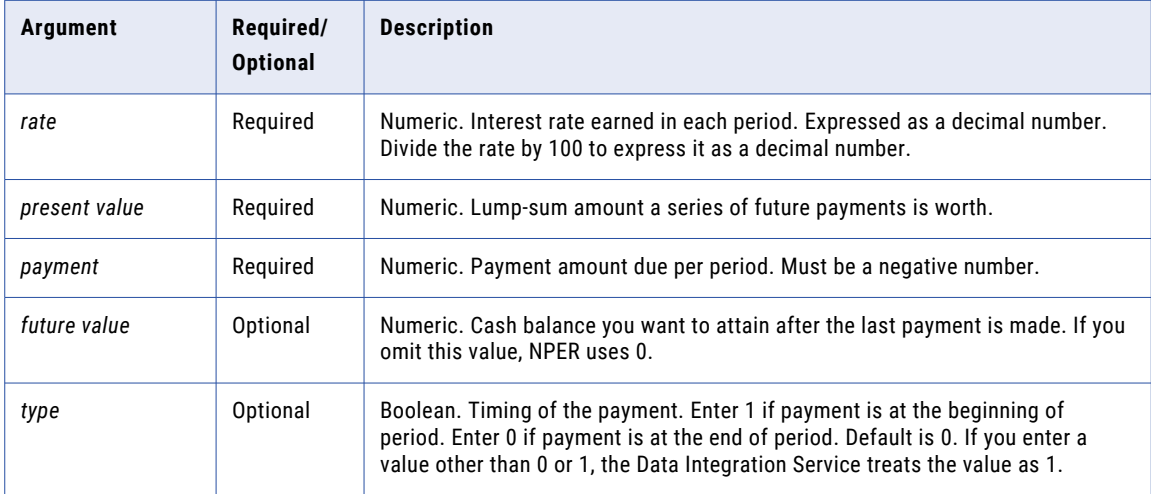

## Return Value

Numeric.

#### Example

The present value of an investment is \$500. Each payment is \$2000 and the future value of the investment is \$20,000. The following expression returns 9 as the number of periods for which you need to make the payments:

NPER ( 0.015, -500, -2000, 20000, TRUE )

#### **Notes**

To calculate interest rate earned in each period, divide the annual rate by the number of payments made in an year. For example, if you make monthly payments at an annual interest rate of 15 percent, the value of the Rate argument is 15% divided by 12. If you make annual payments, the value of the Rate argument is 15%.

The payment value and present value are negative because these are amounts that you pay.

## PARSE\_JSON

Parses JSON hierarchical data in a string data type and generates a struct. The struct schema is based on the specified complex data type definition that you pass in the argument. This function is appropriate when you receive hierarchical data midstream in the mapping, and need to parse the data for downstream processing.

## **Syntax**

PARSE\_JSON(upstream\_string,:Type.type\_definition\_library.type\_definition)

The following table describes the arguments for this command:

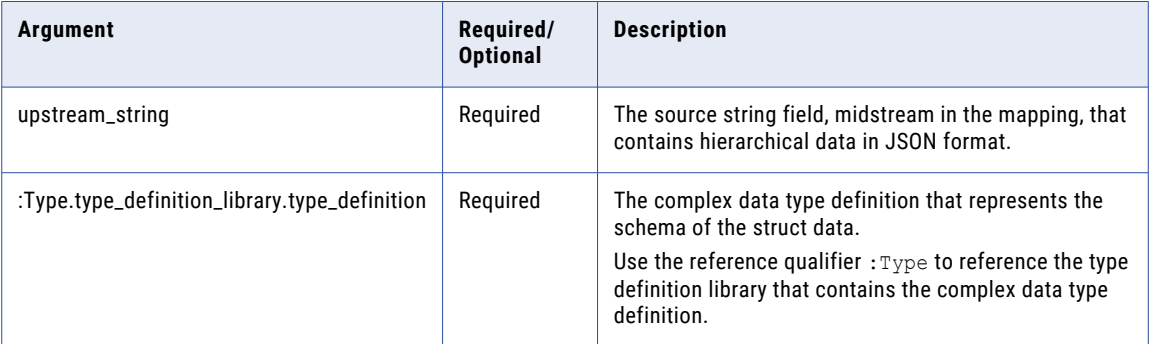

## Return Value

Struct.

## Examples

The following expression generates a struct based on the specified complex data type definition **customer\_def**.

PARSE\_JSON(upstream\_string,:Type.type\_definition\_library.customer\_def)

The following example shows JSON data in the upstream fields, assigned as a string data type:

```
{"customer" : "ABC Co", "contract" : "1010", "city" : "Phoenix", "saleamt" :
"150000.00"}
{"customer" : "Data Inc", "contract" : "1111", "city" : "Portland", "saleamt" :
"20000.00"}
```
The complex data type definition **customer\_def** is defined in the type definition library as follows:

```
customer_def{
   customer : string
   contract : int
   city : string
   saleamt : int
}
```
The following table shows how the PARSE\_JSON function in the mapping expression parses the upstream string using **customer\_def** and returns a struct:

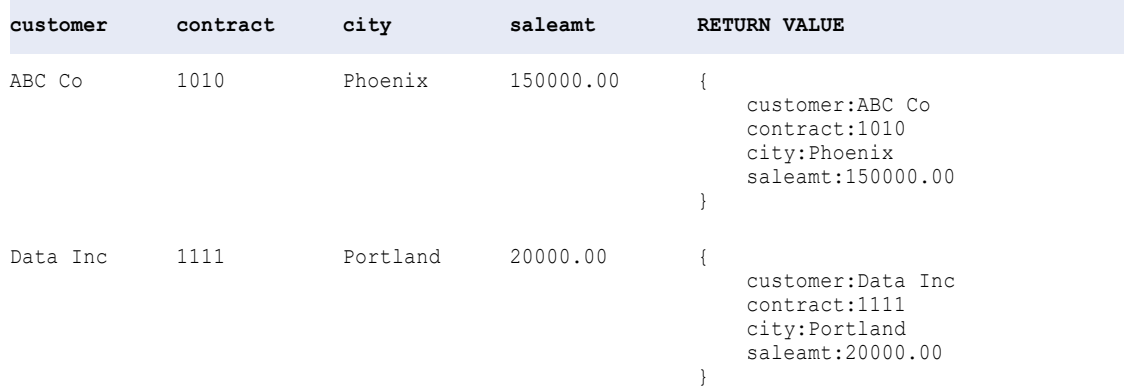

## PARSE\_XML

Parses XML hierarchical data in a string data type and generates a struct. The struct schema is based on the specified complex data type definition that you pass in the argument. This function is appropriate when you receive hierarchical data midstream in the mapping, and need to parse the data for downstream processing.

#### **Syntax**

PARSE\_XML(upstream\_string,:Type.type\_definition\_library.type\_definition)

The following table describes the arguments for this command:

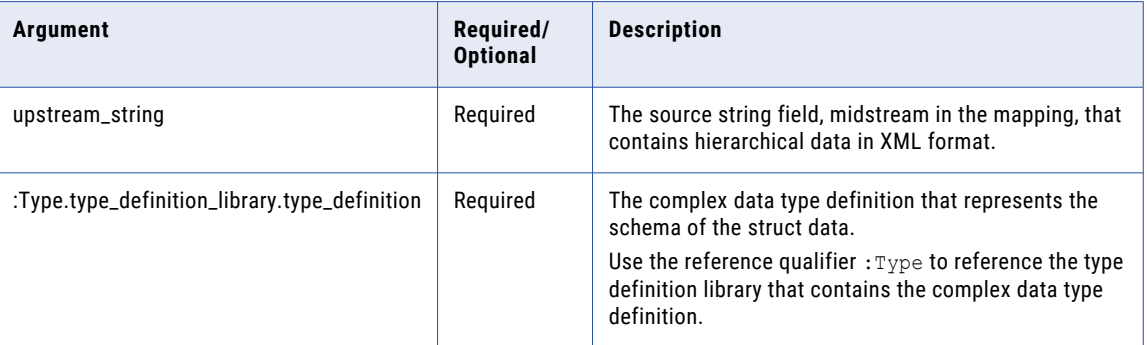

### Return Value

Struct.

#### Examples

The following expression generates a struct based on the specified complex data type definition **customer\_def**.

PARSE\_XML(upstream\_string,:Type.type\_definition\_library.customer\_def)

The following example shows XML data in the upstream fields, assigned as a string data type:

<Customers>

```
<Customer>
   <CustName>ABC Co</CustName>
   <Contract>1010</Contract>
   <City>Phoenix</City>
   <SaleAmt>150000.00</SaleAmt>
 </Customer>
 <Customer>
   <CustName>Data Inc</CustName>
   <Contract>1111</Contract>
   <City>Portland</City>
   <SaleAmt>20000.00</SaleAmt>
 </Customer>
</Customers>
```
The complex data type definition **customer\_def** is defined in the type definition library as follows:

```
customer_def{
   CustName : string
    Contract : int
   City : string
    SaleAmt : int
}
```
The following table shows how the PARSE\_XML function in the mapping expression parses the upstream string using **customer\_def** and returns a struct:

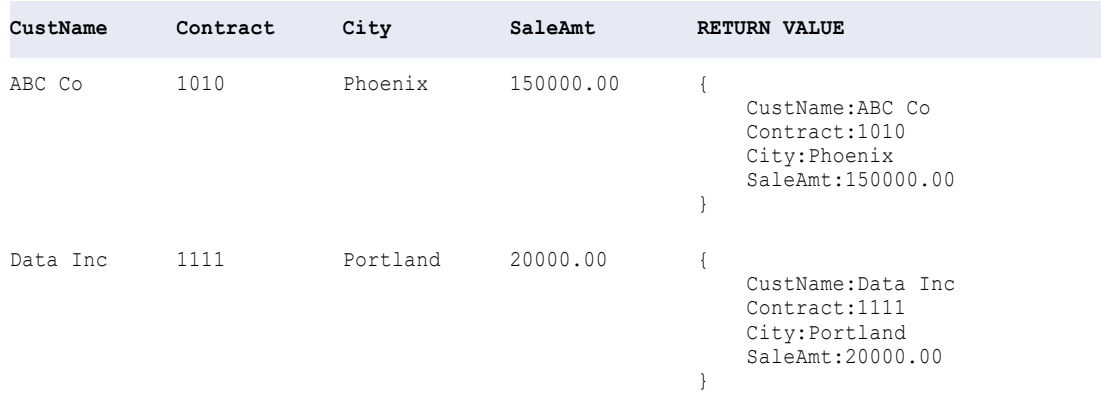

## **PERCENTILE**

Calculates the value that falls at a given percentile in a group of numbers. You can nest only one other aggregate function within PERCENTILE, and the nested function must return a Numeric datatype.

The Data Integration Service reads all rows of data to perform the percentile calculation. The process of reading rows to perform the calculation may affect performance. Optionally, you can apply a filter to limit the rows you read to calculate the percentile.

#### **Syntax**

```
PERCENTILE( numeric_value, percentile [, filter_condition ] )
```
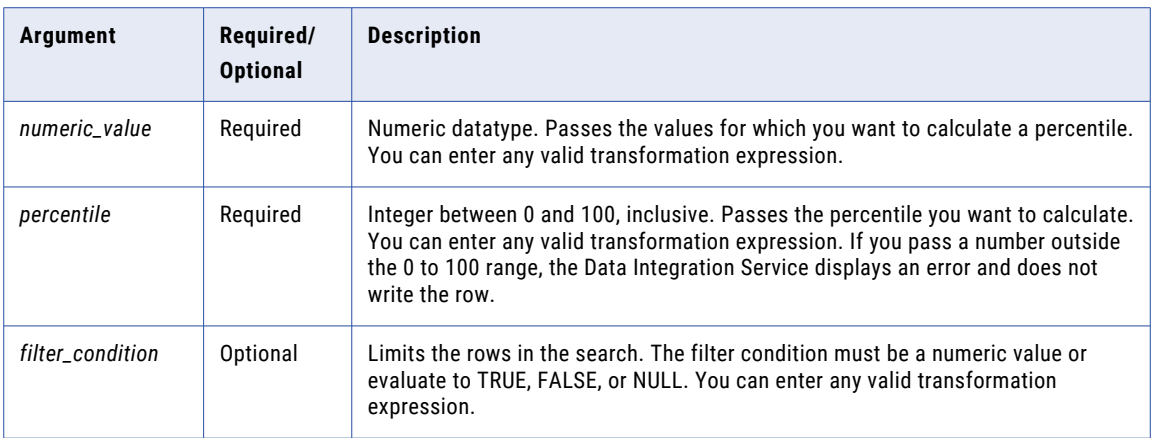

### Return Value

Numeric value.

NULL if all values passed to the function are NULL, or if no rows are selected (for example, the filter condition evaluates to FALSE or NULL for all rows).

**Note:** If the return value is Decimal with precision greater than 15, you can enable high precision to ensure decimal precision up to 38 digits.

#### Nulls

If a value is NULL, PERCENTILE ignores the row. However, if all values in a group are NULL, PERCENTILE returns NULL.

### Group By

PERCENTILE groups values based on group by ports you define in the transformation, returning one result for each group.

If there is no group by port, PERCENTILE treats all rows as one group, returning one value.

### Example

The Data Integration Service calculates a percentile using the following logic:

$$
i = \frac{(x+1) \times \text{percentile}}{100}
$$

Use the following guidelines for this equation:

- **•** *x* is the number of elements in the group of values for which you are calculating a percentile.
- **•** If *i* < 1, PERCENTILE returns the value of the first element in the list.
- **•** If *i* is an integer value, PERCENTILE returns the value of the *i*th element in the list.
- **•** Otherwise PERCENTILE returns the value of *n*:

 $n = \lfloor \lfloor i \rfloor \rfloor$ th?element  $\times (\lceil i \rceil - i)$ ] +  $\lfloor \lceil i \rceil$ th?element  $\times (i - \lfloor i \rfloor)$ ]

The following expression returns the salary that falls at the 75th percentile of salaries greater than \$50,000:

```
PERCENTILE( SALARY, 75, SALARY > 50000 )
```
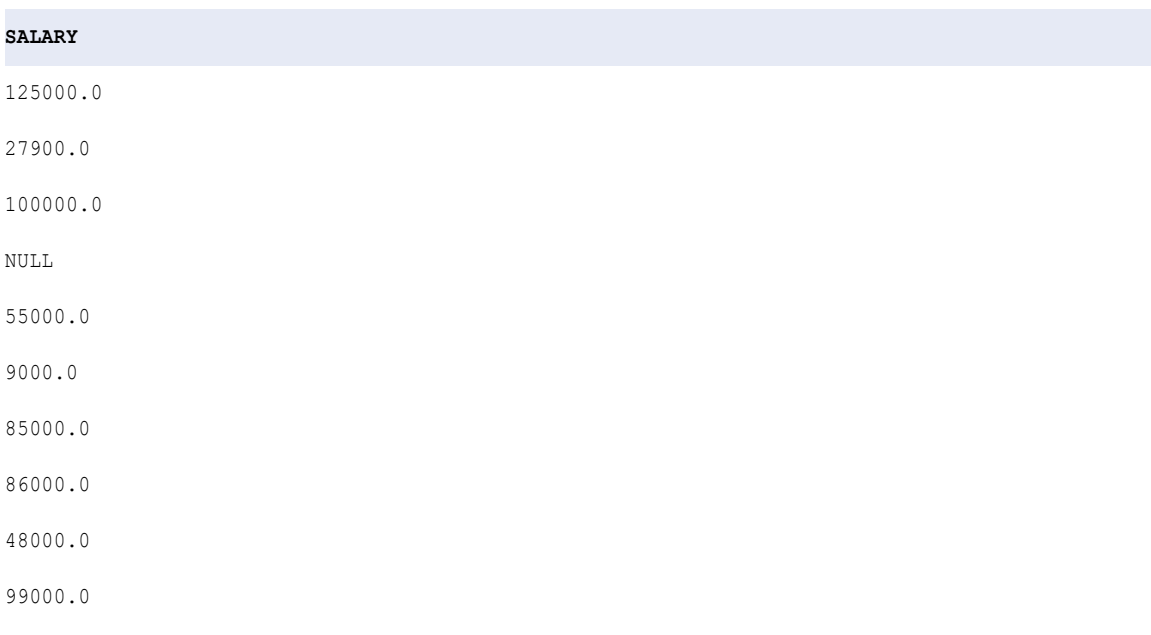

## PMT

Returns the payment for a loan based on constant payments and a constant interest rate.

### Syntax

**RETURN VALUE:** 106250.0

PMT( *rate, terms, present value*[, *future value, type*] )

The following table describes the arguments for this command:

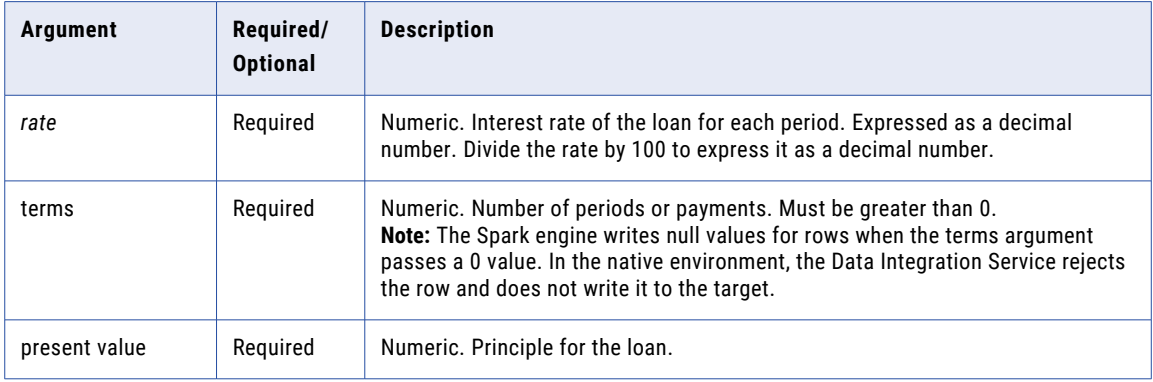

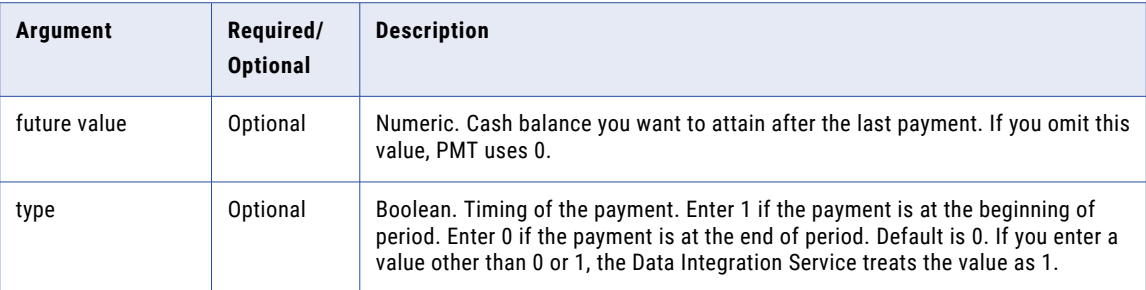

## Return Value

Numeric.

### Example

The following expression returns -2111.64 as the monthly payment amount of a loan:

```
PMT( 0.01, 10, 20000 )
```
## **Notes**

To calculate interest rate earned in each period, divide the annual rate by the number of payments made in a year. For example, if you make monthly payments at an annual interest rate of 15%, the rate is 15%/12. If you make annual payments, the rate is 15%.

The payment value is negative because these are amounts that you pay.

## POWER

Returns a value raised to the exponent you pass to the function.

### **Syntax**

POWER( *base*, *exponent* )

The following table describes the arguments for this command:

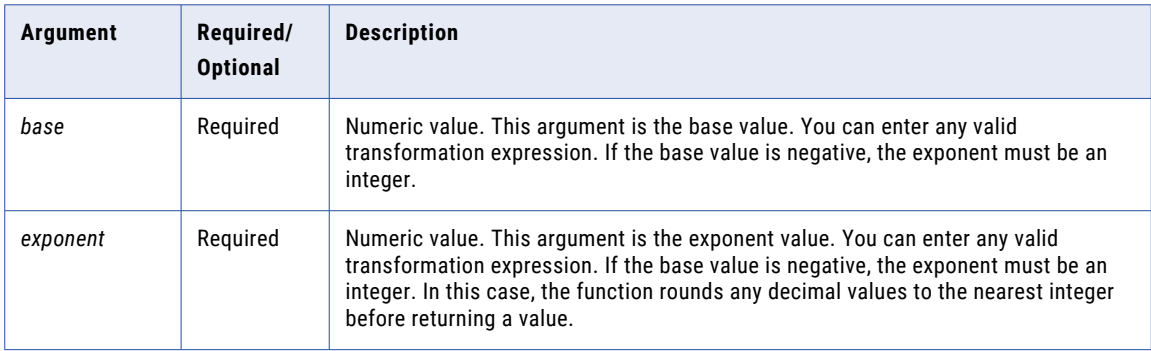

## Return Value

Double value.

NULL if you pass a null value to the function.

## Example

The following expression returns the values in the Numbers port raised to the values in the Exponent port:

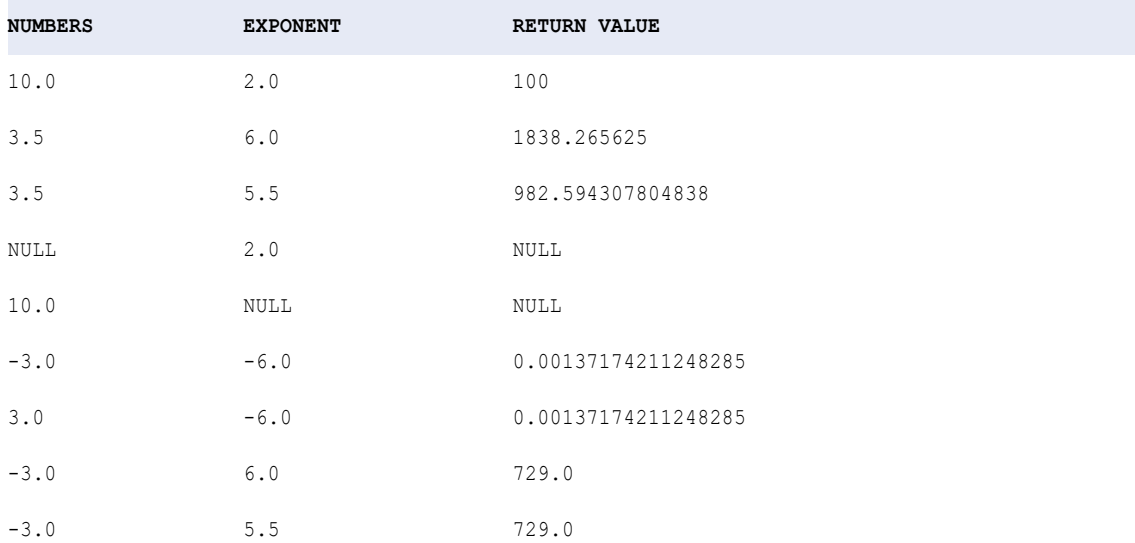

POWER( NUMBERS, EXPONENT )

The value -3.0 raised to 6 returns the same results as -3.0 raised to 5.5. If the base is negative, the exponent must be an integer. Otherwise, the Data Integration Service rounds the exponent to the nearest integer value.

## PV

Returns the present value of an investment.

### **Syntax**

PV( *rate, terms, payment* [, *future value, type*] )

The following table describes the arguments for this command:

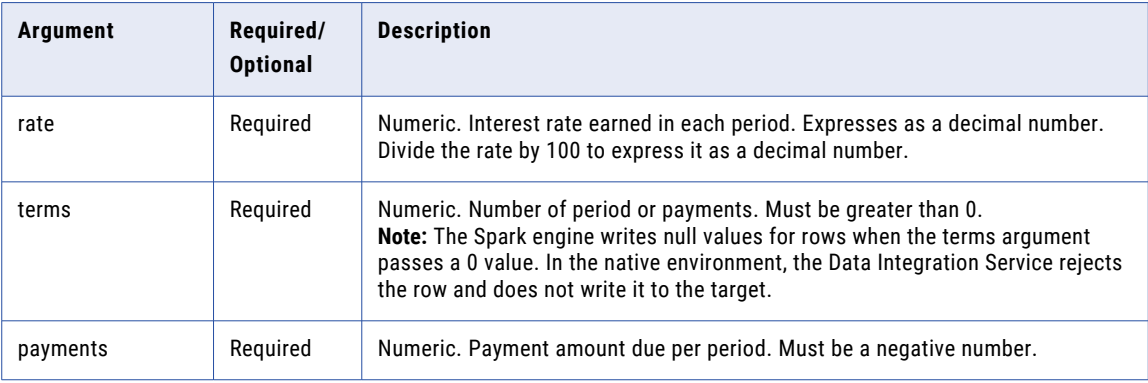

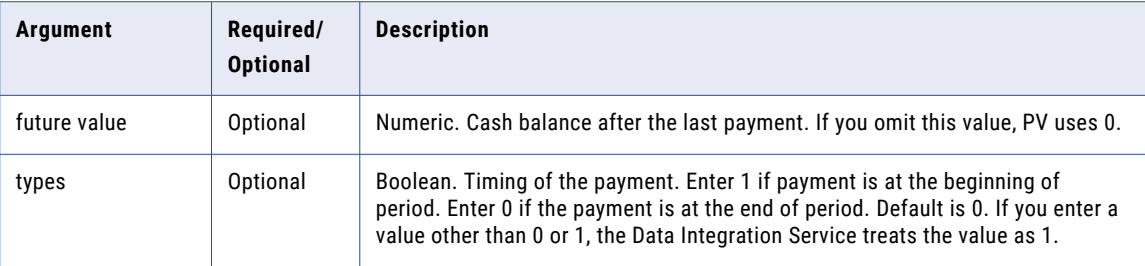

## Return Value

Numeric.

#### Example

The following expression returns 12,524.43 as the amount you must deposit in the account today to have a future value of \$20,000 in one year if you also deposit \$500 at the beginning of each period:

```
PV( 0.0075, 12, -500, 20000, TRUE )
```
## RAND

Returns a random number between 0 and 1. This is useful for probability scenarios.

#### **Syntax**

RAND( seed )

The following table describes the argument for this command:

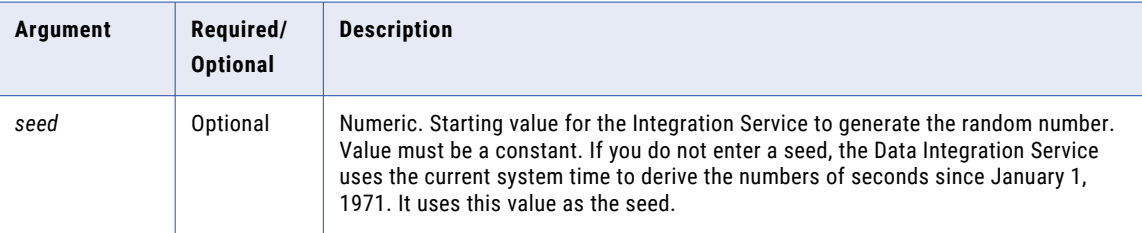

### Return Value

Numeric.

For the same seed, the Data Integration Service generates the same sequence of numbers.

### Example

The following expression may return a value of 0.417022004702574:

RAND (1)

## <span id="page-159-0"></span>**RATE**

#### Returns the interest rate earned per period by a security.

#### **Syntax**

RATE( *terms, payment, present value*[, *future value, type*] )

The following table describes the arguments for this command:

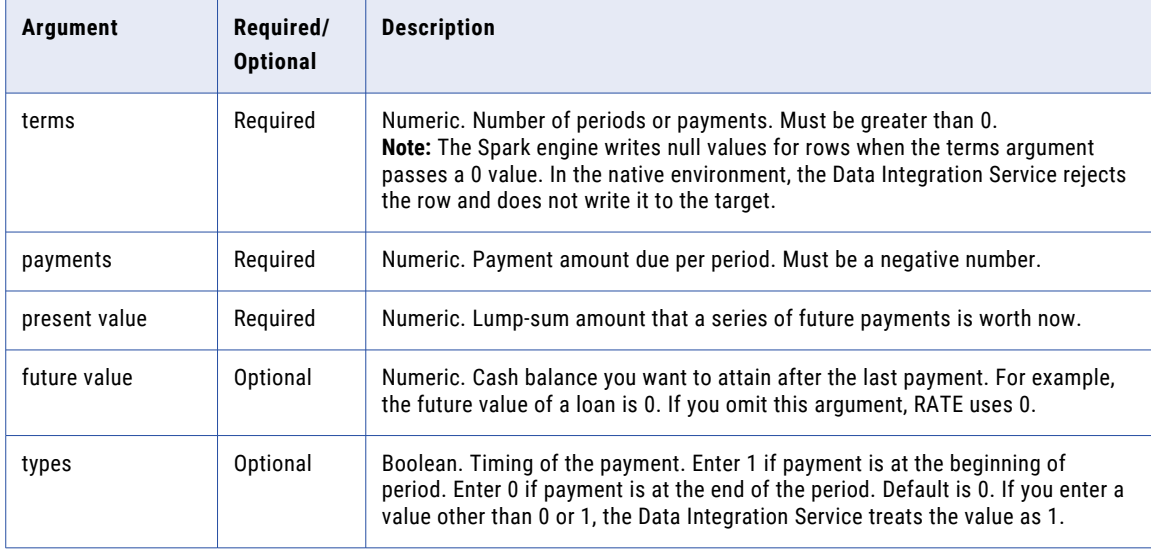

## Return Value

Numeric.

#### Example

The following expression returns 0.0077 as the monthly interest rate of a loan:

```
RATE( 48, -500, 20000 )
```
To calculate the annual interest rate of the loan, multiply 0.0077 by 12. The annual interest rate is 0.0924 or 9.24%.

## REG\_EXTRACT

Extracts subpatterns of a regular expression within an input value. For example, from a regular expression pattern for a full name, you can extract the first name or last name.

**Note:** Use the REG\_REPLACE function to replace a character pattern in a string with another character pattern.

### **Syntax**

REG\_EXTRACT( *subject*, *'pattern', subPatternNum* )

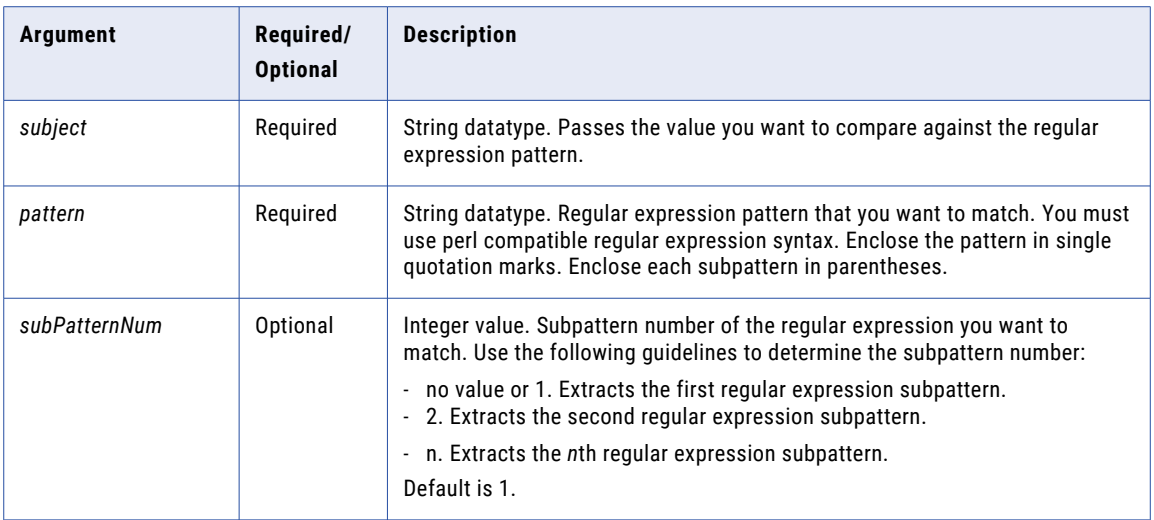

## Using perl Compatible Regular Expression Syntax

You must use perl compatible regular expression syntax with REG\_EXTRACT, REG\_MATCH and REG\_REPLACE functions.

The following table provides perl compatible regular expression syntax guidelines:

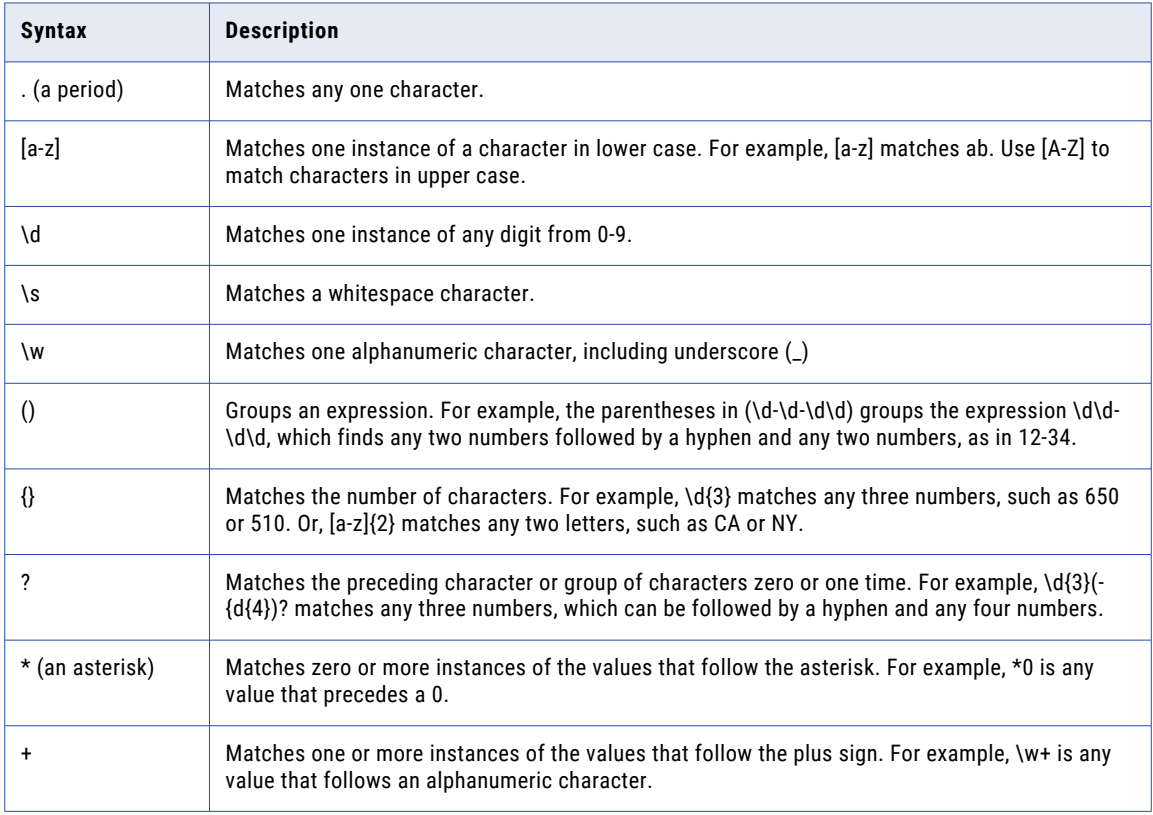

For example, the following regular expression finds 5-digit U.S.A. zip codes, such as 93930, and 9-digit zip codes, such as 93930-5407:

 $\d{4}$ )?

\d{5} refers to any five numbers, such as 93930. The parentheses surrounding -\d{4} group this segment of the expression. The hyphen represents the hyphen of a 9-digit zip code, as in 93930-5407. \d{4} refers to any four numbers, such as 5407. The question mark states that the hyphen and last four digits are optional or can appear one time.

## Converting COBOL Syntax to perl Compatible Regular Expression Syntax

If you are familiar with COBOL syntax, you can use the following information to write perl compatible regular expressions.

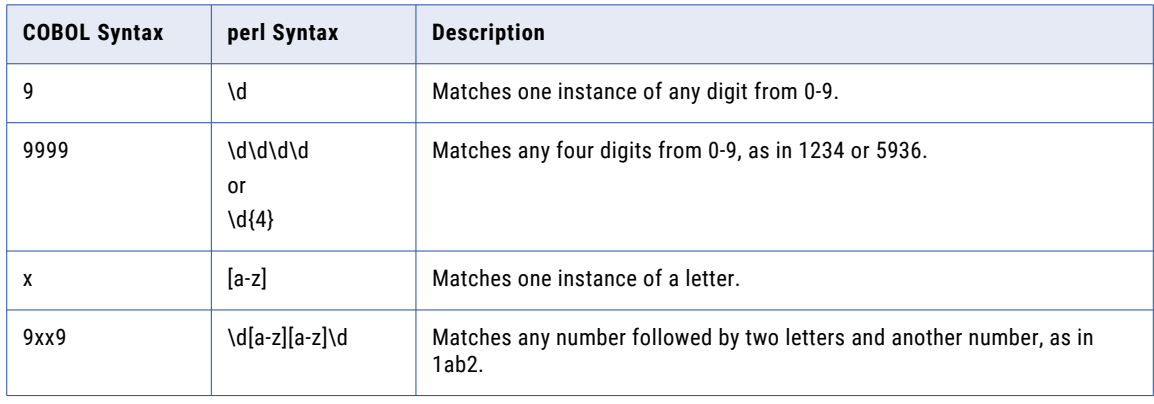

The following table shows examples of COBOL syntax and their perl equivalents:

## Converting SQL Syntax to perl Compatible Regular Expression Syntax

If you are familiar with SQL syntax, you can use the following information to write perl compatible regular expressions.

The following table shows examples of SQL syntax and their perl equivalents:

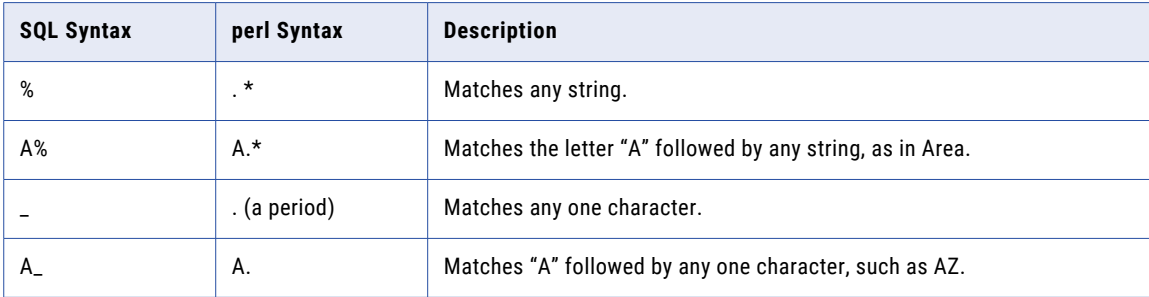

## Return Value

Returns the value of the *n*th subpattern that is part of the input value. The *nth* subpattern is based on the value you specify for subPatternNum.

NULL if the input is a null value or if the pattern is null.

## Example

You might use REG\_EXTRACT in an expression to extract middle names from a regular expression that matches first name, middle name, and last name. For example, the following expression returns the middle name of a regular expression:

REG\_EXTRACT( Employee\_Name, '(\w+)\s+(\w+)\s+(\w+)',2)

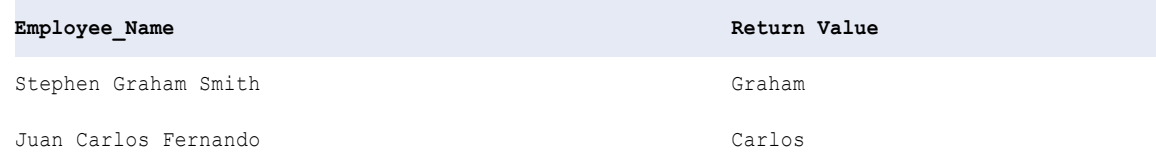

## REG\_MATCH

Returns whether a value matches a regular expression pattern. This lets you validate data patterns, such as IDs, telephone numbers, postal codes, and state names.

**Note:** Use the REG\_REPLACE function to replace a character pattern in a string with a new character pattern.

### **Syntax**

```
REG_MATCH( subject, pattern )
```
The following table describes the arguments for this command:

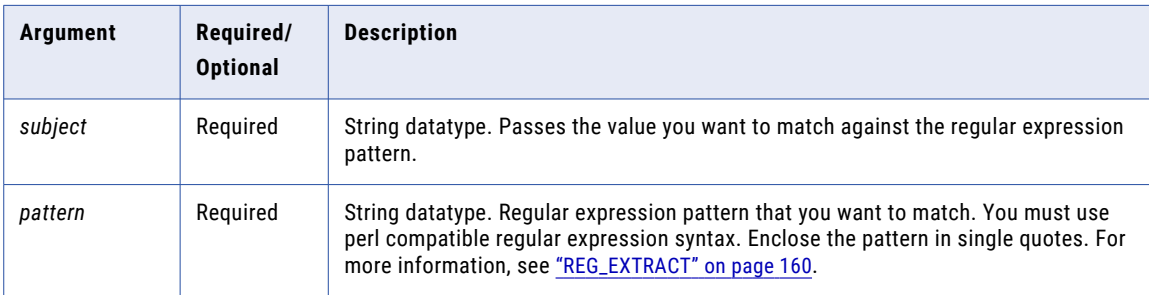

## Return Value

TRUE if the data matches the pattern.

FALSE if the data does not match the pattern.

NULL if the input is a null value or if the pattern is NULL.

### Example

You might use REG\_MATCH in an expression to validate telephone numbers. For example, the following expression matches a 10-digit telephone number against the pattern and returns a Boolean value based on the match:

```
REG_MATCH (Phone_Number, '(\d\d\d-\d\d\d-\d\d\d\d)' )
```
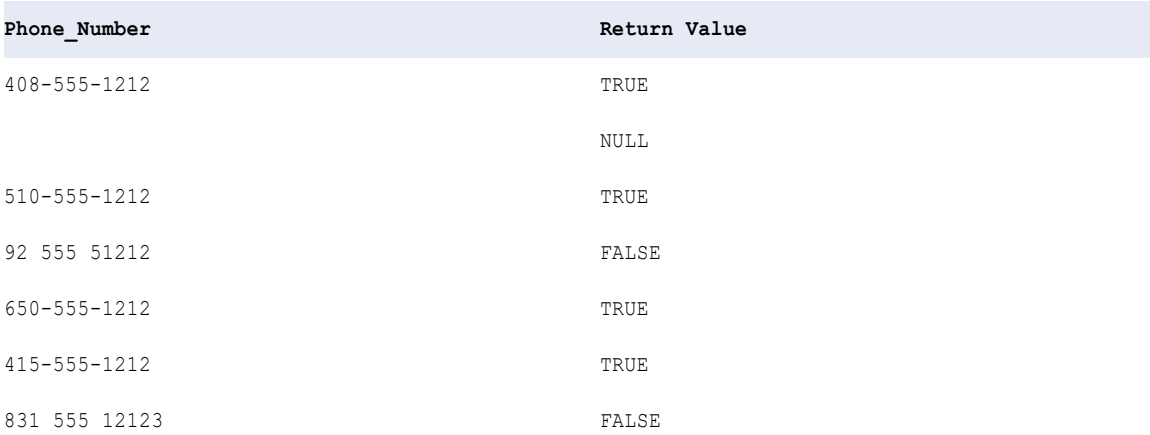

#### Tip

You can also use REG\_MATCH for the following tasks:

- **•** To verify that a value matches a pattern. This use is similar to the SQL LIKE function.
- **•** To verify that values are characters. This use is similar to the SQL IS\_CHAR function.

To verify that a value matches a pattern, use a period (.) and an asterisk (\*) with the REG\_MATCH function in an expression. A period matches any one character. An asterisk matches 0 or more instances of values that follow it.

For example, use the following expression to find account numbers that begin with 1835:

```
REG_MATCH(ACCOUNT_NUMBER, '1835.*')
```
To verify that values are characters, use a REG\_MATCH function with the regular expression [a-zA-Z]+. a-z matches all lowercase characters. A-Z matches all uppercase characters. The plus sign (+) indicates that there should be at least one character.

For example, use the following expression to verify that a list of last names contain only characters:

```
REG_MATCH(LAST_NAME, '[a-zA-Z]+')
```
## REG\_REPLACE

Replaces characters in a string with another character pattern. By default, REG\_REPLACE searches the input string for the character pattern you specify and replaces all occurrences with the replacement pattern. You can also indicate the number of occurrences of the pattern you want to replace in the string.

#### **Syntax**

REG\_REPLACE( *subject*, *pattern*, *replace*, *numReplacements* )

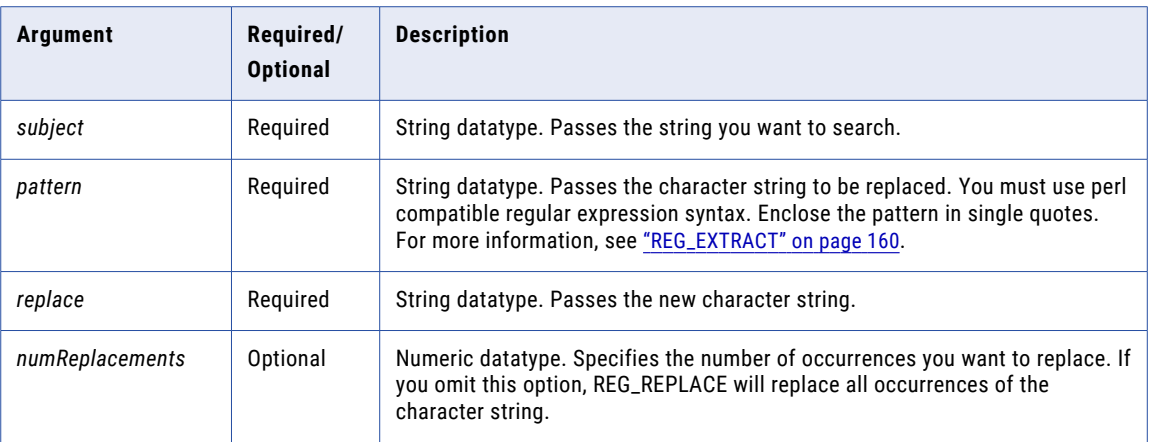

## Return Value

String

#### Example

The following expression removes additional spaces from the Employee name data for each row of the Employee\_name port:

REG\_REPLACE( Employee Name,  $\text{``s+'}, \text{ ''}$ )

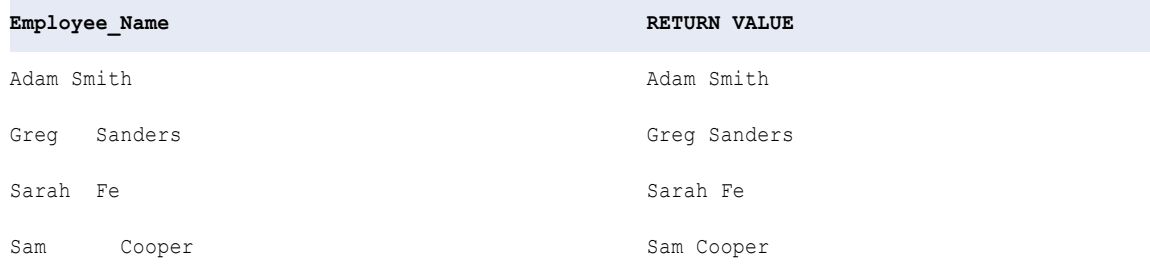

## REPLACECHR

Replaces characters in a string with a single character or no character. REPLACECHR searches the input string for the characters you specify and replaces all occurrences of all characters with the new character you specify.

#### **Syntax**

```
REPLACECHR( CaseFlag, InputString, OldCharSet, NewChar )
```
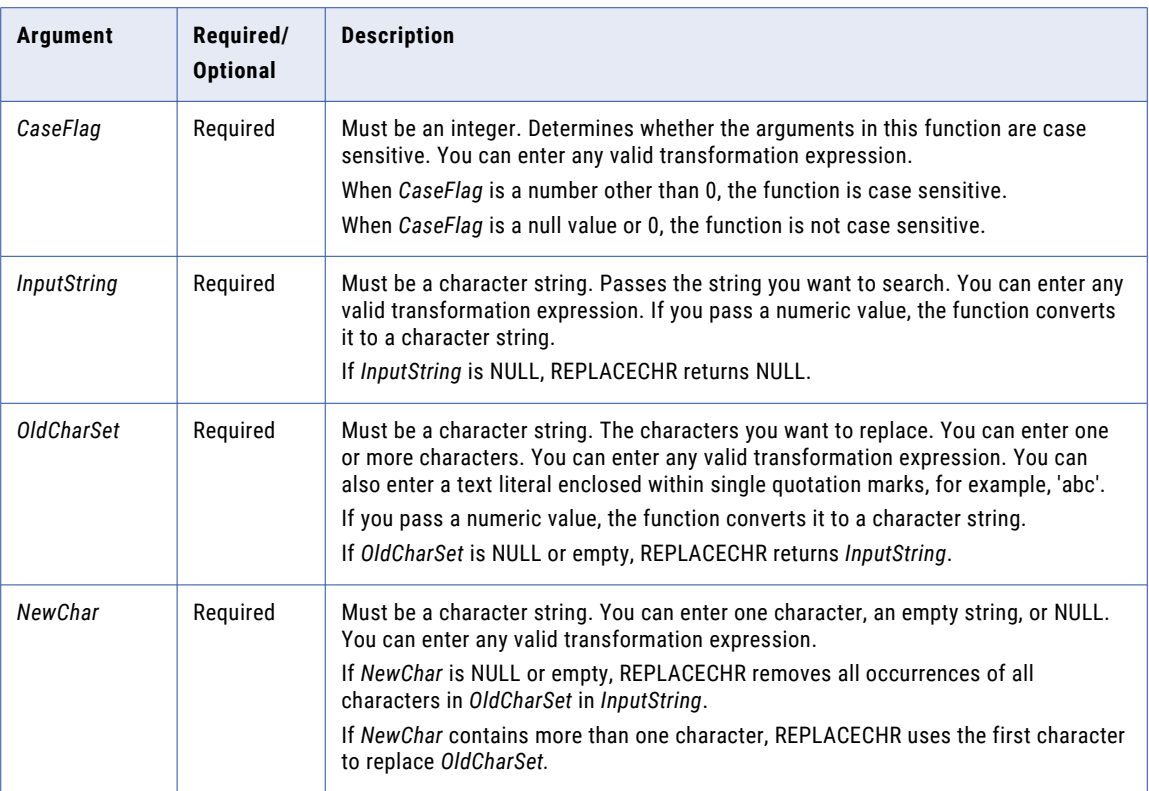

## Return Value

String.

Empty string if REPLACECHR removes all characters in *InputString*.

NULL if *InputString* is NULL.

*InputString* if *OldCharSet* is NULL or empty.

## Examples

The following expression removes the double quotes from web log data for each row in the WEBLOG port:

REPLACECHR( 0, WEBLOG, '"', NULL )

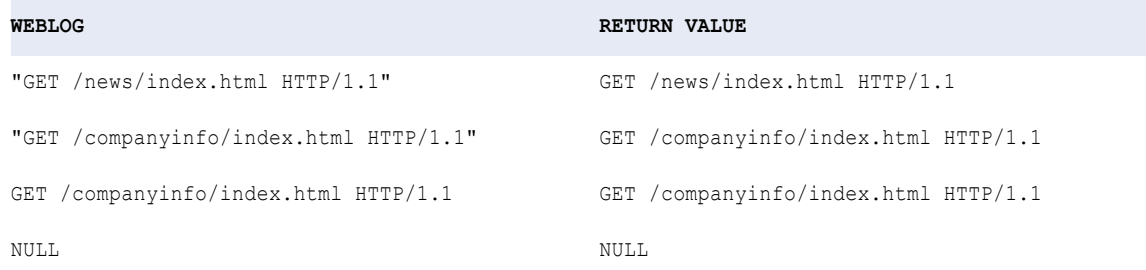

The following expression removes multiple characters for each row in the WEBLOG port:

```
REPLACECHR ( 1, WEBLOG, ']["', NULL )
```
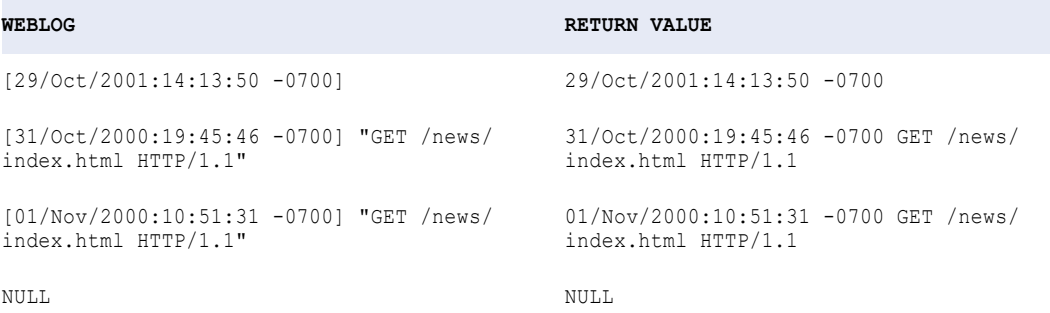

The following expression changes part of the value of the customer code for each row in the CUSTOMER\_CODE port:

REPLACECHR ( 1, CUSTOMER\_CODE, 'A', 'M' )

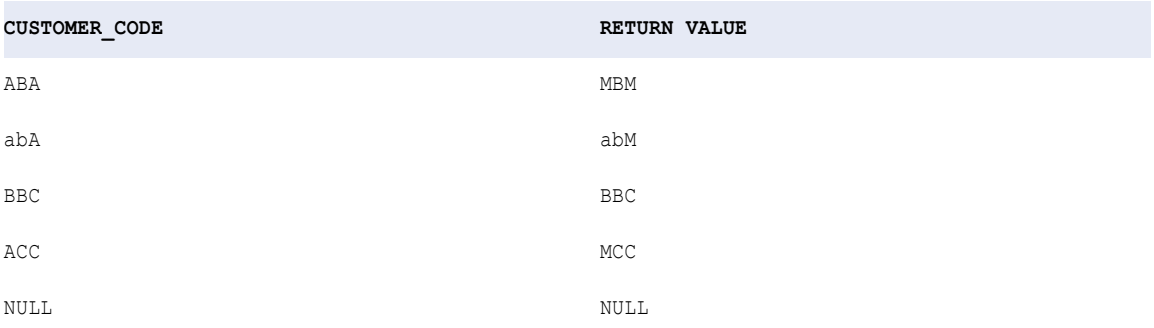

The following expression changes part of the value of the customer code for each row in the CUSTOMER\_CODE port:

REPLACECHR ( 0, CUSTOMER\_CODE, 'A', 'M' )

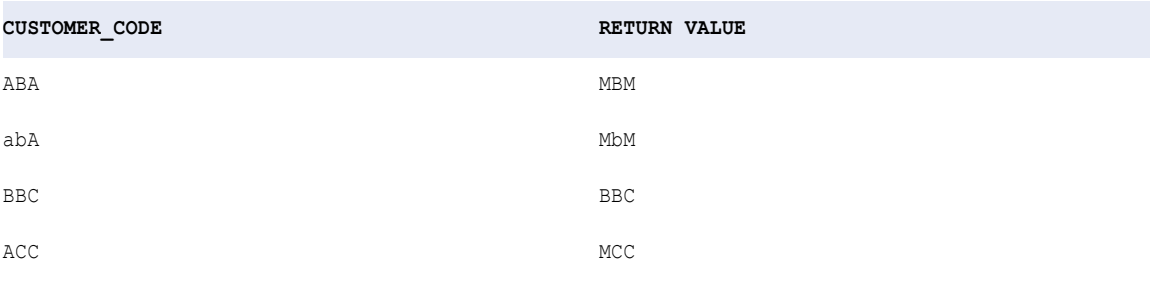

The following expression changes part of the value of the customer code for each row in the CUSTOMER\_CODE port:

REPLACECHR ( 1, CUSTOMER CODE, 'A', NULL )

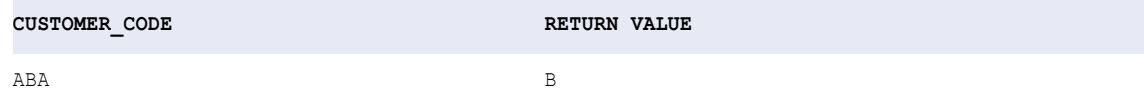

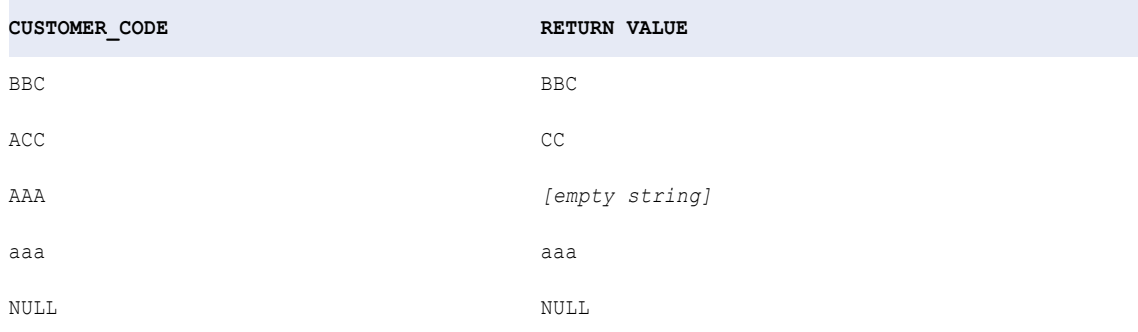

#### The following expression removes multiple numbers for each row in the INPUT port:

REPLACECHR ( 1, INPUT, '14', NULL )

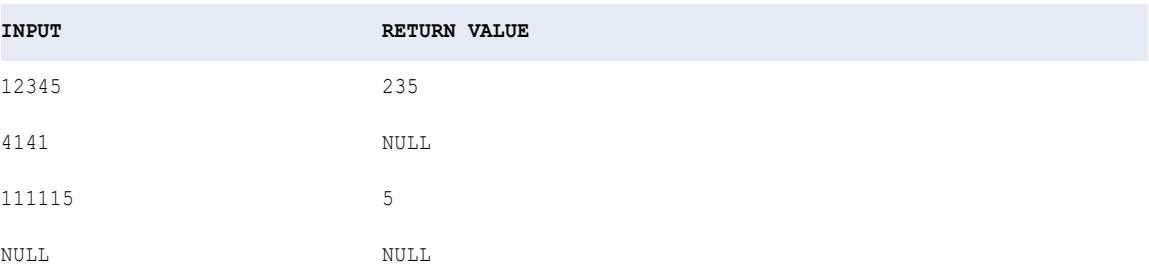

When you want to use a single quote (') in either *OldCharSet* or *NewChar*, you must use the CHR function. The single quote is the only character that cannot be used inside a string literal.

The following expression removes multiple characters, including the single quote, for each row in the INPUT port:

REPLACECHR (1, INPUT, CHR(39), NULL )

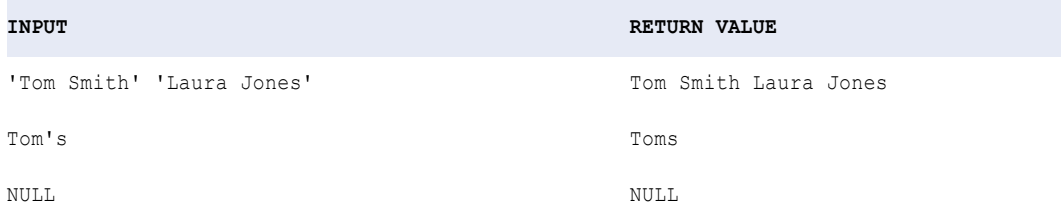

## REPLACESTR

Replaces characters in a string with a single character, multiple characters, or no character. REPLACESTR searches the input string for all strings you specify and replaces them with the new string you specify.

#### **Syntax**

REPLACESTR ( *CaseFlag*, *InputString*, *OldString*1, [OldString2, ... OldStringN,] *NewString* )

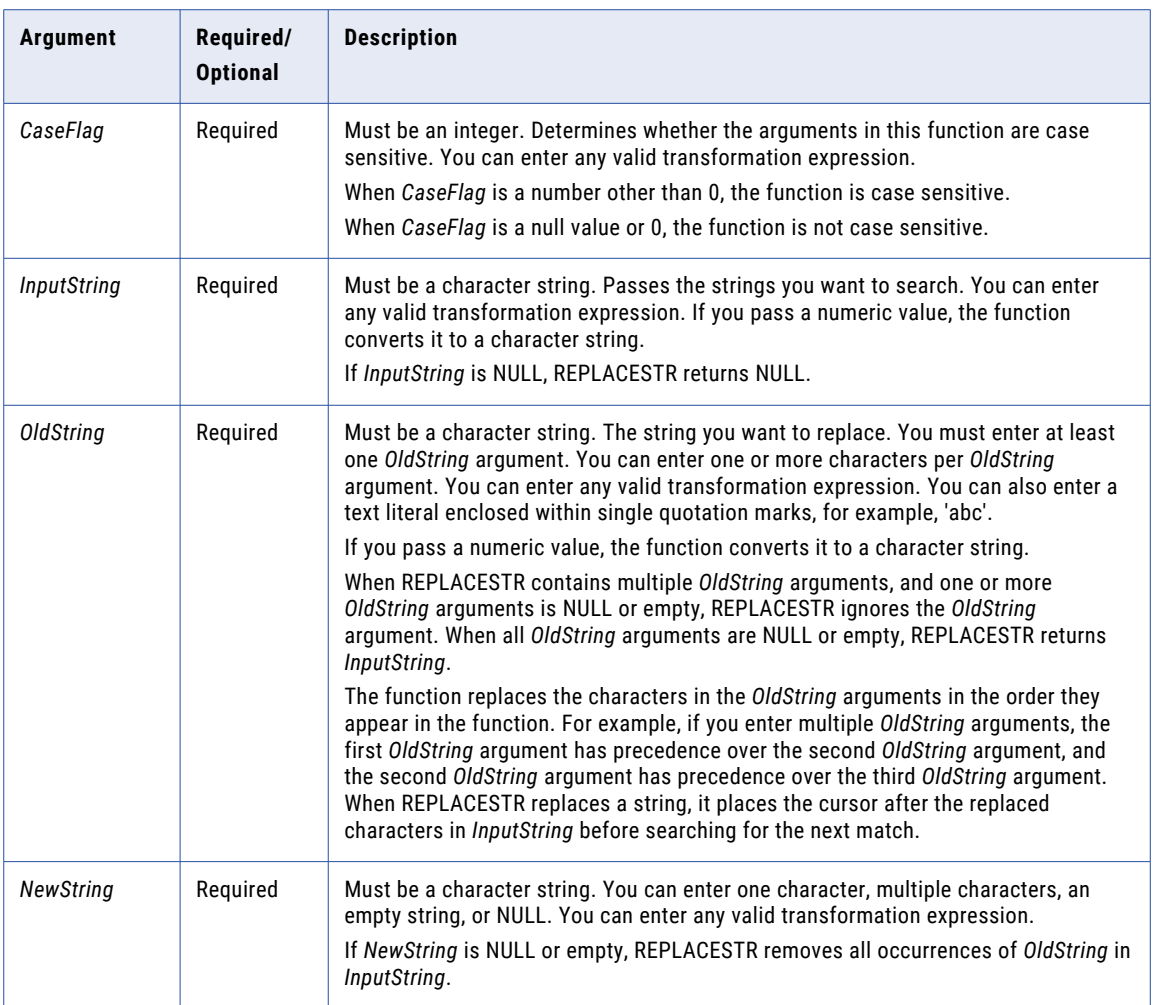

## Return Value

String.

Empty string if REPLACESTR removes all characters in *InputString*.

NULL if *InputString* is NULL.

*InputString* if all *OldString* arguments are NULL or empty.

## Examples

The following expression removes the double quotes and two different text strings from web log data for each row in the WEBLOG port:

REPLACESTR( 1, WEBLOG, '"', 'GET ', ' HTTP/1.1', NULL )

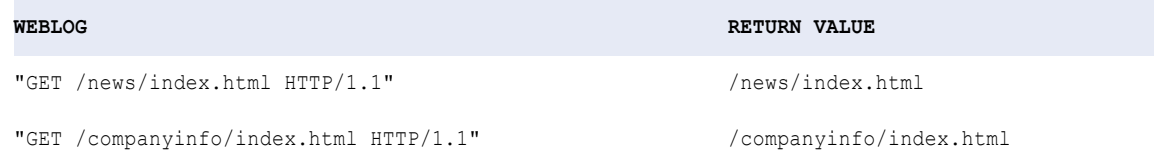

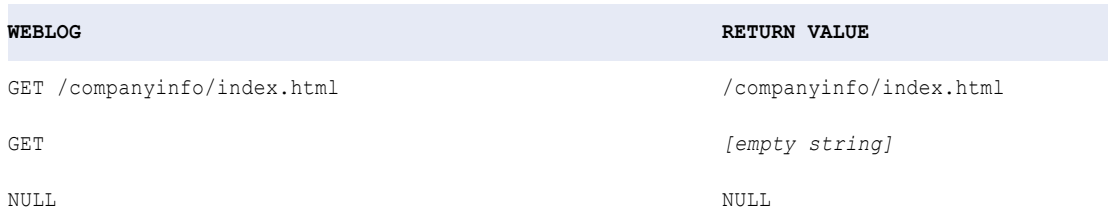

#### The following expression changes the title for certain values for each row in the TITLE port:

REPLACESTR ( 1, TITLE, 'rs.', 'iss', 's.' )

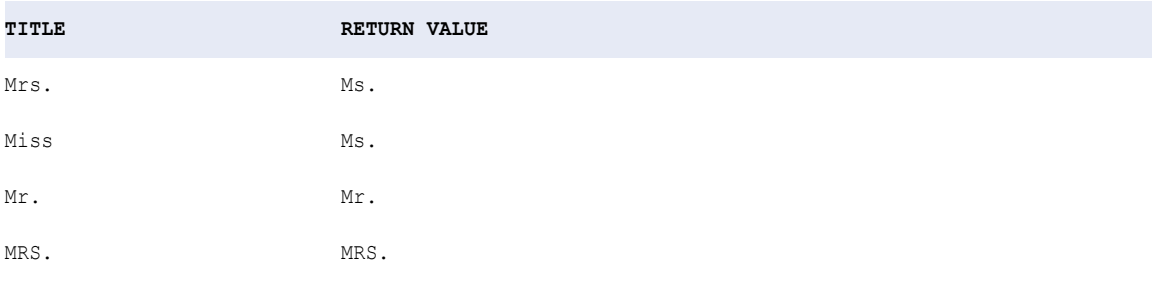

The following expression changes the title for certain values for each row in the TITLE port:

```
REPLACESTR ( 0, TITLE, 'rs.', 'iss', 's.' )
```
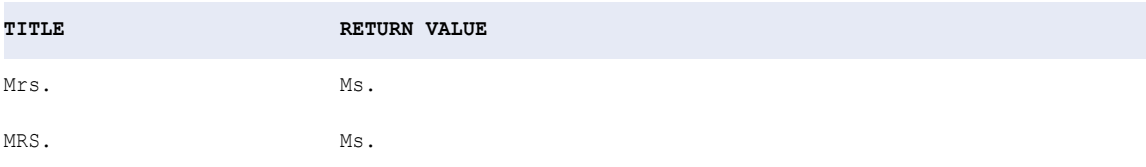

The following expression shows how the REPLACESTR function replaces multiple  $\text{oldString}$  arguments for each row in the INPUT port:

REPLACESTR ( 1, INPUT, 'ab', 'bc', '\*' )

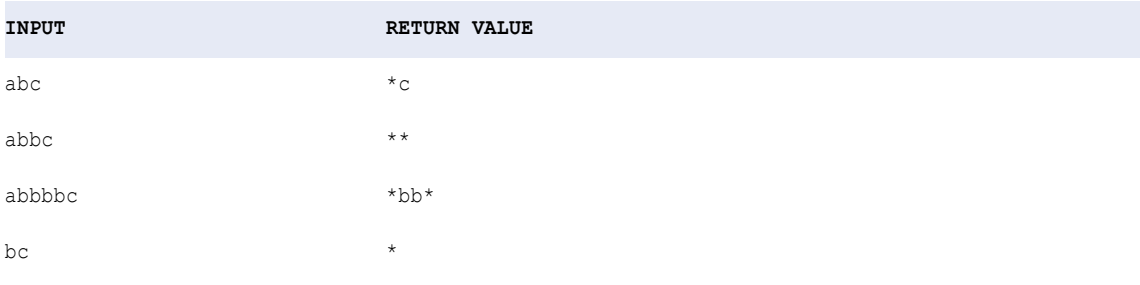

The following expression shows how the REPLACESTR function replaces multiple  $\text{oldString}$  arguments for each row in the INPUT port:

REPLACESTR ( 1, INPUT, 'ab', 'bc', 'b' )

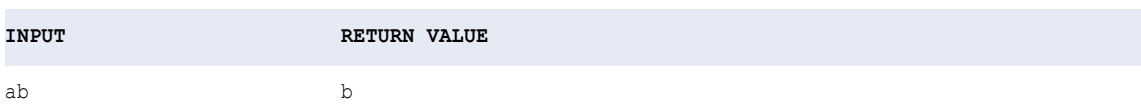

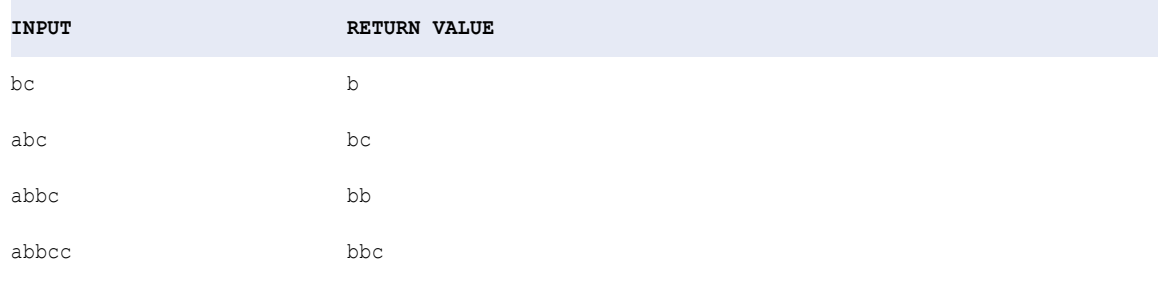

When you want to use a single quote (') in either *OldString* or *NewString*, you must use the CHR function. Use both the CHR and CONCAT functions to concatenate a single quote onto a string. The single quote is the only character that cannot be used inside a string literal. Consider the following example:

CONCAT( 'Joan', CONCAT( CHR(39), 's car' ))

The return value is:

Joan's car

The following expression changes a string that includes the single quote, for each row in the INPUT port:

```
REPLACESTR ( 1, INPUT, CONCAT('it', CONCAT(CHR(39), 's' )), 'its' )
```
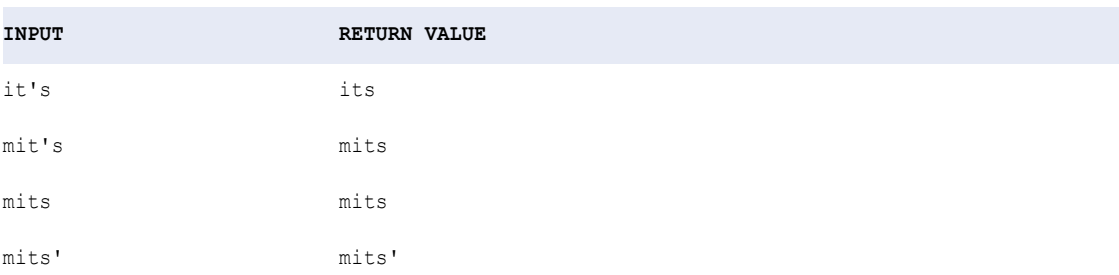

## RESPEC

Renames each element of the given struct value based on the names of the elements in the specified complex data type definition.

## **Syntax**

```
RESPEC(:Type.type_definition_library.type_definition, struct_value)
```
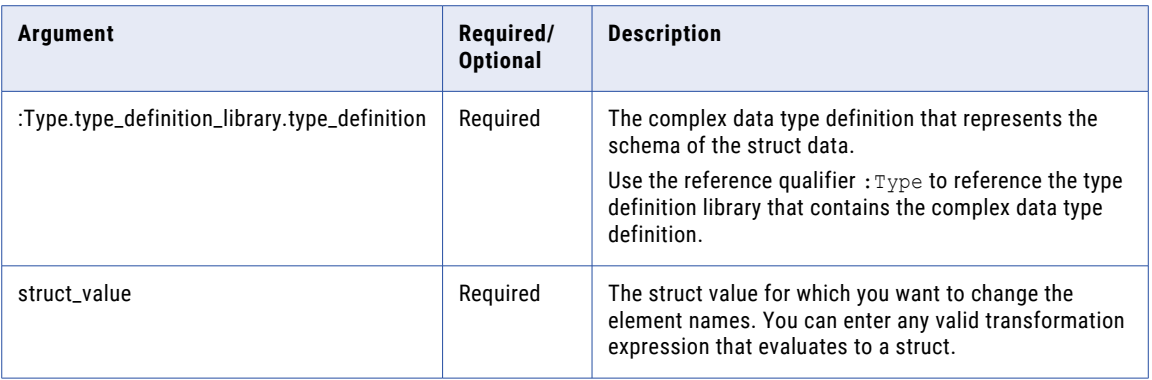

The data type of each element in the complex data type definition must match the data type of the corresponding element of the struct.

## Return Value

Struct.

### Examples

The following expression changes the names of the elements in the struct port h2\_sales based on the names in the complex data type definition h1\_sales\_def.

RESPEC(:Type.type\_definition\_library.h2\_sales\_def, h2\_sales)

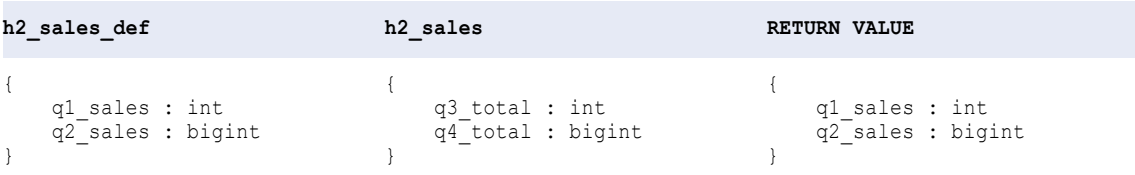

## **REVERSE**

Reverses the input string.

#### **Syntax**

REVERSE( *string* )

The following table describes the argument for this command:

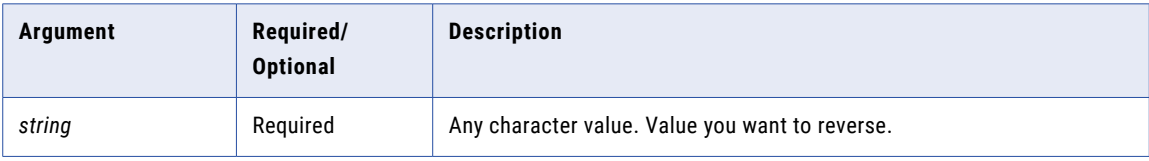

## Return Value

String. Reverse of the input value.

## Example

#### The following expression reverses the numbers of the customer code:

REVERSE( CUSTOMER\_CODE )

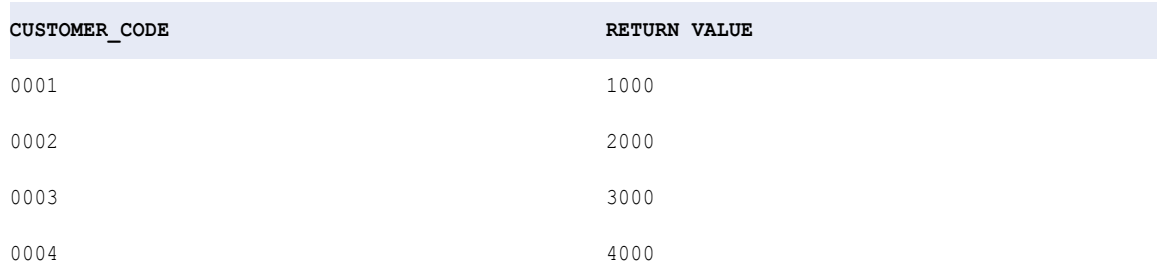

## ROUND (Dates)

Rounds one part of a date. You can also use ROUND to round numbers.

This function can round the following parts of a date:

#### **Year**

Rounds the year portion of a date based on the month.

#### **Month**

Rounds the month portion of a date based on the day of the month.

## **Day**

Rounds the day portion of the date based on the time.

#### **Hour**

Rounds the hour portion of the date based on the minutes in the hour.

#### **Minute**

Rounds the minute portion of the date based on the seconds.

#### **Second**

Rounds the second portion of the date based on the milliseconds.

#### **Millisecond**

Rounds the millisecond portion of the date based on the microseconds.

#### **Microsecond**

Rounds the microsecond portion of the date based on the nanoseconds.

The following table shows the conditions used by the ROUND expression and the return values:

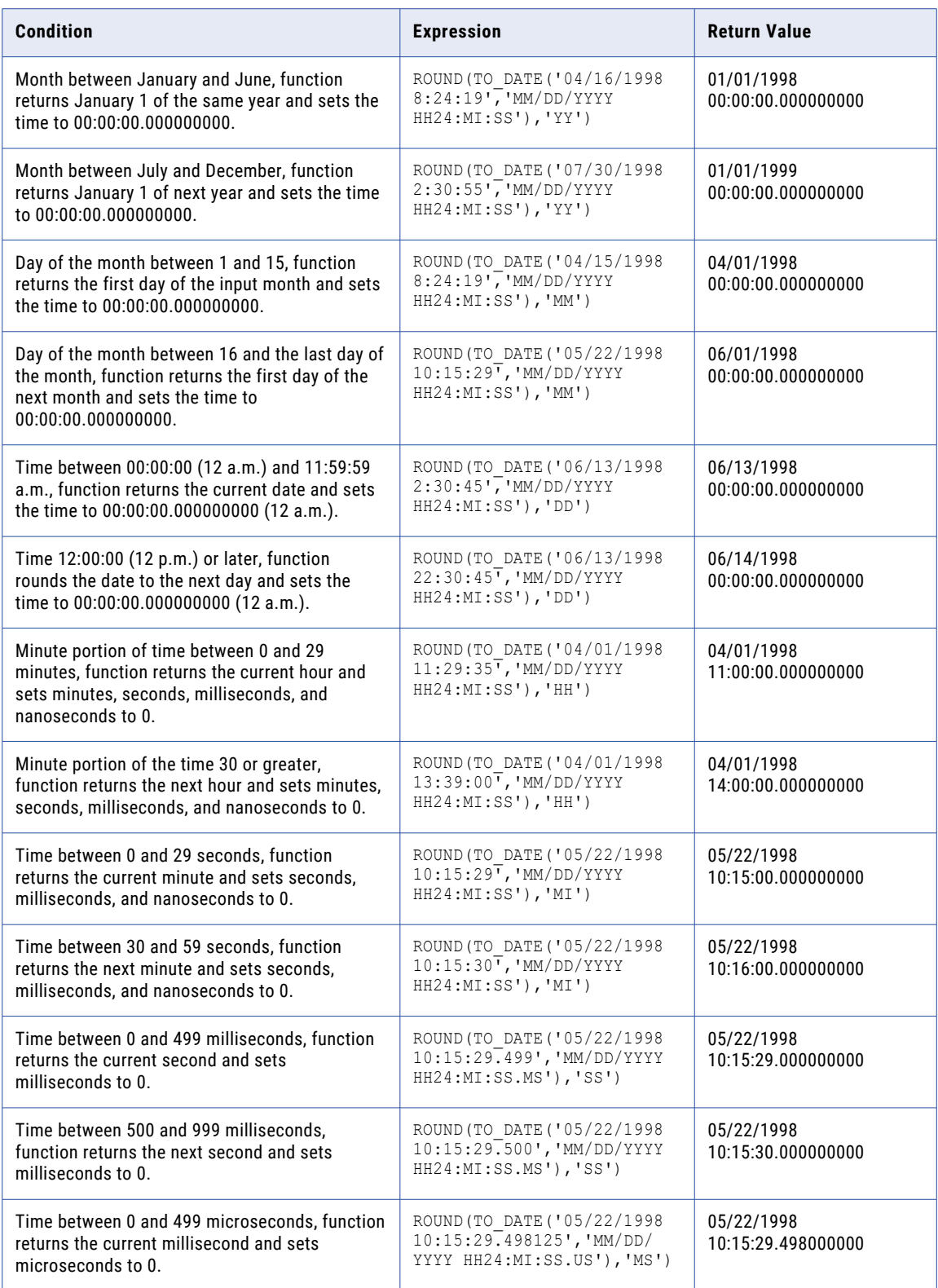

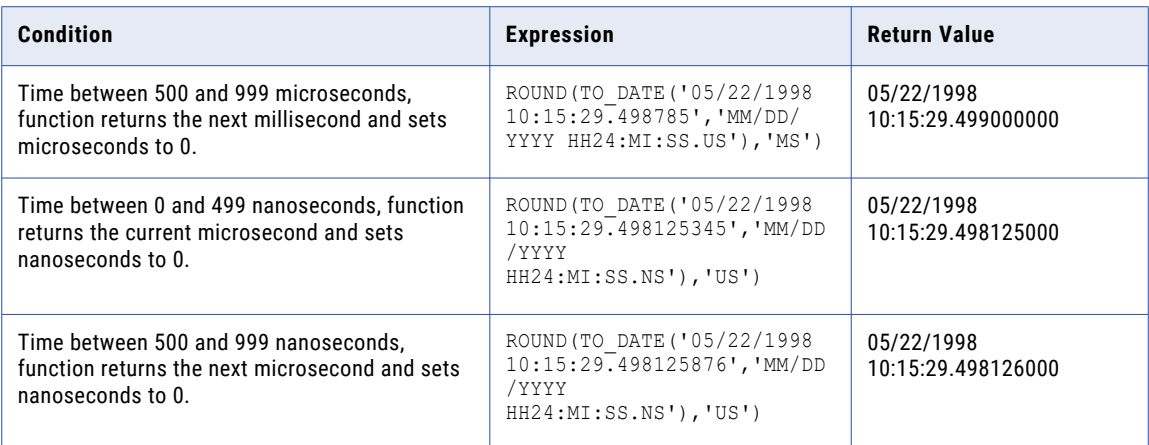

### **Syntax**

ROUND( *date* [,*format*] )

The following table describes the arguments for this command:

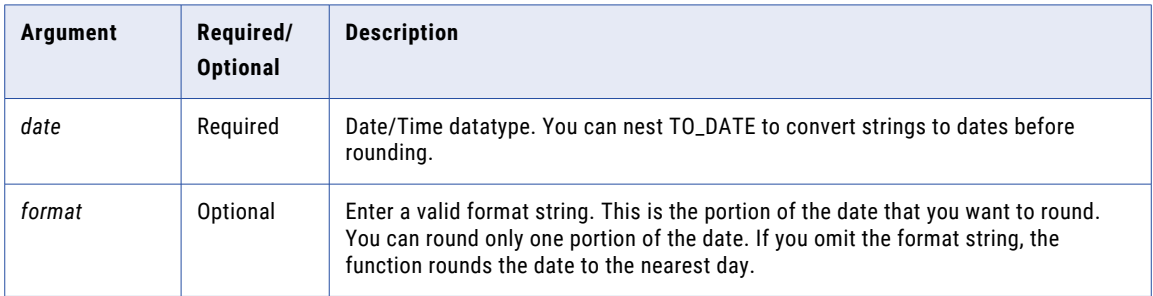

## Return Value

Date with the specified part rounded. ROUND returns a date in the same format as the source date. You can link the results of this function to any port with a Date/Time datatype.

NULL if you pass a null value to the function.

### Examples

The following expressions round the year portion of dates in the DATE\_SHIPPED port:

```
ROUND( DATE_SHIPPED, 'Y' )
ROUND( DATE_SHIPPED, 'YY' )
ROUND( DATE_SHIPPED, 'YYY' )
ROUND( DATE_SHIPPED, 'YYYY' )
```
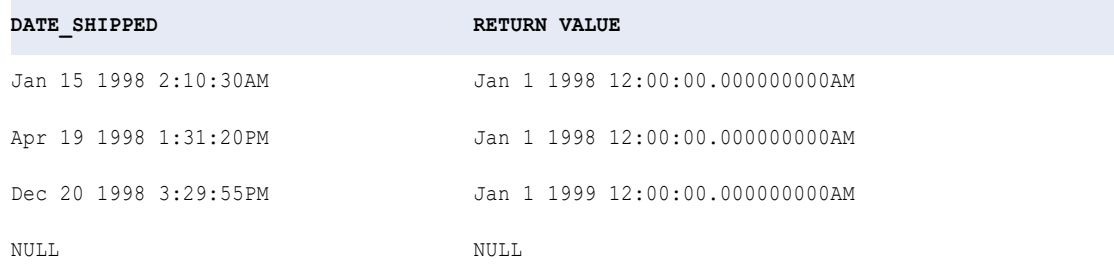

The following expressions round the month portion of each date in the DATE\_SHIPPED port:

ROUND( DATE\_SHIPPED, 'MM' ) ROUND( DATE\_SHIPPED, 'MON' ) ROUND( DATE\_SHIPPED, 'MONTH' )

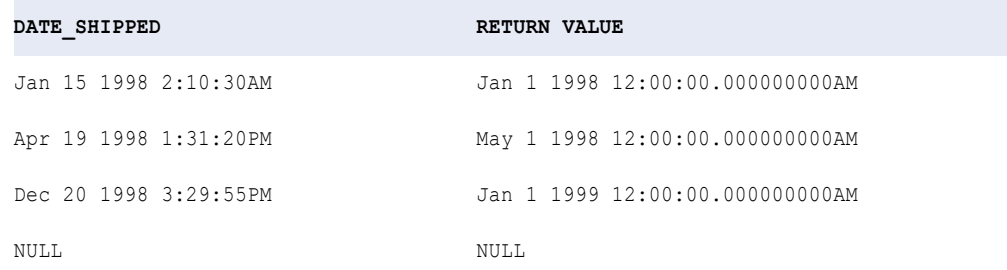

The following expressions round the day portion of each date in the DATE\_SHIPPED port:

ROUND( DATE\_SHIPPED, 'D' ) ROUND( DATE\_SHIPPED, 'DD' ) ROUND( DATE\_SHIPPED, 'DDD' ) ROUND( DATE\_SHIPPED, 'DY' ) ROUND( DATE\_SHIPPED, 'DAY' )

## **DATE\_SHIPPED RETURN VALUE**

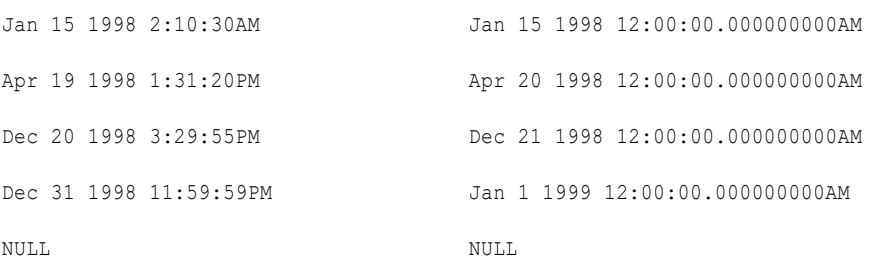

#### The following expressions round the hour portion of each date in the DATE\_SHIPPED port:

ROUND( DATE\_SHIPPED, 'HH' ) ROUND( DATE\_SHIPPED, 'HH12' ) ROUND( DATE\_SHIPPED, 'HH24' )

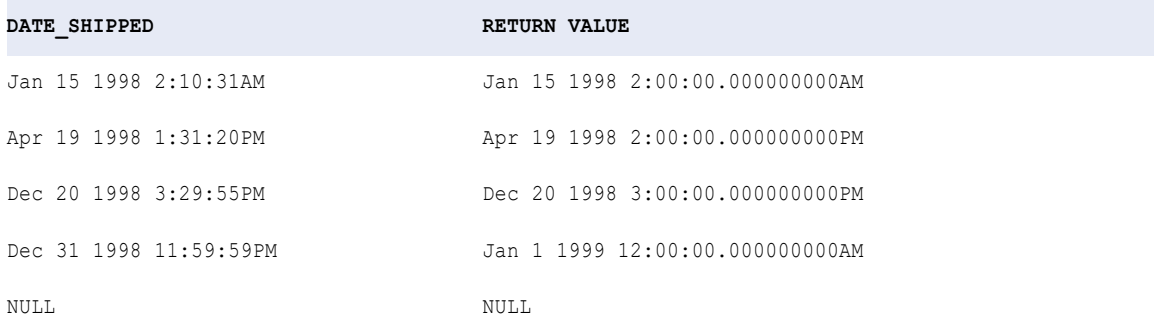

The following expression rounds the minute portion of each date in the DATE\_SHIPPED port:

```
ROUND( DATE_SHIPPED, 'MI' )
```
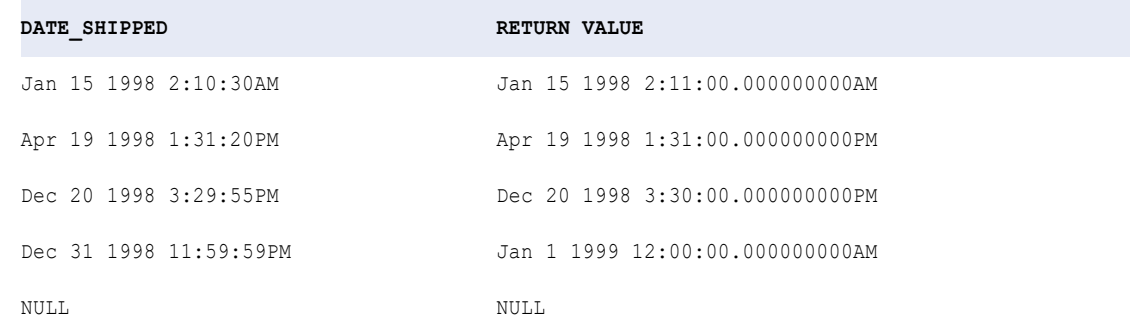

## ROUND (Numbers)

Rounds numbers to a specified number of digits or decimal places. You can also use ROUND to round dates.

## **Syntax**

ROUND( *numeric\_value* [, *precision*] )

The following table describes the arguments for this command:

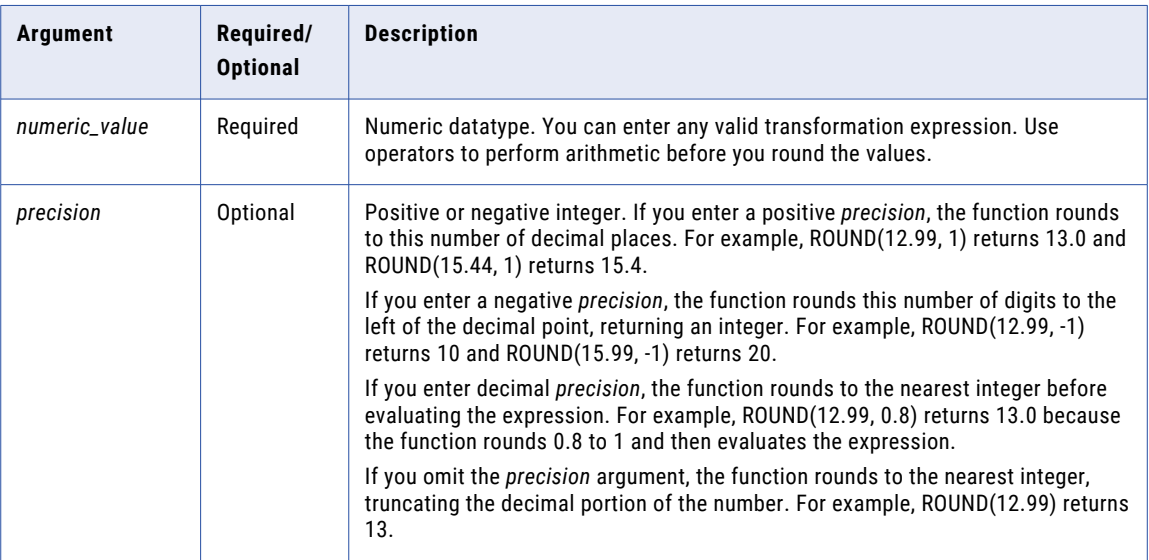

## Return Value

Numeric value.

If one of the arguments is NULL, ROUND returns NULL.

**Note:** If the return value is Decimal with precision greater than 15, you can enable high precision to ensure decimal precision up to 38 digits.

## Examples

The following expression returns the values in the Price port rounded to three decimal places:

ROUND( PRICE, 3 )

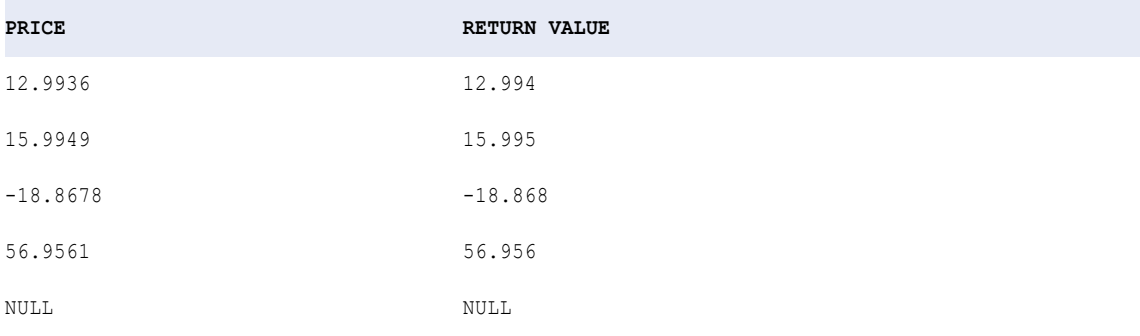

You can round digits to the left of the decimal point by passing a negative integer in the *precision* argument:

ROUND( PRICE, -2 )

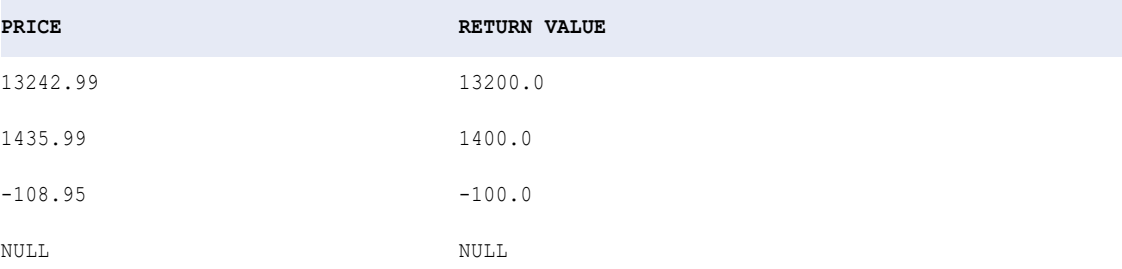

If you pass a decimal value in the *precision* argument, the Data Integration Service rounds it to the nearest integer before evaluating the expression:

```
ROUND( PRICE, 0.8 )
```
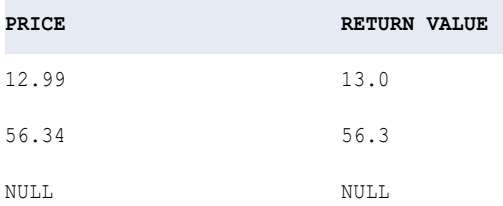

#### If you omit the *precision* argument, the function rounds to the nearest integer:

ROUND( PRICE )

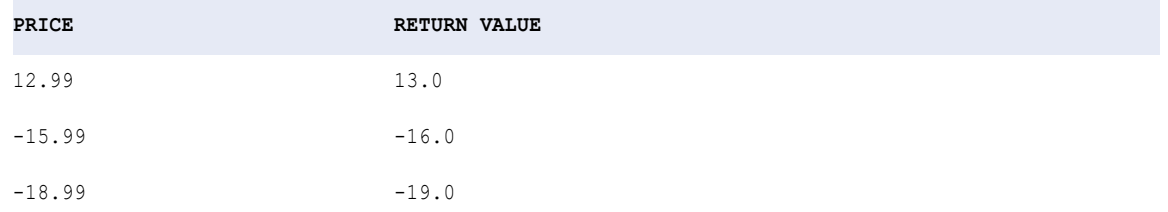

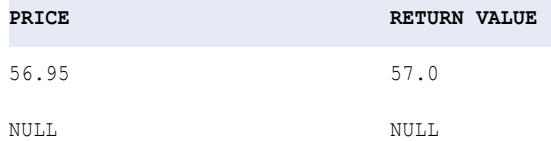

## Tip

You can also use ROUND to explicitly set the precision of calculated values and achieve expected results. When the Data Integration Service runs in low precision mode, it truncates the result of calculations if the precision of the value exceeds 15 digits. For example, you might want to process the following expression in low precision mode:

 $7/3 * 3 = 7$ 

In this case, the Data Integration Service evaluates the left hand side of the expression as 6.999999999999999 because it truncates the result of the first division operation. The Data Integration Service evaluates the entire expression as FALSE. This may not be the result you expect.

To achieve the expected result, use ROUND to round the truncated result of the left hand side of the expression to the expected result. The Data Integration Service evaluates the following expression as TRUE:

ROUND $(7/3 * 3) = 7$ 

## RPAD

Converts a string to a specified length by adding blanks or characters to the end of the string.

#### Syntax

RPAD( *first\_string*, *length* [,*second\_string*] )

The following table describes the arguments for this command:

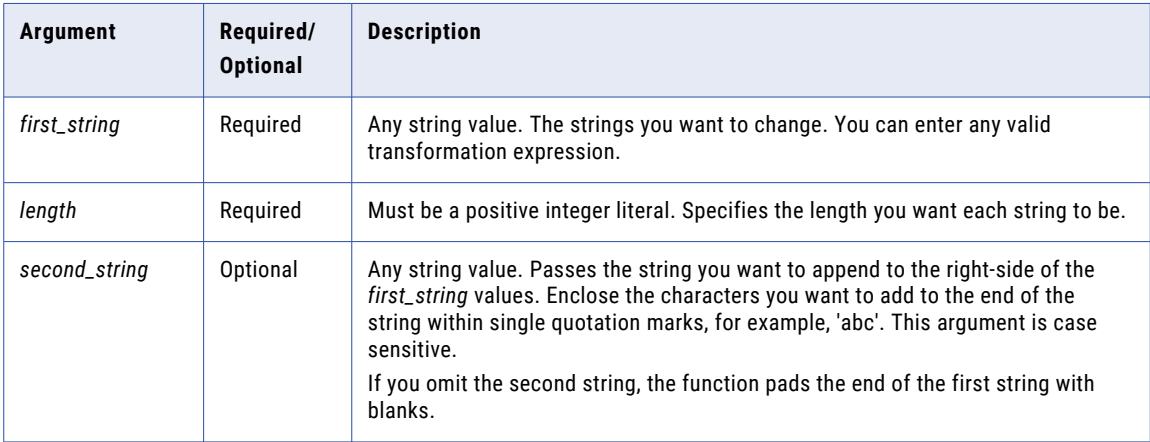

### Return Value

String of the specified length.

NULL if a value passed to the function is NULL or if length is a negative number.

## Examples

The following expression returns the item name with a length of 16 characters, appending the string '.' to the end of each item name:

```
RPAD(ITEM_NAME, 16, '.')
```
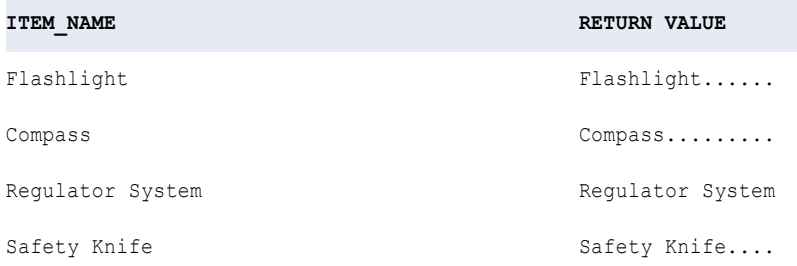

RPAD counts the length from left to right. So, if the first string is longer than the length, RPAD truncates the string from right to left. For example, RPAD('alphabetical', 5, 'x') would return the string 'alpha'. RPAD uses a partial part of the *second\_string* when necessary.

The following expression returns the item name with a length of 16 characters, appending the string '\*..\*' to the end of each item name:

```
RPAD( ITEM NAME, 16, '*..*')
```
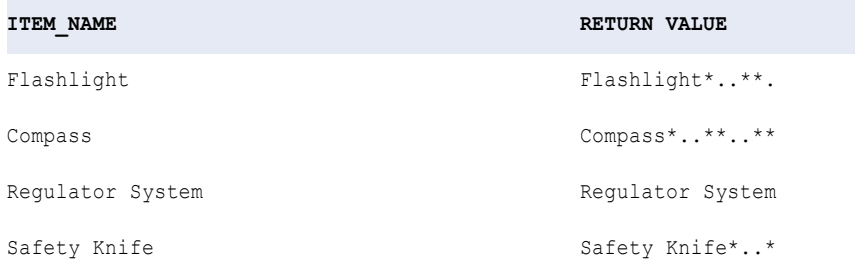

## RTRIM

Removes blanks or characters from the end of a string.

If you do not specify a *trim\_set* parameter in the expression:

- **•** In UNICODE mode, RTRIM removes both single- and double-byte spaces from the end of a string.
- **•** In ASCII mode, RTRIM removes only single-byte spaces.

If you use RTRIM to remove characters from a string, RTRIM compares the *trim\_set* to each character in the *string* argument, character-by-character, starting with the right side of the string. If the character in the string matches any character in the *trim\_set*, RTRIM removes it. RTRIM continues comparing and removing characters until it fails to find a matching character in the *trim\_set*. It returns the string without the matching characters.

**Syntax** 

```
RTRIM( string [, trim_set] )
```
The following table describes the arguments for this command:

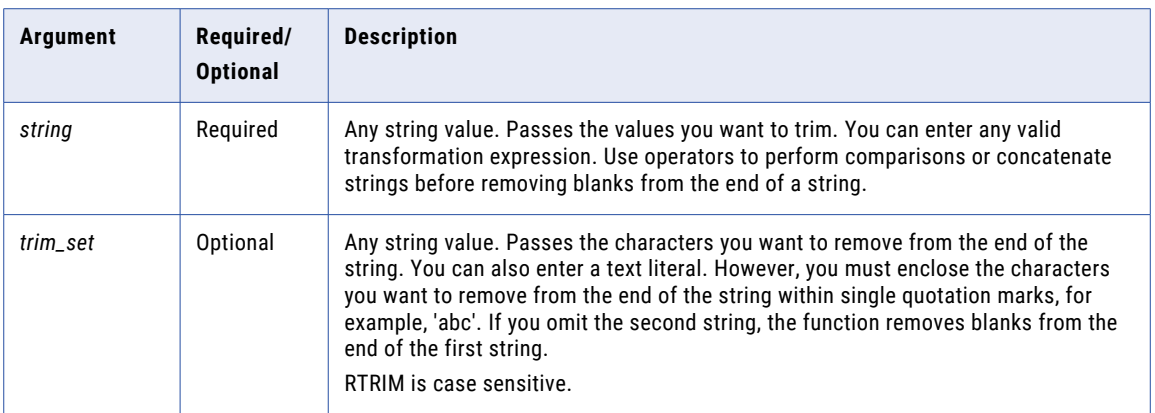

## Return Value

String. The string values with the specified characters in the *trim\_set* argument removed.

NULL if a value passed to the function is NULL.

#### Example

The following expression removes the characters 're' from the strings in the LAST\_NAME port:

```
RTRIM( LAST_NAME, 're')
```
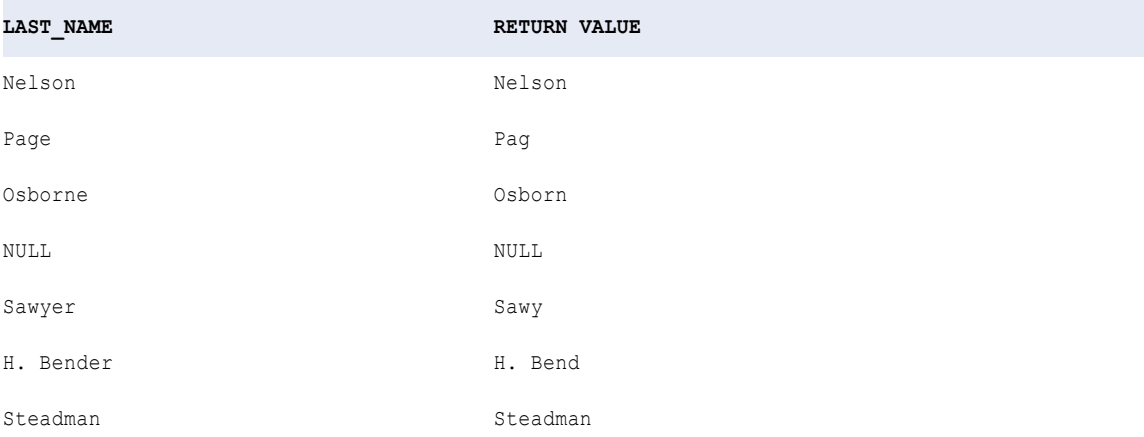

RTRIM removes 'e' from Page even though 'r' is the first character in the *trim\_set*. This is because RTRIM searches, character-by-character, for the set of characters you specify in the *trim\_set* argument. If the last character in the string matches the first character in the *trim\_set*, RTRIM removes it. If, however, the last character in the string does not match, RTRIM compares the second character in the *trim\_set*. If the second from last character in the string matches the second character in the *trim\_set*, RTRIM removes it, and so on. When the character in the string fails to match the *trim\_set*, RTRIM returns the string and evaluates the next row.

In the last example, the last character in Nelson does not match any character in the *trim\_set* argument, so RTRIM returns the string 'Nelson' and evaluates the next row.

### Tips for RTRIM

Use RTRIM and LTRIM with || or CONCAT to remove leading and trailing blanks after you concatenate two strings.

You can also remove multiple sets of characters by nesting RTRIM. For example, if you want to remove trailing blanks and the character 't' from the end of each string in a column of names, you might create an expression similar to the following:

```
RTRIM( RTRIM( NAMES ), 't' )
```
# SET\_DATE\_PART

Sets one part of a Date/Time value to a value you specify. With SET\_DATE\_PART, you can change the following parts of a date:

**• Year.** Change the year by entering a positive integer in the *value* argument. Use any of the year format strings: Y, YY, YYY, or YYYY to set the year. For example, the following expression changes the year to 2001 for all dates in the SHIP\_DATE port:

```
SET_DATE_PART( SHIP DATE, 'YY', 2001 )
```
**• Month.** Change the month by entering a positive integer between 1 and 12 (January=1 and December=12) in the *value* argument. Use any of the month format strings: MM, MON, MONTH to set the month. For example, the following expression changes the month to October for all dates in the SHIP\_DATE port:

```
SET DATE PART( SHIP DATE, 'MONTH', 10 )
```
**• Day.** Change the day by entering a positive integer between 1 and 31 (except for the months that have less than 31 days: February, April, June, September, and November) in the *value* argument. Use any of the month format strings (D, DD, DDD, DY, and DAY) to set the day. For example, the following expression changes the day to 10 for all dates in the SHIP\_DATE port:

```
SET DATE PART( SHIP DATE, 'DD', 10 )
```
**• Hour.** Change the hour by entering a positive integer between 0 and 24 (where 0=12AM, 12=12PM, and 24 =12AM) in the *value* argument. Use any of the hour format strings (HH, HH12, HH24) to set the hour. For example, the following expression changes the hour to 14:00:00 (or 2:00:00PM) for all dates in the SHIP\_DATE port:

```
SET DATE PART( SHIP DATE, 'HH', 14 )
```
**• Minute.** Change the minutes by entering a positive integer between 0 and 59 in the *value* argument. Use the MI format string to set the minute. For example, the following expression changes the minute to 25 for all dates in the SHIP\_DATE port:

```
SET DATE PART( SHIP DATE, 'MI', 25 )
```
**• Seconds.** Change the seconds by entering a positive integer between 0 and 59 in the *value* argument. Use the SS format string to set the second. For example, the following expression changes the second to 59 for all dates in the SHIP\_DATE port:

```
SET_DATE_PART( SHIP_DATE, 'SS', 59 )
```
**• Milliseconds**. Change the milliseconds by entering a positive integer between 0 and 999 in the *value*  argument. Use the MS format string to set the milliseconds. For example, the following expression changes the milliseconds to 125 for all dates in the SHIP\_DATE port:

SET DATE PART( SHIP DATE, 'MS', 125 )

**• Microseconds.** Change the microseconds by entering a positive integer between 1000 and 999999 in the *value* argument. Use the US format string to set the microseconds. For example, the following expression changes the microseconds to 12555 for all dates in the SHIP\_DATE port:

```
SET_DATE_PART( SHIP_DATE, 'US', 12555 )
```
**• Nanoseconds.** Change the nanoseconds by entering a positive integer between 1000000 and 999999999 in the *value* argument. Use the NS format string to set the nanoseconds. For example, the following expression changes the nanoseconds to 12555555 for all dates in the SHIP\_DATE port:

SET\_DATE\_PART( SHIP\_DATE, 'NS', 12555555 )

## **Syntax**

SET\_DATE\_PART( *date*, *format*, *value* )

The following table describes the arguments for this command:

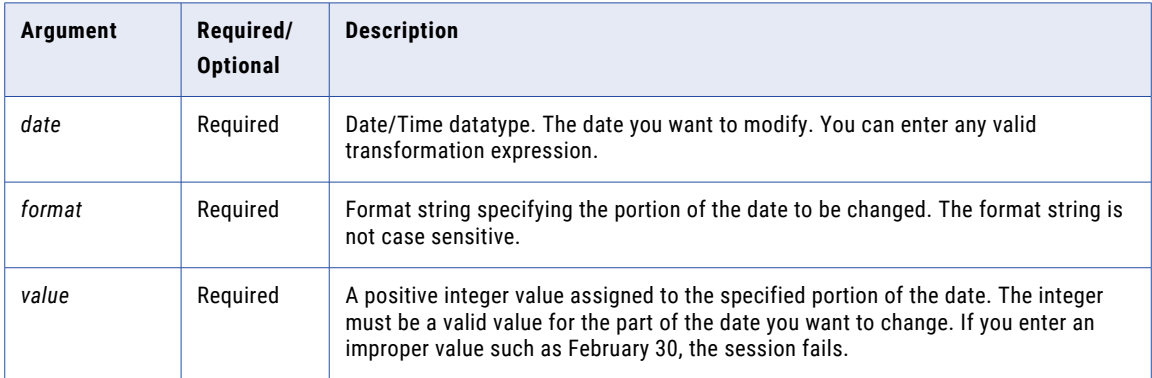

### Return Value

Date in the same format as the source date with the specified part changed.

NULL if a value passed to the function is NULL.

#### Examples

The following expressions change the hour to 4PM for each date in the DATE\_PROMISED port:

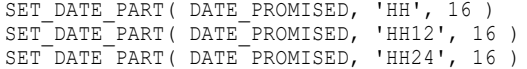

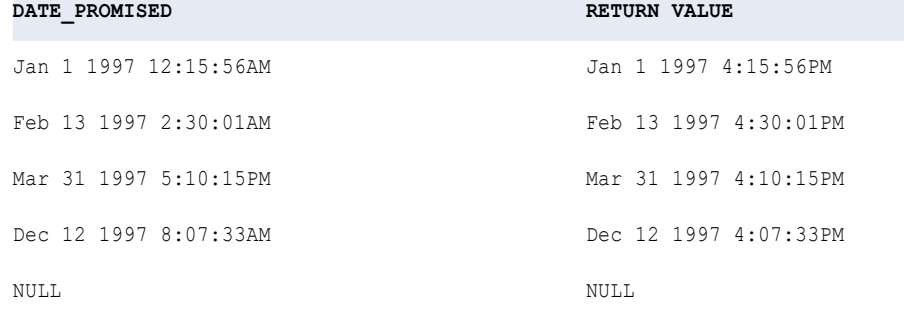

The following expressions change the month to June for the dates in the DATE\_PROMISED port. The Data Integration Service displays an error when you try to create a date that does not exist, such as changing March 31 to June 31:

```
SET_DATE_PART( DATE_PROMISED, 'MM', 6 )
SET DATE PART( DATE PROMISED, 'MON', 6 )
SET_DATE_PART( DATE_PROMISED, 'MONTH', 6 )
```
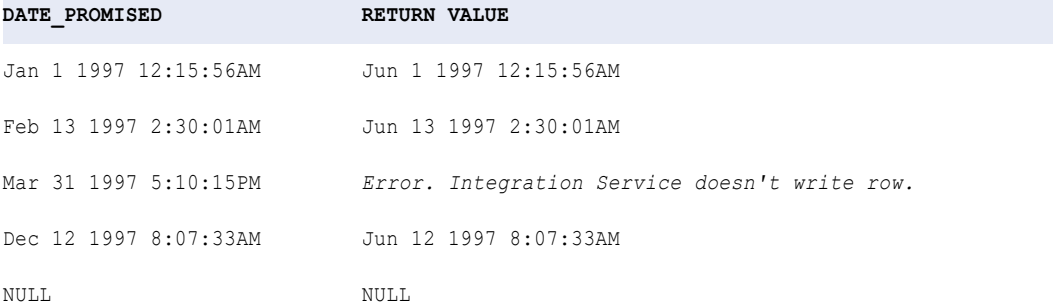

The following expressions change the year to 2000 for the dates in the DATE\_PROMISED port:

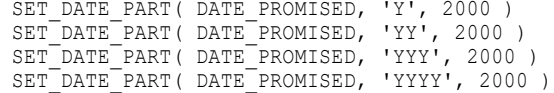

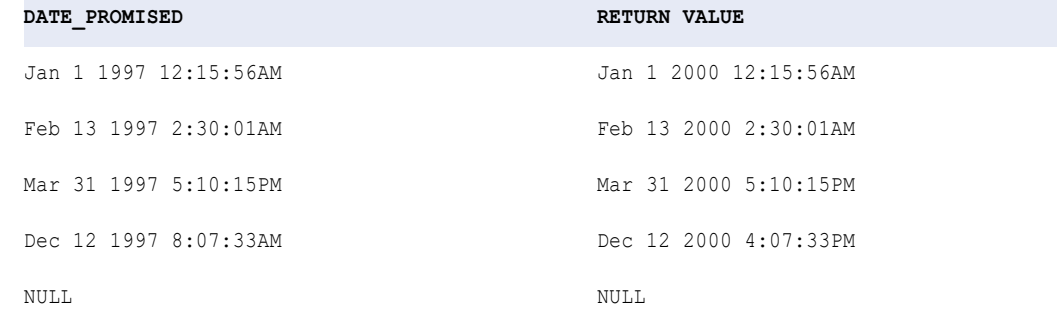

### Tip

If you want to change multiple parts of a date at one time, you can nest multiple SET\_DATE\_PART functions within the *date* argument. For example, you might write the following expression to change all of the dates in the DATE\_ENTERED port to July 1 1998:

SET\_DATE\_PART( SET\_DATE\_PART( SET\_DATE\_PART( DATE\_ENTERED, 'YYYY', 1998),MM', 7), 'DD', 1)

## **SIGN**

Returns whether a numeric value is positive, negative, or 0.

#### **Syntax**

```
SIGN( numeric_value )
```
The following table describes the argument for this command:

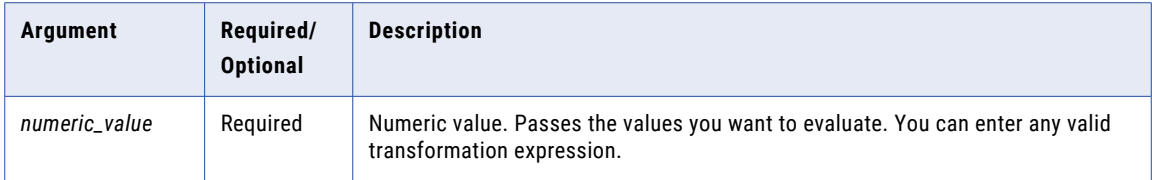

## Return Value

-1 for negative values.

0 for 0.

1 for positive values.

NULL if NULL.

## Example

The following expression determines if the SALES port includes any negative values:

SIGN( SALES )

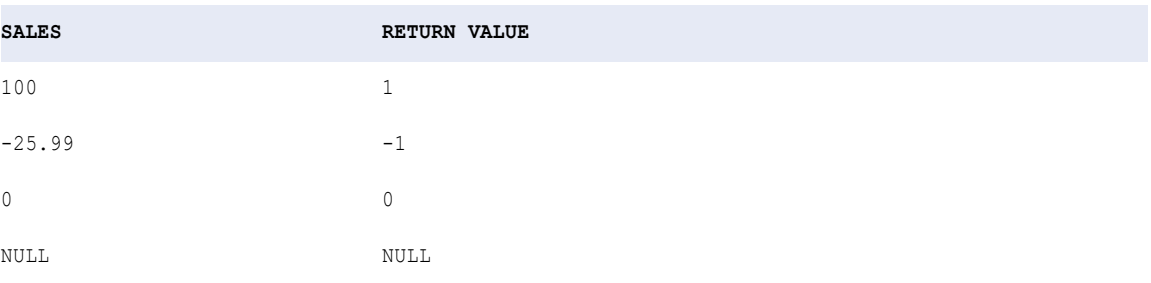

# **SIN**

Returns the sine of a numeric value (expressed in radians).

### **Syntax**

SIN( *numeric\_value* )

The following table describes the argument for this command:

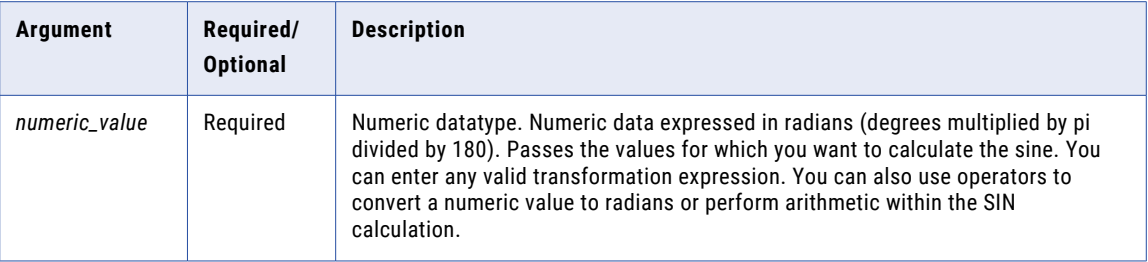

## Return Value

Double value.

NULL if a value passed to the function is NULL.

#### Example

The following expression converts the values in the Degrees port to radians and then calculates the sine for each radian:

```
SIN( DEGREES * 3.14159265359 / 180 )
```
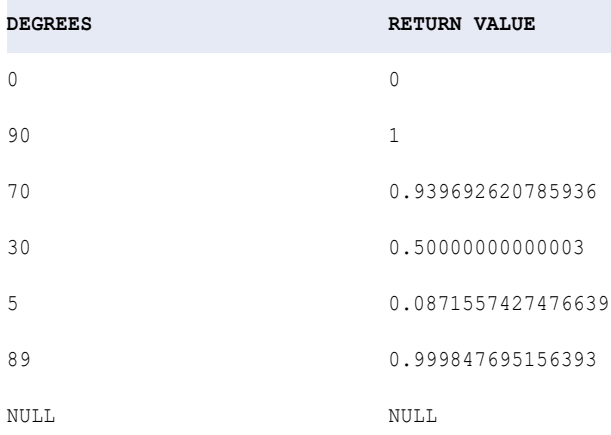

You can perform arithmetic on the values passed to SIN before the function calculates the sine. For example:

```
SIN( ARCS * 3.14159265359 / 180 )
```
# SINH

Returns the hyperbolic sine of the numeric value.

## **Syntax**

SINH( *numeric\_value* )

The following table describes the argument for this command:

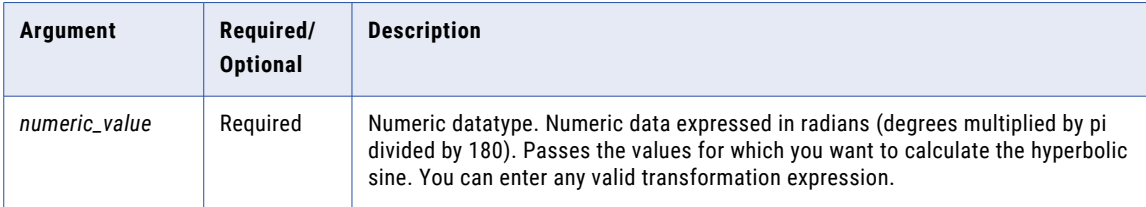

## Return Value

Double value.

NULL if a value passed to the function is NULL.

## Example

The following expression returns the hyperbolic sine for the values in the Angles port:

SINH( ANGLES )

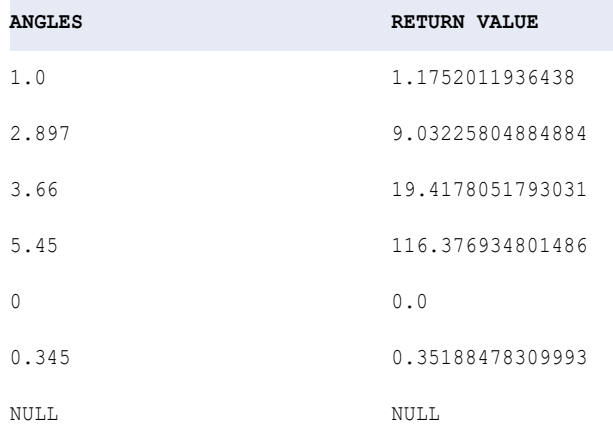

## Tip

You can perform arithmetic on the values passed to SINH before the function calculates the hyperbolic sine. For example:

```
SINH( MEASURES.ARCS / 180 )
```
# **SIZE**

Returns the size of the specified array or map.

### **Syntax**

SIZE(value)

The following table describes the arguments for this command:

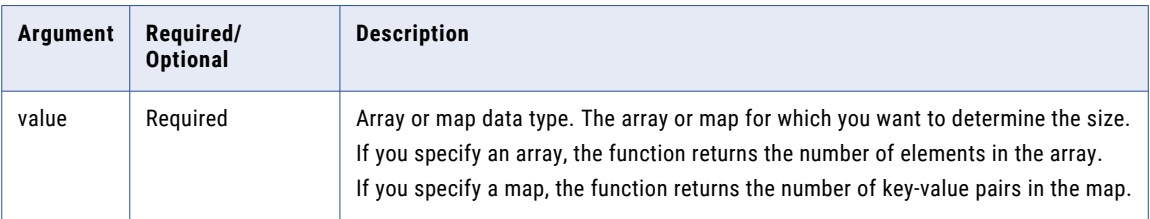

## Return Value

Int.

Returns -1 if the array or map is NULL.

## <span id="page-187-0"></span>Examples

#### The following expression returns the size of the array ITEM\_NAME.

SIZE(ITEM\_NAME)

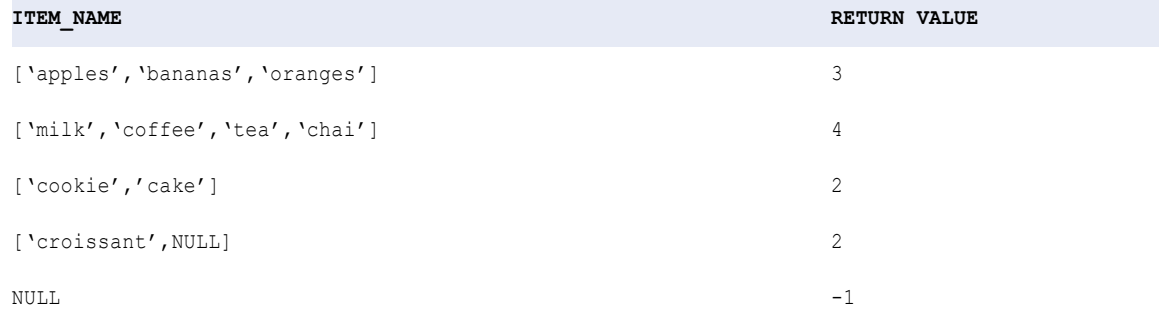

The following expression returns the size of the map SHIPMENT\_DETAILS.

```
SIZE(SHIPMENT_DETAILS)
```
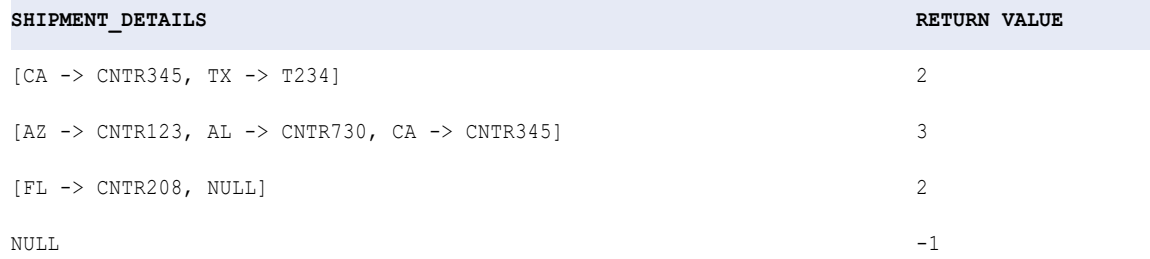

## SOUNDEX

Encodes a string value into a four-character string.

SOUNDEX works for characters in the English alphabet (A-Z). It uses the first character of the input string as the first character in the return value and encodes the remaining three unique consonants as numbers.

SOUNDEX encodes characters according to the following list of rules:

- **•** Uses the first character in *string* as the first character in the return value and encodes it in uppercase. For example, both SOUNDEX('John') and SOUNDEX('john') return 'J500'.
- **•** Encodes the first three unique consonants following the first character in *string* and ignores the rest. For example, both SOUNDEX('JohnRB') and SOUNDEX('JohnRBCD') return 'J561'.
- **•** Assigns a single code to consonants that sound alike.

The following table lists SOUNDEX encoding guidelines for consonants:

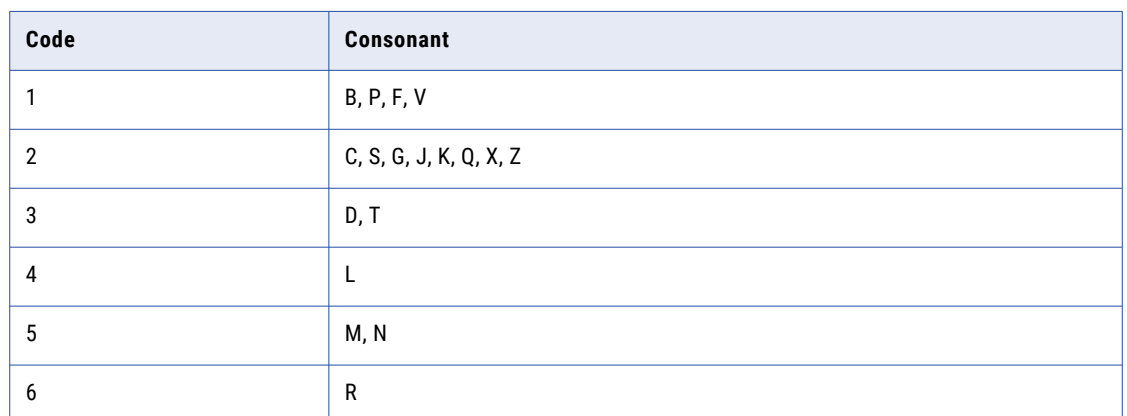

### **Table 2. SOUNDEX Encoding Guidelines for Consonants**

- **•** Skips the characters A, E, I, O, U, H, and W unless one of them is the first character in *string*. For example, SOUNDEX('A123') returns 'A000' and SOUNDEX('MAeiouhwC') returns 'M200'.
- **•** If *string* produces fewer than four characters, SOUNDEX pads the resulting string with zeroes. For example, SOUNDEX('J') returns 'J000'.
- **•** If *string* contains a set of consecutive consonants that use the same code listed in ["SOUNDEX"](#page-187-0) on page [188](#page-187-0), SOUNDEX encodes the first occurrence and skips the remaining occurrences in the set. For example, SOUNDEX('AbbpdMN') returns 'A135'.
- **•** Skips numbers in *string*. For example, both SOUNDEX('Joh12n') and SOUNDEX('1John') return 'J500'.
- **•** Returns NULL if *string* is NULL or if all the characters in *string* are not letters of the English alphabet.

#### **Syntax**

SOUNDEX( *string* )

The following table describes the argument for this command:

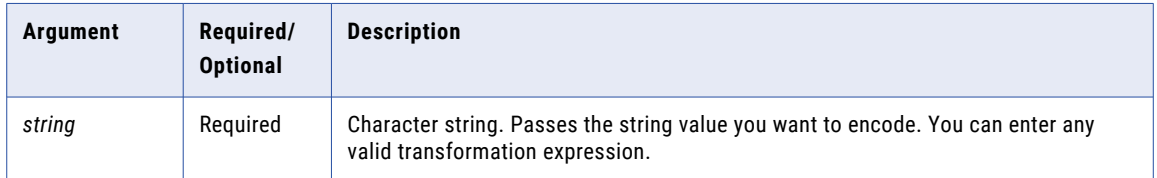

## Return Value

String.

NULL if one of the following conditions is true:

- **•** If value passed to the function is NULL.
- **•** No character in *string* is a letter of the English alphabet.
- **•** *string* is empty.

## Example

#### The following expression encodes the values in the EMPLOYEE\_NAME port:

SOUNDEX( EMPLOYEE\_NAME )

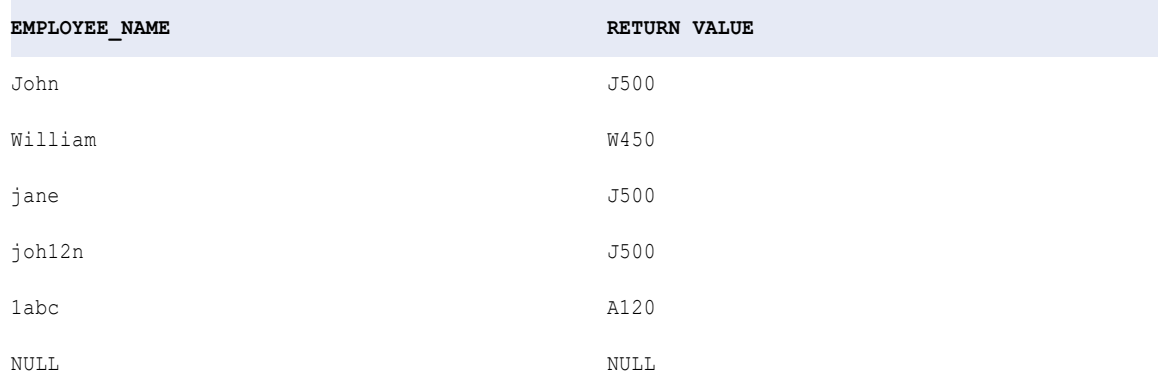

# SQL\_LIKE

Returns whether a value matches a regular expression pattern. This lets you validate date patterns, such as IDs, telephone numbers, postal codes, and state names.

#### **Syntax**

SQL\_LIKE(subject, pattern, escape character)

The following table describes the arguments for this command:

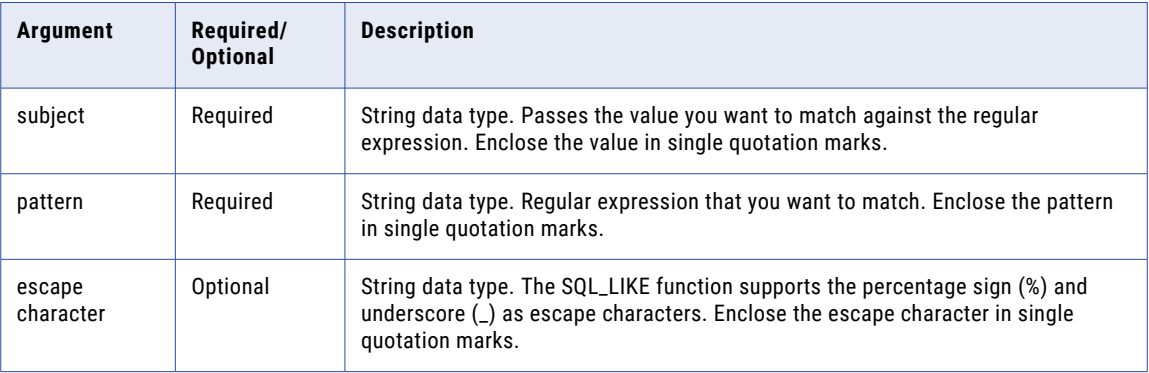

## Return Value

TRUE if the data matches the pattern.

FALSE if the data does not match the pattern.

NULL if the input is a null value or if the pattern is NULL.

## Example

You might use SQL\_LIKE in an expression to find names that match a pattern. For example, the following expression matches names against the pattern "A\_#%" with the escape character '#':

```
SQL_LIKE(ENAME, 'A_#%', '#')
```
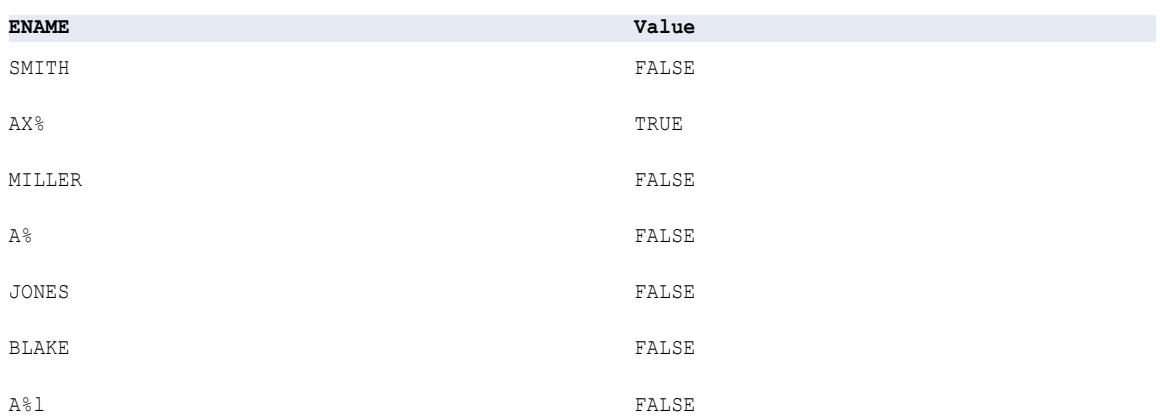

# **SQRT**

Returns the square root of a non-negative numeric value.

### **Syntax**

SQRT( *numeric\_value* )

The following table describes the argument for this command:

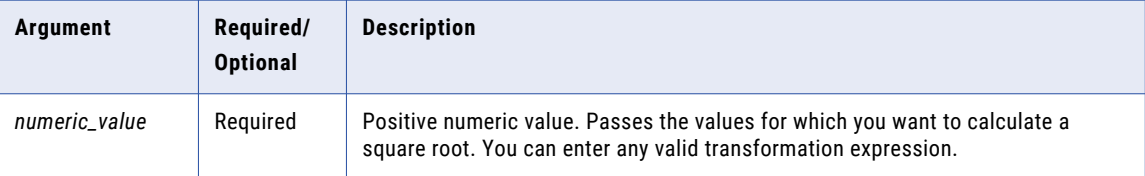

## Return Value

Double value.

NULL if a value passed to the function is NULL.

### Example

The following expression returns the square root for the values in the Numbers port:

SQRT( NUMBERS )

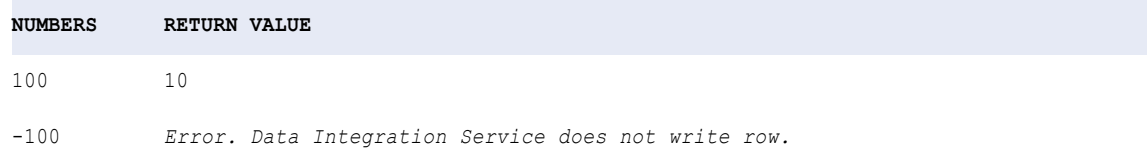

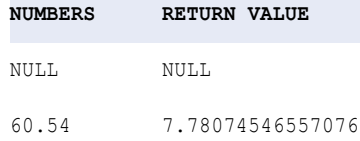

The value -100 results in an error, since the function SQRT only evaluates positive numeric values. If you pass a negative value or character value, the Data Integration Service displays a Transformation Evaluation Error and does not write the row.

You can perform arithmetic on the values passed to SQRT before the function calculates the square root.

# **STDDEV**

Returns the standard deviation of the numeric values you pass to this function. STDDEV is used to analyze statistical data. You can nest only one other aggregate function within STDDEV, and the nested function must return a Numeric datatype.

### **Syntax**

STDDEV( *numeric\_value* [,*filter\_condition*] )

The following table describes the arguments for this command:

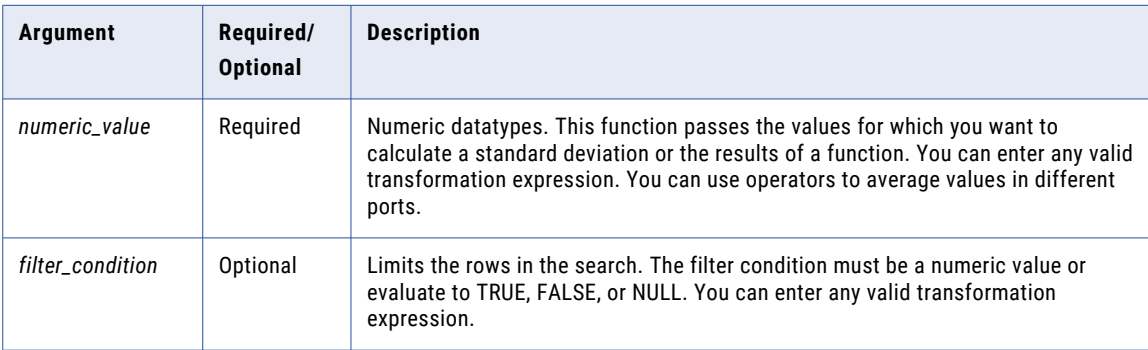

### Return Value

Numeric value.

NULL if all values passed to the function are NULL or if no rows are selected (for example, the filter condition evaluates to FALSE or NULL for all rows).

**Note:** If the return value is Decimal with precision greater than 15, you can enable high precision to ensure decimal precision up to 38 digits.

### Nulls

If a single value is NULL, STDDEV ignores it. However, if all values are NULL, STDDEV returns NULL.

### Group By

STDDEV groups values based on group by ports you define in the transformation, returning one result for each group.

If there is no group by port, STDDEV treats all rows as one group, returning one value.

## Examples

The following expression calculates the standard deviation of all rows greater than \$2000.00 in the TOTAL\_SALES port:

STDDEV( SALES, SALES > 2000.00 )

#### **SALES**

2198.0 1010.90 2256.0 153.88 3001.0 NULL 8953.0 **RETURN VALUE:** 3254.60361129688

The function does not include the values 1010.90 and 153.88 in the calculation because the *filter\_condition*  specifies sales greater than \$2,000.

The following expression calculates the standard deviation of all rows in the SALES port:

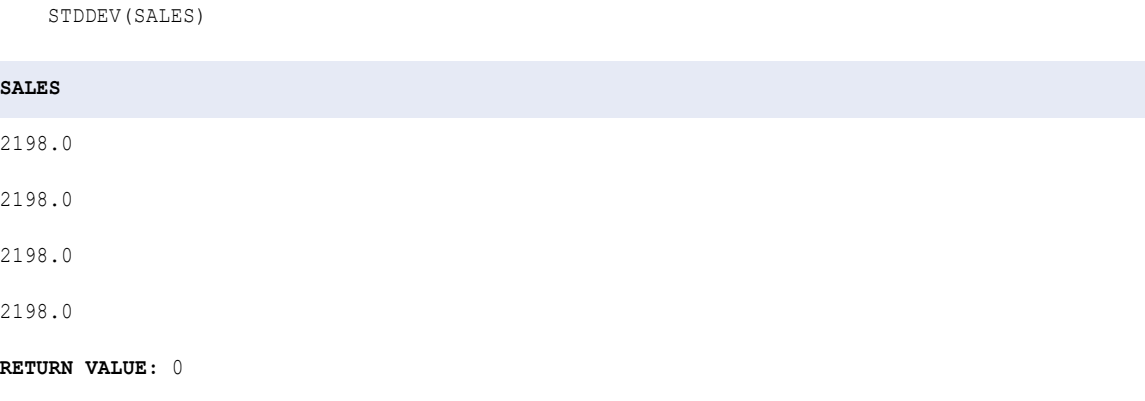

The return value is 0 because each row contains the same number (no standard deviation exists). If there is no standard deviation, the return value is 0.

# **STRUCT**

Generates a struct with element names and data types based on the specified arguments.

#### **Syntax**

STRUCT(element\_name1, value1 as any [, element\_name2, value2 as any] ...)

The following table describes the arguments for this command:

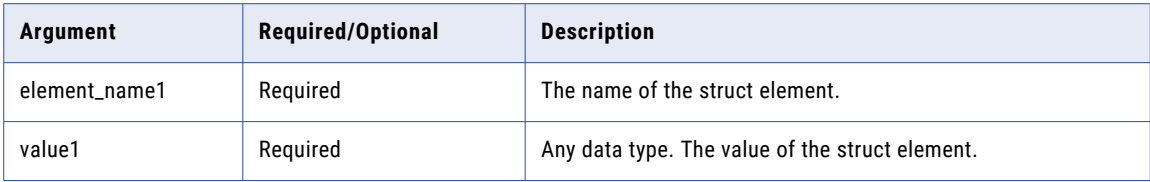

If you use the STRUCT function in an output expression for a struct port, the function arguments must match the data type of the elements in the complex data type definition.

Return Value

Struct.

#### Examples

The following expression generates a struct.

```
STRUCT(city , 'New York', state, 'NY')
```
#### **RETURN VALUE**

```
{
   city:New York
   state:NY
}
```
The following expression generates a struct for a struct output port with a complex data type definition **adrs\_typedef**:

```
STRUCT(city, cust city, state, cust state)
```
The complex data type definition **adrs\_typedef** is defined in the type definition library as follows:

```
adrs_typedef{
   city : string
   state : string
}
```
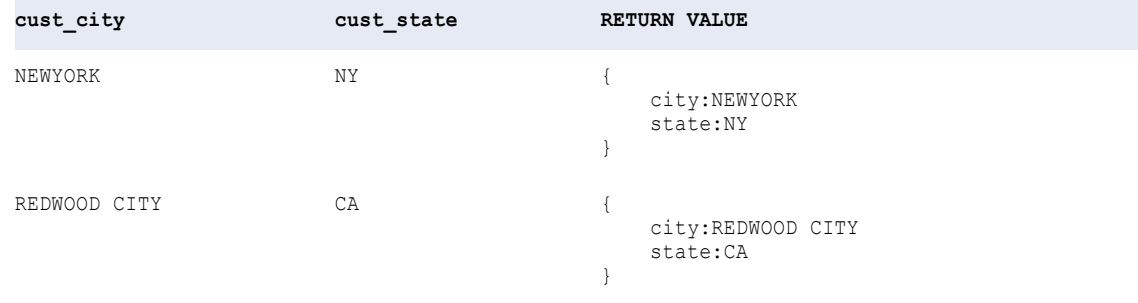

# STRUCT\_AS

Generates a struct with a schema based on the specified complex data type definition and the values you pass as argument.

### **Syntax**

STRUCT\_AS (:Type.type\_definition\_library.type\_definition, struct\_value)

The following table describes the arguments for this command:

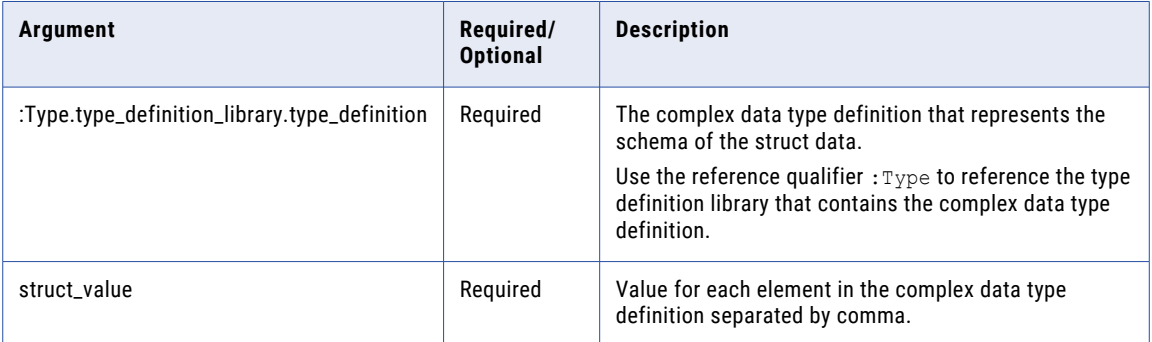

## Return Value

Struct.

#### Examples

The following expression generates a struct based on the specified complex data type definition h1\_address\_def with the values that you pass as arguments for the struct elements.

STRUCT\_AS (:Type.type\_definition\_library.h1\_address\_def, City, State, ZIP)

The complex data type definition **h1\_address\_def** is defined in the type definition library as follows:

```
h1_address_def{
    city : string
    state : string
    zip : int
}
```
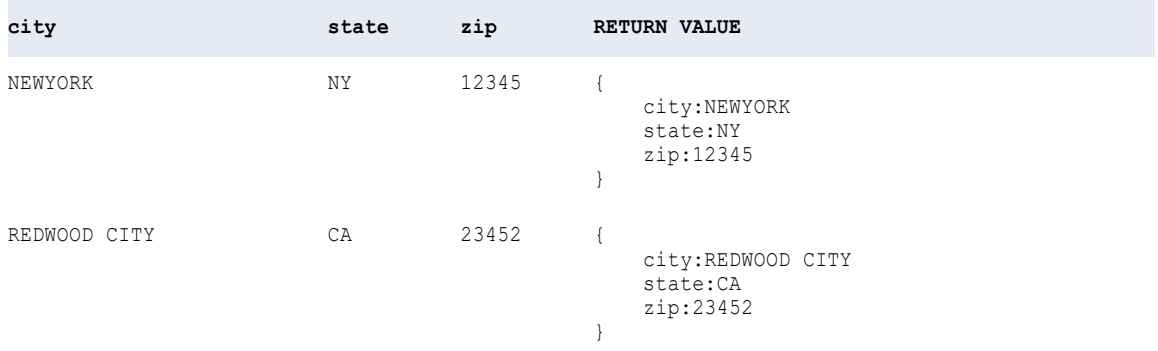

## SUBSTR

Returns a portion of a string. SUBSTR counts all characters, including blanks, starting at the beginning of the string.

### **Syntax**

SUBSTR( *string*, *start* [,*length*] )

The following table describes the arguments for this command:

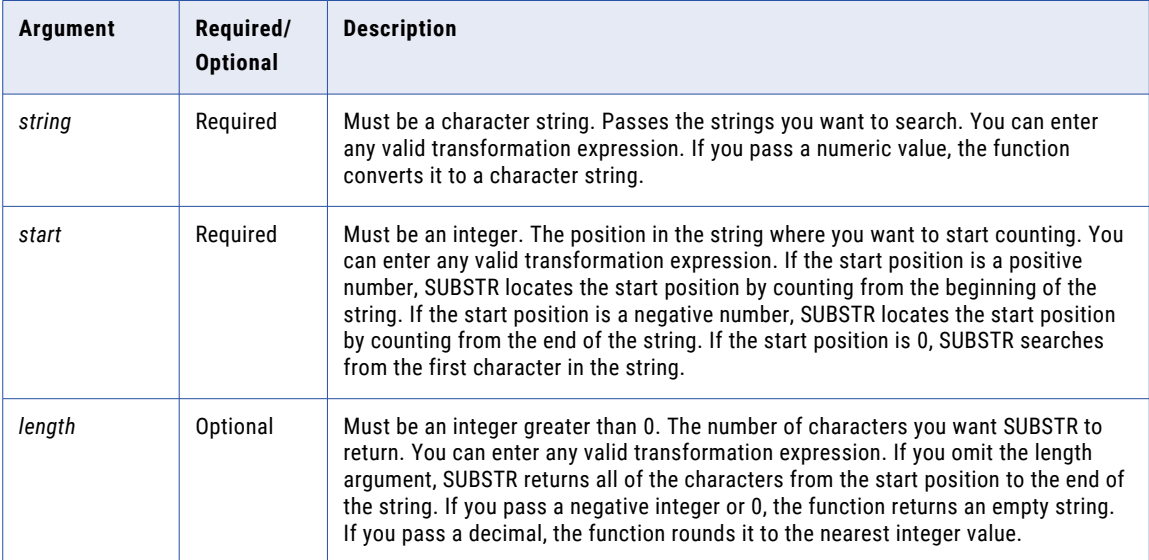

## Return Value

String.

Empty string if you pass a negative or 0 length value.

NULL if a value passed to the function is NULL.

### Examples

The following expressions return the area code for each row in the Phone port:

SUBSTR( PHONE, 0, 3 )

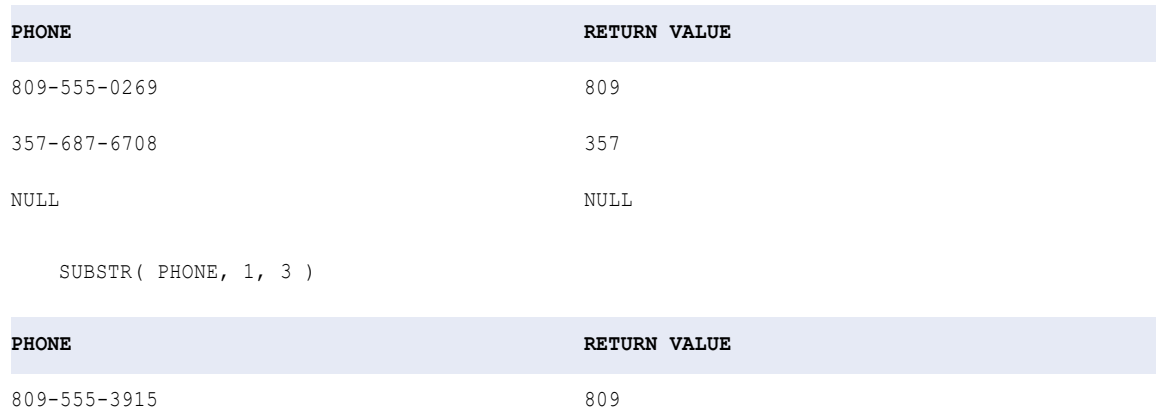

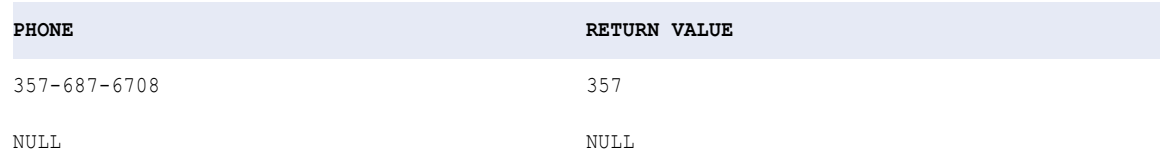

The following expressions return the phone number without the area code for each row in the Phone port:

```
SUBSTR( PHONE, 5, 8 )
```
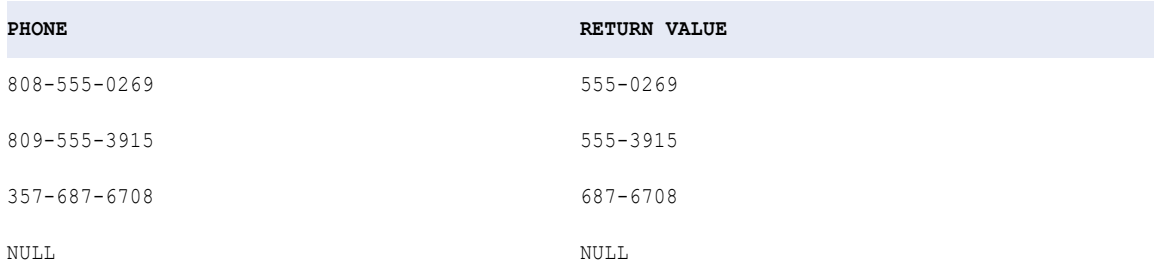

You can also pass a negative start value to return the phone number for each row in the Phone port. The expression still reads the source string from left to right when returning the result of the *length* argument:

SUBSTR( PHONE, -8, 3 )

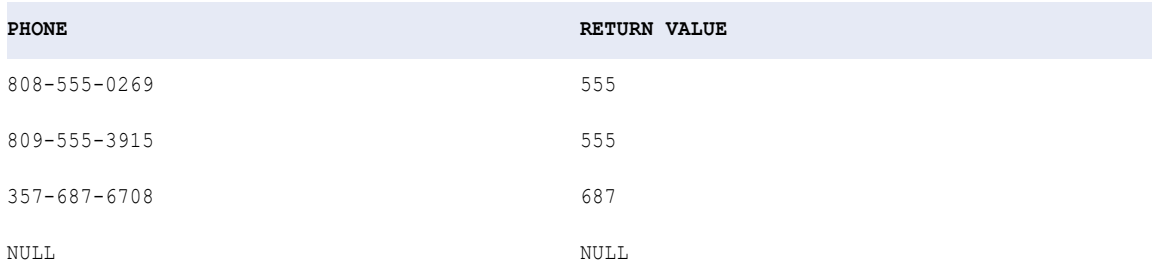

You can nest INSTR in the *start* or *length* argument to search for a specific string and return its position.

The following expression evaluates a string, starting from the end of the string. The expression finds the last (right-most) space in the string and then returns all characters preceding it:

SUBSTR( CUST\_NAME,1,INSTR( CUST\_NAME,' ' ,-1,1 ) - 1 )

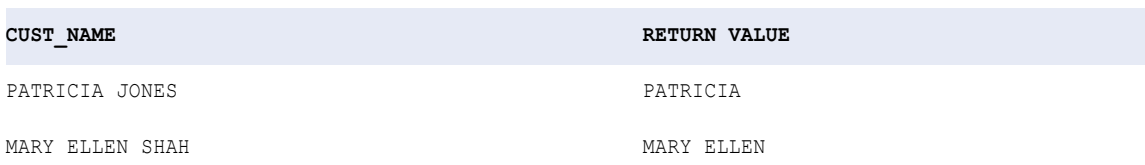

### The following expression removes the character '#' from a string:

SUBSTR( CUST\_ID, 1, INSTR(CUST\_ID, '#')-1 ) || SUBSTR( CUST\_ID, INSTR(CUST\_ID, '#')+1 )

When the *length* argument is longer than the string, SUBSTR returns all the characters from the start position to the end of the string. Consider the following example:

SUBSTR('abcd', 2, 8)

The return value is 'bcd'. Compare this result to the following example:

```
SUBSTR('abcd', -2, 8)
```
The return value is 'cd'.

# **SUM**

Returns the sum of all values in the selected port. Optionally, you can apply a filter to limit the rows you read to calculate the total. You can nest only one other aggregate function within SUM, and the nested function must return a Numeric datatype.

### **Syntax**

SUM( *numeric\_value* [, *filter\_condition* ] )

The following table describes the arguments for this command:

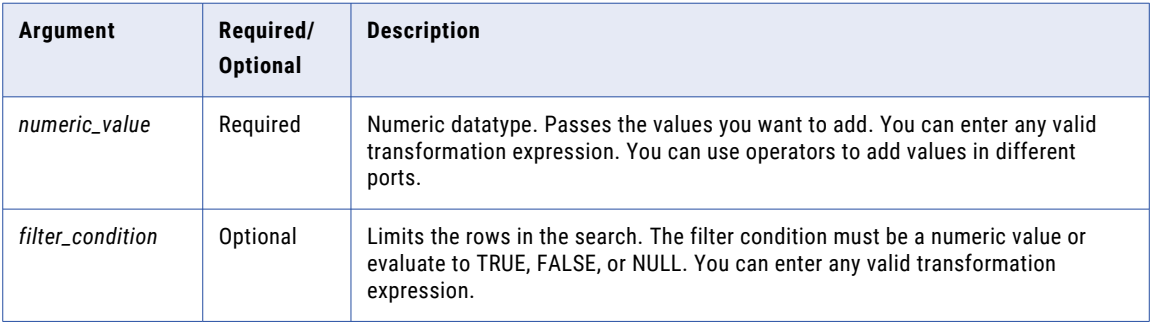

## Return Value

Numeric value.

NULL if all values passed to the function are NULL or if no rows are selected (for example, the filter condition evaluates to FALSE or NULL for all rows).

**Note:** If the return value is Decimal with precision greater than 15, you can enable high precision to ensure decimal precision up to 38 digits.

#### Nulls

If a single value is NULL, SUM ignores it. However, if all values passed from the port are NULL, SUM returns NULL.

### Group By

SUM groups values based on group by ports you define in the transformation, returning one result for each group.

If there is no group by port, SUM treats all rows as one group, returning one value.

## Example

The following expression returns the sum of all values greater than 2000 in the Sales port:

```
SUM( SALES, SALES > 2000 )
```
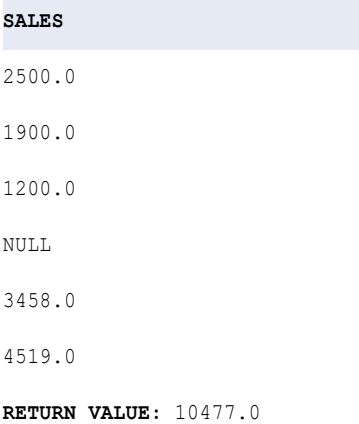

## Tip

You can perform arithmetic on the values passed to SUM before the function calculates the total. For example:

```
SUM( QTY * PRICE - DISCOUNT )
```
# SYSTIMESTAMP

Returns the current date and time of the node hosting the Data Integration Service with precision to the nanosecond. The precision to which you display the date and time depends on the platform.

The return value of the function varies depending on how you configure the argument:

- **•** When you configure the argument of SYSTIMESTAMP as a variable, the Data Integration Service evaluates the function for each row in the transformation.
- **•** When you configure the argument of SYSTIMESTAMP as a constant, the Data Integration Service evaluates the function once and retains the value for each row in the transformation.

## Syntax

```
SYSTIMESTAMP( [format] )
```
The following table describes the argument for this command:

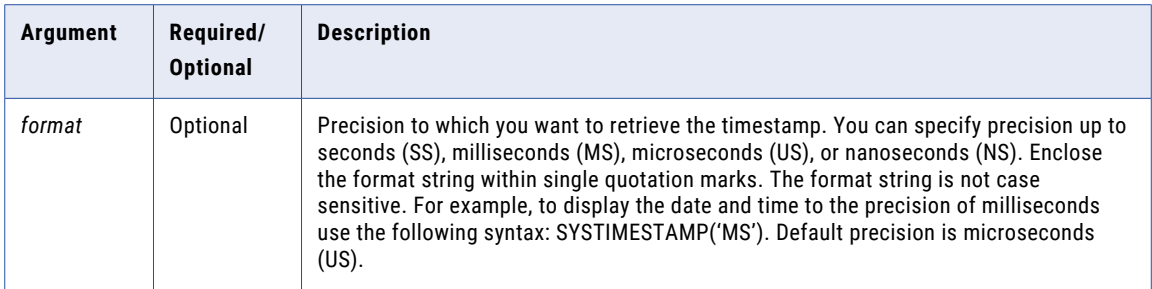

### Return Value

Timestamp. Returns date and time to the specified precision.

#### Examples

Your organization has an online order service and processes real-time data. You can use the SYSTIMESTAMP function to generate a primary key for each transaction in the target database.

Create an Expression transformation with the following ports and values:

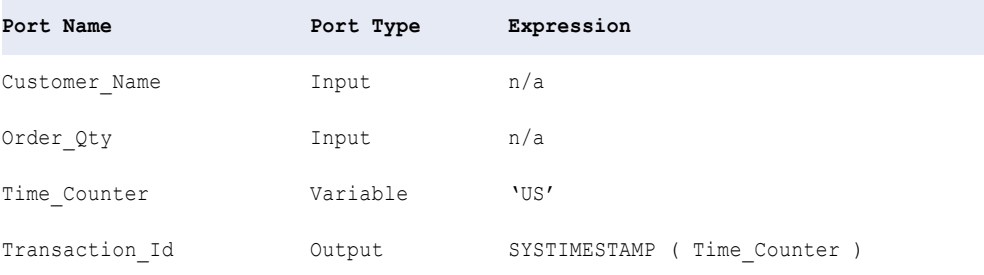

At run time, the Data Integration Service generates the system time to the precision of microseconds for each row:

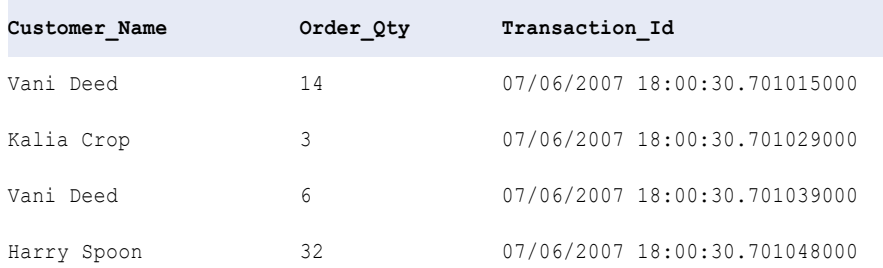

# TAN

Returns the tangent of a numeric value (expressed in radians).

### **Syntax**

TAN( *numeric\_value* )

The following table describes the argument for this command:

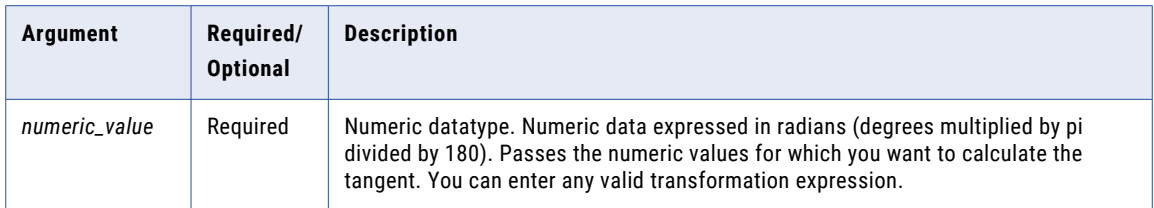

## Return Value

Double value.

NULL if a value passed to the function is NULL.

## Example

The following expression returns the tangent for all values in the Degrees port:

```
TAN( DEGREES * 3.14159 / 180 )
```
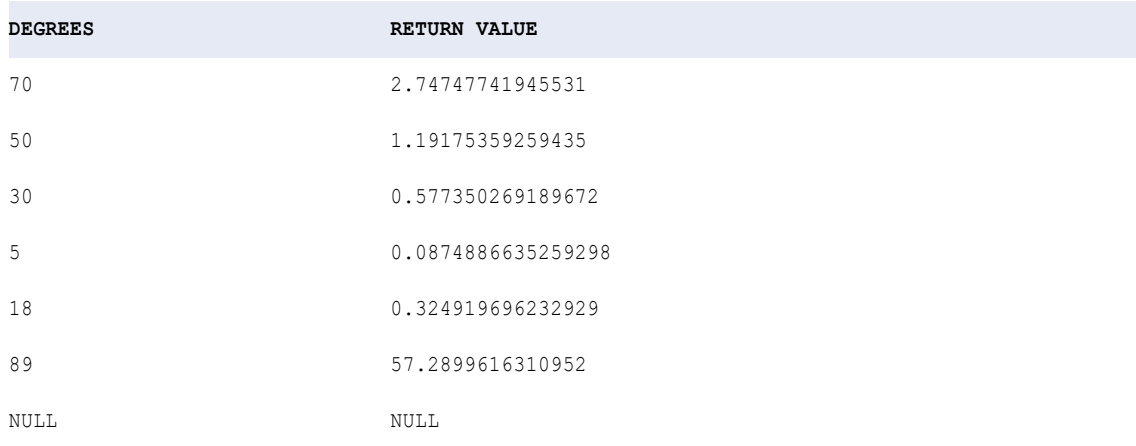

# TANH

Returns the hyperbolic tangent of the numeric value passed to this function.

### Syntax

TANH( *numeric\_value* )

The following table describes the argument for this command:

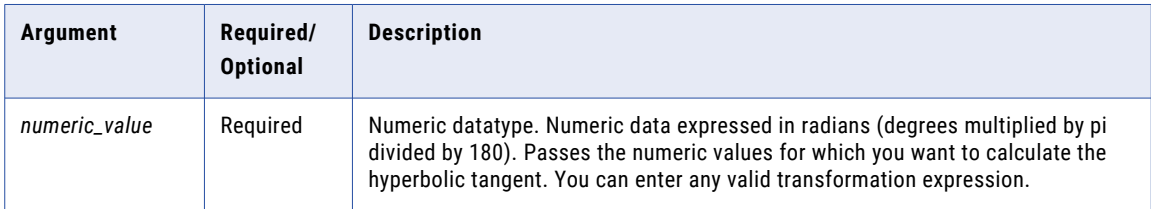

## Return Value

Double value.

NULL if a value passed to the function is NULL.

#### Example

The following expression returns the hyperbolic tangent for the values in the Angles port:

TANH( ANGLES )

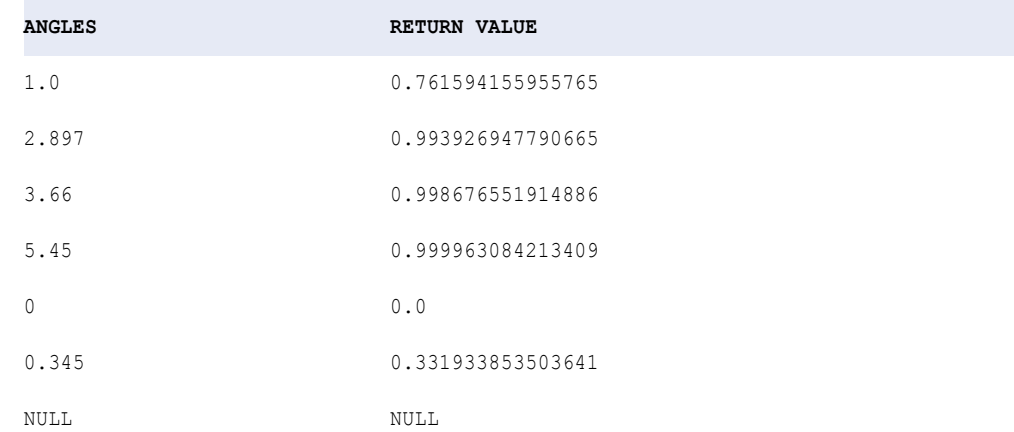

## Tip

You can perform arithmetic on the values passed to TANH before the function calculates the hyperbolic tangent. For example:

TANH( ARCS / 360 )

## TIME\_RANGE

Determines the time range for the streaming events to be joined.

The TIME\_RANGE function is applicable only for a Joiner transformation in a streaming mapping.

#### **Syntax**

TIME\_RANGE(EventTime1,EventTime2,Format,Interval)

The following table describes the argument for this command:

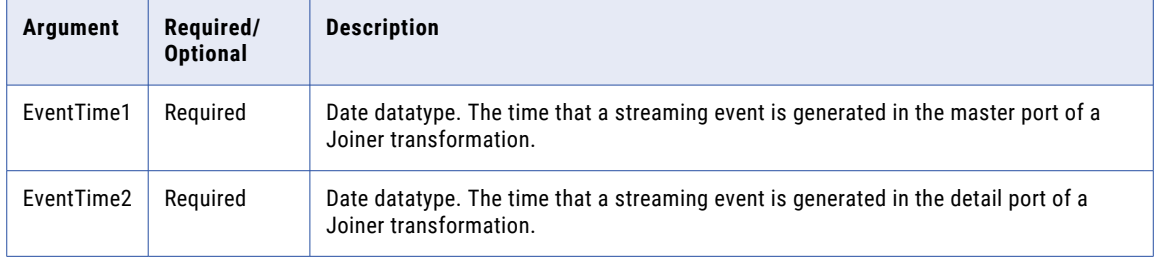

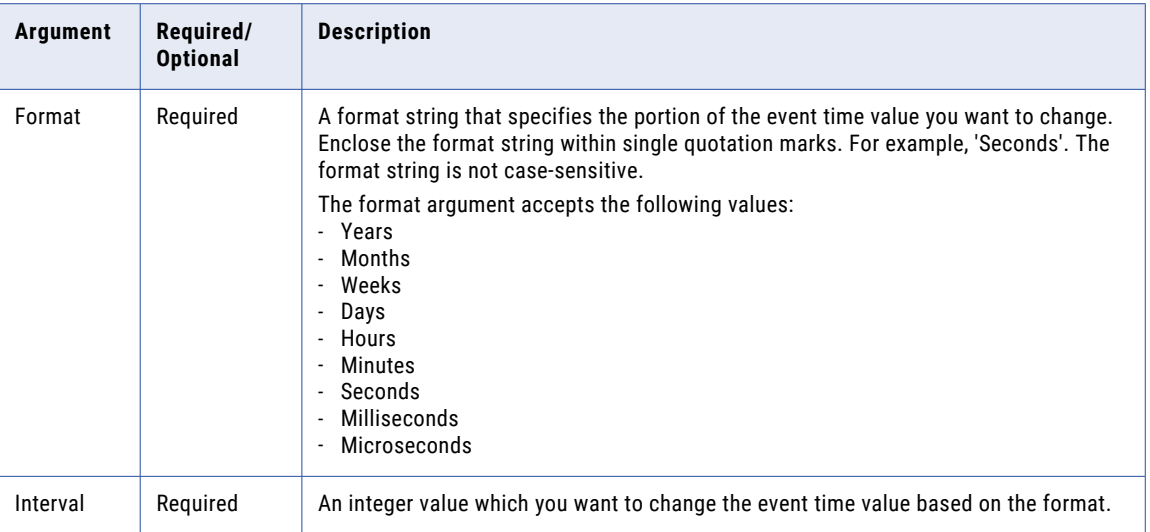

## Return Value

NULL if you pass a null value to the function.

## Example

The following example returns the time range expression for the Joiner transformation:

```
TIME_RANGE(EventTime1,EventTime2,'Second',4)
```
### **RETURN VALUE:**

(EventTime1.<=(EventTime2).&&(EventTime2.<=(EventTime1.+(expr("INTERVAL 4 SECONDS")))))

# TO\_BIGINT

Converts a string or numeric value to a bigint value. TO\_BIGINT syntax contains an optional argument that you can choose to round the number to the nearest integer or truncate the decimal portion. TO\_BIGINT ignores leading blanks.

### **Syntax**

```
TO_BIGINT( value [, flag] )
```
The following table describes the arguments for this command:

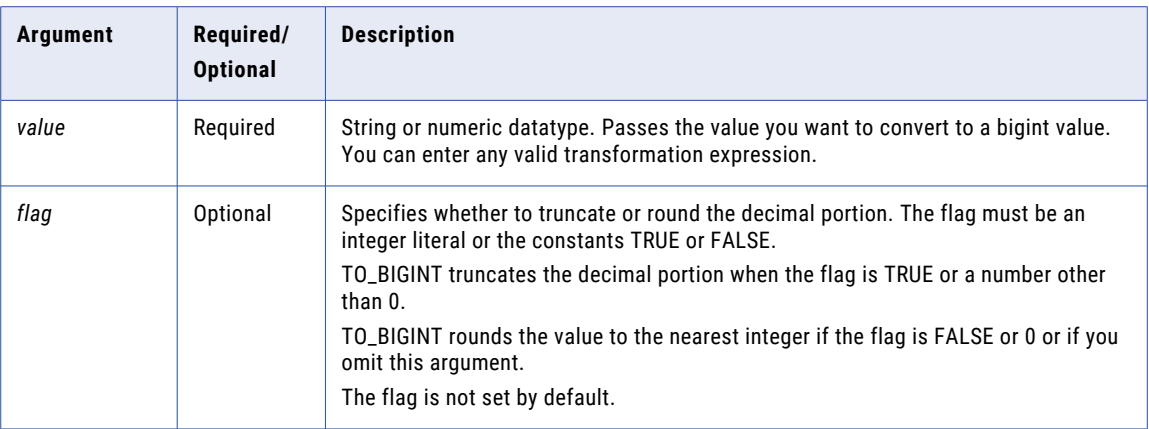

## Return Value

Bigint.

NULL if the value passed to the function is NULL.

If the value passed to the function contains data that is not valid for a bigint value, the Data Integration Service marks the row as an error row or fails the mapping.

## Examples

The following expressions use values from the port IN\_TAX:

```
TO_BIGINT( IN_TAX, TRUE )
```
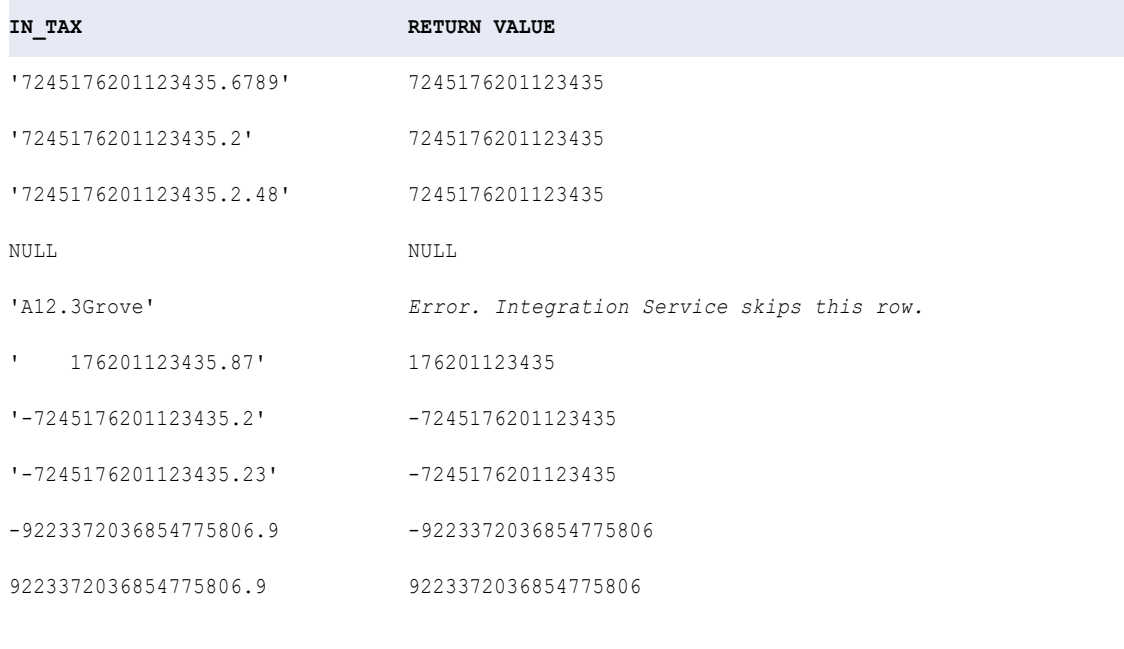

TO\_BIGINT( IN\_TAX )

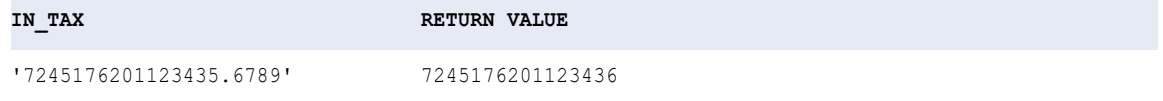

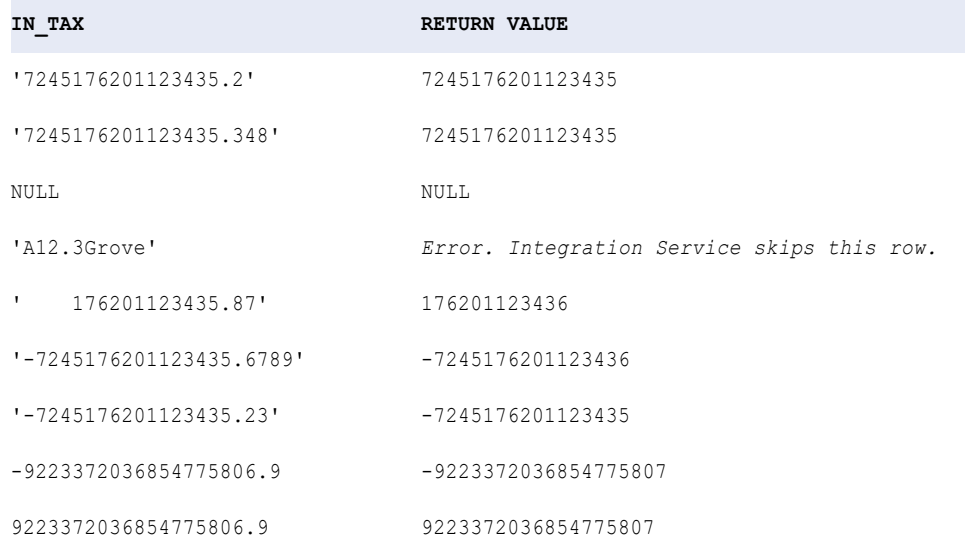

# TO\_CHAR (Dates)

Converts dates to character strings. TO\_CHAR also converts numeric values to strings. You can convert the date into any format using the TO\_CHAR format strings.

TO\_CHAR (date [,format]) converts a data type or internal value of date, Timestamp, Timestamp with Time Zone, or Timestamp with Local Time Zone data type to a value of string data type specified by the format string.

### **Syntax**

TO\_CHAR( *date* [,*format*] )

The following table describes the arguments for this command:

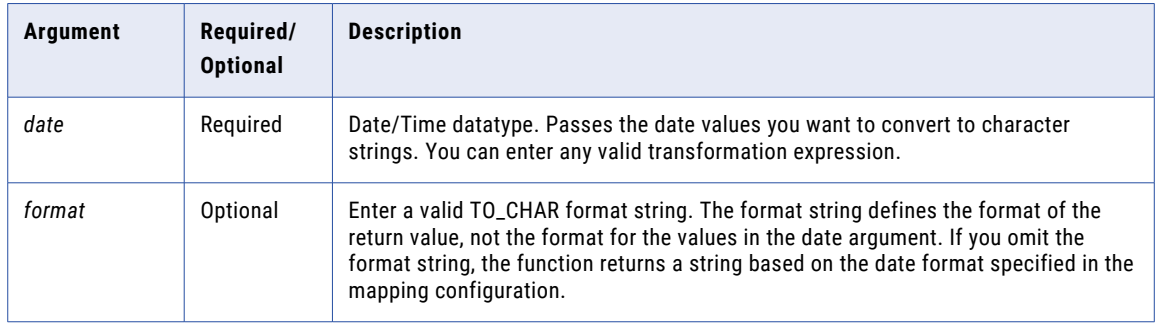

## Return Value

String.

NULL if a value passed to the function is NULL.

## Examples

#### The following expression converts the dates in the DATE\_PROMISED port to text in the format MON DD YYYY:

TO\_CHAR( DATE\_PROMISED, 'MON DD YYYY' )

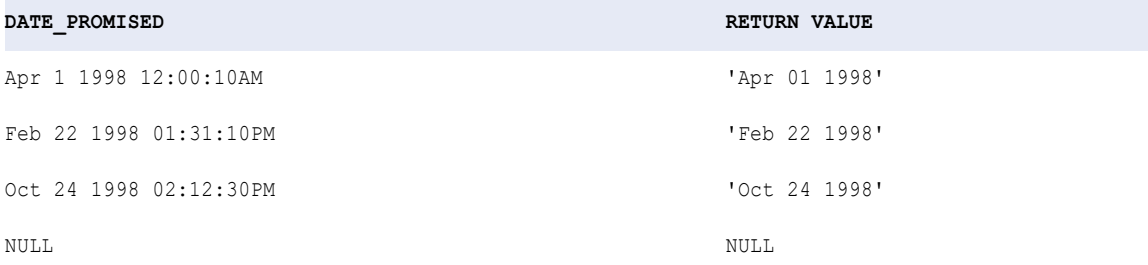

If you omit the *format* argument, TO\_CHAR returns a string in the date format specified in the mapping configuration, by default, MM/DD/YYYY HH24:MI:SS.US:

TO\_CHAR( DATE\_PROMISED )

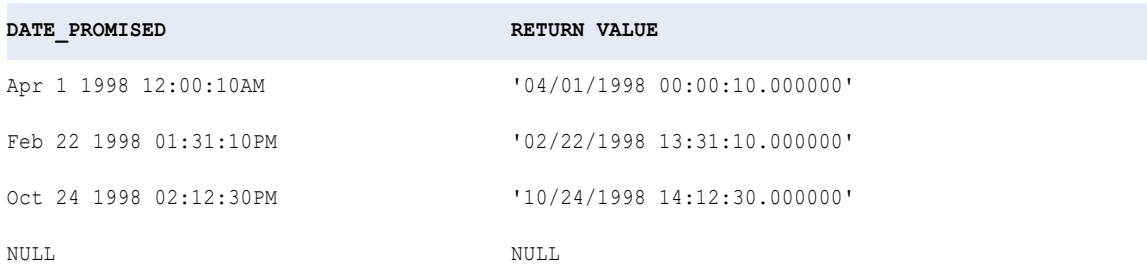

#### The following expressions return the day of the week for each date in a port:

TO\_CHAR( DATE\_PROMISED, 'D' )

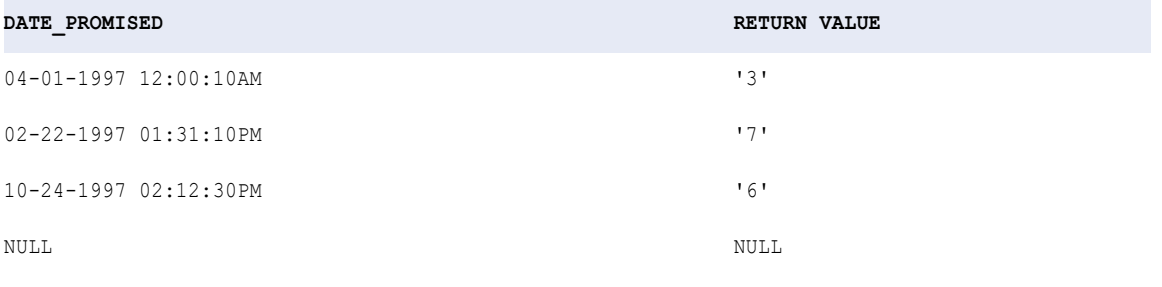

TO\_CHAR( DATE\_PROMISED, 'DAY' )

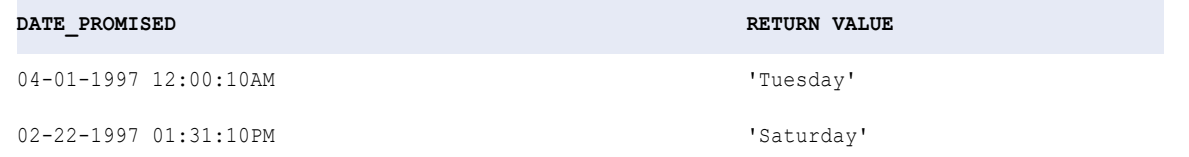

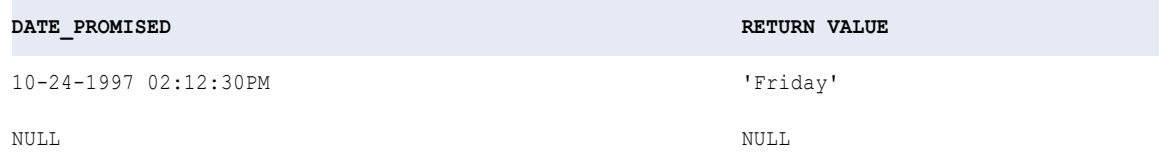

#### The following expression returns the day of the month for each date in a port:

TO\_CHAR( DATE\_PROMISED, 'DD' )

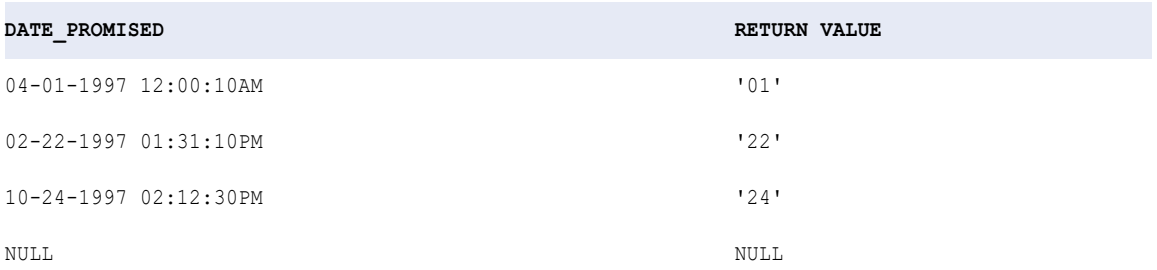

### The following expression returns the day of the year for each date in a port:

TO\_CHAR( DATE\_PROMISED, 'DDD' )

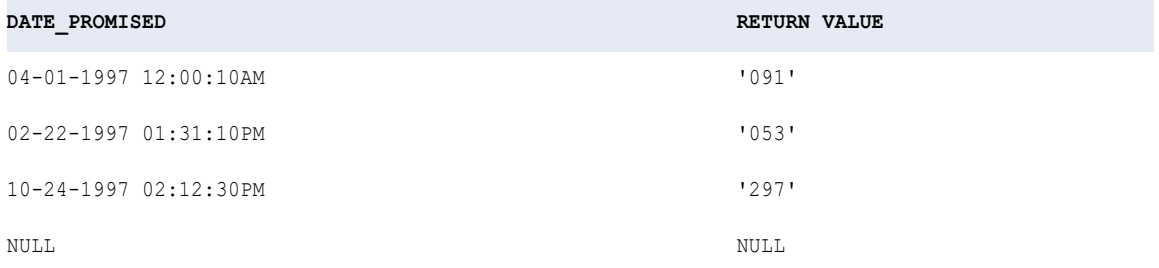

### The following expressions return the hour of the day for each date in a port:

TO\_CHAR( DATE\_PROMISED, 'HH' ) TO\_CHAR( DATE\_PROMISED, 'HH12' )

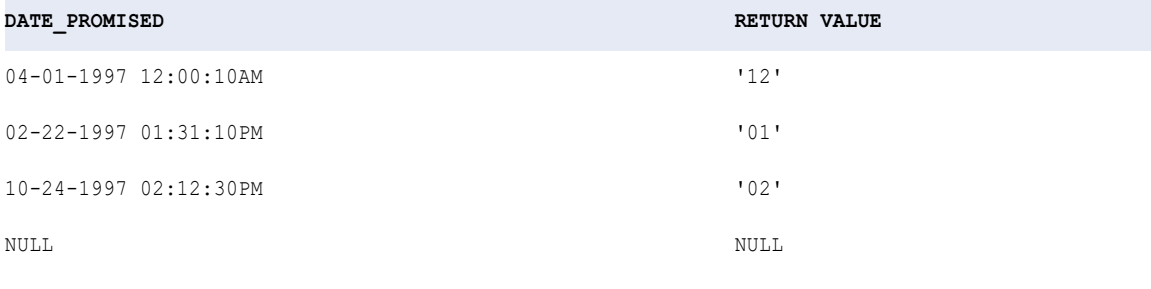

TO\_CHAR( DATE\_PROMISED, 'HH24' )

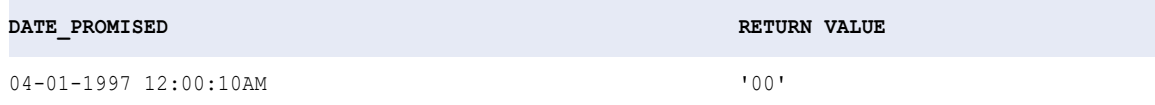

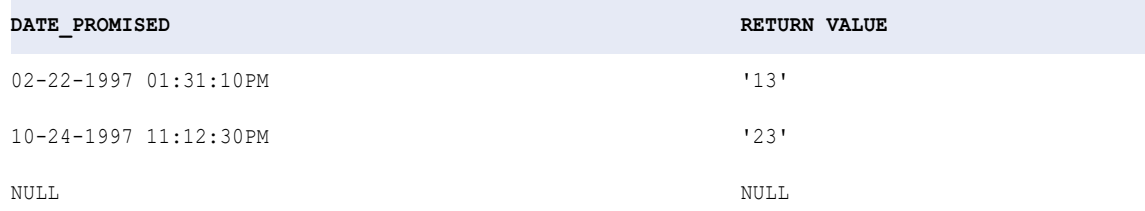

#### The following expression converts date values to MJD values expressed as strings:

TO\_CHAR( SHIP\_DATE, 'J')

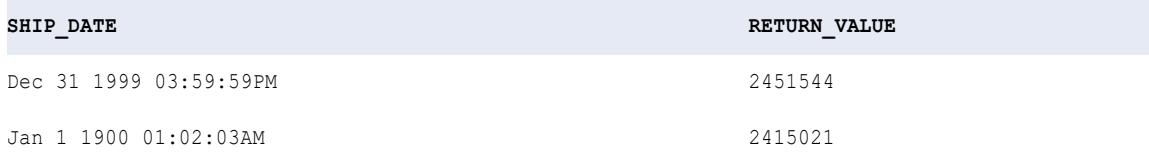

#### The following expression converts dates to strings in the format MM/DD/YY:

TO\_CHAR( SHIP\_DATE, 'MM/DD/RR')

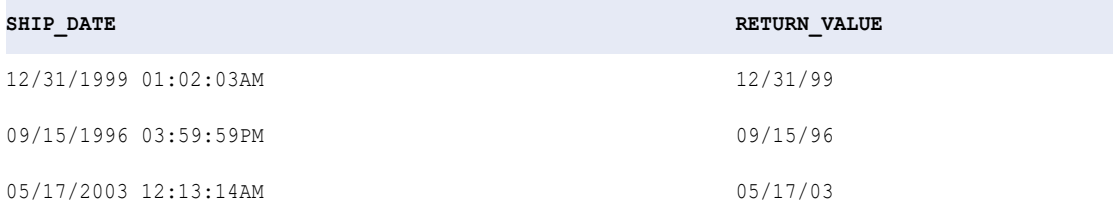

You can also use the format string SSSSS in a TO\_CHAR expression. For example, the following expression converts the dates in the SHIP\_DATE port to strings representing the total seconds since midnight:

```
TO_CHAR( SHIP_DATE, 'SSSSS')
```
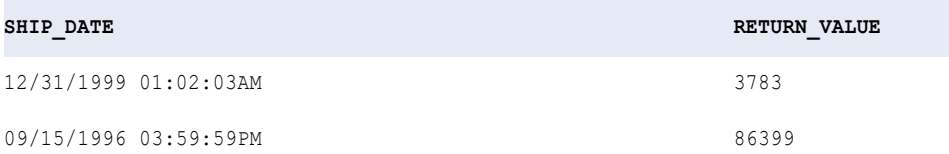

In TO\_CHAR expressions, the YY format string produces the same results as the RR format string.

The following expression converts dates to strings in the format MM/DD/YY:

TO\_CHAR( SHIP\_DATE, 'MM/DD/YY')

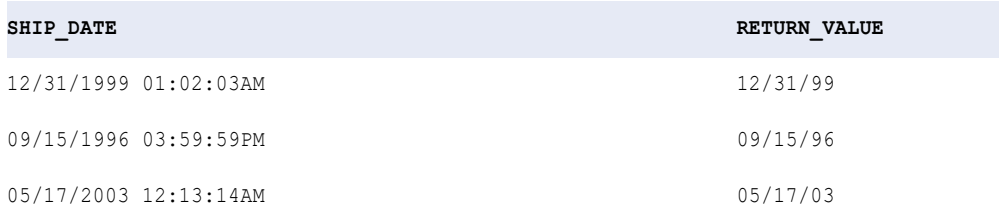

The following expression returns the week of the month for each date in a port:

```
TO_CHAR( DATE_PROMISED, 'W' )
```
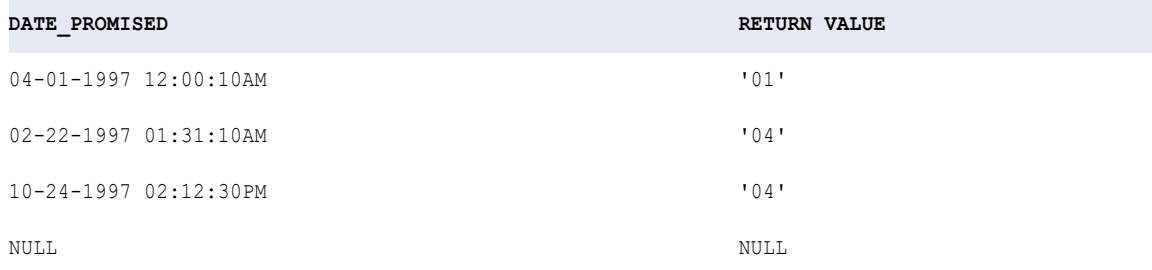

The following expression returns the week of the year for each date in a port:

TO\_CHAR( DATE\_PROMISED, 'WW' )

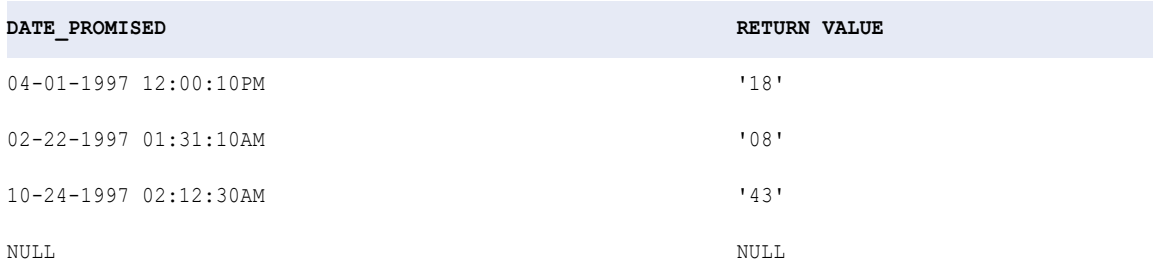

## Tip

You can combine TO\_CHAR and TO\_DATE to convert a numeric value for a month into the text value for a month using a function such as:

TO\_CHAR( TO\_DATE( numeric\_month, 'MM' ), 'MONTH' )

# TO\_CHAR (Numbers)

Converts numeric values to text strings. TO\_CHAR also converts dates to strings.

#### **Syntax**

TO\_CHAR( *numeric\_value* )

The following table describes the argument for this command:

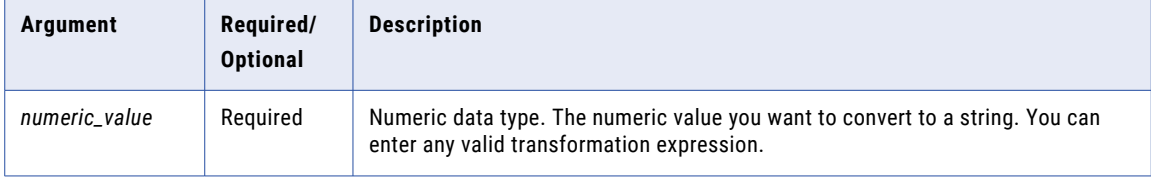

TO\_CHAR converts double values to text strings as follows:

- **•** Converts double values of up to 16 digits to strings and provides accuracy up to 15 digits. If you pass a number with more than 15 digits, TO\_CHAR rounds the number based on the sixteenth digit and returns the string representation of the number in scientific notation. For example, 1234567890123456 double value converts to '1.23456789012346e+015' string value.
- **•** Returns decimal notation for numbers in the ranges (-1e16,-1e-16] and [1e-16, 1e16). TO\_CHAR returns scientific notation for numbers outside these ranges. For example, 10842764968208837340 double value converts to '1.08427649682088e+019' string value.

TO\_CHAR converts decimal values to text strings as follows:

- **•** In high precision mode, TO\_CHAR converts decimal values of up to 38 digits to strings. If you pass a decimal value with more than 38 digits, TO\_CHAR returns scientific notation for numbers greater than 38 digits.
- **•** In low precision mode, TO\_CHAR treats decimal values as double values.
- **•** If you pass a decimal port to the TO\_CHAR function and the input value does not have enough digits to match the scale of the decimal port, the TO\_CHAR function appends zeros to the value.

For example, if the scale of the decimal port is 5 and the value in a row is 7.6901, the TO\_CHAR function treats the input value as 7.69010 and the return value is '7.69010.'

#### Return Value

String.

NULL if a value passed to the function is NULL.

#### Double Conversion Example

The following expression converts the double values in the SALES port to strings:

TO\_CHAR( SALES )

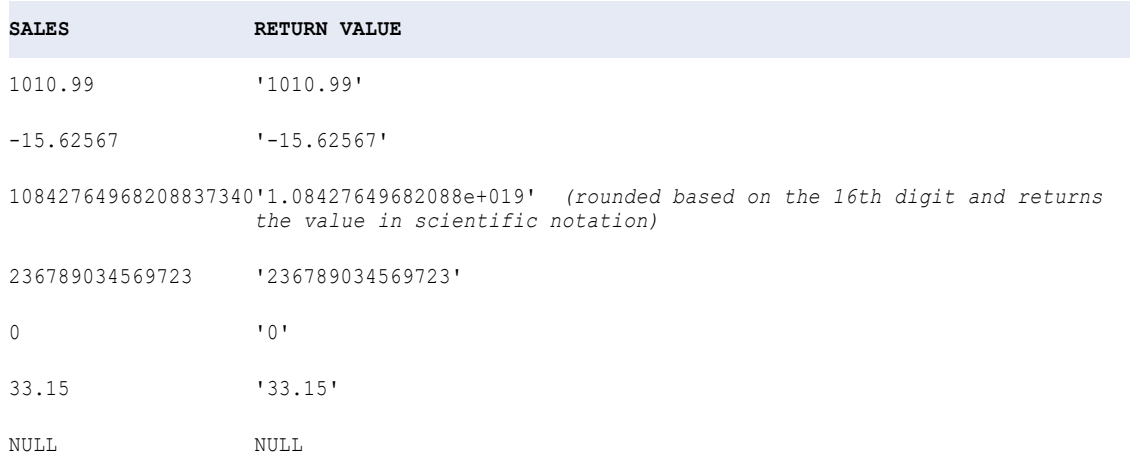

#### Decimal Conversion Example

The following expression converts the decimal values in the SALES port to strings in high precision mode:

TO\_CHAR( SALES )

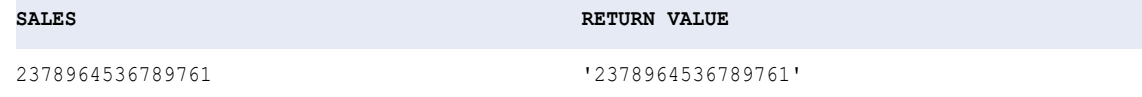

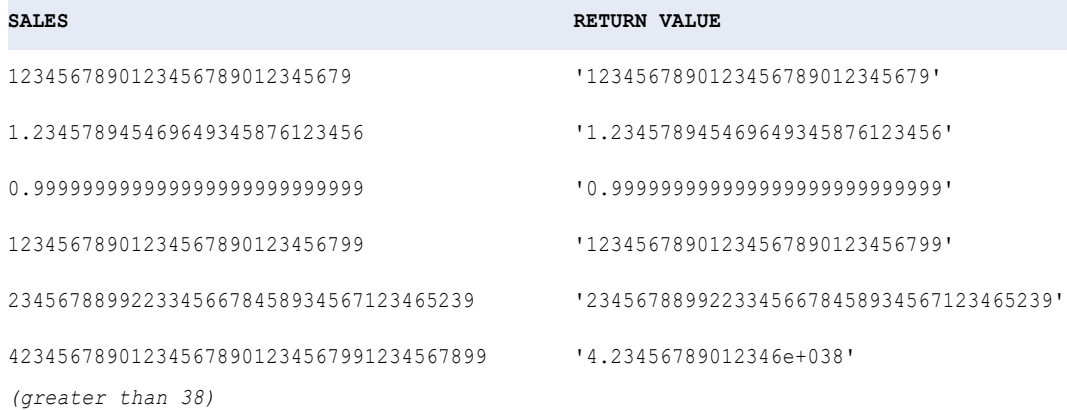

# TO\_DATE

Converts a character string to a Date/Time datatype. You use the TO\_DATE format strings to specify the format of the source strings.

The output port must be Date/Time for TO\_DATE expressions.

If you are converting two-digit years with TO\_DATE, use either the RR or YY format string. Do not use the YYYY format string.

### **Syntax**

TO\_DATE( *string* [, *format*] )

The following table describes the arguments for this command:

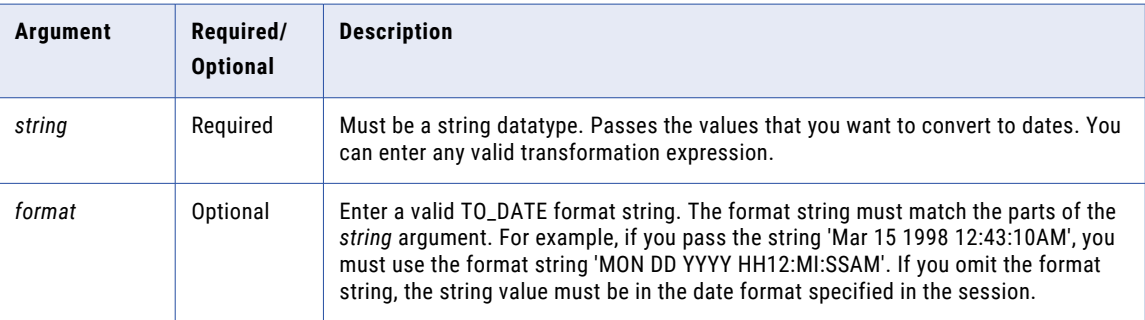

## Return Value

Date.

TO\_DATE always returns a date and time. If you pass a string that does not have a time value, the date returned always includes the time 00:00:00.000000000. You can map the results of this function to any target column with a datetime datatype. If the target column precision is less than nanoseconds, the Data Integration Service truncates the datetime value to match the precision of the target column when it writes datetime values to the target.

NULL if you pass a null value to this function.

**Warning:** The format of the TO\_DATE string must match the format string including any date separators. If it does not, the Data Integration Service might return inaccurate values or skip the record.

#### Examples

The following expression returns date values for the strings in the DATE\_PROMISED port. TO\_DATE always returns a date and time. If you pass a string that does not have a time value, the date returned always includes the time 00:00:00.000000000. If you run a mapping in the twentieth century, the century will be 19. In this example, the current year on the node running the Data Integration Service is 1998. The datetime format for the target column is MON DD YY HH24:MI SS, so the Data Integration Service truncates the datetime value to seconds when it writes to the target:

TO\_DATE( DATE\_PROMISED, 'MM/DD/YY' )

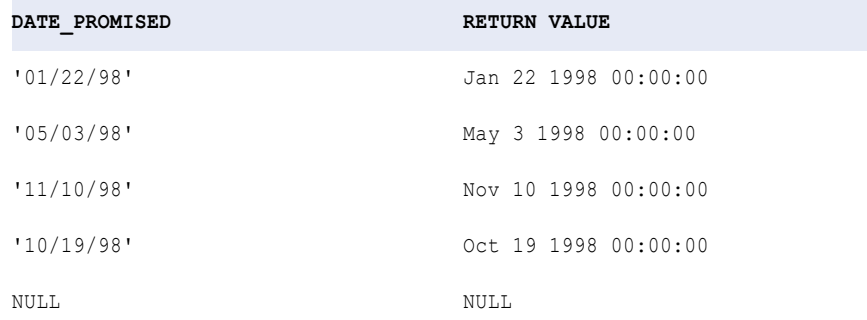

The following expression returns date and time values for the strings in the DATE\_PROMISED port. If you pass a string that does not have a time value, the Data Integration Service returns an error. If you run a mapping in the twentieth century, the century will be 19. The current year on the node running the Data Integration Service is 1998:

TO\_DATE( DATE\_PROMISED, 'MON DD YYYY HH12:MI:SSAM' )

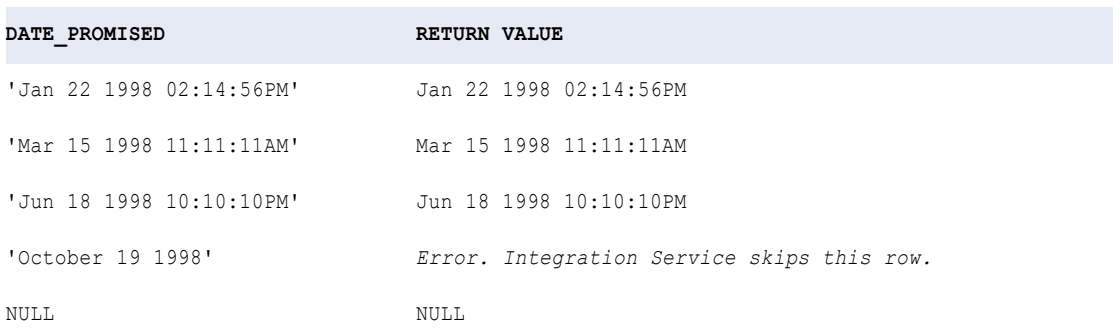

The following expression converts strings in the SHIP\_DATE\_MJD\_STRING port to date values:

TO\_DATE (SHIP\_DATE\_MJD\_STR, 'J')

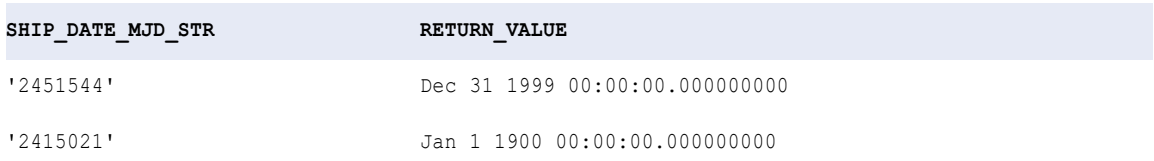

Because the J format string does not include the time portion of a date, the return values have the time set to 00:00:00.000000000.

The following expression converts a string to a four-digit year format. The current year is 1998:

```
TO_DATE( DATE_STR, 'MM/DD/RR')
```
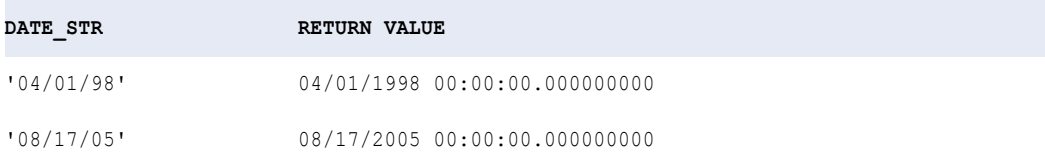

The following expression converts a string to a four-digit year format. The current year is 1998:

TO\_DATE( DATE\_STR, 'MM/DD/YY')

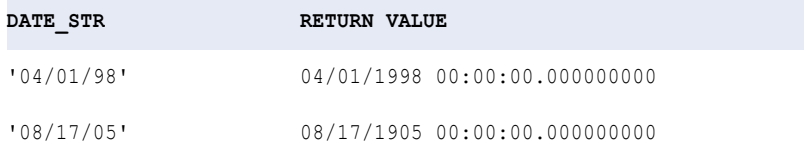

**Note:** For the second row, RR returns the year 2005 and YY returns the year 1905.

The following expression converts a string to a four-digit year format. The current year is 1998:

TO\_DATE( DATE\_STR, 'MM/DD/Y')

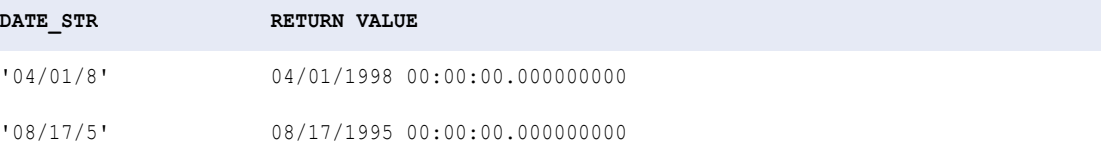

The following expression converts a string to a four-digit year format. The current year is 1998:

TO\_DATE( DATE\_STR, 'MM/DD/YYY')

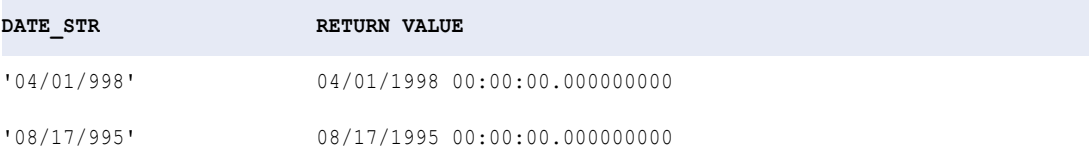

The following expression converts strings that includes the seconds since midnight to date values:

TO\_DATE( DATE\_STR, 'MM/DD/YYYY SSSSS')

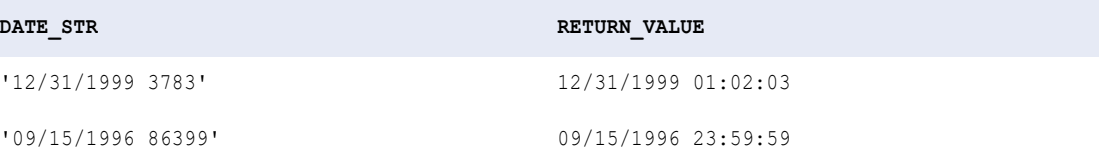

If the target accepts different date formats, use TO\_DATE and IS\_DATE with the DECODE function to test for acceptable formats. For example:

DECODE( TRUE,

--test first format

```
IS DATE( CLOSE DATE, 'MM/DD/YYYY HH24:MI:SS' ),
--if true, convert to date
    TO DATE( CLOSE DATE, 'MM/DD/YYYY HH24:MI:SS' ),
--test second format; if true, convert to date
  IS DATE( CLOSE DATE,'MM/DD/YYYY'), TO DATE( CLOSE DATE,'MM/DD/YYYY' ),
--test third format; if true, convert to date
  IS_DATE( CLOSE_DATE,'MON DD YYYY'), TO_DATE( CLOSE_DATE,'MON DD YYYY'),
--if none of the above
 ERROR( 'NOT A VALID DATE') )
```
You can combine TO\_CHAR and TO\_DATE to convert a numeric value for a month into the text value for a month using a function such as:

TO CHAR( TO DATE( numeric month, 'MM' ), 'MONTH' )

## TO\_DECIMAL

Converts a string or numeric value to a decimal value. TO\_DECIMAL ignores leading blanks.

### **Syntax**

TO\_DECIMAL( *value* [, *scale*] )

The following table describes the arguments for this command:

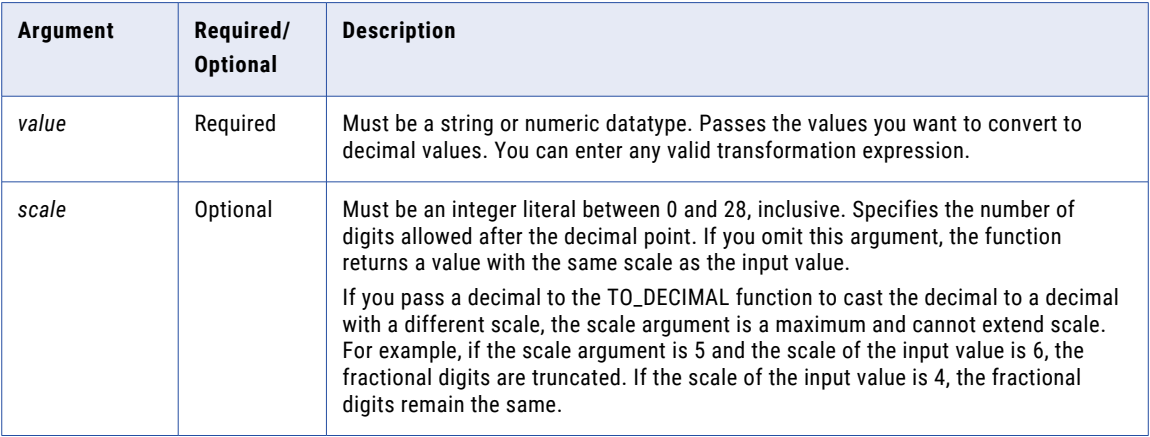

### Return Value

Decimal of precision and scale between 0 and 28, inclusive.

NULL if a value passed to the function is NULL.

If the value passed to the function contains data that is not valid for a decimal value, the Data Integration Service marks the row as an error row.

**Note:** If the return value is Decimal with precision greater than 15, you can enable high precision to ensure decimal precision up to 28 digits.

## Example

This expression uses values from the port IN\_TAX. IN\_TAX is a String data type with precision of 44 digits. RETURN VALUE is a Decimal data type with a precision of 28 and scale of 3:

```
TO_DECIMAL( IN_TAX, 3 )
```
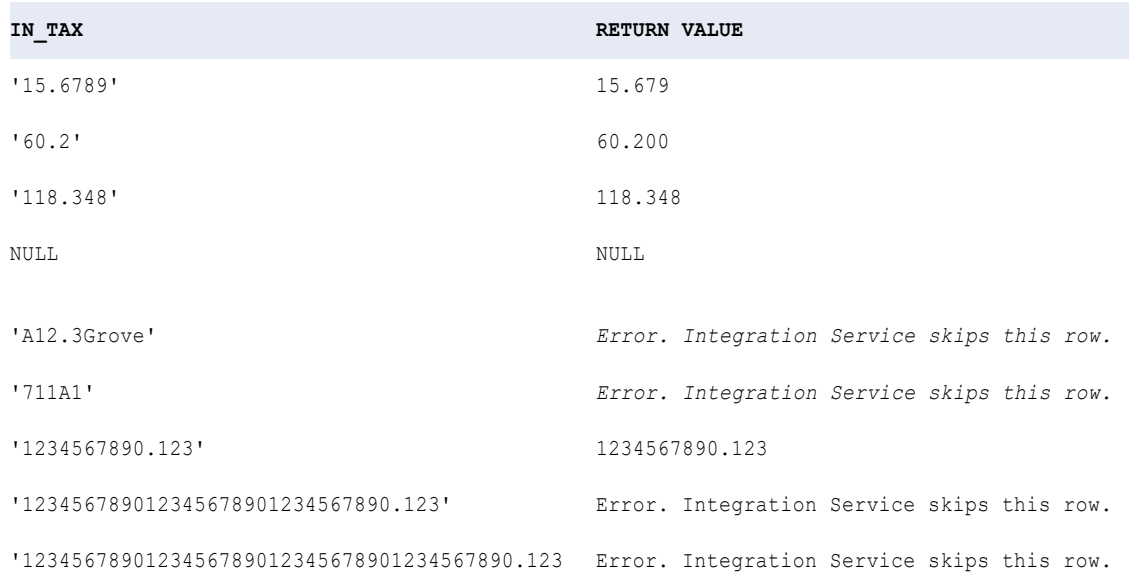

## TO\_DECIMAL38

Converts a string or numeric value to a decimal value. TO\_DECIMAL38 ignores leading blanks.

### **Syntax**

```
TO_DECIMAL38( value [, scale] )
```
The following table describes the arguments for this command:

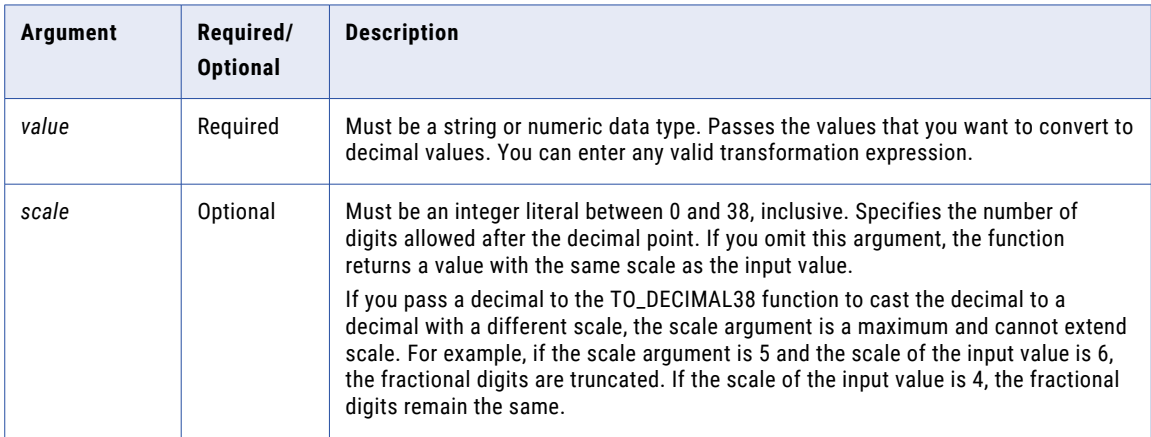

## Return Value

Decimal of precision and scale between 0 and 38, inclusive.

NULL if a value passed to the function is NULL.

If the value passed to the function contains data that is not valid for a decimal value, the Data Integration Service marks the row as an error row. For example, if you pass

TO DECIMAL38 ("1234567890123456789012345678901234567890.12"), the Data Integration Service rejects the row.

**Note:** If the return value is Decimal with precision greater than 15, you can enable high precision to ensure decimal precision up to 38 digits.

#### **Example**

This expression uses values from the port IN\_TAX. IN\_TAX is a String data type with precision of 44 digits. RETURN VALUE is a Decimal data type with a precision of 38 and a scale of 3:

```
TO_DECIMAL38( IN_TAX, 3 )
```
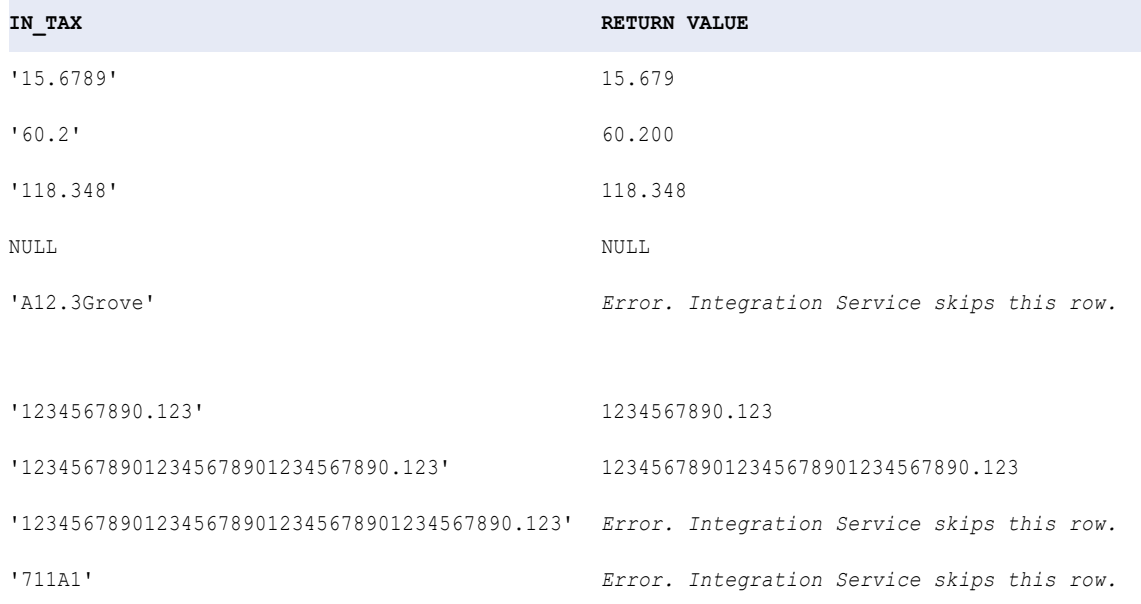

## TO\_FLOAT

Converts a string or numeric value to a double-precision floating point number (the Double datatype). TO\_FLOAT ignores leading blanks.

### **Syntax**

TO\_FLOAT( *value* )
<span id="page-216-0"></span>The following table describes the argument for this command:

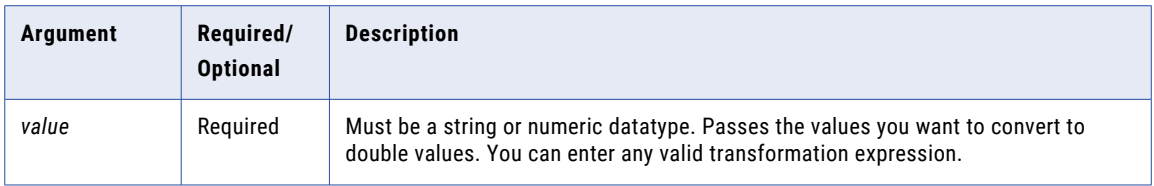

#### Return Value

Double value.

NULL if a value passed to this function is NULL.

If the value passed to the function contains data that is not valid for a float value, the Data Integration Service marks the row as an error row or fails the mapping.

#### Example

This expression uses values from the port IN\_TAX:

TO\_FLOAT(\_IN\_TAX )

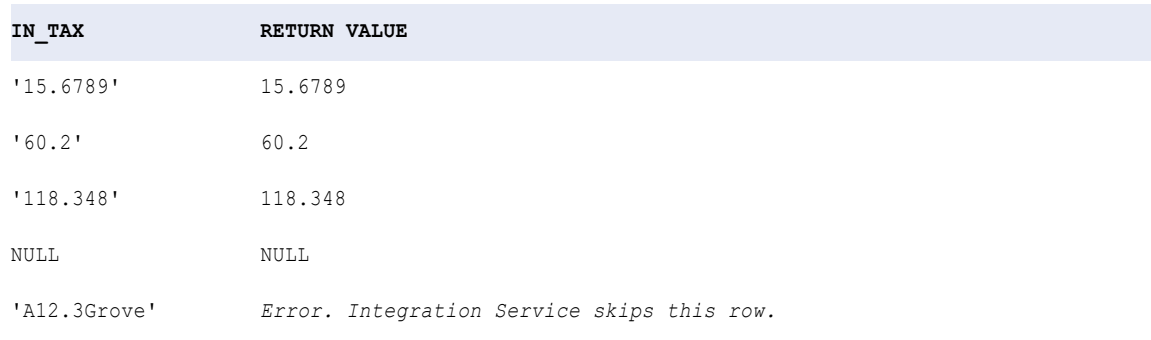

# TO\_INTEGER

Converts a string or numeric value to an integer. TO\_INTEGER syntax contains an optional argument that you can choose to round the number to the nearest integer or truncate the decimal portion. TO\_INTEGER ignores leading blanks.

#### **Syntax**

TO\_INTEGER( *value* [, *flag*] )

The following table describes the arguments for this command:

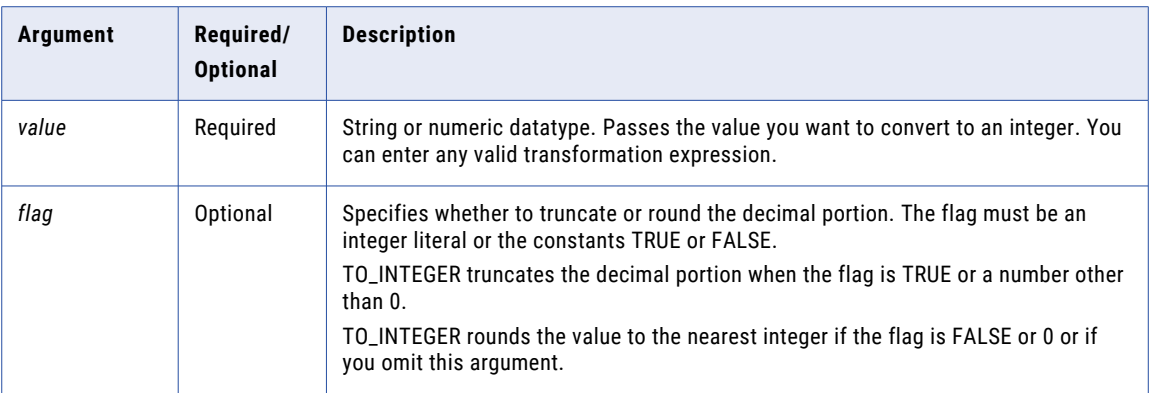

#### Return Value

Integer.

NULL if the value passed to the function is NULL.

If the value passed to the function contains data that is not valid for an integer value, the Data Integration Service marks the row as an error row or fails the mapping.

#### Examples

The following expressions use values from the port IN\_TAX. The Data Integration Service displays an error when the conversion causes a numeric overflow:

TO\_INTEGER( IN\_TAX, TRUE )

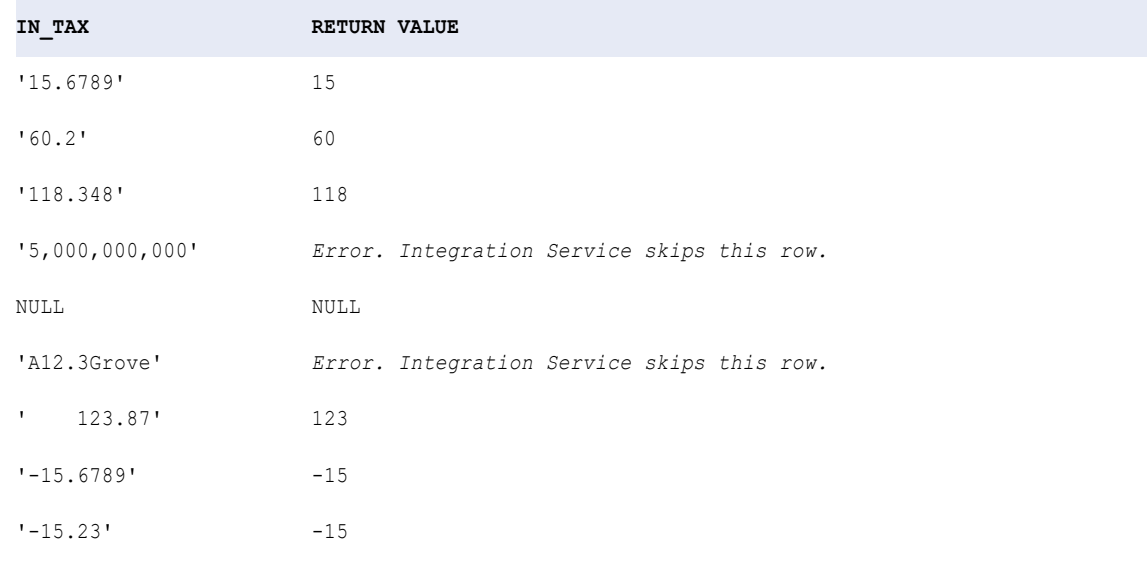

#### TO\_INTEGER( IN\_TAX, FALSE)

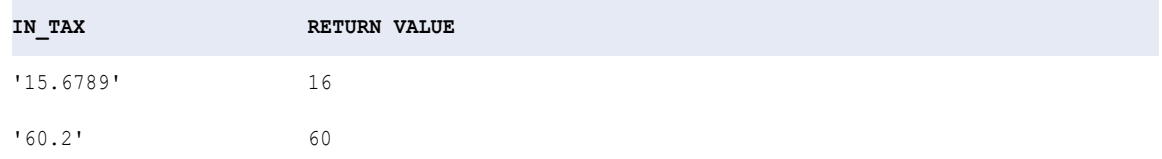

<span id="page-218-0"></span>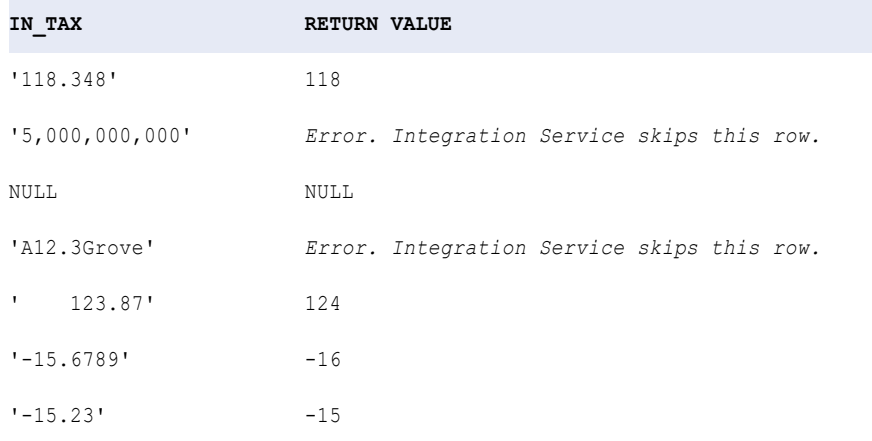

# TO\_TIMESTAMP\_TZ

Converts a string to Timestamp with Time Zone value. The function returns Timestamp with Time Zone data type. You use the TO\_TIMESTAMP\_TZ format strings to specify the format of the source strings.

#### **Syntax**

```
TO_TIMESTAMP_TZ ( String , [format] )
```
The following table describes the arguments for this command:

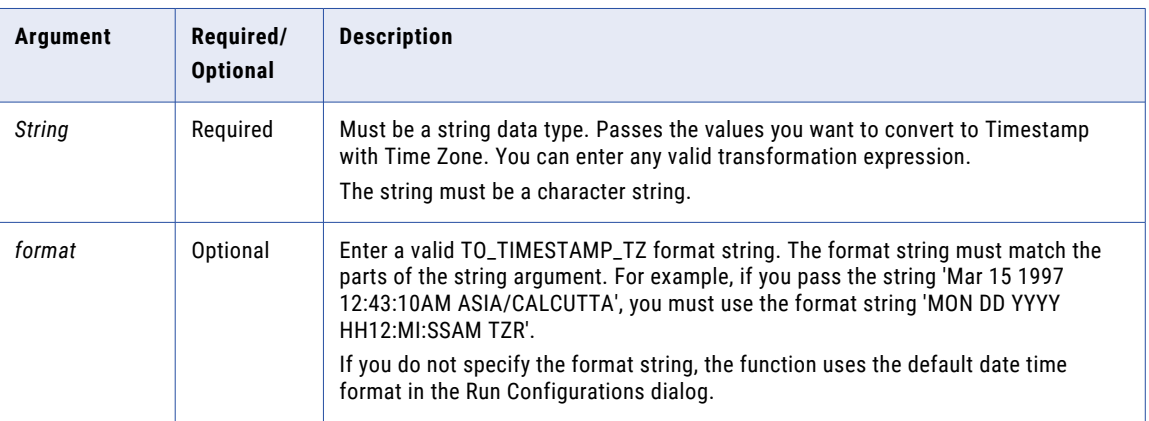

#### Return Value

Returns a timestamp with time zone data type.

NULL if the input is a null value.

If the value passed to the function contains data that is not valid for a timestamp with time zone value, the Data Integration Service marks the row as an error row or fails the mapping.

#### <span id="page-219-0"></span>**Example**

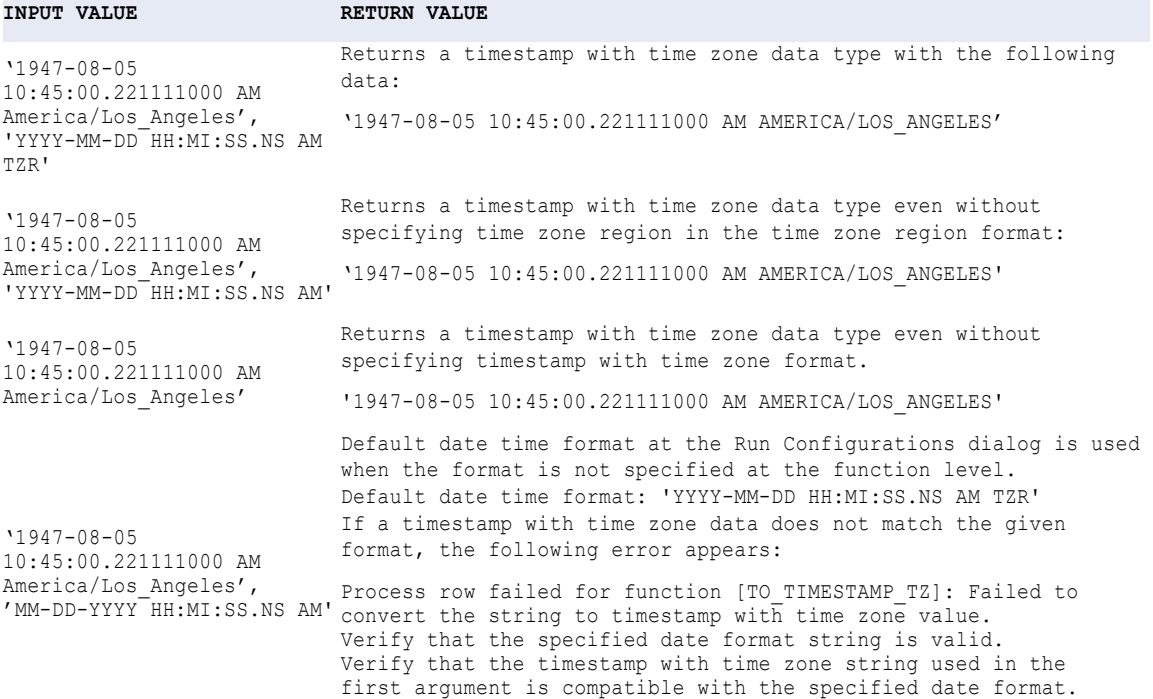

# TRUNC (Dates)

Truncates dates to a specific year, month, day, hour, minute, second, millisecond, or microsecond. You can also use TRUNC to truncate numbers.

You can truncate the following date parts:

- **• Year.** If you truncate the year portion of the date, the function returns Jan 1 of the input year with the time set to 00:00:00.000000000. For example, the following expression returns 1/1/1997 00:00:00.000000000: TRUNC(12/1/1997 3:10:15, 'YY')
- **• Month.** If you truncate the month portion of a date, the function returns the first day of the month with the time set to 00:00:00.000000000. For example, the following expression returns 4/1/1997 00:00:00.000000000:

```
TRUNC(4/15/1997 12:15:00, 'MM')
```
**• Day.** If you truncate the day portion of a date, the function returns the date with the time set to 00:00:00.000000000. For example, the following expression returns 6/13/1997 00:00:00.000000000:

```
TRUNC(6/13/1997 2:30:45, 'DD')
```
- **• Hour.** If you truncate the hour portion of a date, the function returns the date with the minutes, seconds, and subseconds set to 0. For example, the following expression returns 4/1/1997 11:00:00.000000000: TRUNC(4/1/1997 11:29:35, 'HH')
- **• Minute.** If you truncate the minute portion of a date, the function returns the date with the seconds and subseconds set to 0. For example, the following expression returns 5/22/1997 10:15:00.000000000: TRUNC(5/22/1997 10:15:29, 'MI')

**• Second.** If you truncate the second portion of a date, the function returns the date with the milliseconds set to 0. For example, the following expression returns 5/22/1997 10:15:29.000000000:

```
TRUNC(5/22/1997 10:15:29.135, 'SS')
```
- **• Millisecond.** If you truncate the millisecond portion of a date, the function returns the date with the microseconds set to 0. For example, the following expression returns 5/22/1997 10:15:30.135000000: TRUNC(5/22/1997 10:15:30.135235, 'MS')
- **• Microsecond.** If you truncate the microsecond portion of a date, the function returns the date with the nanoseconds set to 0. For example, the following expression returns 5/22/1997 10:15:30.135235000:

```
TRUNC(5/22/1997 10:15:29.135235478, 'US')
```
#### **Syntax**

TRUNC( *date* [,*format*] )

The following table describes the arguments for this command:

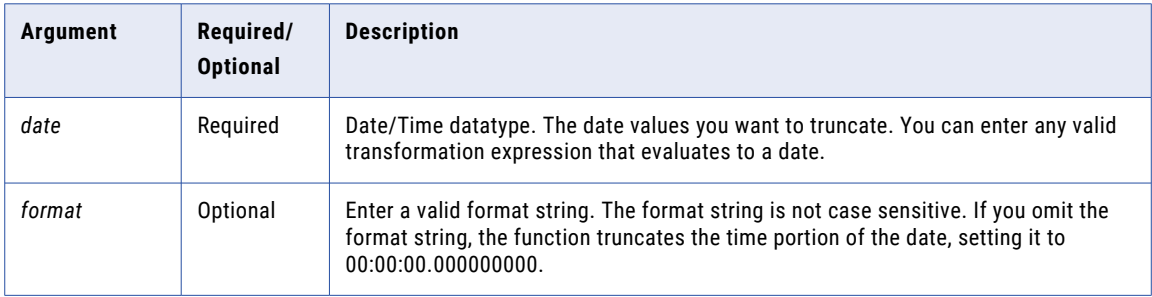

#### Return Value

Date.

NULL if a value passed to the function is NULL.

#### Examples

The following expressions truncate the year portion of dates in the DATE\_SHIPPED port:

```
TRUNC( DATE_SHIPPED, 'Y' )
TRUNC( DATE_SHIPPED, 'YY' )
TRUNC( DATE_SHIPPED, 'YYY' )
TRUNC( DATE_SHIPPED, 'YYYY' )
```
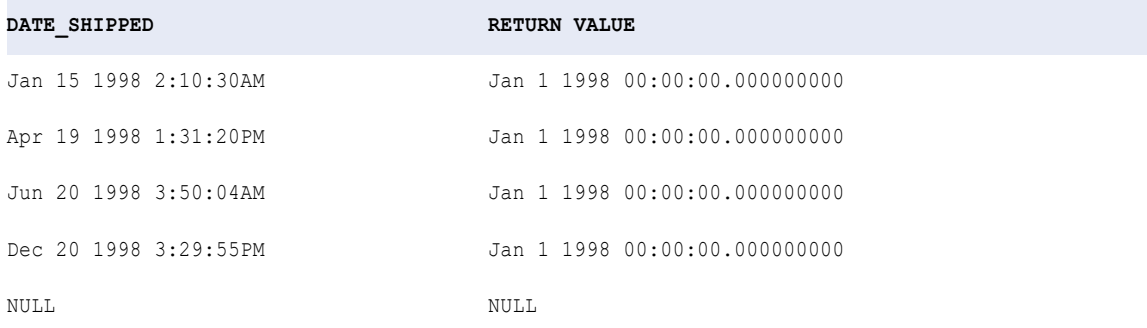

The following expressions truncate the month portion of each date in the DATE\_SHIPPED port:

TRUNC( DATE\_SHIPPED, 'MM' ) TRUNC( DATE\_SHIPPED, 'MON' ) TRUNC( DATE\_SHIPPED, 'MONTH' )

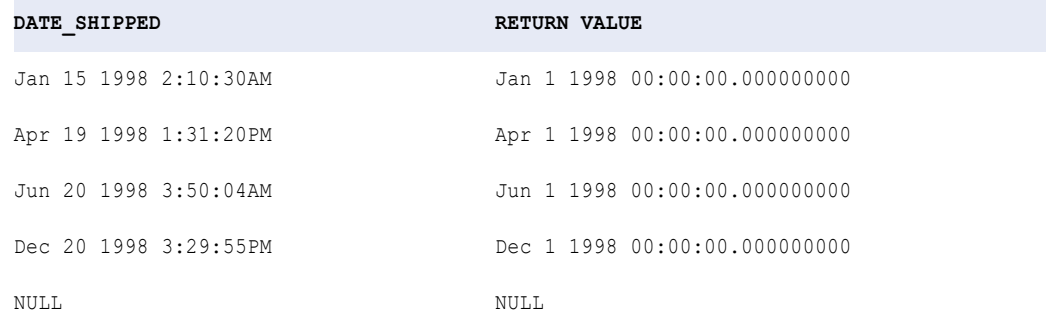

The following expressions truncate the day portion of each date in the DATE\_SHIPPED port:

TRUNC( DATE\_SHIPPED, 'D' ) TRUNC( DATE\_SHIPPED, 'DD' ) TRUNC( DATE\_SHIPPED, 'DDD' ) TRUNC( DATE\_SHIPPED, 'DY' ) TRUNC( DATE\_SHIPPED, 'DAY' )

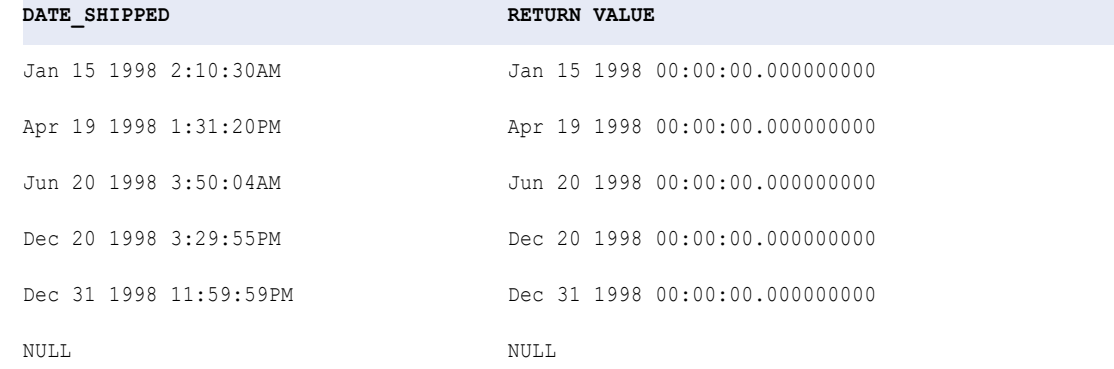

The following expressions truncate the hour portion of each date in the DATE\_SHIPPED port:

```
TRUNC( DATE_SHIPPED, 'HH' )
TRUNC( DATE_SHIPPED, 'HH12' )
TRUNC( DATE_SHIPPED, 'HH24' )
```
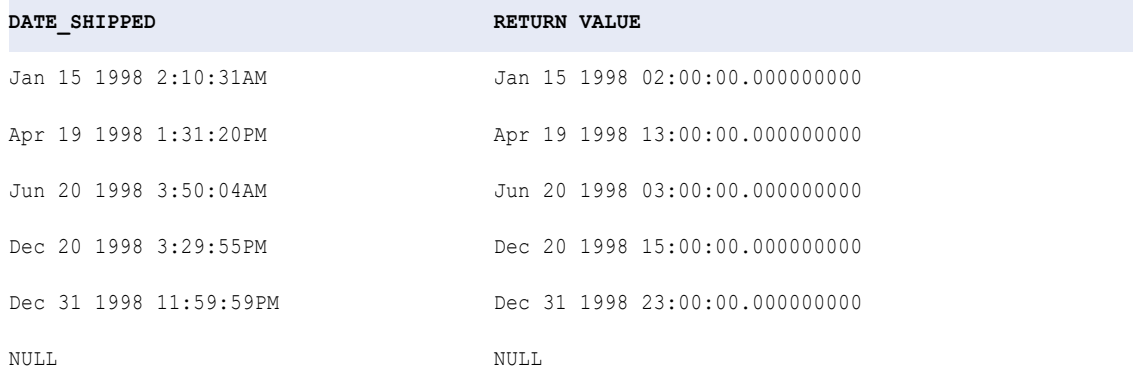

<span id="page-222-0"></span>The following expression truncates the minute portion of each date in the DATE\_SHIPPED port:

TRUNC( DATE\_SHIPPED, 'MI' )

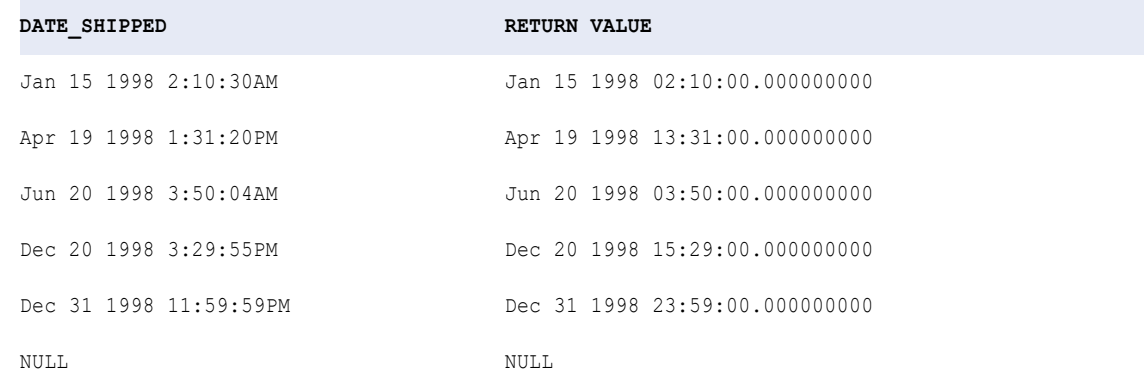

# TRUNC (Numbers)

Truncates numbers to a specific digit. You can also use TRUNC to truncate dates.

#### Syntax

```
TRUNC( numeric_value [, precision] )
```
The following table describes the arguments for this command:

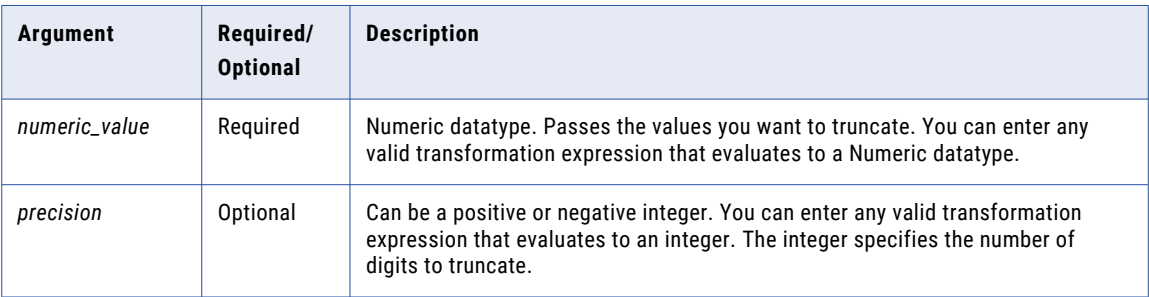

If *precision* is a positive integer, TRUNC returns *numeric\_value* with the number of decimal places specified by *precision*. If *precision* is a negative integer, TRUNC changes the specified digits to the left of the decimal point to zeros. If you omit the *precision* argument, TRUNC truncates the decimal portion of *numeric\_value* and returns an integer.

If you pass a decimal *precision* value, the Data Integration Service rounds *numeric\_value* to the nearest integer before evaluating the expression.

When you run a mapping in high precision mode, use the ROUND function before truncating.

For example, suppose the following expression is used to truncate the values in the QTY port:

TRUNC ( QTY / 15 )

When the value for QTY = 15000000, the session returns the value 999999. The expected result is 1000000.

At run time, the Data Integration Service evaluates the constant part of the expression and then the variable part.

In the above expression, QTY is the variable value and (1/15) is the constant value.

When QTY = 15000000, the expression is evaluated as follows:

```
TRUNC ( 15000000 * (1/15)
TRUNC ( 15000000 * (1/15)
= TRUNC ( 15000000 * 0.066666666666666666
= TRUNC ( 15000000 * 0.0666666666666666)
= TRUNC ( 999999.99999999)
= 999999
```
If you use the ROUND function before truncating, the expression is evaluated as follows:

TRUNC (ROUND (QTY/15, .99999999999999999999999999)).

#### Return Value

Numeric value.

NULL if one of the arguments is NULL.

**Note:** If the return value is Decimal with precision greater than 15, you can enable high precision to ensure decimal precision up to 38 digits.

#### Examples

The following expressions truncate the values in the Price port:

TRUNC( PRICE, 3 )

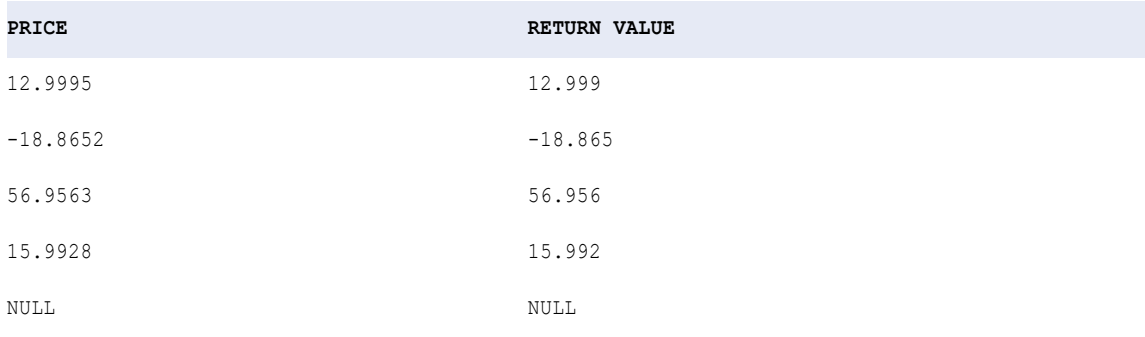

TRUNC ( PRICE, -1 )

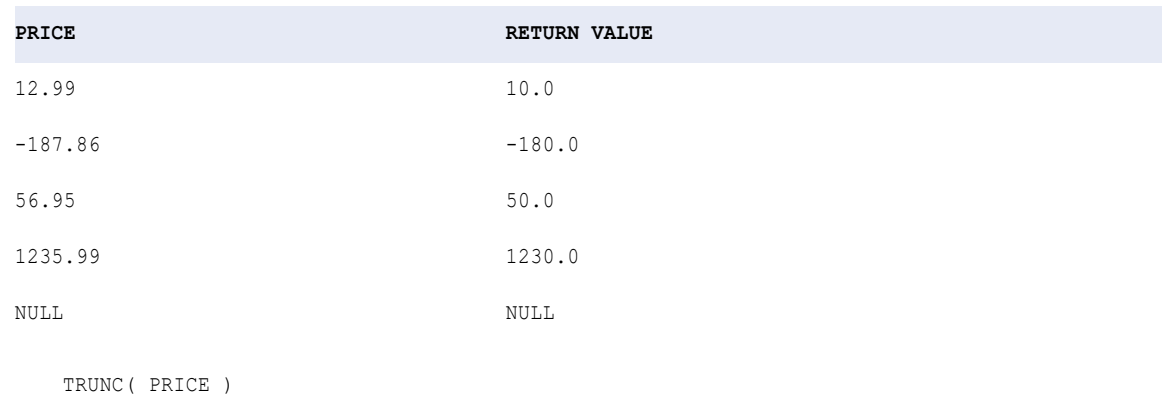

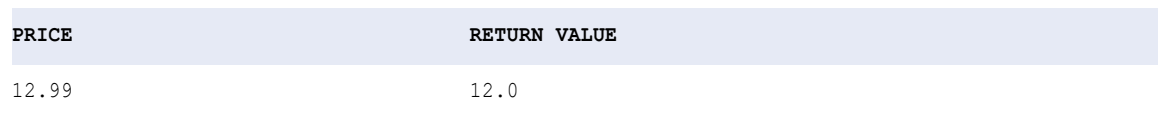

<span id="page-224-0"></span>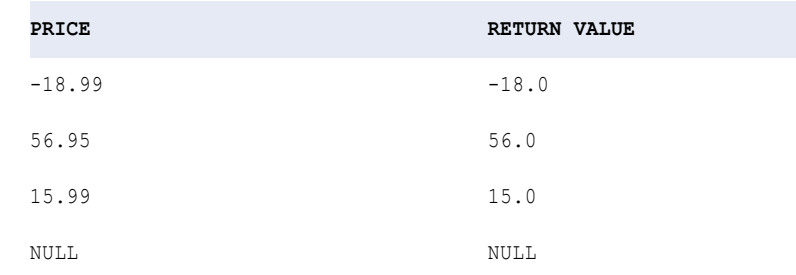

# UPPER

Converts lowercase string characters to uppercase.

#### **Syntax**

UPPER( *string* )

The following table describes the argument for this command:

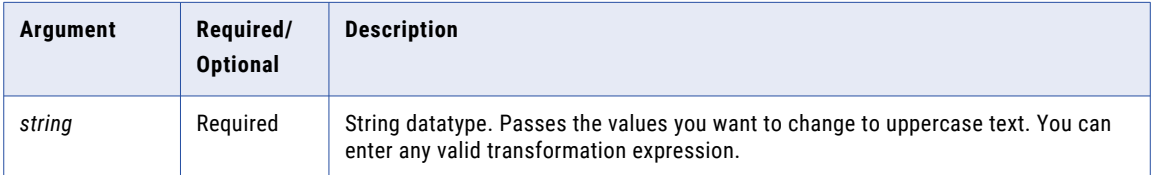

#### Return Value

Uppercase string. If the data contains multibyte characters, the return value depends on the code page and data movement mode of the Data Integration Service.

NULL if a value passed to the function is NULL.

#### Example

The following expression changes all names in the FIRST\_NAME port to uppercase:

```
UPPER( FIRST_NAME )
```
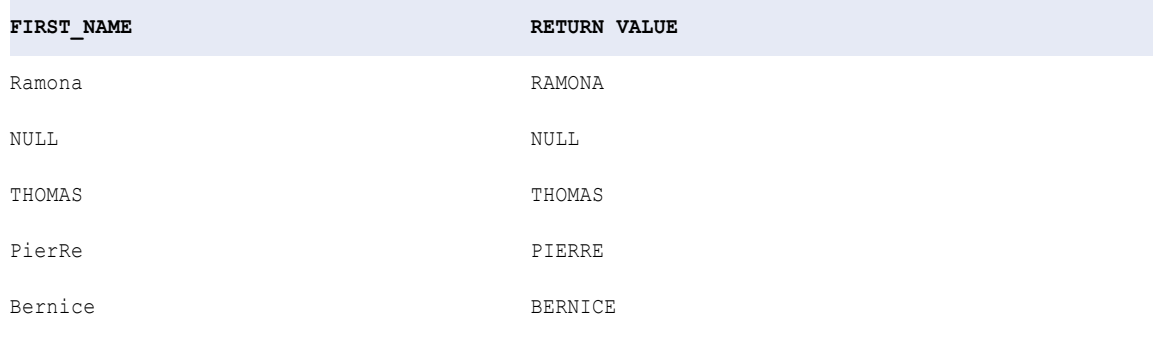

# <span id="page-225-0"></span>UUID4

Returns a randomly generated 16-byte binary value that complies with variant 4 of the UUID specification described in RFC 4122. UUID4 does not take an argument.

#### **Syntax**

UUID4()

#### Return Value

Binary.

UUID4 never returns a null value or an error.

# UUID\_UNPARSE

Converts a 16-byte binary value to a 36-character string representation as specified in RFC 4122.

#### **Syntax**

UUID\_UNPARSE( binary )

The following table describes the argument for this command:

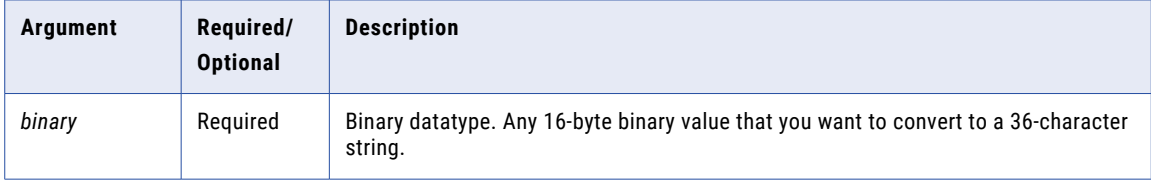

#### Return Value

36-character string.

Returns null if the argument is null and an error if the argument is not a 16-byte binary value.

#### Example

The following expression might return a value of 6948DF80-14BD-4E04-8842-7668D9C001F5:

```
UUID_UNPARSE(UUID4())
```
# VARIANCE

Returns the variance of a value you pass to it. VARIANCE is used to analyze statistical data. You can nest only one other aggregate function within VARIANCE, and the nested function must return a Numeric datatype.

**Syntax** 

```
VARIANCE( numeric_value [, filter_condition ] )
```
The following table describes the arguments for this command:

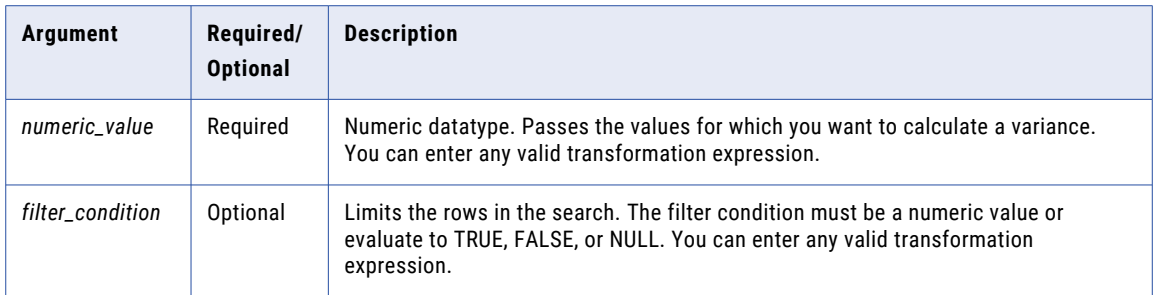

#### Return Value

Double value.

NULL if all values passed to the function are NULL or if no rows are selected (for example, the *filter\_condition*  evaluates to FALSE or NULL for all rows).

#### Nulls

If a single value is NULL, VARIANCE ignores it. However, if all values passed to the function are NULL or if no rows are selected, VARIANCE returns NULL.

#### Group By

VARIANCE groups values based on group by ports you define in the transformation, returning one result for each group.

If there is not a group by port, VARIANCE treats all rows as one group, returning one value.

#### Example

3

8953.0

The following expression calculates the variance of all rows in the TOTAL\_SALES port:

```
VARIANCE( TOTAL_SALES )
```
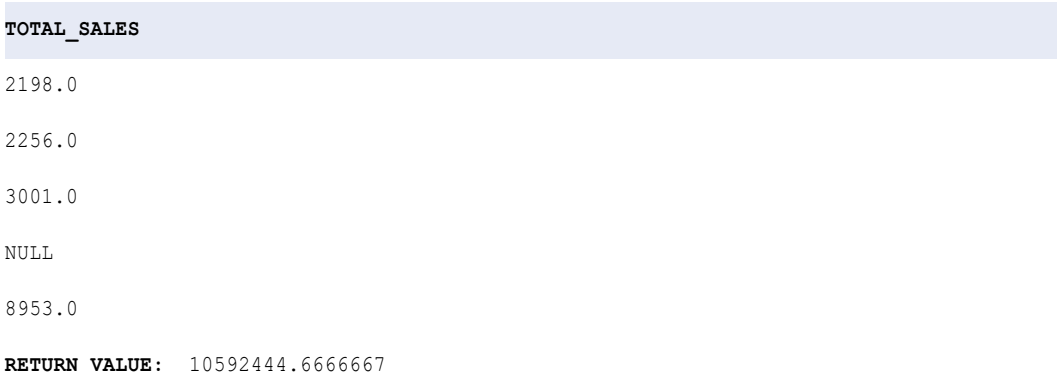

# **INDEX**

### A

ABORT function description [56](#page-55-0) ABS function description [56](#page-55-0) absolute values obtaining [56](#page-55-0) ADD\_TO\_DATE function description [57](#page-56-0) Advanced Encryption Standard algorithm description [60,](#page-59-0) [61](#page-60-0) AES\_DECRYPT function description [60](#page-59-0) AES\_ENCRYPT function description [61](#page-60-0) aggregate functions ANY [62](#page-61-0) AVG [65](#page-64-0) COUNT<sub>[78](#page-77-0)</sub> description [48](#page-47-0) FIRST [93](#page-92-0) LAST  $\overline{118}$  $\overline{118}$  $\overline{118}$ MAX (dates) [134](#page-133-0) MAX (numbers) [135](#page-134-0) MAX (string) [136](#page-135-0) MEDIAN<sub>[138](#page-137-0)</sub> MIN (dates) [143](#page-142-0) MIN (numbers) [144,](#page-143-0) [146](#page-145-0) null values [19,](#page-18-0) [50](#page-49-0) PERCENTILE [154](#page-153-0) STDDEV<sub>[192](#page-191-0)</sub> SUM [198](#page-197-0) VARIANCE [226](#page-225-0) AND reserved word [15](#page-14-0) ANY function description [62](#page-61-0) arithmetic date/time values [47](#page-46-0) arithmetic operators description [30](#page-29-0) using strings in expressions [30](#page-29-0) using to convert data [30](#page-29-0) array generating [63,](#page-62-0) [71](#page-70-0), [132](#page-131-0), [133](#page-132-0) ARRAY function description [63](#page-62-0) ASCII CHR function [69](#page-68-0) converting ASCII values [69](#page-68-0) converting characters to ASCII values [64](#page-63-0) converting to Unicode values [70](#page-69-0) ASCII function description [64](#page-63-0)

averages aggregate functions for determining [65](#page-64-0) returning [148](#page-147-0) AVG function description [65](#page-64-0)

### B

bigint converting values to [203](#page-202-0) built-in variables description [34](#page-33-0)

# $\mathsf{C}$

calendars date types supported [36](#page-35-0) capitalization strings [106](#page-105-0), [125](#page-124-0), [225](#page-224-0) case converting to uppercase [225](#page-224-0) CAST function description [66](#page-65-0) CEIL function description [67](#page-66-0) character functions ASCII [64](#page-63-0) CHR [69](#page-68-0) CHRCODE [70](#page-69-0) CONCAT function **[73](#page-72-0)** INITCAP [106](#page-105-0) INSTR [107](#page-106-0) LENGTH [123](#page-122-0) list of [50](#page-49-0) LOWER [125](#page-124-0) LPAD [126](#page-125-0) LTRIM [128](#page-127-0) METAPHONE [140](#page-139-0) REG\_EXTRACT [160](#page-159-0) REG\_MATCH [163](#page-162-0) REG\_REPLACE [164](#page-163-0) REPLACECHR [165](#page-164-0) REPLACESTR [168](#page-167-0) RPAD [179](#page-178-0) RTRIM [180](#page-179-0) SOUNDEX<sub>[188](#page-187-0)</sub> SUBSTR [196](#page-195-0) UPPER [225](#page-224-0) character strings converting from dates [205](#page-204-0) converting to dates [211](#page-210-0) characters adding to strings [126](#page-125-0), [179](#page-178-0) ASCII characters [64,](#page-63-0) [69](#page-68-0)

characters *(continued)* capitalization [106](#page-105-0), [125](#page-124-0), [225](#page-224-0) counting [196](#page-195-0) encoding [140](#page-139-0), [188](#page-187-0) removing from strings [128](#page-127-0), [180](#page-179-0) replacing multiple [168](#page-167-0) replacing one [165](#page-164-0) returning number [123](#page-122-0) Unicode characters [64,](#page-63-0) [69](#page-68-0), [70](#page-69-0) CHOOSE function description [68](#page-67-0) CHR function description [69](#page-68-0) inserting single quotes [13,](#page-12-0) [69](#page-68-0) CHRCODE function description [70](#page-69-0) COBOL syntax converting to perl syntax [160](#page-159-0) COLLECT\_LIST function description [71](#page-70-0) COLLECT\_MAP function description [71](#page-70-0) comments adding to expressions [14](#page-13-0) comparison operators description [31](#page-30-0) using strings in expressions [31](#page-30-0) complex functions ARRAY [63](#page-62-0) CAST [66](#page-65-0) COLLECT\_LIST [71](#page-70-0) COLLECT\_MAP [71](#page-70-0) CONCAT\_ARRAY [75](#page-74-0) description [51](#page-50-0) EXTRACT\_STRUCT [93](#page-92-0) MAP [130](#page-129-0) MAP\_FROM\_ARRAYS [131](#page-130-0) MAP\_KEYS [132](#page-131-0) MAP\_VALUES [133](#page-132-0) PARSE\_JSON function [152](#page-151-0) PARSE\_XML function [153](#page-152-0) RESPEC [171](#page-170-0) SIZE [187](#page-186-0) STRUCT<sub>[193](#page-192-0)</sub> STRUCT\_AS [195](#page-194-0) complex operators accessing nested data types [26](#page-25-0) description [22](#page-21-0) for array with struct elements [27](#page-26-0) for multidimensional arrays [26](#page-25-0) for nested data types [26](#page-25-0) for struct with array elements [29](#page-28-0) for struct with struct elements [29](#page-28-0) using to access data [22](#page-21-0) COMPRESS function description [72](#page-71-0) compression compressing data [72](#page-71-0) decompressing data [90](#page-89-0) CONCAT function description [73](#page-72-0) inserting single quotes using [73](#page-72-0) CONCAT\_ARRAY function description **[75](#page-74-0)** concatenating strings [31](#page-30-0), [73](#page-72-0) constants DD\_INSERT [16](#page-15-0)

constants *(continued)* DD\_REJECT [17](#page-16-0) DD\_UPDATE [17](#page-16-0) description [11](#page-10-0) FALSE [18](#page-17-0) NULL [18](#page-17-0) TRUE [19](#page-18-0) conversion functions CREATE\_TIMESTAMP\_TZ [81](#page-80-0) description [52](#page-51-0) GET\_TIMESTAMP [99](#page-98-0) GET\_TIMEZONE [99](#page-98-0) TO\_CHAR (dates) [205](#page-204-0) TO\_CHAR (numbers) [209](#page-208-0) TO\_DATE [211](#page-210-0) TO\_DECIMAL [214](#page-213-0) TO\_DECIMAL38 [215](#page-214-0) TO\_FLOAT [216](#page-215-0) TO\_INTEGER [217](#page-216-0) TO\_TIMESTAMP\_TZ [219](#page-218-0) CONVERT\_BASE function description [75](#page-74-0) converting date strings [37](#page-36-0) COS function description [76](#page-75-0) COSH function description [77](#page-76-0) cosine calculating [76](#page-75-0) calculating hyperbolic cosine [77](#page-76-0) COUNT function description [78](#page-77-0) CRC32 function description [80](#page-79-0) CREATE\_TIMESTAMP\_TZ function description [81](#page-80-0) CUME function description [82](#page-81-0)

# D

data cleansing functions description [52](#page-51-0) GREATEST [100](#page-99-0) IN [104](#page-103-0) LEAST [122](#page-121-0) Data Integration Service handling nulls in comparison expressions [19](#page-18-0) datatypes Date/Time [35](#page-34-0) date functions ADD\_TO\_DATE [57](#page-56-0) DATE\_COMPARE [83](#page-82-0) DATE\_DIFF [84](#page-83-0) GET\_DATE\_PART [97](#page-96-0) LAST\_DAY [119](#page-118-0) MAKE\_DATE\_TIME [129](#page-128-0) MAX (dates) [134](#page-133-0) MIN (dates) [143](#page-142-0) ROUND [173](#page-172-0) SET\_DATE\_PART [182](#page-181-0) SYSTIMESTAMP [199](#page-198-0) TRUNC (Dates) [220](#page-219-0) DATE\_COMPARE function description [83](#page-82-0)

DATE\_DIFF function description [84](#page-83-0) date/time values adding [57](#page-56-0) dates converting to character strings [205](#page-204-0) default datetime format [38](#page-37-0) flat files [38](#page-37-0) format strings [39](#page-38-0) functions [53](#page-52-0) Julian [36](#page-35-0) Modified Julian [36](#page-35-0) overview [35](#page-34-0) performing arithmetic [47](#page-46-0) relational databases [38](#page-37-0) rounding [173](#page-172-0) truncating [220](#page-219-0) year 2000 [36](#page-35-0) DD\_DELETE constant description [16](#page-15-0) reserved word [15](#page-14-0) update strategy example [16](#page-15-0) DD\_INSERT constant description [16](#page-15-0) reserved word [15](#page-14-0) update strategy example [16](#page-15-0) DD\_REJECT constant description [17](#page-16-0) reserved word [15](#page-14-0) update strategy example [17](#page-16-0) DD\_UPDATE constant description [17](#page-16-0) reserved word [15](#page-14-0) update strategy example [17](#page-16-0) DEC\_BASE64 function description [87](#page-86-0) decimal values converting [81,](#page-80-0) [99](#page-98-0), [214](#page-213-0), [215](#page-214-0), [219](#page-218-0) DECODE function description [88](#page-87-0) internationalization [12](#page-11-0) decoding DEC\_BASE64 function [87](#page-86-0) DECOMPRESS function description [90](#page-89-0) decryption AES\_DECRYPT function [60](#page-59-0) default datetime format setting [38](#page-37-0) default values ERROR function [91](#page-90-0) division calculation returning remainder [147](#page-146-0) dot operator description [24](#page-23-0) for complex data types [22](#page-21-0) using to access data [24](#page-23-0) dot operators for nested data type [26](#page-25-0) for struct with struct elements [29](#page-28-0) double precision values floating point numbers [216](#page-215-0)

### E

empty strings testing for [123](#page-122-0) ENC\_BASE64 function description [90](#page-89-0) encoding characters [140,](#page-139-0) [188](#page-187-0) ENC\_BASE64 function [90](#page-89-0) encoding functions AES\_DECRYPT [60](#page-59-0) AES\_ENCRYPT [61](#page-60-0) COMPRESS<sub>[72](#page-71-0)</sub> CRC32 [80](#page-79-0) DEC\_BASE64 [87](#page-86-0) DECOMPRESS [90](#page-89-0) description [53](#page-52-0) ENC\_BASE64 [90](#page-89-0) MD5 [137](#page-136-0) encryption AES\_ENCRYPT function [61](#page-60-0) using the Advanced Encryption Standard algorithm [61](#page-60-0) ERROR function default value [91](#page-90-0) description [91](#page-90-0) EXP function description [92](#page-91-0) exponent values calculating [92](#page-91-0) returning [157](#page-156-0) expressions adding comments [14](#page-13-0) conditional [18](#page-17-0) overview [11](#page-10-0) syntax [12](#page-11-0) using operators [21](#page-20-0) EXTRACT\_STRUCT function description [93](#page-92-0)

### F

FALSE constant description [18](#page-17-0) reserved word [15](#page-14-0) filter conditions aggregate functions [50](#page-49-0) null values [19](#page-18-0) Filter transformation using ISNULL function [110](#page-109-0) financial functions description [54](#page-53-0) FV function [96](#page-95-0) NPER function [151](#page-150-0) PMT function [156](#page-155-0) PV function [158](#page-157-0) RATE function [160](#page-159-0) FIRST function description [93](#page-92-0) flat files dates [38](#page-37-0) FLOOR function description [95](#page-94-0) FLOOR function (expressions) description [95](#page-94-0) format from character string to date [211](#page-210-0) from date to character string [205](#page-204-0) format strings dates [39](#page-38-0) definition [35](#page-34-0) IS\_DATE function [43](#page-42-0)

format strings *(continued)* Julian day [40](#page-39-0), [43](#page-42-0) matching [45](#page-44-0) Modified Julian day [40](#page-39-0), [43](#page-42-0) TO\_CHAR function [40](#page-39-0) TO\_DATE function [43](#page-42-0) functions aggregate [48](#page-47-0) categories [48](#page-47-0) character [50](#page-49-0) complex [51](#page-50-0) conversion [52](#page-51-0) data cleansing [52](#page-51-0) date [53](#page-52-0) description [11](#page-10-0) encoding [53](#page-52-0) financial [54](#page-53-0) internationalization [12](#page-11-0) numeric [54](#page-53-0) scientific [54](#page-53-0) special [55](#page-54-0) string [55](#page-54-0) test [55](#page-54-0) window [55](#page-54-0) FV function description [96](#page-95-0)

# G

GET\_DATE\_PART function description [97](#page-96-0) GET\_TIMESTAMP function description [99](#page-98-0) GET\_TIMEZONE function description [99](#page-98-0) GREATEST function description [100](#page-99-0) Gregorian calendar in date functions [36](#page-35-0)

# H

hierarchical data accessing elements [22](#page-21-0) generating [63,](#page-62-0) [71](#page-70-0), [93](#page-92-0), [130](#page-129-0)-133, [152,](#page-151-0) [153,](#page-152-0) [193,](#page-192-0) [195](#page-194-0) parsing [152](#page-151-0), [153](#page-152-0) high precision ABS [56](#page-55-0) ABS function [56](#page-55-0) arithmetic operators [30](#page-29-0) AVG [65](#page-64-0) AVG function  $65$ CEIL [67](#page-66-0) CREATE\_TIMESTAMP\_TZ function [81](#page-80-0) CUME [82](#page-81-0) CUME function [82](#page-81-0) EXP [92](#page-91-0) GET\_TIMESTAMP function [99](#page-98-0) GET\_TIMEZONE function [99](#page-98-0) LOG [125](#page-124-0) MAX (numbers) [135](#page-134-0) MAX function [135](#page-134-0) MEDIAN<sub>[138](#page-137-0)</sub> MEDIAN function [138](#page-137-0) MIN (numbers) [144](#page-143-0) MIN function [144](#page-143-0)

high precision *(continued)* MOD [147](#page-146-0) MOVINGAVG<sub>[148](#page-147-0)</sub> MOVINGAVG function [148](#page-147-0) MOVINGSUM [150](#page-149-0) MOVINGSUM function [150](#page-149-0) PERCENTILE [154](#page-153-0) PERCENTILE function [154](#page-153-0) POWER [157](#page-156-0) ROUND (numbers) [177](#page-176-0) ROUND function [177](#page-176-0) SIGN [184](#page-183-0) SIN [185](#page-184-0) STDDEV function [192](#page-191-0) SUM [198](#page-197-0) SUM function [198](#page-197-0) TO\_DECIMAL function [214](#page-213-0) TO\_DECIMAL38 function [215](#page-214-0) TO\_TIMESTAMP\_TZ function [219](#page-218-0) TRUNC function [223](#page-222-0) hyperbolic cosine function [77](#page-76-0) sine function [186](#page-185-0) tangent function [201](#page-200-0)

### I

IIF function description [101](#page-100-0) internationalization [12](#page-11-0) IN function description [104](#page-103-0) INDEXOF function description [105](#page-104-0) :INFA reference qualifier reserved word [15](#page-14-0) INITCAP function description [106](#page-105-0) internationalization [12](#page-11-0) INSTR function description [107](#page-106-0) integers converting values to [217](#page-216-0) internationalization functions affected [12](#page-11-0) invalid expression [12](#page-11-0) sort order [12](#page-11-0) IS\_DATE function description [111](#page-110-0) format strings [43](#page-42-0) IS\_NUMBER function description [113](#page-112-0) IS\_SPACES function description [115](#page-114-0) ISNULL function description [110](#page-109-0)

### J

J format string using with IS\_DATE [46](#page-45-0) using with TO\_CHAR [42](#page-41-0) using with TO\_DATE [46](#page-45-0) Julian dates in date functions [36](#page-35-0)

Julian day format string [40,](#page-39-0) [43](#page-42-0)

### L

:LKP reference qualifier description [13](#page-12-0) reserved word [15](#page-14-0) LAG function description [116](#page-115-0) LAST function description [118](#page-117-0) LAST\_DAY function description [119](#page-118-0) LEAD function description [120](#page-119-0) LEAST function description [122](#page-121-0) LENGTH function description [123](#page-122-0) empty string test [123](#page-122-0) literals single quotes in [69,](#page-68-0) [73](#page-72-0) single quotes requirement [13](#page-12-0) LN function description [124](#page-123-0) local variables description [11](#page-10-0) LOG function description [125](#page-124-0) logarithm returning [124](#page-123-0), [125](#page-124-0) logical operators description [33](#page-32-0) LOWER function description [125](#page-124-0) internationalization [12](#page-11-0) LPAD function description [126](#page-125-0) LTRIM function description [128](#page-127-0)

### M

MAKE\_DATE\_TIME function description [129](#page-128-0) map generating [71,](#page-70-0) [130,](#page-129-0) [131](#page-130-0) MAP function description [130](#page-129-0) MAP\_FROM\_ARRAYS function description [131](#page-130-0) MAP\_KEYS function description [132](#page-131-0) MAP\_VALUES function description [133](#page-132-0) mapping parameters definition [11](#page-10-0) mapping variables built-in variables [34](#page-33-0) MAX (dates) function description [134](#page-133-0) internationalization [12](#page-11-0) MAX (numbers) function description [135](#page-134-0) internationalization [12](#page-11-0)

MAX (string) function description [136](#page-135-0) :MCR reference qualifier reserved word [15](#page-14-0) MD5 function description [137](#page-136-0) MEDIAN function description [138](#page-137-0) METAPHONE description [140](#page-139-0) MIN (dates) function description [143](#page-142-0) internationalization [12](#page-11-0) MIN (numbers) function description [144,](#page-143-0) [146](#page-145-0) internationalization [12](#page-11-0) minimum value, returning [143](#page-142-0) MOD function description [147](#page-146-0) Modified Julian day format string [40,](#page-39-0) [43](#page-42-0) month returning last day [119](#page-118-0) MOVINGAVG function description [148](#page-147-0) MOVINGSUM function description [150](#page-149-0) multiple searches example of TRUE constant [20](#page-19-0)

# N

negative values SIGN [184](#page-183-0) nested expressions operators [21](#page-20-0) NOT reserved word [15](#page-14-0) NPER function description [151](#page-150-0) NULL constant description [18](#page-17-0) reserved word [15](#page-14-0) null values aggregate functions [19](#page-18-0), [50](#page-49-0) checking for [110](#page-109-0) filter conditions [19](#page-18-0) in comparison expressions [19](#page-18-0) **ISNULL [110](#page-109-0)** logical operators [33](#page-32-0) operators [19](#page-18-0) string operator [31](#page-30-0) numbers rounding [177](#page-176-0) truncating [223](#page-222-0) numeric functions ABS [56](#page-55-0) CEIL [67](#page-66-0) CONVERT\_BASE [75](#page-74-0) CUME [82](#page-81-0) description [54](#page-53-0) EXP [92](#page-91-0) FLOOR [95](#page-94-0) LN [124](#page-123-0) LOG [125](#page-124-0) MOD [147](#page-146-0)

numeric functions *(continued)* MOVINGAVG [148](#page-147-0) MOVINGSUM [150](#page-149-0) POWER [157](#page-156-0) RAND [159](#page-158-0) ROUND (numbers) [177](#page-176-0) SIGN [184](#page-183-0) SQRT [191](#page-190-0) TRUNC (numbers) [223](#page-222-0) numeric values converting to text strings [209](#page-208-0) returning absolute value [56](#page-55-0) returning cosine [76](#page-75-0) returning hyperbolic cosine of [77](#page-76-0) returning hyperbolic sine [186](#page-185-0) returning hyperbolic tangent [201](#page-200-0) returning logarithms [124,](#page-123-0) [125](#page-124-0) returning minimum [144](#page-143-0) returning sine [185](#page-184-0) returning square root [191](#page-190-0) returning standard deviation [192](#page-191-0) returning tangent [200](#page-199-0) SIGN [184](#page-183-0)

# O

```
operator precedence 
 expressions 21
operators 
 arithmetic 30
 comparison operators 31
 22
 description 11
 logical operators 33
 19
 string operators 31
 30
 31
OR 
 15
```
### P

PARSE\_JSON function description [152](#page-151-0) PARSE\_XML function description [153](#page-152-0) PERCENTILE function description [154](#page-153-0) perl compatible regular expression syntax using in a REG\_EXTRACT function [160](#page-159-0) using in a REG\_MATCH function [160](#page-159-0) PMT function description [156](#page-155-0) ports syntax [13](#page-12-0) positive values SIGN [184](#page-183-0) POWER function description [157](#page-156-0) primary key constraint null values [18](#page-17-0) PROC\_RESULT variable reserved word [15](#page-14-0) PV function description [158](#page-157-0)

# Q

```
quotation marks 
  inserting single using CHR function 13
```
# R

RAND function description [159](#page-158-0) RATE function description [160](#page-159-0) reference qualifiers description [13](#page-12-0) REG\_EXTRACT function description [160](#page-159-0) using perl syntax [160](#page-159-0) REG\_MATCH function description [163](#page-162-0) using perl syntax [160](#page-159-0) REG\_REPLACE function description [164](#page-163-0) relational databases dates [38](#page-37-0) REPLACECHR function description [165](#page-164-0) REPLACESTR function description [168](#page-167-0) reserved words list [15](#page-14-0) RESPEC function description [171](#page-170-0) return values description [11](#page-10-0) syntax [13](#page-12-0) REVERSE function description [172](#page-171-0) ROUND (dates) function description [173](#page-172-0) processing subseconds [173](#page-172-0) ROUND (numbers) function description [177](#page-176-0) rounding dates [173](#page-172-0) numbers [177](#page-176-0) rows avoiding spaces [115](#page-114-0) counting [78](#page-77-0) returning any row [62](#page-61-0) returning average [148](#page-147-0) returning first row [93](#page-92-0) returning last row [118](#page-117-0) returning sum [150](#page-149-0) running total [82](#page-81-0) skipping [91](#page-90-0) RPAD function description [179](#page-178-0) RR format string description [37](#page-36-0) difference between YY and RR [37](#page-36-0) using with IS\_DATE [46](#page-45-0) using with TO\_CHAR [43](#page-42-0) using with TO\_DATE [46](#page-45-0) RTRIM function description [180](#page-179-0) running total returning [82](#page-81-0)

### S

scientific functions COS [76](#page-75-0) COSH [77](#page-76-0) description [54](#page-53-0) SIN [185](#page-184-0) SINH [186](#page-185-0) TAN [200](#page-199-0) TANH [201](#page-200-0) SESSSTARTTIME variable using in date functions [47](#page-46-0) SET\_DATE\_PART function description [182](#page-181-0) SIGN function description [184](#page-183-0) SIN function description [185](#page-184-0) sine returning [185](#page-184-0), [186](#page-185-0) single quotes in string literals CHR function [69](#page-68-0) using CHR and CONCAT functions [73](#page-72-0) SINH function description [186](#page-185-0) size array [187](#page-186-0) map [187](#page-186-0) SIZE function description [187](#page-186-0) skipping rows [91](#page-90-0) sort order internationalization [12](#page-11-0) SOUNDEX function description [188](#page-187-0) spaces avoiding in rows [115](#page-114-0) removing with DD\_REJECT [17](#page-16-0) special functions ABORT [56](#page-55-0) DECODE [88](#page-87-0) description [55](#page-54-0) ERROR [91](#page-90-0) IIF [101](#page-100-0) SPOUTPUT reserved word [15](#page-14-0) SQL IS\_CHAR function using REG\_MATCH [163](#page-162-0) SQL LIKE function using REG\_MATCH [163](#page-162-0) SQL syntax converting to perl syntax [160](#page-159-0) SQL\_LIKE function description [190](#page-189-0) SQRT function description [191](#page-190-0) square root returning [191](#page-190-0) SSSSS format string using with IS\_DATE [46](#page-45-0) using with TO\_CHAR [42](#page-41-0) using with TO\_DATE [46](#page-45-0) standard deviation returning [192](#page-191-0) STDDEV function description [192](#page-191-0)

string conversion dates [37](#page-36-0) string functions CHOOSE [68](#page-67-0) description [55](#page-54-0) INDEXOF [105](#page-104-0) REVERSE [172](#page-171-0) string literals single quotes in [69,](#page-68-0) [73](#page-72-0) single quotes requirement [13](#page-12-0) string operators description [31](#page-30-0) string values returning maximum [136](#page-135-0) returning minimum [146](#page-145-0) strings adding blanks [126](#page-125-0) adding characters [126](#page-125-0) capitalization [106](#page-105-0), [125](#page-124-0), [225](#page-224-0) character set [107](#page-106-0) concatenating [31,](#page-30-0) [73](#page-72-0) converting character strings to dates [211](#page-210-0) converting dates to characters [205](#page-204-0) converting length [179](#page-178-0) converting numeric values to text strings [209](#page-208-0) number of characters [123](#page-122-0) removing blanks [128](#page-127-0) removing blanks and characters [180](#page-179-0) removing characters [128](#page-127-0) replacing multiple characters [168](#page-167-0) replacing one character [165](#page-164-0) returning portion [196](#page-195-0) struct generating [93,](#page-92-0) [152,](#page-151-0) [153,](#page-152-0) [193](#page-192-0), [195](#page-194-0) STRUCT function description [193](#page-192-0) STRUCT\_AS function description [195](#page-194-0) subscript operator array data type [23](#page-22-0) for complex data types [22](#page-21-0) map data type [23](#page-22-0) using to access data [23](#page-22-0) subscript operators for multidimensional arrays [26](#page-25-0) for nested data type [26](#page-25-0) subseconds processing in ROUND (dates) function [173](#page-172-0) processing in TRUNC (dates) function [220](#page-219-0) SUBSTR function description [196](#page-195-0) sum returning [150](#page-149-0), [198](#page-197-0) SUM function description [198](#page-197-0) syntax expression [12](#page-11-0) general rules [13](#page-12-0) ports [13](#page-12-0) return values [13](#page-12-0) SYSDATE variable description [34](#page-33-0) reserved word [15](#page-14-0) using in expressions [34](#page-33-0) system variables [34](#page-33-0) SYSTIMESTAMP function

description [199](#page-198-0)

# T

TAN function description [200](#page-199-0) tangent returning [200](#page-199-0), [201](#page-200-0) TANH function description [201](#page-200-0) test functions description [55](#page-54-0) IS\_DATE [111](#page-110-0) IS\_NUMBER [113](#page-112-0) IS\_SPACES [115](#page-114-0) ISNULL [110](#page-109-0) text strings converting numeric values [209](#page-208-0) TO\_\_TIMESTAMP\_TZ function description [219](#page-218-0) TO\_CHAR (dates) function description [205](#page-204-0) examples [42](#page-41-0) format strings [40](#page-39-0) TO\_CHAR (numbers) function description [209](#page-208-0) TO\_DATE function description [211](#page-210-0) examples [45](#page-44-0) format strings [43](#page-42-0) TO\_DECIMAL function description [214](#page-213-0) TO\_DECIMAL38 function description [215](#page-214-0) TO\_FLOAT function description [216](#page-215-0) TO\_INTEGER function description [217](#page-216-0) transformation expressions null constraints [18](#page-17-0) overview [11](#page-10-0) transformation language compared to SQL [12](#page-11-0) operators [21](#page-20-0) reserved words [15](#page-14-0) transformation language components overview [11](#page-10-0) transformation language updates boolean expressions [19](#page-18-0) comparison expressions [19](#page-18-0) TRUE constant description [19](#page-18-0) reserved word [15](#page-14-0) TRUNC (dates) function description [220](#page-219-0) processing subseconds [220](#page-219-0) TRUNC (numbers) function description [223](#page-222-0)

truncating dates [220](#page-219-0) numbers [223](#page-222-0) :TYPE reference qualifier reserved word [15](#page-14-0)

# U

Unicode converting characters to Unicode values [64](#page-63-0) converting to ASCII values [70](#page-69-0) converting Unicode values [69](#page-68-0) update strategy DD\_DELETE example [16](#page-15-0) DD\_INSERT example [16](#page-15-0) DD\_REJECT example [17](#page-16-0) DD\_UPDATE example [17](#page-16-0) UPPER function description [225](#page-224-0) internationalization [12](#page-11-0) UUID\_UNPARSE function description [226](#page-225-0) UUID4 function description [226](#page-225-0)

### V

variables built-in variables [34](#page-33-0) SYSDATE [34](#page-33-0) VARIANCE function description [226](#page-225-0)

# W

window functions description [55](#page-54-0) LAG [116](#page-115-0) LEAD [120](#page-119-0)

### Y

year 2000 dates [36](#page-35-0) YY format string difference between RR and YY [37](#page-36-0) using with IS\_DATE [46](#page-45-0) using with TO\_CHAR [43](#page-42-0) using with TO\_DATE [46](#page-45-0)